## A USER GUIDE FOR DONJON VERSION5

A. HÉBERT, D. SEKKI, AND R. CHAMBON

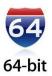

IGE-344 ii

# Contents

|      |      | <mark>les</mark> v                             |
|------|------|------------------------------------------------|
| List |      | i <mark>res</mark>                             |
| 1    |      | ODUCTION                                       |
| 2    | GENE | ERAL SPECIFICATION OF DONJON                   |
|      | 2.1  | Modules                                        |
|      | 2.2  | Data structures                                |
|      | 2.3  | Syntactic rules for input specification        |
|      | 2.4  | General input structure                        |
| 3    | GENE | ERAL CORE-DESCRIPTION MODULES                  |
|      | 3.1  | The RESINI: module                             |
|      |      | 3.1.1 Main input data to the RESINI: module    |
|      |      | 3.1.2 Input of global and local parameters     |
|      | 3.2  | The USPLIT: module                             |
|      |      | 3.2.1 Input data to the USPLIT: module         |
|      | 3.3  | The MACINI: module                             |
|      | 3.4  | The DEVINI: module                             |
|      |      | 3.4.1 Input data to the DEVINI: module         |
|      |      | 3.4.2 Description of dev-rod input structure   |
|      |      | 3.4.3 Description of rod-group input structure |
|      | 3.5  | The DETINI: module                             |
|      |      | 3.5.1 Input data to the DETINI: module         |
|      |      | 3.5.2 Description of the detector data         |
|      | 3.6  | The LZC: module                                |
|      |      | 3.6.1 Input data to the LZC: module            |
|      |      | 3.6.2 Description of dev-lzc input structure   |
|      |      | 3.6.3 Description of lzc-group input structure |
|      | 3.7  | The DSET: module                               |
|      |      | 3.7.1 Input data to the DSET: module           |
|      | 3.8  | The MCC: module                                |
|      |      | 3.8.1 Main input data to the MCC: module       |
|      | 3.9  | The MOVDEV: module                             |
|      |      | 3.9.1 Input data to the MOVDEV: module         |
|      | 3.10 | The NEWMAC: module                             |
|      | 3.11 | The FLPOW: module                              |
|      |      | 3.11.1 Input data to the FLPOW: module         |
|      | 3.12 | The TAVG: module                               |
|      |      | 3.12.1 Input data to the TAVG: module          |
|      |      | 3.12.2 Time-average calculation using DONJON   |
|      | 3.13 | The TINST: module                              |
|      |      | 3.13.1 Input data to the TINST: module         |
|      | 3.14 | The SIM: module                                |
|      |      | 3.14.1 Input data to the SIM: module           |
|      | 3.15 | The XENON: module 50                           |
|      |      | 3.15.1 Input data to the XENON: module 50      |
|      | 3.16 | The DETECT: module                             |
|      | -    | 3.16.1 Input data to the DETECT: module        |
|      | 3.17 | The CVR: module                                |
|      |      | 3.17.1 Input data to the CVR: module           |
|      | 3.18 | The HST: module                                |

IGE-344

|    |      | 3.18.1 Example                                        |
|----|------|-------------------------------------------------------|
|    | 3.19 | The ROD: module                                       |
|    |      | 3.19.1 Main input data to the ROD: module             |
|    | 3.20 | The IDET: module                                      |
|    | 0.20 | 3.20.1 Input data to the IDET: module                 |
| 4  | CROS | SS-SECTION INTERPOLATION MODULES                      |
| -1 | 4.1  | The CRE: module                                       |
|    | 4.1  | 4.1.1 Input data for the CRE: module                  |
|    | 4.2  | The NCR: module                                       |
|    | 4.2  | 4.2.1 Interpolation data input for module NCR:        |
|    |      |                                                       |
|    |      | 0 0 1                                                 |
|    | 4.0  | 4.2.3 Interpolation in the parameter grid             |
|    | 4.3  | The SCR: module                                       |
|    |      | 4.3.1 Interpolation data input for module SCR:        |
|    |      | 4.3.2 Defining global parameters                      |
|    |      | 4.3.3 Depletion data structure                        |
|    |      | 4.3.4 Interpolation in the parameter grid 89          |
|    | 4.4  | The ACR: module                                       |
|    |      | 4.4.1 Interpolation data input for module ACR:        |
|    |      | 4.4.2 Defining global parameters                      |
|    |      | 4.4.3 Depletion data structure                        |
|    |      | 4.4.4 Interpolation in the parameter grid             |
|    | 4.5  | The MCR: module                                       |
|    | _    | 4.5.1 Interpolation data input for module MCR:        |
|    |      | 4.5.2 Defining global parameters                      |
|    |      | 4.5.3 Depletion data structure                        |
|    |      | 4.5.4 Interpolation in the parameter grid             |
|    | 4.6  | The PCR: module                                       |
|    | 4.0  | 4.6.1 Interpolation data input for module PCR:        |
|    |      | 4.6.2 Defining parameters                             |
|    |      |                                                       |
|    | 4.77 | 4.6.3 Depletion data structure                        |
|    | 4.7  | The AFM: module                                       |
|    | 4.0  | 4.7.1 Input data to the AFM: module                   |
|    | 4.8  | The T16CPO: module                                    |
|    |      | 4.8.1 Input data for the T16CPO: module               |
|    | 4.9  | The D2P: module                                       |
|    |      | 4.9.1 The PMAXS format                                |
|    |      | 4.9.2 General format of the module                    |
| 5  | THEF | RMAL-HYDRAULICS MODULES                               |
|    | 5.1  | The THM: module                                       |
|    |      | 5.1.1 Input data to the THM: module                   |
| 6  | POIN | T KINETICS MODULES                                    |
|    | 6.1  | The PKINI: module                                     |
|    |      | 6.1.1 Input data to the PKINI: module                 |
|    | 6.2  | The PKINS: module                                     |
|    |      | 6.2.1 Input data to the PKINS: module                 |
| 7  | OPTI | MIZATION MODULES                                      |
| •  | 7.1  | The DLEAK: module                                     |
|    |      | 7.1.1 Data input for module DLEAK:                    |
|    | 7.2  | The DSPH: module                                      |
|    | 1.4  | 7.2.1 Data input for module DSPH:                     |
|    | 7.3  | The DREF: module                                      |
|    | 1.0  | 7.3.1 Minimizing the RMS error of power distribution  |
|    |      | - 1.0.1 - MIDDINAME FOR LUNG FOOD OF DOMET UISH DUMON |

IGE-344 iv

|   |       | 7.3.2         | Minimizing the RMS error associated with SPH factor calculation $\dots$ 151 |
|---|-------|---------------|-----------------------------------------------------------------------------|
|   |       | 7.3.3         | Calling specifications                                                      |
|   | 7.4   | The GRAI      | D: module                                                                   |
|   |       | 7.4.1         | Data input for module GRAD:                                                 |
|   | 7.5   | The PLQ       | : module                                                                    |
|   |       | 7.5.1         | Data input for module PLQ:                                                  |
|   | 7.6   | The LNSI      | R: module                                                                   |
|   |       | 7.6.1         | Data input for module LNSR:                                                 |
|   | 7.7   | The FPSI      | PH: module                                                                  |
|   |       | 7.7.1         | Data input for module FPSPH:                                                |
| 8 | PIN-P |               | ECONSTRUCTION MODULES                                                       |
|   | 8.1   |               | : module                                                                    |
|   |       | 8.1.1         | Additional properties calculations                                          |
|   |       | 8.1.2         | Pin power reconstruction                                                    |
|   |       | 8.1.3         | Heterogeneous assembly geometry definition                                  |
| 9 | DON.  |               | A STRUCTURES                                                                |
| Ŭ | 9.1   |               | of /fmap/ data structure                                                    |
|   | 0.1   | 9.1.1         | The state-vector content                                                    |
|   |       | 9.1.2         | The main /fmap/ directory                                                   |
|   |       | 9.1.3         | The FUEL sub-directories                                                    |
|   |       | 9.1.4         | The {hcycle} sub-directories                                                |
|   |       | 9.1.5         | The PARAM sub-directories                                                   |
|   |       | 9.1.6         | The ROD-INFO sub-directory                                                  |
|   |       | 9.1.7         | The ASSEMBLY sub-directory                                                  |
|   | 9.2   |               | of /matex/ data structure                                                   |
|   | 3.2   | 9.2.1         | The state-vector content                                                    |
|   |       | 9.2.2         | The /matex/ directory                                                       |
|   | 9.3   |               | of /device/ data structure                                                  |
|   | 5.0   | 9.3.1         | The state-vector content                                                    |
|   |       | 9.3.2         | The main /device/ directory                                                 |
|   |       | 9.3.3         | The DEV-ROD sub-directories                                                 |
|   |       | 9.3.4         | The ROD-GROUP sub-directories                                               |
|   |       | 9.3.5         | The DEV-LZC sub-directories                                                 |
|   |       | 9.3.6         | The LZC-GROUP sub-directories                                               |
|   | 9.4   |               | of a /detect/ data structure                                                |
|   | 3.4   | 9.4.1         | The state-vector content                                                    |
|   |       | 9.4.1 $9.4.2$ | The main /detect/ directory                                                 |
|   |       | 9.4.2 $9.4.3$ | The /name_type/ sub-directories                                             |
|   |       | 9.4.4         | The /name_detect/ sub-directories                                           |
|   | 9.5   |               | of /power/ data structure                                                   |
|   | 9.5   | 9.5.1         | , <del>-</del>                                                              |
|   |       | 9.5.1 $9.5.2$ |                                                                             |
|   | 9.6   |               | 1 = 1                                                                       |
|   | 9.0   | 9.6.1         | , , , , , , , , , , , , , , , , , , , ,                                     |
|   |       | 9.6.1 $9.6.2$ | The first type cub directory                                                |
|   |       |               | The fuel type sub-directory                                                 |
|   | 0.7   | 9.6.3         | The cell type sub-directory                                                 |
|   | 9.7   |               | of /thm/ data structure                                                     |
|   |       | 9.7.1         | The main /thm/ directory                                                    |
|   | 0.0   | 9.7.2         | The HISTORY-DATA sub-directory                                              |
|   | 9.8   |               | of a /optimize/ data structure                                              |
|   | 0.0   | 9.8.1         | The sub-directory /OLD-VALUE/ in /optimize/                                 |
|   | 9.9   |               | of /d2p_info/ data structure                                                |
|   |       | 9.9.1         | The state-vector content                                                    |

IGE-344

| 9.10      | Contents of a /intdetec/ data structure  |
|-----------|------------------------------------------|
|           | 9.10.1 The state-vector content          |
|           | 9.10.2 The main /intdetec/ directory     |
| 10 EXA    | <u>MPLES</u>                             |
| 10.1      | (Example 1) – Compo related example      |
| 10.2      | (Example 2) – Multicompo related example |
| 10.3      | <u>Procedures</u>                        |
|           | 10.3.1 Input file for geometry           |
|           | 10.3.2 Input file for devices            |
|           | 10.3.3 Input file for fuel map           |
|           | 10.3.4 Input file for exit burnups       |
| Reference | s                                        |
| Index     | 24                                       |

IGE-344 vi

# List of Tables

| 1               | Structure (DONJON)      | 6               |
|-----------------|-------------------------|-----------------|
| 2               |                         | 8               |
| 3               | Structure (descresini1) | 9               |
| 4               | Structure (descresini2) | 12              |
| 5               | Structure USPLIT:       | 16              |
| 6               | Structure (desclink)    | 16              |
| 7               | Structure MACINI:       | 18              |
| 8               | Structure DEVINI:       | 19              |
| 9               | Structure (descdev)     | 19              |
| 10              |                         | 21              |
| 11              |                         | 22              |
| 12              |                         | 23              |
| 13              |                         | 23              |
| 14              |                         | 24              |
| 15              |                         | 26              |
| 16              |                         | 27              |
| 17              |                         | 27              |
| 18              |                         | 29              |
| 19              | ( 9 1/                  | 30              |
| 20              |                         | 30              |
| $\frac{20}{21}$ |                         | 32              |
| $\frac{22}{22}$ |                         | 32              |
| 23              |                         | 34              |
| $\frac{23}{24}$ |                         | 34              |
| 25              |                         | 36              |
| $\frac{26}{26}$ |                         | 37              |
| $\frac{25}{27}$ |                         | 38              |
| 28              |                         | 40              |
| $\frac{20}{29}$ |                         | 40              |
| 30              |                         | 43              |
| 31              |                         | 44              |
| 32              |                         | 46              |
| $\frac{32}{33}$ |                         | 46              |
| 34              |                         | 50              |
| 35              |                         | 50              |
| 36              |                         | 52              |
| 37              |                         | 52              |
| 38              | Structure CVR:          | $\frac{52}{54}$ |
| 39              |                         | 54              |
| 39<br>40        |                         | 57              |
| $40 \\ 41$      | •                       | 57              |
| $\frac{41}{42}$ |                         | 57              |
|                 |                         | 57              |
| 43              |                         |                 |
| 44<br>45        |                         | 58              |
| 45              |                         | 59              |
| 46              |                         | 60              |
| 47              |                         | 64              |
| 48              |                         | 65              |
| 49              |                         | 67              |
| 50              | Structure (descidet)    | 67              |

IGE–344

| 51  | <u>Structure CRE:</u>              |
|-----|------------------------------------|
| 52  | Structure (descre1)                |
| 53  | Structure (descre2)                |
| 54  | Structure (descdata1)              |
| 55  | Structure (descdata2) 7            |
| 56  | Structure (NCR:)                   |
| 57  | Structure (ncr_data)               |
| 58  | Structure (descintf)               |
| 59  | NCR inputs for instantaneous cases |
| 60  | NCR inputs for TA cases            |
| 61  | Structure (SCR:)                   |
| 62  | Structure (scr_data)               |
| 63  | Structure (descints)               |
| 64  | Structure (descdepl)               |
| 65  | SCR inputs for instantaneous cases |
| 66  | SCR inputs for TA cases            |
| 67  | Structure (ACR:)                   |
| 68  | Structure (acr_data)               |
| 69  | Structure (ACRdescints)            |
| 70  | Structure (descdepl)               |
| 71  | Structure (MCR:)                   |
| 72  | Structure (mcr_data)               |
| 73  | Structure (MCRdescints)            |
| 74  | Structure (descdepl)               |
| 75  | Structure (PCR:)                   |
| 76  | Structure (PCR_data)               |
| 77  | Structure (descintf)               |
| 78  | Structure (descdepl)               |
| 79  | Structure AFM:                     |
| 80  | Structure (descafm)                |
| 81  | AFM options summary                |
| 82  | Structure T16CPO:                  |
| 83  | Structure (desct16cpo)             |
| 84  | Structure D2P:                     |
| 85  | Structure (descphase1)             |
| 86  | Structure THM:                     |
| 87  | Structure (descthm)                |
| 88  | Structure PKINI:                   |
| 89  | Structure (descpkini)              |
| 90  | Structure PKINS:                   |
| 91  | Structure (descpkins)              |
| 92  | Structure (DLEAK:)                 |
| 93  | Structure (dleak_data)             |
| 94  | Structure (DSPH:)                  |
| 95  | Structure (dsph_data)              |
| 96  | Structure (DREF:)                  |
| 97  | Structure GRAD:                    |
| 98  | Structure grad_data                |
| 99  | Structure PLQ:                     |
| 100 | Structure plq_data                 |
| 101 | Structure LNSR:                    |
| 102 | Structure lnsr_data                |
| 103 | Structure FPSPH:                   |

IGE-344 viii

| 104 | Structure fpsph_data 1                                     |     |
|-----|------------------------------------------------------------|-----|
| 105 | Structure (NAP:)                                           |     |
| 106 | Structure (descnap1)                                       |     |
| 107 | Structure (descnap2)                                       | 70  |
| 108 | Structure (descnap3)                                       | 71  |
| 109 | Records and sub-directories in /fmap/ data structure       | 74  |
| 110 | Records in FUEL sub-directories                            | 78  |
| 111 | Records in {hcycle} sub-directories                        |     |
| 112 | Records in PARAM sub-directories                           | 80  |
| 113 | Records in ROD-INFO sub-directories                        | 81  |
| 114 | Assembly type sub-directory                                | 81  |
| 115 | Records in /matex/ data structure                          |     |
| 116 | Records and sub-directories in /device/ data structure     |     |
| 117 | Records in DEV-ROD sub-directories                         |     |
| 118 | Records in ROD-GROUP sub-directories                       |     |
| 119 | Records in DEV-LZC sub-directories                         |     |
| 120 | Records in LZC-GROUP sub-directories                       |     |
| 121 | Records and sub-directories in /detect/ data structure     |     |
| 122 | Records in /name_type/ sub-directories                     |     |
| 123 | Records in /name_detect/ sub-directories                   |     |
| 124 |                                                            | 191 |
| 125 | Main records and sub-directories in /history/              |     |
| 126 | Fuel type sub-directory                                    |     |
| 127 | Cell sub-directory                                         |     |
| 128 | Main records and sub-directories in /thm/                  |     |
| 129 | Sub-directories in HISTORY-DATA directory                  |     |
| 130 | Records in TIMESTEP directories                            |     |
| 131 | Records in each CHANNEL directory                          | 200 |
| 132 | Main records and sub-directories in /optimize/             | 202 |
| 133 | Main records and sub-directories in //OLD-VALUE//          |     |
| 134 | Records and sub-directories in /d2p_info/ data structure   | 207 |
| 135 | Records and sub-directories in /SAPHYB_INFO/               | 207 |
| 136 | Records in /PKEY_INFO/                                     |     |
| 137 | Records and sub-directories in /HELIOS_HEAD/               | 209 |
| 138 | Records and sub-directories in /GENPMAXS_INP/              | 209 |
| 139 | Records in sub-directory /TH_DATA/                         | 210 |
| 140 | Records and sub-directories in sub-directory /BRANCH_INFO/ | 210 |
| 141 | Sub-directories in /CROSS_SECT/                            | 211 |
| 142 | Records in the sub-directory /MACROLIB_XS/                 | 211 |
| 143 | Records in the sub-directory /MICROLIB_XS/                 | 212 |
| 144 | Records in the sub-directory /DIVERS/                      |     |
| 145 | Records in /intdetec/ data structure                       | 213 |

IGE-344 ix

# List of Figures

| Presentation of fully- and partially-inserted 3-part control rods                            | 20                                                                                      |
|----------------------------------------------------------------------------------------------|-----------------------------------------------------------------------------------------|
| Presentation of a partially-inserted 2-part control rod                                      | 64                                                                                      |
|                                                                                              | 82                                                                                      |
| Complete grid, TA case                                                                       | 82                                                                                      |
| Partial grid, complete planes, one point case                                                | 82                                                                                      |
| Partial grid, complete planes, TA case                                                       | 82                                                                                      |
| Partial grid, complete axis, one point case                                                  | 82                                                                                      |
| Partial grid, complete axis, TA case                                                         | 82                                                                                      |
| Partial grid, complete axis with another configuration, one point case                       | 83                                                                                      |
| Partial grid, one complete plane and one complete axis, one point case                       | 83                                                                                      |
| Partial grid, one complete plane and one complete axis, TA case                              | 83                                                                                      |
| Partial grid, one complete plane and one complete axis with another configuration, one point | nt case 83                                                                              |
| Simplified cluster geometry used for CANDU reactor cases                                     | 138                                                                                     |
| Line search iterations.                                                                      | 162                                                                                     |
| Fixed point SPH iterations                                                                   | 165                                                                                     |
| Newton SPH iterations                                                                        | 165                                                                                     |
| Face View of ACR Benchmark Core Model (292 Channels)                                         | 214                                                                                     |
| Geometry definition (plane-1)                                                                | 223                                                                                     |
| Top View of ACR Benchmark Core Model                                                         | 226                                                                                     |
| Combustion zones definition                                                                  |                                                                                         |
|                                                                                              | Presentation of a partially-inserted 2-part control rod.  Complete grid, one point case |

## 1 INTRODUCTION

DONJON is a full-core modelization code designed around solution techniques of the neutron diffusion or simplified  $P_n$  equation.<sup>[1]</sup> The current DONJON package is an evolution version, released as an attempt to introduce the innovative capabilities for the full-core modeling and simulations of different types of nuclear reactors sush as Pressurized Water Reactors (PWRs), legacy CANDU reactors, and Advanced CANDU Reactors (ACRs). The computer code DONJON (Release 4.0) is part of Version4 distribution<sup>[2]</sup>, implemented in Fortran-77, based on a 32-bit address space and containing modules that can be called from CLE-2000.<sup>[3]</sup>. The current DONJON package (DONJON Version5) is a rewrite of the code built around the Ganlib5 kernel, intended to be 64-bit clean.<sup>[4]</sup>

DONJON execution depends on other computer codes, components of Version4, namely: GANLIB, UTILIB, DRAGON<sup>[5]</sup>, and TRIVAC<sup>[6]</sup> codes. The DRAGON modules are used with DONJON code to define the reactor geometry, to provide the macroscopic cross-section libraries and to perform microdepletion calculations. The TRIVAC solver modules are used to perform a spatial discretization of the reactor geometry and to provide the numerical solution according to the user-selected numerical procedure<sup>[7–12]</sup>. The UTILIB library provides the utility and linear algebra libraries. Finally, the GANLIB computer code provides CLE-2000 capabilities to control data flows and to implement *computational schemes*. GANLIB also provide LCM data structures to exchange information between modules.

The DONJON code is divided into several modules, each module is designed to perform some particular tasks. The transfer of information between the modules is achieved by means of well defined data structure. Several design features, data structure and computing algorithms were recovered, revised and adapted from the previous DONJON version<sup>[13,14]</sup>. One of the main concerns of the DONJON developers is to ensure the code reliability and extensibility.

The DONJON modules are first designed for the reactor full-core modeling in 3-D Cartesian geometry. These modules are built around the reactor fuel lattice specification corresponding to the common design features of CANDU reactors. The modules related to the modeling of reactivity mechanisms, which are normally presented in the reactor core, also constitute an important part of code. The DONJON code can perform several full-core calculations and can be used to determine some important core characteristics, such as the power and normalized flux distributions over the reactor core. All full-core calculations using current version of DONJON correspond to the reactor static conditions.

The modeling of the reactor fuel lattice using DONJON is made in considering that the fuel lattice is composed of a well defined number of fuel channels and bundles. All reactor channels contain the same number of fuel bundles and are identified by their specific names. The fuel bundles have a distinct set of properties that are recovered and interpolated according to the specified global and local parameters. The interpolation of fuel properties with respect to burnup distribution can be performed according to the time-average or instantaneous models<sup>[15]</sup>. The time-average calculation is performed in considering the bidirectional refuelling scheme of reactor channels and assuming that all channels have the same bundle-shift.

The modeling of the reactivity mechanisms is based on their specified parameters, which include the devices position, rods insertion level, water filling level, direction of movement, etc. The rod-devices insertion level can be set according to their nominal positions or they can be displaced in and out of core. The devices can also be divided into several groups so that they can be manipulated, displaced or moved simultaneously. The time-dependent behaviour of the moving devices can be modeled and used for the transient simulations or reactor control studies. The reactivity worth of devices can also be studied and predicted using DONJON.

The reactor material properties are essentially recovered from the reactor database, obtained from the lattice calculations using DRAGON code. The two distinct macroscopic cross-section libraries can be constructed using DONJON. The first MACROLIB is constructed only for the material properties which are evolution-independent, such as reflector and devices properties. The second MACROLIB is constructed only for the fuel properties, defined per each fuel bundle over the fuel lattice. The two libraries are next combined and updated, according to the devices insertion level. The produced extended MACROLIB is subsequently used to obtain the numerical solution, using TRIVAC modules.

IGE-344

Finally, it should be noted that the DONJON code development is permanently in progress. The future updates will provide several extended capabilities for the reactor design and calculations; they will be gradually added to the subsequent DONJON versions.

## 2 GENERAL SPECIFICATION OF DONJON

#### 2.1 Modules

Reactor calculations using DONJON are performed by means of sequential execution of several user-selected modules, according to the user-defined computing scheme. Each module is designed to perform some particular tasks. The detailed description of DONJON modules is given in Section 3 to Section 6. In order to perform the reactor calculations, it is also required to use some DRAGON and TRIVAC modules. For more details on DRAGON modules specification, refer to its user guide<sup>[5]</sup>; for more details on TRIVAC modules specification, refer to its user guide<sup>[6]</sup>. Because the code execution is controlled by CLE-2000, it is also possible to use the DRAGON utility modules<sup>[3, 5]</sup>. A brief description of each module that can be executed using DONJON is given below. A short description of each data structure that can be used in DONJON is given in Section 2.2.

• The following DRAGON modules can be executed using DONJON:

GEO: module used to create or modify a reactor geometry. The spatial locations of the

reactor material mixtures must also be defined using the GEO: module. Only 3-D

Cartesian reactor geometries are allowed with DONJON.

MAC: module used to create or modify a MACROLIB containing the material properties, by

directly specifying the group-ordered macroscopic cross-sections for each selected ma-

terial mixture.

• The following TRIVAC modules can be executed using DONJON:

TRIVAT: module used to perform a 3-D numerical discretization or "tracking" of the reactor

geometry.

TRIVAA: module used to compute the set of system matrices with respect to the previously

obtained "tracking" information.

FLUD: module used to compute the numerical solution to an eigenvalue problem, correspond-

ing to a previously obtained set of system matrices.

• The following are short descriptions of utility modules that can be executed using DONJON:

UTL: module used to perform several utility actions on a data structure.

DELETE: module used to delete one or many data structures.

GREP: module used to extract a single value from a data structure.

END: module used to delete all the local linked lists, to close all the remaining local files and

to return from a procedure; or to terminate the overall DONJON execution controlled

by the GAN generalized driver.

• The following are short descriptions of DONJON modules:

CRE: module used to create a MACROLIB containing the material properties, by interpolating

the nuclear properties from a mono-parameter database, previously generated in the

lattice code.

NCR: module used to create a MICROLIB or a MACROLIB containing the material properties,

by interpolating the nuclear properties from a multi-parameter database, previously

generated in the lattice code.

AFM: module used to create a MACROLIB containing the material properties, by interpolating

the nuclear properties from a multi-parameter feedback model database, previously

generated in the lattice code.

USPLIT: module used to create an extended reactor material index over the whole mesh-splitted

reactor geometry.

RESINI: module used to define the fuel lattice, to create the fuel-map geometry and to specify

the global and local parameters.

MACINI: module used to create an extended MACROLIB, in which the properties are stored per

each material region, over the whole mesh-splitted reactor geometry.

DEVINI: module used for 3-D modeling of rod-type devices in the reactor core.

**DETINI:** module used to read and store detector information.

LZC: module used for 3-D modeling of liquid zone controllers in the reactor core.

DSET: module used to set the new devices parameters, that can be used for the reactivity

worth studies.

MCC: module used to modify the fuel map in order to compute a Doppler or general reactivity

coefficient.

MOVDEV: module used to compute the time-dependent positions of the moving rod-type devices.

NEWMAC: module used to create an extended MACROLIB, that will contain the updated material

properties, computed with respect to the actual devices positions.

FLPOW: module used to compute and print powers and normalized fluxes over the reactor core.

TAVG: module used to perform burnups calculation according to the time-average model,

compute burnups integration limits, core-average exit burnup, axial power-shapes and

channel refuelling rates.

TINST: module used to perform burnups calculation according to the time-linear model and

compute instantaneous burnups values. This module is specific to Candu reactor

refuelling.

SIM: module used to perform burnups calculation according to the time-linear model and

compute instantaneous burnups values. This module is specific to PWR reactor refu-

elling.

DETECT: module used to compute the mean flux at each detector site and the response of each

detector according to different types of interpolation.

CVR: module used for the core-voiding simulations.

HST: module used to manage a full reactor execution in DONJON using explicit DRAGON

calculations for each cell (see Section 3.18).[19]

NAP: pin power reconstruction module. [47, 48]

## 2.2 Data structures

The transfer of information between the modules is performed by means of well defined data structures, also called objects. The objects can be defined in either create, read-only or modification mode. Each object has its own specific signature that can be easily recognized by a module. A detailed description of DONJON data structures is given in Section 9. For more details on DRAGON and TRIVAC data structures, refer to their guide<sup>[18]</sup>. A brief description of all data structures that can be used in DONJON is given below.

| GEOMETRY   | data structure containing the geometry information. This object has a signature $L\_GEOM$ ; it is created using DRAGON module $GEO:$ .                                                                                                    |
|------------|----------------------------------------------------------------------------------------------------|
| MACROLIB   | data structure containing the multigroup macroscopic properties; it has a signature L_MACROLIB. This object can be created in several modules, namely: using DRAGON modules MAC: and NCR:; or using DONJON modules CRE:, MACINI:, and NEWMAC:.       |
| COMPO      | data structure containing the mono-parameter database, generated by the lattice code. This object has a signature $L\_COMPO$ ; it is created using DRAGON module CPO:.                                                                               |
| MULTICOMPO | data structure containing the multi-parameter database, generated by the lattice code. This object has a signature L_MULTICOMPO; it is created using DRAGON module COMPO:.                                                                           |
| SAPHYB     | data structure containing the multi-parameter database, generated by the lattice code. This object has a signature L_SAPHYB; it is created using the APOLLO2 lattice code or the DRAGON module SAP:.                                                 |
| FMAP       | data structure containing the fuel-lattice specification. This object has a signature L_MAP; it is created using DONJON module RESINI:.                                                                                                    |
| MATEX      | data structure containing the extended reactor material index. This object has a signature L_MATEX; it is created using DONJON module USPLIT:.                                                                                                    |
| DEVICE     | data structure containing the devices specification. This object has a signature $\texttt{L\_DEVICE}$ ; it is created using DONJON module $\texttt{DEVINI}$ :.                                                                                       |
| DETECT     | data structure containing detector positions and responses. This object has a signature $\texttt{L\_DETECT}$ ; it is created using DONJON module $\texttt{DETINI}$ :, and can be modified by the modules $\texttt{DETINI}$ : and $\texttt{DETECT}$ : |
| TRACK      | data structure containing a "tracking" information of the reactor geometry. This object has a signature L_TRACK; it is created using TRIVAC module TRIVAT:.                                                                                          |
| SYSTEM     | data structure containing a set of system matrices. This object has a signature L_SYSTEM; it is created using TRIVAC module TRIVAA:.                                                                                                    |
| FLUX       | data structure containing the numerical solution to an eigenvalue problem. This object has a signature L_FLUX; it is created using TRIVAC module FLUD:.                                                                                              |
| POWER      | data structure containing the powers and normalized fluxes over the reactor core. This object has a signature L_POWER; it is created using DONJON module FLPOW:.                                                                                     |
| HISTORY    | This data structure contains the information required to ensure a smooth coupling of DRAGON with DONJON when an history based full reactor calculation is to be                                                                                      |

performed. It is used only by the HST: module.

## 2.3 Syntactic rules for input specification

The input data to any module is read in free format using the subroutine REDGET. CLE-2000 variables<sup>[3, 4]</sup> are also allowed. The user guide for DONJON is written using the following convention:

- the parameters surrounded by single square brackets '[]' denote an optional input;
- the parameters surrounded by double square brackets '[[ ]]' denote an input which may be repeated as many times as needed;
- the parameters in braces separated by vertical bars '{ | | }' denote a choice where one and only one input is mandatory;
- the parameters in **bold face** and in brackets '( )' denote an input structure;
- the parameters in italics and in brackets with an index '(data(i), i = 1, n)' denote a set of n inputs;
- the words using the typewriter font KEYWORD are character constants used as keywords;
- the words in italics denote the user-defined variables: they are lower-case and of integer type (when starting from i to n), or of real type (when starting from a to h or from o to z); or they are upper-case and of character type CHARACTER.

## 2.4 General input structure

DONJON is built around the Ganlib kernel and its modules can be called from CLE-2000.<sup>[3,4]</sup> Accordingly, all the modules that will be used during the current execution must be first identified. It is also necessary to define the format of each object (data structure) that will be processed by these modules. Then, the modules required for the specific DONJON calculation are called successively, information being transferred from one module to the next via the objects. Finally, the execution of DONJON is terminated when it encounters the END: module, even if it is followed by additional data records in the input data stream. The general input data structure therefore follows the calling specifications given below:

Table 1: Structure (DONJON)

```
[ MODULE [[ MODNAME ]] ; ]
[ LINKED_LIST [[ STRNAME ]] ; ]
[ XSM_FILE [[ STRNAME ]] ; ]
[ SEQ_BINARY [[ STRNAME ]] ; ]
[ SEQ_ASCII [[ STRNAME ]] ; ]
[[ (module) ; ]]
END: ;
```

where

MODULE keyword used to specify the names of all modules that will be used in the current

DONJON execution.

MODNAME character\*12 name of a DONJON, or DRAGON, or TRIVAC, or utility module. The

list of modules that can be executed using DONJON code is provided in Section 2.1.

| LINKED_LIST | keyword used to specify the names of data structure that will be stored as linked lists.                                                             |
|-------------|----------------------------------------------------------------------------------------------------|
| XSM_FILE    | keyword used to specify the names of all data structure that will be stored on XSM format files.                                                     |
| SEQ_BINARY  | keyword used to specify the names of all data structure that will be stored on sequential binary files.                                              |
| SEQ_ASCII   | keyword used to specify the names of all data structures that will be stored on sequential ASCII files.                                              |
| STRNAME     | <code>character*12</code> name of a data structure. The list of data structure that can be used in DONJON is presented in Section $2.2$ .            |
| (module)    | input specification for a module that will be executed. For DONJON specific modules, these input structures are described in Section 3 to Section 6. |
| END:        | keyword to call the normal end-of-execution utility module.                                                                                          |
| ;           | keyword to specify the end of record. This keyword is used to delimit the part of the input data stream associated with each module.                 |

Generally, the user has the choice to declare the most of data structure in the format of a linked list to reduce CPU times or as a XSM file to reduce memory resources. In general, the data structure are stored on the sequential ASCII files only for the backup purposes.

The input data normally ends with a call to the END: module. However, the GAN driver will insert automatically the END: module, even if it was not provided, upon reaching an end-of-file in the input stream.

Each (module) calling specification contains a module execution description and its associated input structure. All these modules, except the END: module may be called more than once.

## 3 GENERAL CORE-DESCRIPTION MODULES

## 3.1 The RESINI: module

The RESINI: module is used for modeling of the reactor fuel lattice in 3-D Cartesian geometry or 3-D Hexagonal geometry. This modeling is based on the following considerations:

• For 3-D Cartesian geometry, the reactor fuel lattice is composed of a well defined number of fuel channels. Each channel is composed of a well defined number of fuel bundles. In RESINI: terminology, a fuel bundle can be a CANDU fuel cluster or an axial slice of a PWR or FBR assembly with homogeneous cross sections. Each reactor channel is identified by its specific name which corresponds to its position in the fuel lattice.

In a Candu reactor, the channels are refuelled according to the bidirectional refuelling scheme. The refuelling scheme of a channel corresponds to the number of displaced fuel bundles (bundle-shift) during each channel refuelling. The direction of refuelling corresponds to the direction of coolant flow along the channel.

In a PWR, a basic assembly layout can be projected over the fuel map using a naval-coordinate position system. Assembly refuelling and shuffling will be possible using the ad hoc module SIM: (see Section 3.14).

- For 3-D Hexagonal geometry, the reactor fuel lattice is composed of a well defined number of fuel channels and each channel is composed of a well defined number of fuel bundle. All fuel bundles have the same volume. All channels contain the same number of fuel bundles. Refuelling is not available during the calculation. The lattice indexation is kept to identify the hexagons.
- The fuel regions generally have a different set of global and local parameters. For example, the fuel bundles have a different evolution of the fuel properties according to the given burnup distribution, which is a global parameter. Consequently, the homogenized cell properties will differ from one fuel region to another, i.e., they are not uniform over the fuel lattice. Thus, the realistic modeling of a reactor core requires the fuel properties to be interpolated with respect to global and local parameters, which must be specified in the fuel map.

Note that the above considerations correspond to the typical core modeling of CANDU or PWR reactors. The RESINI: module will create a new FMAP object that will store the information related to the fuel lattice specification and properties (see Section 9.1).

In PWR cases, each channel correspond to an assembly. Using heterogeneous mixtures in one assembly increases the complexity of the geometry. However, two levels geometries (embedded geometry) are not possible in the DONJON code. The general idea is then to define one channel per mixture for all assemblies. All these channels have then to be regrouped by assembly to impose the same burnup. This process could be done manually, but if the heterogeneity of the cross-section is large (ex. one mixture per pin within a complete core), the geometry definition may be too complex. This task can be performed automatically by the module NAP:.

The RESINI: module specifications are:

Table 2: Structure RESINI:

```
\{ FLMAP \ MATEX := RESINI : MATEX \ [COMPO] :: (descresini1) \ | FLMAP := RESINI : FLMAP \ [FLMAP2] :: (descresini2) \ \}
```

where

FLMAP character\*12 name of the RESINI object that will contain the fuel-lattice information. If FLMAP appears on both LHS and RHS, it will be updated; otherwise, it is created.

MATEX character\*12 name of the MATEX object specified in the modification mode. MATEX

is required only when FLMAP is created.

COMPO character\*12 name of the MULTICOMPO data structure (L\_COMPO signature) where

the detailed subregion geometry at assembly level is stored.

FLMAP2 character\*12 name of the RESINI object that contains the fuel-lattice information to

recover from.

(descresini1) structure describing the main input data to the RESINI: module. Note that this input

data is mandatory and must be specified only when FLMAP is created.

(descresini2) structure describing the input data for global and local parameters. This data is

permitted to be modified in the subsequent calls to the RESINI: module.

#### 3.1.1 Main input data to the RESINI: module

Note that the input order must be respected.

Table 3: Structure (descresini1)

where

EDIT keyword used to set iprint.

iprint integer index used to control the printing on screen: = 0 for no print; = 1 for minimum

printing (default value); larger values produce increasing amounts of output.

::: keyword used to indicate the call to an embedded module.

SPLIT-NAP: keyword to specify that the embedded geometry will be split by the embedded NAP:

module.

GEO: keyword used to call the GEO: module. The fuel-map geometry differs from the com-

plete reactor geometry in the sense that it must be defined as a coarse geometry, i.e. without mesh-splitting over the fuel bundles. Consequently, the mesh-spacings over the fuel regions must correspond to the bundle dimensions (e.g.  $h_x$ =width;  $h_y$ =height;  $h_z$ =length or in 3-D Hexagonal geometry  $h_x$ =side;  $h_z$ =height). Note that the total number of non-virtual regions in the embedded geometry must equal to the number of fuel channels times the number of fuel bundles per channel. This means that only the fuel-type mixture indices are to be provided in the data input to the GEO: module for MIX record. Other material regions (e.g. reflector) must be declared as virtual, i.e.

with the mixtures indices set to 0.

(descgeo) structure describing the input data to the GEO: module (see the DRAGON5 user

guide $^{[5]}$ ). Only 3-D Cartesian or 3-D Hexagonal fuel-map geometry is allowed.

NAP: keyword used to call the NAP: module. The heterogeneous assembly geometry defini-

tion will be called using the geometry defined previously with the embedded module GEO: and the COMPO data structure. See section 8.1.3 for important note on the

coarse geometry requirement.

(descnap3) structure describing the input data to the NAP: module to automatically define the

core geometry with heterogeneous assembly (See Section 8.1.3).

ASSEMBLY keyword to specify that assembly related information are provided.

na number of assemblies.

nax number of assemblies along x-direction.

nay number of assemblies along y-direction.

A-ZONE keyword to specify the assembly number *iza* of each channels.

iza assembly belonging number.

A-NX keyword to specify the number of assembly nbax per row.

nbax number of assembly for each row.

A-IBX keyword to specify the column for the first assembly *ibax* on each row.

ibax column number for the first assembly on each row.

ASBLY (after A-ZONE) keyword to automatically compute the assembly number of each chan-

nel. A call to the embedded module NAP: is required previously.

AXNAME keyword to specify the assembly position names along x-direction XNAMEA.

XNAMEA character\*2 array of horizontal channel names. A horizontal channel name is iden-

tified by the channel column using numerical characters '1', '2', '3', and so on. Note

that the total number of X-names must equal to nxa.

AYNAME keyword to specify the assembly position names along y-direction YNAMEA.

YNAMEA character\*2 array of horizontal channel names. A horizontal channel name is identi-

fied by the channel column using numerical characters 'A', 'B', 'C', and so on. Note

that the total number of Y-names must equal to nya.

NXNAME

keyword used to specify XNAME for 3-D Cartesian geometry case.

**XNAME** 

character\*2 array of horizontal channel names. A horizontal channel name is identified by the channel column using numerical characters '1', '2', '3', and so on. Note that the total number of X-names must equal to the total number of subdivisions along the X-direction in the fuel-map geometry. All non-fuel regions are to be assigned a single character '-'. This option is not available for 3-D Hexagonal geometry. When assembly are defined and split, several names can be the same.

nx

integer total number of subdivisions along the X-direction in the fuel-map geometry. Not used for 3-D hexagonal geometry.

NYNAME

keyword used to specify YNAME for 3-D Cartesian geometry case.

**YNAME** 

character\*2 array of vertical channel names. A vertical channel name is identified by the channel row using alphabetical letters 'A' (from the top), 'B', 'C', and so on. The total number of Y-names must equal to the total number of subdivisions along the Y-direction in the fuel-map geometry. All non-fuel regions are to be assigned a single character '-'. This option is not available for 3-D Hexagonal geometry. When assembly are defined and split, several names can be the same.

ny

integer total number of subdivisions along the Y-direction in the fuel-map geometry. Not used for 3-D hexagonal geometry.

NHNAME

keyword used to specify XHAME for 3-D hexagonal geometry case.

**HNAME** 

character\*8 array of horizontal channel names. A radial channel name can be identified by the following scheme: The core is divided into 6 60-degree sectors; the sectors are labeled "A", "B", "C", "D", "E", and "F"

- Rings of channels are numbered starting at ring 0 for the central channel
- Each channel is now identified as a string 'RRSAA', with RR the ring number, S the sector, and AA the assembly number in the ring.

For example:

Ring 0: C00A01

Ring 1: C01A01, C01B01, C01C01, C01D01, C01E01, C01F01

Ring 2: C02A01, C02A02, C02B01, C02B02, C02C01, C02C02, C02D01, C02D02, C02E01, C02E02, C02F01, C02F02.

All non-fuel regions are to be assigned a single character '-'. This option is not available for 3-D Cartesian geometry.

nh

integer total number of subdivisions along the hexagonal plane in the fuel-map geometry. Not used for 3-D Cartesian geometry.

NCOMB

keyword used to specify the number of combustion zones.

ncomb

integer total number of combustion zones. This value must be greater than (or equal to) 1 and less than (or equal to) the total number of reactor channels.

B-ZONE

keyword used to specify icz.

icz

integer array of combustion-zone indices, specified for every channel. A reactor channel can belong to only one combustion zone, however a combustion zone can be specified for several channels.

| ALL | keyword used to indicate that the total number of combustion zones equals to the     |
|-----|--------------------------------------------------------------------------------------|
|     | number of reactor channels. In this particular case, each channel will have a unique |
|     | combustion-zone number. Hence, an explicit specification of the combustion-zone in-  |
|     | dices can be omitted.                                                                |

nch  $N_{ch}$ : number of fuel channels in the radial plane.

nb  $N_{\rm b}$ : number of fuel bundles (or assembly slices) in the axial plane.

ASBLY (after NCOMB) keyword to specify that one combustion zone per assembly is to be

defined.

SIM keyword used to specify a basic assembly layout for the SIM: PWR refuelling module

(see Section 3.14).

Ix number of assemblies along the X axis. Typical values are 15 or 17.

ly number of assemblies along the Y axis.

naval character\*3 identification name corresponding to the basic naval-coordinate position

of an assembly. naval(i) is the concatenation of a letter (generally chosen between A and T) and of an integer (generally chosen between 01 and 17). An assembly may occupies four positions in the fuel map in order to be represented by four radial burnups. In this case, the same naval-coordinate value will appear at four different (i) indices.

FOLLOW keyword used to set the particularized isotopes that will be saved in each fuel cycle

information directory.

nis number of particularized isotopes that will be saved in each fuel cycle information

directory.

HISOT character\*8 array of particularized isotope names.

## 3.1.2 Input of global and local parameters

The information with respect to the fuel burnup is required for the fuel-map MACROLIB construction, using either the CRE:, NCR: or AFM: module. The fuel-region properties related to other local or global parameters can be interpolated only using the NCR: module.

Table 4: Structure (descresini2)

```
 \begin{array}{l} [ \  \, \text{EDIT} \ iprint \ ] \\ [ \  \, \text{BTYPE} \ \{ \  \, \text{TIMAV-BURN} \ | \  \, \text{INST-BURN} \ \} \ ] \\ [ \  \, \text{TIMAV-BVAL} \ (bvalue(i) \ , \ i = 1, \ ncomb \ ) \ ] \\ [ \  \, \text{INST-BVAL} \ \{ \  \, \text{SAME} \ bvalue \ | \  \, \text{CHAN} \ (bvalue(i) \ , \ i = 1, \ nch \ ) \ | \  \, \text{BUND} \ (bvalue(i) \ , \ i = 1, \ nch \ ) \ | \  \, \text{SMOOTH} \ \} \ | \  \, \text{ASBLY} \ (bvalue(i) \ , \ i = 1, \ na \ ) \ | \  \, \text{OLDMAP} \ ] \\ [ \  \, \text{BUNDLE-POW} \ \{ \  \, \text{SAME} \ pwvalue \ | \  \, \text{CHAN} \ (pwvalue(i) \ , \ i = 1, \ nch \ ) \ | \  \, \text{BUND} \ (pwvalue(i) \ , \ i = 1, \ nch \ ) \ \} \ ] \\ [ \  \, \text{REACTOR-POW} \ pwtot \ AXIAL-PFORM \ (fvalue(i) \ , \ i = 1, \ nch \ ) \ ] \\ [ \  \, \text{REF-SHIFT} \ \{ \  \, \text{ishift} \ | \  \, \text{COMB} \ (ishift(i) \ , \ i = 1, \ ncomb \ ) \ \} \ ] \\ [ \  \, \text{[I \ ADD-PARAM} \ PNAME \ PNAME \ PARKEY \ PARKEY \ \{ \  \, \text{GLOBAL} \ | \  \, \text{LOCAL} \ \} \ ]] \\ [ \  \, \text{[I \ SET-PARAM} \ PNAME \ \{ \  \, \text{pvalue} \ | \  \, \text{OLDMAP} \ | \  \, \{ \  \, \text{TIMES} \ PNAMEREF \ ] \ \text{SAME} \ pvalue} \ | \  \, \text{PValue} \ | \  \, \text{OLDMAP} \ | \  \, \{ \  \, \text{TIMES} \ PNAMEREF \ ] \ \text{SAME} \ pvalue} \ | \  \, \text{PValue} \ | \  \, \text{PValue} \ | \  \, \text{PValue} \ | \  \, \text{PValue} \ | \  \, \text{PValue} \ | \  \, \text{PValue} \ | \  \, \text{PValue} \ | \  \, \text{PValue} \ | \  \, \text{PValue} \ | \  \, \text{PValue} \ | \  \, \text{PValue} \ | \  \, \text{PValue} \ | \  \, \text{PValue} \ | \  \, \text{PValue} \ | \  \, \text{PValue} \ | \  \, \text{PValue} \ | \  \, \text{PValue} \ | \  \, \text{PValue} \ | \  \, \text{PValue} \ | \  \, \text{PValue} \ | \  \, \text{PValue} \ | \  \, \text{PValue} \ | \  \, \text{PValue} \ | \  \, \text{PValue} \ | \  \, \text{PValue} \ | \  \, \text{PValue} \ | \  \, \text{PValue} \ | \  \, \text{PValue} \ | \  \, \text{PValue} \ | \  \, \text{PValue} \ | \  \, \text{PValue} \ | \  \, \text{PValue} \ | \  \, \text{PValue} \ | \  \, \text{PValue} \ | \  \, \text{PValue} \ | \  \, \text{PValue} \ | \  \, \text{PValue} \ | \  \, \text{PValue} \ | \  \, \text{PValue} \ | \  \, \text{PValue} \ | \  \, \text{PValue} \ | \  \, \text{PValue} \ | \  \, \text{PValue} \ | \  \, \text{PValue} \ | \  \, \text{PValue} \ | \  \, \text{PValue} \ | \  \, \text{PValue} \ | \  \, \text{PValue} \ | \  \, \text{PVal
```

Structure (descresini2)

continued from last page

where

EDIT keyword used to set *iprint*.

iprint integer index used to control the printing on screen: = 0 for no print; = 1 for minimum printing (default value); = 2 to print the channels refuelling schemes (if they are new

printing (default value); = 2 to print the channels refuelling schemes (if they are new or modified); = 3 initial burnup limits per each channel are also printed (if the axial

power-shape has been reinitialized).

BTYPE keyword used to specify the type of interpolation with respect to burnup data. This

information will be used during the execution of CRE:, NCR: or AFM: module.

TIMAV-BURN keyword used to indicate the burnups interpolation according to the time-average

model. This option is not available in 3-D Hexagonal geometry.

INST-BURN keyword used to indicate the burnups interpolation according to the instantaneous

model.

TIMAV-BVAL keyword used to indicate the input of average exit burnup values per each combustion

zone. Note that the axial power-shape and the first burnup limits will be reinitialized each time the average exit burnups are modified by the user. These data are required for the time-average calculation (see Section 3.12). This option is not available with

3-D Hexagonal geometry.

INST-BVAL keyword used to specify the instantaneous burnup values for each fuel bundle.

SMOOTH keyword used to level fuel mixtures burnup. If the burnup is supposed to be the same

at each occurence of every fuel mixture (for symetry reasons), SMOOTH will make sure they share the exact same value (the first one in the burnup map). Purpose is only to

correct calculation noise in historic calculation.

ASBLY keyword to specify that one burnup value per assembly is to be defined.

OLDMAP keyword to specify that the burnup value is recovered from FLMAP2. The recovered

burnup distribution is either from a previous calculation:

• with the same geometry but different initialization values. Example: homogeneous calculation followed by a pin power reconstruction where assemblies were

not defined in the first place.

• with a different geometry. In this case, the assembly geometry of the new *FLMAP* and the geometry of the *FLMAP2* must match. Example: homogeneous calcula-

tion followed by a heterogeneous calculation or pin power reconstruction

BUNDLE-POW keyword used to specify the power values for each fuel bundle. This option is not

available in 3-D Hexagonal geometry.

bvalue real array containing the burnups values, given in MW-day per tonne/MW of initial heavy elements. The fuel burnup is considered as a global parameter.

pwvalue real array containing the powers values, given in kW.

REACTOR-POW keyword used to specify the full reactor power. This information is not required if

BUNDLE-POW data is provided.

pwtot power value, given in MW.

AXIAL-PFORM keyword used to specify the axial form factors. They are assumed identical in all

channels.

fvalue axial form factor value.

REF-SHIFT keyword used to specify ishift. Note that the axial power-shape and the first burnup

limits will be reinitialized each time the channel refuelling schemes are modified by the

user. This option is not available in 3-D Hexagonal geometry.

COMB keyword used to indicate the input of bundle-shift numbers per combustion zone.

ishift integer array (or single value) of the bundle-shift numbers. A single ishift value means

that the same bundle-shift will be applied for all combustion zones. Note that the bundle-shift value must be positive, it corresponds to the number of displaced fuel

bundles during each channel refuelling.

ADD-PARAM keyword used to indicate the input of information for a new global or local parameter.

For more information about the parameter data organization on FMAP data structure

see Section 9.1.5.

PNAME keyword used to specify PNAME.

PNAME character\*12 identification name of a given parameter. This name is user-defined so

that it is arbitrary, however it must be unique so that it can be used for the search of parameter information and interpolation purpose. Moreover, it is recommended to

use the following pre-defined values:

| C-BORE                 | Boron concentration            |
|------------------------|--------------------------------|
| T-FUEL                 | Averaged fuel temperature      |
| T-SURF                 | Surfacic fuel temperature      |
| T-COOL                 | Averaged coolant temperature   |
| D-COOL                 | Averaged coolant density       |
| CANDU-only parameters: |                                |
| T-MODE                 | Averaged moderator temperature |
| D-MODE                 | Averaged moderator density     |

PARKEY keyword used to specify PARKEY.

PARKEY character\*12 corresponding name of a given parameter as it is recorded in the par-

ticular multi-parameter compo file. The PARKEY name of a parameter may not be

same as its PNAME and can also differ from one multi-compo file to another.

GLOBAL keyword used to indicate that a given parameter is global, which will have a single and

constant parameter's value.

LOCAL keyword used to indicate that a given parameter is local. In this case, the total number

of recorded parameter's values will be set to  $N_{\rm ch} \times N_{\rm b}$ .

SET-PARAM keyword used to indicate the input (or modification) of the actual values for a param-

eter specified using its *PNAME*.

SAME keyword used to indicate that a core-average value of a local parameter will be pro-

vided. If the keyword SAME is specified, then this average value will be set for all fuel

bundles for every reactor channel.

CHAN keyword used to indicate that the values of a local parameter will be provided per

each reactor channel. If the keyword CHAN is specified, then the channel-averaged parameter's value will be set for all fuel bundles containing in the same reactor channel.

BUND keyword used to indicate that the values of a local parameter will be specified per each

fuel bundle for every channel.

TIMES keyword used to indicate that the values of the local parameter *PNAME* is a translation

of the local parameter PNAMEREF via a multiplication of the constant indicated by

SAME.

PNAMEREF character\*12 identification name of a given parameter.

pvalue real array (or a single value) containing the actual parameter's values. Note that these

values will not be checked for consistency by the module. It is the user responsibility to provide the valid parameter's values which should be consistent with those recorded

in the multicompo database.

OLDMAP keyword to specify that the pvalue value(s) is (are) recovered from FLMAP2.

LEVEL keyword to specify that parameter PNAME (declared as LOCAL) is a control rod in-

sertion parameter computed as a function of variable *lvalue* set between 0.0 (rod out of the core) and 1.0 (rod fully inserted). The variable *lvalue* can be a core-averaged value (with keyword SAME) or a set of channel-defined values (with keyword CHAN).

H+ keyword used to specify that a rod will be inserted into reactor core from the highest

position (e.g. from the top for vertically moving rod-device). This is the default option.

H- keyword used to specify that a rod will be inserted into reactor core from the lowest

position (e.g. from the bottom for vertically moving rod-device).

FUEL keyword used to indicate the input of data which will be specified for each fuel type.

WEIGHT keyword used to indicate the input of initial heavy metal content in a bundle, given

in kg.

ENRICH keyword used to indicate the input of fuel enrichment values, given in wt%.

POISON keyword used to indicate the input of poison load in a fuel.

fvalue real value of the fuel-type parameter, specified for each fuel type in the same order as

the fuel mixture indices have been recorded in the MATEX object (see Section 3.2.1).

nfuel integer total number of the fuel types, as been defined in the USPLIT: module.

CELL keyword used to specify that a patterned age distribution will be input and used to

compute instantaneous bundle burnup.

ialch real array containing the refueling sequence numbers. This channel is refueled the

ialch(i)th one. The channels are ordering from the top left to the bottom right of the

core. The expression of the resulting bundle burnups are given in Ref. 20.

#### 3.2 The USPLIT: module

The USPLIT: module is used to create a MATEX object that will provide a link between the reactor geometry and material index. The 3-D Cartesian or 3-D Hexagonal reactor geometry, which is previously produced in the GEO: module, is analyzed and the material mixture indices are recomputed in order to provide a unique mixture number for each material sub-volume. Such renumbering permits a complex reactor core modeling. A MATEX object is also used to store some additional information that will be required and updated by other DONJON modules (see Section 9.2).

The USPLIT: module specification is:

Table 5: Structure USPLIT:

```
GEOM MATEX := USPLIT: { GEOM | GEOMOLD } :: (desclink)
```

where

GEOM character\*12 name of a GEOMETRY object. This object is defined in creation (appears

only on LHS) or modification (appears on both LHS and RHS) mode. An existing geometry previously created in the GEO: module is modified. Only 3-D Cartesian or

3-D Hexagonal reactor geometries are allowed.

MATEX character\*12 name of a MATEX object to be created by the module.

GEOMOLD character\*12 name of a GEOMETRY object previously created in the GEO: module.

This object must be specified in read-only mode (appears only on RHS). It is copied into GEOM at the beginning of USPLIT: module. Only 3-D Cartesian or 3-D Hexag-

onal reactor geometries are allowed.

(desclink) structure describing the input data to the USPLIT: module.

## 3.2.1 Input data to the USPLIT: module

Note that the fuel-type and reflector-type mixture indices are need to be specified explicitly and the input order must be respected.

Table 6: Structure (desclink)

IGE-344

where

EDIT keyword used to set *iprint*.

iprint integer index used to control the printing on screen: = 0 for no print; = 1 for minimum

printing (default value); larger values produce increasing amounts of output.

NGRP keyword used to specify ngrp.

ngrp integer total number of energy groups. This value must be greater than 0.

MAXR keyword used to specify maxreg.

maxreg integer maximum number of mesh-splitted regions in the reactor geometry. In 3-D

Hezagonal geometry, it corresponds to the total number of prismatic blocks  $l_h * l_z$ .

NMIX keyword used to extend number of material mixtures in case new fuels are going to

be inserted in the fuel map in upcoming fuel cycles. By default, nmixt is set to the

maximum mixture index in RHS geometry GEOM or GEOMOLD.

nmixt the maximum fuel mixture index in the complete life of the reactor. This number must

be greater than the maximum mixture index in RHS geometry GEOM or GEOMOLD.

NREFL keyword used to specify nrefl.

nrefl integer total number of reflector types. A reactor should have at least one reflector

material.

RMIX keyword used to specify mixr.

mixr integer array of the reflector-type mixture indices. Each reflector type is assigned a

distinct mixture number as previously defined in the GEOMETRY object.

NFUEL keyword used to specify *nfuel*.

nfuel integer total number of fuel types. A reactor should have at least one fuel type.

FMIX keyword used to specify mixf.

mixf integer array of the fuel-type mixture indices. Each fuel type is assigned a distinct

mixture number as previously defined in the GEOMETRY object.

ASBLY keyword used to compute automatically *nfuel* and *mixf*(i). This option is only available

when the geometry has been split by the NAP: module.

IGE-344

#### 3.3 The MACINI: module

The MACINI: module is used to construct an extended MACROLIB, in which the properties are stored per each material region over the whole mesh-splitted reactor geometry. This MACROLIB is obtained by combining the material properties which are contained in the two distinct MACROLIB objects:

- The first MACROLIB contains the material properties which are evolution-independent, such as reflector and device properties. It is created using either MAC:, CRE:, NCR: or AFM: module.
- The second is a fuel-map MACROLIB created using either CRE:, NCR: or AFM: module. It must contain the interpolated fuel properties per each fuel bundle.

The resulting MACROLIB will contain the properties that are stored for each reactor material and per each mesh-splitted volume. When the devices are not present in the reactor core, then the resulting MACROLIB can be considered as a complete reactor MACROLIB and it can be directly used for the numerical solving. However, when the devices are inserted into the reactor core, the resulting MACROLIB is not yet complete; it must be subsequently updated with respect to the device properties, using the NEWMAC: module (see Section 3.10).

The MACINI: module specification is:

Table 7: Structure MACINI:

```
MACRO2\ MATEX\ := \texttt{MACINI}:\ MATEX\ MACRO\ [\ MACFL\ ]\ ::\ [\ \texttt{EDIT}\ iprint\ ]\ [\ \texttt{FUEL}\ ]\ ;
```

where

MACRO2 character\*12 name of the extended MACROLIB to be created by the module.

MATEX character\*12 name of the MATEX object containing an extended material index over

the reactor geometry. MATEX must be specified in the modification mode; it will

store the recovered h-factors per each fuel region.

MACRO character\*12 name of a MACROLIB, created using either MAC:, CRE:, NCR: or AFM:

module, for the evolution-independent material properties (see structure (desccre1)

or refer to the user guide $^{[5]}$ ).

MACFL character\*12 name of a fuel-map MACROLIB, created using either CRE:, NCR: or AFM:

module, for the interpolated fuel properties (see structure (desccre2) or refer to the

user guide $^{[5]}$ ).

EDIT keyword used to set iprint.

iprint integer index used to control the printing on screen: = 0 for no print; = 1 for minimum

printing; larger values produce increasing amounts of output. The default value is

iprint = 1.

FUEL keyword used to indicate that MACRO is a fuel-map MACROLIB in case where only

two RHS objects are defined. By default, MACRO contains evolution-independent

cross sections.

#### 3.4 The DEVINI: module

The DEVINI: module is used for the modeling of reactivity mecanisms, based on the devices specifications which are read from the input data file. The module will create a new DEVICE object that will store the devices specifications and parameters (see Section 9.3). Note that only the rod-type (i.e. solid) devices are considered using the DEVINI: module; the liquid zone controllers can be added subsequently, using the LZC: module (see Section 3.6). A rod-type device is a reactivity controller rod (or plate), such as: a zone control rod (ZCR), a shutoff rod (SOR), etc. Several devices parameters can be modified using the DSET: module (see Section 3.7).

A device specification includes several controller rod parameters, such as: a rod position, rod insertion level, direction of movement, etc. The devices positions can not overlap in the reactor core; they are referred using 3-D-Cartesian coordinates. The insertion level of rods can be set according to their nominal positions or they can be displaced in or out of core. The rods can also be divided into the several user-defined groups so that they can be manipulated, displaced or moved simultaneously.

The DEVINI: module specification is:

Table 8: Structure DEVINI:

```
DEVICE MATEX := DEVINI: MATEX :: (descdev)
```

where

(descdev)

DEVICE character\*12 name of the DEVICE object that will be created by the module; it will contain the devices information.

MATEX character\*12 name of the MATEX object that will be updated by the module. The rod-devices material mixtures are appended to the previous material index and the rod-devices indices are also modified, accordingly.

structure describing the input data to the DEVINI: module.

## 3.4.1 Input data to the DEVINI: module

The DEVINI: module allows the definition of rod-type devices made of one or many (up to 10) parts, as depicted in Fig. 1.

Table 9: Structure (descdev)

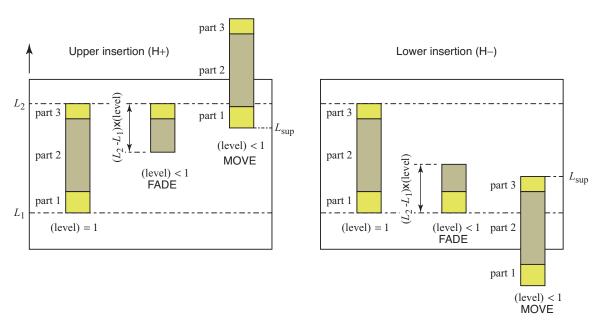

Figure 1: Presentation of fully- and partially-inserted 3-part control rods.

| where       |                                                                                                    |
|-------------|----------------------------------------------------------------------------------------------------|
| EDIT        | keyword used to set iprint.                                                                                                    |
| iprint      | integer index used to control the printing on screen: $=0$ for no print; $=1$ for minimum printing (default value); larger values produce increasing amounts of output. |
| NUM-ROD     | keyword used to specify <i>nrod</i> .                                                                                                    |
| nrod        | integer total number of the reactor rod-type devices. This number must be greater than $0$ .                                                                            |
| FADE        | fading rod keyword. A fraction of the fully inserted rod vanishes (default option).                                                                                     |
| MOVE        | moving rod keyword. The complete rod is moving (DONJON3-type movement).                                                                                                 |
| CREATE      | keyword used to create the rod-groups of devices. The creation of groups is optional.                                                                                   |
| ROD-GR      | keyword used to set ngrp.                                                                                                    |
| ngrp        | integer total number of the rod groups to be created. This number must be greater than $0$ .                                                                            |
| (dev-rod)   | structure describing the input data for each individual rod.                                                                                                    |
| (rod-group) | structure describing the input data for each group of rods.                                                                                                    |

## 3.4.2 Description of dev-rod input structure

A rod position is referred by its 3-D Cartesian coordinates only. Note that the devices positions can not overlap. The input order of data must be respected.

## Table 10: Structure (dev-rod)

```
ROD id
ROD-NAME NAME
AXIS { X | Y | Z }
FROM { H+ | H- }
[ LEVEL value ]
[ SPEED speed ]
[ TIME time ]
[[ MAXPOS (pos(i), i = 1, 6) DMIX mix1 \ mix2 ]]
ENDROD
```

where

ROD keyword used to specify the rod id number.

id integer identification number of the current rod. Each rod-type device must be assigned

a unique id number, given in an ascending order ranging from 1 to nrod.

ROD-NAME keyword used to specify the rod NAME.

NAME character\*12 name of the current rod. In general, this name is composed by the rod

specific type (e.g. SOR, ZCR, etc.) followed by its sequential number (e.g. 01, 02,

etc.).

AXIS keyword used to specify the rod movement axis. A rod can be displaced along only

one of the axis.

X keyword used to specify that a rod is displaced along X axis.

Y keyword used to specify that a rod is displaced along Y axis.

Z keyword used to specify that a rod is displaced along Z axis.

FROM keyword used to specify the insertion side of geometry. The rod-devices can be inserted

into the reactor core from only one side of geometry. For example, some vertically moving devices can be inserted only from the top, whereas other only from the bottom.

H+ keyword used to specify that a rod will be inserted into reactor core from the highest

position (e.g. from the top for vertically moving rod-device).

H- keyword used to specify that a rod will be inserted into reactor core from the lowest

position (e.g. from the bottom for vertically moving rod-device).

LEVEL keyword used to specify the actual rod insertion level value. By default, the rod

insertion level is left undefined.

value real positive value of the rod insertion level. This value is used to compute the actual

rod position in the reactor core. The rod insertion level is minimal (value = 0.0) when the rod is completely withdrawn, and it is maximal (value = 1.0) when the rod is fully inserted. For the partially inserted rod the insertion level must be: 0.0 < value < 1.0

SPEED keyword used to specify speed. By default, the speed is left undefined.

speed real positive value of the rod movement speed, given in cm/s. This value is needed

only for the reactor regulating purpose.

TIME keyword used to specify time. By default, the insertion time is left undefined.

time real value of time for the rod insertion (or extraction), given in sec. This value is

needed only for the reactor regulating purpose.

MAXPOS keyword used to specify the full-inserted coordinates of a rod part. The sequence of

MAXPOS and DMIX data structures is repeated for each part making the rod.

pos real array containing 3-D Cartesian coordinates of the full-inserted rod. This is the

limiting rod position in the reactor core, which may or may not be the same as the actual rod position. These coordinates must be given in the order: X-, X+, Y-, Y+,

Z-, and Z+.

DMIX keyword used to specify mix1 and mix2.

mix1 first of two integer rod mixture indices. Index mix1 corresponds to the perturbed cross

sections.

mix2 second of two integer rod mixture indices. Index mix2 corresponds to the reference

cross sections. Indices mix1 and mix2 will be used to compute the incremental cross

sections in the NEWMAC: module.

ENDROD keyword used to end the rod description.

## 3.4.3 Description of rod-group input structure

The partition of devices into groups is very useful when the same action is to be applied to several rods, e.g. setting of new parameters (using the DSET: module) or rods moving (using the MOVDEV: module).

Table 11: Structure (rod-group)

GROUP-ID igrp { ROD-ID [[ id ]] | ALL }

where

GROUP-ID keyword used to set igrp number.

igrp integer identification number of a group to be created. Each rods group must be

assigned a unique identification number, given in ascending order ranging from 1 to

ngrp.

ROD-ID keyword used to set the rod id numbers.

id integer identification numbers of rods which belong to the same group igrp. A partic-

ular rod (or several rods) may belong to different groups, but it could not be repeated inside the same group. The total number of rods in any group must be between 1 and

nrod.

ALL keyword used to specify that all rods will belong to the same group igrp.

#### 3.5 The DETINI: module

The DETINI: module is used to read and store detector information. A detector is represented by a 2-D or 3-D Cartesian/Hexagonal geometry.

The DETINI: module specification is:

Table 12: Structure DETINI:

```
DETECT := DETINI: [ DETECT ] :: (descdet)
```

where

DETECT character\*12 name of the DETECT object that will be created by the module; it will

contain the detector informations. If DETECT appear on RHS, it is updated, otherwise,

it is created.

(descdev) structure describing the input data to the DETINI: module.

3.5.1 Input data to the DETINI: module

Note that the input order must be respected.

Table 13: Structure (descinidet)

```
 \begin{tabular}{ll} [ \ EDIT \ iprt \ ] \ [ \ HEXZ \ ] \ NGRP \ ngrp \\ [ \ [ \ TYPE \ NAMTYP \\ \hline \ [ \ INFO \ ndetect \ nrep \ \{ \ SPECTRAL \ ( \ spec(i), \ i=1,ngrp \ ) \ | \ DEFAULT \ \} \\ [ \ INVCONST \ ( \ tinv(i), \ i=1,nrep-2 \ ) \ ] \ [ \ FRACTION \ ( \ fract(i), \ i=1,nrep-1 \ ) \ ] \\ ( \ ( \ descdet), \ i=1,ndetect \ ) \ ]] \\ ; \\ \end{tabular}
```

where

EDIT keyword used to set iprt.

iprt index used to control the printing in module INIDET:. =1,2 for no print(default

value); =3 for printing the contents of the output DETECT.

HEXZ keyword to specify that only hexagonal detectors will be defined. If this keyword is

absent, Cartesian detectors will be defined.

NGRP keyword used to set ngrp.

ngrp number of energy groups in the calculation. It must be equal to the number set in the

MACD: module or by the COMPO files.

TYPE keyword to specify the detector type.

NAMTYP character\*12 name of the detector type. To correspond to the actual detector response model encoded, the type of detector must be in this list:

• PLATN\_REGUL

• PLATN\_SAU

VANAD\_REGUL

• CHION\_SAU

• CHION\_REGUL

For other type names, only a fixed normalisation can be performed.

INFO keyword to specify the information associated with the detector type.

ndetect number of detectors of the specified type.

number of detector response components for the specified type. It must be greater or

equal to 2, corresponding to a response in fraction and the reference flux value.

SPECTRAL keyword to specify the energy spectral of a detector type.

spec array containing the energy spectral of a detector type.

DEFAULT keyword to specify the energy spectral will be initialized as 1.0 for the highest energy

group and 0.0 for other groups.

INVCONST keyword to specify the inverse time constants of the detector type model. This option

is only valid for platinum, (NAMTYP(1:5) = PLATN'), detector type.

tinv array containing the inverse time constants of the detector model.

FRACTION keyword to specify the fractions corresponding to each delayed or prompt reponse of

the detector type model. This option is only valid for platinum, (NAMTYP(1:5) =

'PLATN'), detector type.

frac array containing the detector type model fractions.

(descdet) structure describing the format used to read detector information.

## 3.5.2 Description of the detector data

Note that the information input order must be respected.

Table 14: Structure (descdet)

```
NAME NAMDET [ NHEX nhex HEX ( ihex(i), i=1,nhex ) ] POSITION ( pos(i), i=1,6 ) RESP ( rep(i), i=1,nrep ) ENDN
```

where

NAME keyword to specify the detector name.

NAMDET character\*12 name of the detector. The different names in alphabetical order must

fit their usual numbering in the core. (Ex: PLATN01, CHION01C)

NHEX keyword to set the number of hexagons where the detector is placed.

nhex number of hexagons.

HEX keyword to set the hexagon numbers corresponding to the detector position.

ihex array containing the hexagon numbers where the detector is present, as ordered in the

geometry definition.

POSITION keyword to specify the detector coordinates.

pos array containing the positions of the specified detector. The positions must be read

as X-X+Y-Y+Z-Z+. For 2-D geometry, Z coordinates must be 0.0 and a value greater than 1.0. For hexagonal geometry, only Z coordinates are used in 3-D

representation.

RESP keyword to specify the detector initial responses.

rep array containing the initial responses of the detector. To use the current detector

models in DONJON, responses are given as

• For vanadium detectors: current response, last response.

 $\bullet$  For platinum detectors: current response, reference flux, last detector slow re-

sponses

• For ion chamber detectors: current logarithmic response, current log rate re-

sponse, reference flux.

ENDN keyword to specify the end of the detector informations.

#### 3.6 The LZC: module

The LZC: module is used for the modeling of liquid zone controllers, which are normally presented in the CANDU6-type reactor core. The liquid zone controllers specifications are read from the input data file. Note that this modeling can be made after the rod-type devices have been previously defined using the DEVINI: module (see Section 3.4). In this case, the previously created DEVICE object will be updated by the LZC: module; it will store the additional and separate information with respect to the liquid controllers (see Section 9.3).

The liquid zone controller specification includes several device parameters, such as: the whole device position, water filling level, direction of filling, etc. Note that a liquid zone controller is normally composed of two parts: one part is empty and the second part is full-filled. The water level can be adjusted according to the control reactivity requirements. The controllers positions are referred using 3-D-Cartesian coordinates. Several devices parameters can be modified using the DSET: module (see Section 3.7). The liquid controllers can also be divided into the several user-defined groups so that they can be manipulated simultaneously.

The LZC: module specification is:

Table 15: Structure LZC:

DEVICE MATEX := LZC: [ DEVICE ] MATEX :: (desclzc)

where

DEVICE

character\*12 name of the DEVICE object. Note, if the rod-type devices are not present in the reactor core, then *DEVICE* object must appear only on the LHS (i.e. in create mode), it will contain the information only with respect to the liquid zone controllers. However, if the rod-type devices are present in the reactor core, then they must be specified first (i.e. before the liquid controllers) using the DEVINI: module (see Section 3.4). In the last case, the *DEVICE* object must also appear on the RHS (i.e. in modification mode), it will contain the additional and separate information with respect to the liquid zone controllers.

MATEX

character\*12 name of the MATEX object that will be updated by the module. The lzc-devices material mixtures are appended to the previous material index and the lzc-devices indices are also modified, accordingly.

(desclzc)

structure describing the input data to the LZC: module.

3.6.1 Input data to the LZC: module

Note that the input order must be respected.

## Table 16: Structure (desclzc)

```
[ EDIT iprint ]
NUM-LZC nlzc
((dev-lzc), i = 1, nlzc)
[ CREATE LZC-GR ngrp ((lzc-group), i = 1, ngrp) ]
;
```

where

EDIT keyword used to set *iprint*.

iprint integer index used to control the printing on screen: = 0 for no print; = 1 for minimum

printing (default value); larger values produce increasing amounts of output.

NUM-LZC keyword used to specify nlzc.

nlzc integer total number of liquid zone controllers. This number must be greater than 0.

CREATE keyword used to create the lzc-groups of devices. The creation of groups is optional.

LZC-GR keyword used to set ngrp.

ngrp integer total number of the lzc groups to be created. This number must be greater

than 0.

(dev-lzc) structure describing the input data for each individual liquid controller.

(lzc-group) structure describing the input data for each group of liquid controllers.

## 3.6.2 Description of dev-lzc input structure

Note that the devices positions can not overlap in the reactor core. The input order of data must be respected.

Table 17: Structure (dev-lzc)

```
LZC id
MAXPOS ( pos(i) , i=1,6 )
MAX-FULL fmax
AXIS { X | Y | Z }
LEVEL value
[ RATE rate ]
[ TIME time ]
EMPTY-MIX ( mixE(n), n=1,2 )
FULL-MIX ( mixF(n), n=1,2 )
```

where

keyword used to specify the liquid controller *id* number.

id integer identification number of the current liquid controller. Each controller must be

assigned a unique id number, given in an ascending order ranging from 1 to nlzc.

MAXPOS keyword used to specify the entire position of a liquid zone controller, including its

empty and full parts.

pos real array containing 3-D Cartesian coordinates of the liquid zone controller position

in the reactor core. These coordinates must be given in the order: X-X+Y-Y+

Z-Z+

MAX-FULL keyword used to specify fmax.

fmax real value of the limiting coordinate along the controller filling axis, which corresponds

to the maximum full-filling level for the current liquid controller.

AXIS keyword used to specify the controller filling axis. A liquid controller can be filled

along only one (vertical) axis.

X keyword used to specify that a liquid controller is filled along X axis.

Y keyword used to specify that a liquid controller is filled along Y axis.

Z keyword used to specify that a liquid controller is filled along Z axis.

LEVEL keyword used to specify the actual filling level.

value real positive value of the water level. This value is minimal (value = 0.0) when the

controller is empty, and it is maximal (value = 1.0) when the controller is full-filled.

For the partially filled controller the water level must be: 0.0 < value < 1.0

RATE keyword used to specify rate.

rate real positive value of the water filling rate, given in m<sup>3</sup>/s. This value is needed only

for the reactor regulating purpose.

TIME keyword used to specify time.

time real value of the filling time, given in sec. This value is needed only for the reactor

regulating purpose.

EMPTY-MIX keyword used to specify mixE.

mixE two integer mixture indices, specified for the empty-part of liquid controller. The first

and the second mixture indices correspond to the perturbed and the reference cross sections, respectively. These indices will be used to compute the incremental cross

sections in the NEWMAC: module.

FULL-MIX keyword used to specify mixF.

mixF two integer mixture indices, specified for the full-part of liquid controller. The first

and the second mixture indices correspond to the perturbed and the reference cross sections, respectively. These indices will be used to compute the incremental cross

sections in the NEWMAC: module.

# 3.6.3 Description of lzc-group input structure

The partition of lzc-devices into groups is similar to that of rod-devices.

Table 18: Structure (lzc-group)

 ${\tt GROUP-ID} \ igrp \ \{ \ {\tt LZC-ID} \ [[ \ id \ ]] \ | \ {\tt ALL} \ \}$ 

where

GROUP-ID keyword used to set igrp number.

igrp integer identification number of a group to be created. Each controllers group must

be assigned a unique identification number, given in ascending order ranging from 1

to ngrp.

LZC-ID keyword used to set the controllers *id* numbers.

id integer identification numbers of the liquid controllers which belong to the same group

igrp. A particular controller (or several devices) may belong to different groups, but it could not be repeated inside the same group. The total number of liquid controllers

in any group must be between 1 and nlzc.

ALL keyword used to specify that all liquid controllers will belong to the same group igrp.

#### 3.7 The DSET: module

The DSET: module is used to set or to update some of the devices parameters. The new parameters can be applied for the rod-type devices and/or for the liquid zone controllers, such as: the new insertion level for the rods or water filling level for the lzc-type devices, etc. It is possible to apply the new parameters to the individual user-selected devices as well as to the user-selected groups of devices. If the device (rod-insertion or lzc-filling) level is selected for the modification, then a new device position is recomputed accordingly. The DSET: module can be used to perform the device reactivity studies and also to predict the reactivity worth of the rod-devices.

The DSET: module specification is:

Table 19: Structure DSET:

```
DEVICE := DSET: DEVICE :: (descdset)
```

where

DEVICE character\*12 name of the DEVICE object that will be updated by the module.

(descdset) structure describing the input data to the DSET: module.

### 3.7.1 Input data to the DSET: module

It is possible to set or to modify the parameters for several individual devices and/or for several groups of devices simultaneously.

Table 20: Structure (descdset)

```
EDIT iprint
[[ { ROD irod | ROD-GROUP irgrp | LZC ilzc | LZC-GROUP ilgrp }
[ LEVEL value ] [ SPEED speed ] [ TIME time ]
END ]]
;
```

where

EDIT keyword used to set iprint.

iprint integer index used to control the printing on screen: = 0 for no print; = 1 for minimum

printing; larger values produce increasing amounts of output.

ROD keyword used to specify the rod irod number.

irod integer identification number of a rod to be modified. Each rod-type device has a

unique irod number, ranging from 1 to nrod, as been defined in the DEVINI: module (see Section 3.4.2).

ROD-GROUP keyword used to specify the rod-group irgrp number.

irgrp integer identification number of a rod-group of devices that will be modified with the

same parameters. Each rod-group has a unique irgrp number, ranging from 1 to ngrp,

as been defined in the DEVINI: module (see Section 3.4.3).

LZC keyword used to specify the liquid controller *ilzc* number.

ilzc integer identification number of a liquid controller to be modified. Each lzc-type device

has a unique ilzc number, ranging from 1 to nlzc, as been defined in the LZC: module

(see Section 3.6.2).

LZC-GROUP keyword used to specify the lzc-group ilgrp number.

ilgrp integer identification number of a lzc-group of devices that will be modified with the

same parameters. Each lzc-group has a unique ilgrp number, ranging from 1 to ngrp,

as been defined in the LZC: module (see Section 3.6.3).

LEVEL keyword used to specify a new level value.

value real positive value of the new device level. For the rod-type devices this value must

correspond to the new rod insertion level (see Section 3.4.3). For the lzc-type devices this value must correspond to the new water filling level (see Section 3.6.2). In any

case, the new level value must be:  $0.0 \le value \le 1.0$ 

SPEED keyword used to specify a new value for speed.

speed real positive value of the device speed. For the rod-type devices this value must

correspond to the speed of rod movement (insertion or extraction), given in cm/s. For the lzc-type devices this value must correspond to the water filling rate, given in m<sup>3</sup>/s.

The value of speed is required only for the reactor regulating purpose.

TIME keyword used to specify a new value for time.

time real value of time either for the rod insertion (or extraction) or for the liquid controller

filling, given in sec. The value of time is required only for the reactor regulating

purpose.

END keyword used to indicate the end of input of the new parameters for the current device

or group of devices.

#### 3.8 The MCC: module

The MCC: module supplies tools to edit selectively one or several parameters of a fuel map object. These parameters are the ones defined when the fuel map is created, according to the calculation grid chosen to compute the macroscopic cross-sections libraries. Their selective edition is useful to study their impact on the core reactivity. For instance, this module enables to increase uniformly the fuel temperature in each cell, without modifying any other parameter such as the moderator temperature. It grants access to the Doppler coefficient, even at hot full power when the fuel temperature is different in every cell of the core.

This module enables the computation of (non-exhausive list): the Doppler coefficient, the power Doppler coefficient (Doppler during a power transient), the moderator temperature coefficient, the boron concentration coefficient, the reactivity with the fuel temperature set to the moderator one, etc.

Note that this module does not perform any reactivity calculation (only fuel map edition).

The MCC: module specifications are:

Table 21: Structure MCC:

```
[FLMAP1] := MCC: FLMAP1 [FLMAP2] :: (descmcc1)
```

where

FLMAP1 character\*12 name of the MAP object that will contain the updated fuel-lattice information. If FLMAP1 appears on both LHS and RHS, it will be updated; if it only appears on RHS, it will only be read to display its contents.

FLMAP2 character\*12 name of the MAP object that contains information to be recovered to update FLMAP1. If FLMAP2 exists, data to update FLMAP1 will be taken in it. If not, data to update FLMAP1 will be taken in FLMAP1.

(descmcc1) structure describing the main input data to the MCC: module. Note that this input data is mandatory and must be specified either if FLMAP1 is updated or only read.

3.8.1 Main input data to the MCC: module

Table 22: Structure (descmcc1)

where

EDIT keyword used to set iprint.

iprint integer index used to control the printing on screen: = 0 for no print; = 1 for minimum printing (default value); larger values produce increasing amounts of output. A value of 5 or higher will display the contents of FLMAP1 object after edition, and a value

of 6 or higher will display the contents before edition.

REC keyword used to indicate that the name of the record to be updated will follow.

rec1 name of the record to be updated. The authorised values are defined in the table 9.1.5, page 180 (P-NAME variable). To be allowed, these values have to be previously defined

in the fuel map before calling MCC.

UNI keyword to specify that an uniform and absolute value is to be set. With this param-

eter, the rec1 of every region will have the same value.

value absolute value (in Kelvin if it is a temperature) that will be set for rec1 in every region.

ADD keyword to specify that an uniform variation of rec1 value is to be applied. With this

parameter, the value of rec1 will be altered in every region.

value 2 value of rec1 variation (in Kelvin if it is a temperature) that will be applied to every

region.

SAME keyword used to indicate that the values to edit rec1 are to be recovered from rec2

in the same fuel map, FLMAP1. For instance, it enables the user to set the fuel

temperature with the moderator temperature.

READ keyword used to indicate that the values to edit rec1 are to be recovered from rec2

in an other fuel map, FLMAP2. For instance, it enables the user to set the fuel

temperature in FLMAP1 with the fuel temperature of FLMAP2.

rec2 name of the record where the data to perform the update of FLMAP1 is to be recov-

ered. The authorised values are defined in the table 9.1.5, page 180 (P-NAME variable). To be allowed, these values have to be previously defined in the fuel map before calling

MCC.

TTD keyword used to indicate that the values of the 'D-COOL' record are to be updated.

They will be computed from the moderator temperature stored in the 'T-COOL' folder and the core pressure, using the water tables. Note that the position of the TTD keyword matters, the density being calculated when TTD is called and not at the end

of MCC: execution.

pcore core pressure (in Pa).

#### 3.9 The MOVDEV: module

The MOVDEV: module can be used for the transient simulations and reactor control studies, which are related to the time-dependent rod-devices displacement in the reactor core. The rods can be inserted into or extracted from the reactor core, at constant or at variable speed of movement. The rod positions are recomputed at every given time step of movement. The new rod positions can be computed in several ways, based on either: current time increment and movement speed; relative change in rod positions; or current rod insertion level. The MOVDEV: module allows the rod-devices to be displaced individually or simultaneously in groups.

The MOVDEV: module specification is:

Table 23: Structure MOVDEV:

```
DEVICE := MOVDEV: DEVICE :: (descrove)
```

where

DEVICE character\*12 name of the DEVICE object that will be modified by the module. The

rods positions are updated according to the current time step of movement.

(describe) structure describing the input data to the MOVDEV: module.

3.9.1 Input data to the MOVDEV: module

It is possible to move several individual rods and/or several groups of rods simultaneously. A user must be aware that a particular device will not be displaced more than once during the same time step. Note that the input order of data to the module must be respected.

Table 24: Structure (descrove)

```
[ EDIT iprint ]
DELT delt
[[ { ROD id | GROUP igrp }
{ INSR | EXTR }
{ LEVEL value | DELH delh | SPEED speed } ]]
;
```

where

EDIT keyword used to set iprint.

iprint integer index used to control the printing on screen: = 0 for no print; = 1 for minimum

printing (default value); larger values produce increasing amounts of output.

DELT keyword used to set delt.

delt real value of the time increment for the current time step, given in sec.

ROD keyword used to specify the rod id number.

id integer identification number of a rod-type device to be displaced. Each rod has a

unique id number, ranging from 1 to nrod, as been defined in the DEVINI: module

(see Section 3.4.2).

GROUP keyword used to specify a rod-group *igrp* number.

igrp integer number of a group of rods that will be displaced simultaneously, with the same

parameters of movement. Each group of rod-devices has a unique igrp number, ranging

from 1 to ngrp, as been defined in the DEVINI: module (see Section 3.4.3).

INSR keyword used to specify that a particular rod or a group of rods will be inserted into

the reactor core during the period of time delt.

EXTR keyword used to specify that a particular rod or a group of rods will be extracted from

the reactor core during the period of time delt.

LEVEL keyword used to specify the new level value.

value real positive value of the rod insertion level at current time step. This value will

be used to compute the new rod position in the reactor core. The insertion level is minimal (value = 0.0) when the rod is completely withdrawn, and it is maximal (value = 1.0) when the rod is fully inserted. For the partially inserted rod the insertion level

must be: 0.0 < value < 1.0

DELH keyword used to specify the value delh.

delh real positive (absolute) value of the relative change in the rod position during the period

of time delt. This is a time-dependent rod displacement along the rod movement axis,

which must be given in cm.

SPEED keyword used to set the current value of speed.

speed real positive (absolute) value of the rod movement speed, given in cm/s. The rod

speed can be kept constant or it can be modified at any time step delt. The devices

could also have the different speeds of movement.

#### 3.10 The NEWMAC: module

The NEWMAC: module is used to create a complete MACROLIB with respect to the devices parameters. The resulting MACROLIB will contain the exact properties for every material region, over the whole mesh-splitted reactor geometry. The material properties of each region are recomputed with respect to the actual position of each rod-type and if present lzc-type device. The computing algorithm is based on the determination of the volumic fraction occupied by each device; the incremental cross sections are then adjusted, accordingly. Note that the NEWMAC: module must be executed each time the devices positions are modified from the previously computed ones.

The NEWMAC: module specification is:

Table 25: Structure NEWMAC:

MACRO3 MATEX := NEWMAC: MATEX MACRO2 DEVICE :: [EDIT iprint] [XFAC xfac];

where

MACRO3 character\*12 name of the MACROLIB to be created by the module. It will contain

the updated properties of each material region with respect to the current position of

each device.

MATEX character\*12 name of the MATEX object, containing the complete reactor material

index including devices. MATEX must be specified in the modification mode; it will store the updated h-factors, computed per each fuel region with respect to the devices

positions.

MACRO2 character\*12 name of the read-only extended MACROLIB, previously created by the

MACINI: module.

DEVICE character\*12 name of the read-only DEVICE object containing the devices information

and parameters.

EDIT keyword used to set *iprint*.

iprint integer index used to control the printing on screen: = 0 for no print; = 1 for minimum

printing; larger values produce increasing amounts of output. The default value is

iprint = 1.

XFAC keyword used to specify the number of cells on which incremental cross sections were

computed in the supercell code.

xfac corrective factor for delta sigmas (real number). For DRAGON code, xfac is generally

set to 2.0 and, for MULTICELL code, set to 1.0. The default value is 2.0.

#### 3.11 The FLPOW: module

The FLPOW: module is used to compute and print the flux and power distributions over the reactor core. It also computes and prints some additional information, for example: the fluxes ratios with respect to the thermal energy-group fluxes; the mean power density; the power- and flux-form factors; etc. The computed fluxes and powers are printed either on files or on the screen. Note that the calculation using the FLPOW: module can be performed once the numerical solution has been previously established using the FLUD: or KINSOL: module.

According to the user-selected module specification, the average fluxes and powers can be computed per each fuel region over the fuel lattice and/or per each material region over the whole reactor geometry. In either case, all fluxes are normalized to the given total reactor power corresponding to the reactor nominal conditions at core equilibrium. If the reactor is perturbed from its initial state, then a new total reactor power can be recomputed and, accordingly, the flux and power distributions will be updated using the previously computed normalization factor.

The FLPOW: module will create a new POWER object that will store the information related to the reactor fluxes and powers (see Section 9.5). In addition, the POWER object will store several parameters that can be used as power and criticity constraints for the optimization and fuel management purposes, namely: the maximum channel and bundle powers; the channel and bundle power-form factors; the effective multiplication factor (recovered from the FLUX or KINET data structure).

The FLPOW: module specifications are:

Table 26: Structure FLPOW:

where

POWOLD

POWER character\*12 name of the POWER object that will be created by the module. It will contain the information related to the reactor fluxes and powers.

NRMFLUX character\*12 name of the FLUX object, in creation mode. According to the chosen option, this object contains either the fluxes normalized to the given total reactor power or the fluxes per bundle. Is it useful if you want to compute the detectors readings with the DETECT: module.

character\*12 name of the read-only POWER object. It must contain the previously computed flux normalization factor, which corresponds to the reactor nominal or equilibrium conditions.

FMAP character\*12 name of the FMAP object containing the fuel lattice specification. When FMAP is specified on the RHS, the fluxes and powers calculations are performed over

the fuel lattice as well as over the whole reactor geometry. If FMAP is specified on the LHS, its records 'BUND-PW' and 'FLUX-AV' will be set according to the information present in POWER.

FLUX character\*12 name of the FLUX object, previously created by the FLUD: module. The

numerical flux solution contained in FLUX is recovered and all flux are normalized to

the given total reactor power.

KINET character\*12 name of the KINET object, previously created by the KINSOL: module.

The numerical flux solution contained in KINET is recovered.

TRACK character\*12 name of the TRACK object, created by the TRIVAT: module. The infor-

mation stored in TRACK is recovered and used for the average flux calculation.

MATEX character\*12 name of the MATEX object, containing the reactor material index and

the h-factors that will be recovered and used for the power calculation.

MACRO character\*12 name of the MACROLIB object, containing the h-factors that will be

recovered and used for the power calculation.

(descflpow) structure describing the input data to the FLPOW: module.

#### 3.11.1 Input data to the FLPOW: module

Note that the fuel-lattice power distribution can be printed only on the screen.

Table 27: Structure (descflpow)

```
[ EDIT iprint ]
[ { PTOT power | P-NEW } ]
[ FSTH fsth ] [ INIT ]
[ { NORM | BUND } ]
[ PRINT { MAP | DISTR [ FLUX ] [ RATIO ] [ POWER ] | ALL } ]
;
```

where

EDIT keyword used to set iprint.

iprint integer index used to control the printing on screen: = 0 for no print; = 1 for minimum

editing (default value); = 2 only channel powers in radial plane are printed; = 3 only bundle powers per each radial plane are printed; = 10 only bundle powers per each channel are printed. Any combination of the values 2, 3 and 10 is possible, for example 5 = 2+3. Note that any other value of *iprint* behaves as the first lower possible value, for example 7 gives the same output as 5. Moreover channel and bundle powers can

be printed only if the FMAP object was provided in the calling specification.

PTOT keyword used to specify the input of power. By default, a power is recovered from the

KINET object.

power real total reactor power, given in MW. This value must correspond to the reactor nominal conditions.

FSTH keyword to specify the thermal to fission power ratio.

fsth thermal to fission power ratio. By default this value is not used, and the total power is the one given after the PTOT keyword.

INIT keyword used to save the actual power distribution in the BUND-PW-INI record of the fuel map object FMAP. It is used by the AFM: module to apply power feedback during a fast transient using the initial power distribution instead of the actual power.

keyword used to indicate that a new total reactor power is to be recomputed, based on the previously calculated flux normalization factor. The flux and power distributions over the reactor core are updated, accordingly. Note that this option is valid only if a read-only *POWOLD* object is provided.

keyword used to indicate the printing on files. Note that all produced files will have the same extension ".res".

keyword used to specify the printing of the average fluxes and flux ratios per fuel bundle. The normalized bundle fluxes are computed and printed for each reactor channel and per each energy group. The flux ratios are computed with respect to the thermal energy-group fluxes; they are printed on the same file.

keyword used to indicate the printing of data computed over the whole reactor geometry.

keyword used to specify the printing of flux distribution. The normalized fluxes are printed in separated files, one file per energy group; the number of produced files will then equal to the total number of energy groups. The flux values are printed for each mesh-splitted volume, in X, Y and Z planes; the virtual regions will have the fluxes values set to 0.

keyword used to specify the printing of flux-ratio distribution. The flux ratios are computed with respect to the thermal energy-group fluxes per each mesh-splitted volume. They are printed in separated files; the number of produced files will equal to the total number of energy groups less one.

keyword used to specify the printing of power distribution. The power values are printed for each mesh-splitted volume, in X, Y, and Z planes; the non-fuel regions will have the power values set to 0.

keyword used to indicate the printing of all available information, i.e. without particular selection of data.

keyword to specify that the output flux object will contain a value per mesh-splitted element, normalized to the given power, as required by the DETECT: module. This is the default option.

keyword to specify that the output flux object will contain a value per bundle, normalized to the given power.

PRINT

P-NEW

MAP

FLUX

DISTR

RATIO

POWER

NORM

ALL

BUND

#### 3.12 The TAVG: module

The TAVG: module is used to compute the burnup integration limits for each fuel bundle, the axial power-shape over the fuel lattice, the channel refuelling rates and the reactor core-average exit burnup. All calculations using the TAVG: module are performed according to the time-average model for the equilibrium-core conditions. The computing algorithm is based on bidirectional refuelling schemes of channels and average exit burnups specified over the fuel lattice, which should be recorded in the fuel map using the RESINI: module.

Note that the complete time-average calculation is a complex and iterative procedure, requiring of several full-core calculations (external iterations) to be performed. The main steps of the time-average calculation using DONJON are briefly described at the end of this section. The TAVG: module can also be used to compute the instantaneous fuel burnups according to the channel patterned-age-model, for the fuel management and optimization purposes.

The TAVG: module specification is:

Table 28: Structure TAVG:

```
FMAP := TAVG: FMAP POWER :: (desctavg)
```

where

FMAP character\*12 name of a FMAP object, that will be updated by the TAVG: module.

The FMAP object must contain the average exit burnups and refuelling schemes of

channels.

POWER character\*12 name of a POWER object containing the channel and bundle powers,

previously computed by the FLPOW: module. The channel and bundle powers are used by the TAVG: module to compute the normalized axial power-shape over each channel.

(desctavg) structure describing the input data to the TAVG: module.

3.12.1 Input data to the TAVG: module

Note that the input order must be respected.

Table 29: Structure (desctavg)

```
[ EDIT iprint ]
[ AX-SHAPE [ RELAX relval ] ]
[ B-EXIT ]
;
```

where

EDIT keyword used to set iprint.

iprint integer index used to control the printing on screen: = 0 for no print; = 1 for minimum

printing (default value); = 2 only the burnup limits over each channel are printed; = 3 only the axial power-shape values over each channel are printed; = 4 only the channel refuelling rates are printed; for larger values of *iprint* everything will be printed.

AX-SHAPE keyword used to indicate the calculation of the new axial power-shape and correspond-

ing burnups limits over each reactor channel.

RELAX keyword used to set the relaxation parameter relval.

relval real value of the relaxation parameter, generally used to control the axial-shape conver-

gence over the external time-average iterations. The optimal value, which corresponds to the minimal total number of such iterations, can be found by performing several runs at different *relval*. The default value of the relaxation parameter is set to 0.5

B-EXIT keyword used to indicate the calculation of the core-average exit burnup and the chan-

nel refuelling rates.

## 3.12.2 Time-average calculation using DONJON

When the average exit burnups are provided for each channel, the exact burnup integration limits for each fuel bundle are unknown and need to be determined. The burnups integration limits are function of the normalized axial power-shape, which in turn depends on the flux solution over the fuel lattice. Moreover, the flux solution depends on the fuel-map macrolib (i.e. fuel properties), which in turn depends on the burnups integration limits for each fuel bundle. Consequently, the time-average calculation is an iterative procedure that consists to repeat all the steps required for the axial power-shape computation. This repetition is to be made until the relative error between the two (successives) axial power-shape calculations becomes as small as required for the precision.

The axial power-shape computing scheme is composed of several steps, each step is performed using an appropriate DONJON or TRIVAC module:

- 1. An initial axial power-shape is set as a flat distribution over the fuel lattice and the first burnup integration limits are calculated approximately, using the RESINI: module.
- 2. A time-average integration is performed and a new fuel-map MACROLIB is created, using either NCR:, CRE: or AFM: module.
- 3. An extended MACROLIB over the whole reactor geometry is created, using the MACINI: module.
- 4. If the devices are inserted into the reactor core, then the previously created MACROLIB is to be updated for the devices properties using the NEWMAC: module.
- 5. The complete MACROLIB is subsequently used by the TRIVAA: module in order to create a matrix system.
- 6. The full-core numerical solution (i.e. fluxes and effective multiplication factor) is computed, using the FLUD: module.
- 7. The channel and bundle powers are next calculated, using the FLPOW: module.
- 8. Finally, the new axial power-shape and burnup limits are computed, using the TAVG: module.

IGE-344

Note that the steps from 2 to 8 are to be repeated until the required precision for the axial power-shape convergence is satisfied.

#### 3.13 The TINST: module

The TINST: module is used to compute the instantaneous burnup for each fuel bundle. You can also use TINST: to refuel your reactor, according to a refueling-scheme. The scheme can be either specified with RESINI:, or directly in TINST:.

The TINST: module specification is:

Table 30: Structure TINST:

```
{ FMAP := TINST: FMAP [ POWER ] |
    MICLIB3 FMAP := TINST: FMAP MICLIB2 MICLIB }
    :: (desctinst)
```

where

FMAP character\*12 name of a FMAP object, that will be updated by the TINST: module.

The FMAP object must contain the instantaneous burnups for each fuel bundle and

the weight of each fuel mixture.

POWER character\*12 name of a POWER object containing the channel and bundle powers,

previously computed by the FLPOW: module. The channel and bundle powers are used by the TINST: module to compute the new burn-up of each bundle. If bundle-powers are previously specified with the module RESINI:, you can refuel your core without a

POWER object.

MICLIB3 character\*12 name of a LIBRARY object, that will be created by the TINST: module.

This MICROLIB contains the fuel properties after refueling when keyword MICRO

is used in (desctinst).

MICLIB2 character\*12 name of a LIBRARY object, that will be read by the TINST: module.

This must be a fuel-map LIBRARY created either created by the NCR: or the EVO:

module.

MICLIB character\*12 name of a LIBRARY object, that will be read by the TINST: module. This

MICROLIB contains the new fuel properties, that should be used for the refueling.

(descriptions) structure describing the input data to the TINST: module.

## 3.13.1 Input data to the TINST: module

Note that the input order must be respected.

Table 31: Structure (desctinst)

```
[ EDIT iprint ]
[ BURN-STEP rburn | TIME rtime { DAY | HOUR | MINUTE | SECOND } ]
[[ REFUEL [ MICRO ] CHAN NAMCHA nsh ]]
[[ NEWFUEL [ MICRO ] CHAN NAMCHA nsh { SOME ( imix(i), i=1,ABS(nsh) ) | ALL imix } ]]
[[ SHUFF CHAN NMCHA1 TO { NMCHA2 | POOL } ]]
[ PICK >> burnup << ]
;</pre>
```

where

EDIT keyword used to set *iprint*.

iprint integer index used to control the printing on screen: = 0 for no print; = 1 for minimum

printing (default value); = 2 only the burnup limits over each channel are printed; = 3 only the axial power-shape values over each channel are printed; = 4 only the channel refueling rates are printed; for larger values of *iprint* everything will be printed.

BURN-STEP keyword used to indicate an increase of core average burn-up.

rburn keyword used to indicate in MWd/t the average increase of burn-up in the core.

TIME keyword used to indicate the time of combustion at the power specified in POWER

structure.

rtime keyword used to set the time combustion value in DAY or HOUR or MINUTE or SECOND.

DAY keyword used to specify that *rtime* is a number of days.

HOUR keyword used to specify that rtime is a number of hours.

MINUTE keyword used to specify that rtime is a number of minutes.

SECOND keyword used to specify that rtime is a number of seconds.

REFUEL key word to specify a channel refueling.

MICRO keyword used to perform a microscopic refueling. In this case, three libraries have to

be provided when TINST: is called.

CHAN key word to specify the refueled channel information.

NAMCHA channel name. In Cartesian geometry, NAMCHA is a character\*4 variable defined by

NXNAME and NYNAME and constructed as

WRITE (NAMCHA, '(A1,A3)') NYNAME(1:1), NXNAME(1:2).

nsh refueling scheme. The absolute value of nsh is the number of fuel bundles inserted

in the channel NAMCHA. The sign of nsh define the refueling direction: positive direction is from the first to the nk-th bundle and negative is from the nk-th to the

first bundle.

NEWFUEL key word to specify that a channel will be refueled with a different type of fuel.

SOME key word to specify that the *nsh* values of fuel types can be different.

imix(i) index number of a fuel type with respect to the values defined in module NCR:, CRE:

or AFM:.

ALL key word to specify that the *nsh* values of fuel types will be identical to *imix*.

SHUFF key word to specify that a specified channel will move into an other one or discharge

into the pool.

CHAN key word to specify the moved channel name.

NMCHA1 channel name as defined by NXNAME and NYNAME. It is constructed as NAMCHA.

TO key word to specify the bundle destination.

NMCHA2 channel name as defined by NXNAME and NYNAME. It is constructed as NAMCHA.

POOL key word to specify that the channel referenced by NMCHA1 is discharged into the

pool.

PICK keyword used to recover the final burnup value (in MW-day/tonne) in a CLE-2000

variable.

burnup character\*12 CLE-2000 variable name in which the extracted burnup value will be

placed.

#### 3.14 The SIM: module

The SIM: module can perform a sequence of operations related to fuel management in PWRs:

• simulate a refuelling and shuffling scheme and update the burnup distribution accordingly. The refuelling scheme is specified directly in SIM:.

- increase the burnup using the power available in the *POWER* object and compute the final instantaneous burnup of each assembly subdivision
- modify a local parameter such as the Boron concentration in the coolant.

The SIM: module specification is:

Table 32: Structure SIM:

```
FMAP [ MLIB ] := SIM: FMAP [ MLIB ] [ POWER ] :: (descsim)
```

where

FMAP

character\*12 name of a FMAP object, that will be updated by the SIM: module. The FMAP object must contain the instantaneous burnups for each assembly subdivision, a basic naval-coordinate assembly layout and the weight of each assembly subdivision.

**MLIB** 

character\*12 name of a MICROLIB (type L\_LIBRARY) containing particularized isotope data. If this object also appears on the RHS, it is open in modification mode and updated. Number densities of isotopes present in list HISOT (see Sect. 3.1.1) are recovered from a fuel cycle information directory of FMAP and saved in MLIB or recovered from MLIB and saved in a fuel cycle information directory of FMAP.

POWER.

character\*12 name of a POWER object containing the channel and powers of the assembly subdivisions, previously computed by the FLPOW: module. The channel and powers of the assembly subdivisions are used by the SIM: module to compute the new burn-up of each assembly subdivision. If the powers of the assembly subdivisions are previously specified with the module RESINI:, you can burn your core without a POWER object.

(descsim)

structure describing the input data to the SIM: module.

## 3.14.1 Input data to the SIM: module

Note that the input order must be respected.

Table 33: Structure (descsim)

[ EDIT iprint ]

Structure (descsim)

continued from last page

```
 \left[ \text{ CYCLE } hcnew \text{ } \left[ \text{ FROM } hcold \text{ } \left[ \text{ BURN } \left\{ \text{ } indcycle \text{ } \right\} \text{ } \right] \right] \right. \\ \left. \left[ \left\{ \text{ MAP } \left( hx(i), i=1, lx \right) \right. \\ \left( hy(j), \left( hcase(i,j), i=1, lx \right), j=1, ly \right) \right. \right] \\ \left. \left( hy(j), \left( hcase(i,j), i=1, lx \right), j=ly/2+1, ly \right) \right\} \right] \\ \left. \left( hy(j), \left( hcase(i,j), i=lx/2+1, lx \right), j=ly/2+1, ly \right) \right\} \right] \\ \left. \left[ \text{ SPEC } \left[ \left[ \left[ asmb1 \right] \right] \right] \\ \left\{ \text{ SET AVGB } avburn \mid \text{ SET FUEL } ifuel \mid \text{ FROM } hcold2 \text{ AT } asmb2 \left[ \text{ BURN } \left\{ indcycle \mid burncycle \right\} \right] \right\} \\ \left. \left[ \left[ \left[ asmb1 \right] \right] \right] \\ \left\{ \text{ SET } \left( axn(i), i=1,nb \right) \mid \text{ FROM } hcold2 \text{ AT } asmb2 \left[ \text{ BURN } \left\{ indcycle \mid burncycle \right\} \right] \right\} \\ \left. \left[ \left[ \text{ BURN } \text{ STEP } rburn \mid \text{ TIME } rtime \left\{ \text{ DAY } \mid \text{ HOUR } \mid \text{ MINUTE } \mid \text{ SECOND } \right\} \right] \\ \left[ \text{ SET-FOLLOW } \left[ \text{ BURN } \left\{ indcycle \mid burncycle \right\} \right] \right] \\ \left[ \text{ ENDCYCLE } \right] \\ \left[ \left[ \text{ COMPARE } hc1 \left[ \text{ BURN } \left\{ indcycle1 \mid burncycle1 \right\} \right] hc2 \left[ \text{ BURN } \left\{ indcycle2 \mid burncycle2 \right\} \right] \\ \left\{ \text{ DIST-BURN } > epsburn < \mid \text{ DIST-POWR } > epspowr < > \right\} \right] \right] \\ \left[ \left[ \text{ SET-PARAM } PNAME \ pvalue \right] \right] \\ ; \end{aligned}
```

where

EDIT keyword used to set *iprint*.

iprint integer index used to control the printing on screen: = 0 for no print; = 1 for minimum

printing (default value); for larger values of iprint everything will be printed.

CYCLE keyword defining operations based on the actual fuel cycle.

hcnew character\*12 identification name of the specific fuel cycle.

FROM keyword defining the previous fuel cycle in case that some information needs to be

transmitted to the actual fuel cycle.

hcold character\*12 identification name of the previous fuel cycle.

BURN keyword defining the burnup at which the assembly is recycled in the previous fuel

cycle. By default, the last burnup step is used.

indcycle integer index of the burnup step in the previous fuel cycle.

burncycle real value of the burnup in the previous fuel cycle.

MAP keyword defining the assembly layout in naval-coordinate positions in the actual fuel

cycle. Here, lx and ly values are those defined in the fuel map (see Section 3.1.2).

QMAP keyword defining the assembly layout in naval-coordinate positions using quarter-core

symmetry conditions. Here, the lower-right quarter is defined. The full map is recon-

structed through rotations around the center.

hx ordered list of available character\*1 prefixes for the X-oriented naval-coordinate po-

sitions. Values are generally chosen between A and T.

hy ordered list of available character\*2 suffixes for the Y-oriented naval-coordinate po-

sitions. Values are generally chosen between 01 and 17.

hcase character\*4 or integer identification value for the (i,j) position. Accepted values are:

- |, or | for a position outside the core,
- NEW for a new assembly (at zero burnup) selected according to the fuel map specified in Sect. 3.1,
- SPC for an assembly described later in the dataset using a SPEC specification,
- or a naval-coordinate position referring to the position of an assembly in cycle *hcold* that is recycled in the current cycle,
- imix for an assembly (at zero burnup) made of fuel mixture imix. The fuel mixture should be selected among integer values defined in the fuel map GEO:/MIX data of Table 3.

SPEC keyword defining specifications related to all assemblies previously identified with the SPC keyword. If QMAP keyword has been used with SPC values, the 4 equivalent assemblies must be specified (i.e. not only the lower-right quarter assembly).

asmb1 character\*3 naval-coordinate position of an assembly identified with a SPC keyword. Up to 30 coordinates can be set aside if many assemblies have the same specification.

SET keyword indicating that a user-defined value will be assigned to the assembly.

AVGB keyword indicating that an averaged burnup will be assigned to the assembly.

avburn real value of the average burnup in MWd/t.

FUEL keyword indicating that a new fuel assembly will be used.

fuel integer index of the fuel type corresponding to the new fuel assembly. Fuel type indices are those used in the RESINI: PLANE descriptions of Sect. 3.1.

FROM keyword indicating that a value recovered from another assembly will be assigned to the current assembly.

hcold2 character\*12 identification name of a previous fuel cycle.

AT keyword indicating that the naval-coordinate position of the other assembly will be given.

asmb2 character\*3 naval-coordinate position of the other assembly in cycle hcold2.

DIST-AX keyword used to impose an axial burnup distribution to the assembly. The burnup distribution is recovered from an existing assembly or is set to user-suppled values.

axn real values of the axial burnup distribution.

BURN-STEP keyword used to indicate an increase of core average burn-up.

rburn keyword used to indicate in MWd/t the average increase of burn-up in the core.

TIME keyword used to indicate the time of combustion at the power specified in *POWER* 

structure.

rtime keyword used to set the time combustion value in DAY or HOUR or MINUTE or SECOND.

DAY keyword used to specify that rtime is a number of days.

HOUR keyword used to specify that *rtime* is a number of hours.

MINUTE keyword used to specify that *rtime* is a number of minutes.

SECOND keyword used to specify that rtime is a number of seconds.

SET-FOLLOW keyword used to reset the number densities of particularized isotopes in the henew

fuel cycle information directory of the fuel map. The burnup step indicated by BURN structure is used to store the particularized isotopes. By default, the last burnup step is used. The MICROLIB MLIB must be defined in read-only mode in Table 32.

ENDCYCLE keyword indicating the end of data specific to the actual fuel cycle.

COMPARE keyword for obtaining a CLE-2000 variable that is a measure of the discrepancy be-

tween two cycles.

hc1 character\*12 identification name of the first fuel cycle to compare.

hc2 character\*12 identification name of the second fuel cycle to compare.

DIST-BURN keyword used to recover the discrepancy on burnup distribution in a CLE-2000 vari-

able.

epsburn character\*12 CLE-2000 variable name in which the extracted burnup discrepancy

(expressed in MW-day/tonne) will be placed.

DIST-POWR keyword used to recover the relative error on power distribution in a CLE-2000 variable.

epspowr character\*12 CLE-2000 variable name in which the extracted power relative error

will be placed.

SET-PARAM keyword used to indicate the input (or modification) of the actual values for a param-

eter specified using its *PNAME*.

PNAME keyword used to specify PNAME.

PNAME character\*12 name of a parameter.

pvalue single real value containing the actual parameter's values. Note that this value will

not be checked for consistency by the module. It is the user responsibility to provide the valid parameter's value which should be consistent with those recorded in the

multicompo or Saphyb database.

#### 3.15 The XENON: module

The XENON: module is used to correct the Xenon distribution coming from an interpolation calculation. This module computes the new densities according to the bundle flux, and the equation providing the balance concentration of Xenon-135:

$$N_{X_{eq}} = \frac{(Y_I + Y_X)\Sigma_f \phi}{\lambda_X + \sigma_X \phi} \tag{3.1}$$

where

- $Y_I$  is the fission yield of I135
- $Y_X$  is the fission yield of Xe135
- $\sigma_X$  is the capture cross section of Xe135
- $\lambda_X$  is the decay constant of Xe135
- $\Sigma_f$  is the total fission cross section
- $\phi$  is the bundle flux

The XENON: module specification is:

Table 34: Structure XENON:

```
MICROLIB := XENON: MICROLIB [ POWER ]
:: (descrenon)
```

where

MICROLIB character\*12 name of a LIBRARY object, that will be updated by the XENON: module.

The Xenon should be extracted in this library for the use of this module.

POWER character\*12 name of a POWER object containing the bundle fluxes, previously com-

puted by the FLPOW: module. The fluxes should be normalized to the reactor power.

(descretion) structure describing the input data to the XENON: module.

## 3.15.1 Input data to the XENON: module

Note that the input order must be respected.

Table 35: Structure (descxenon)

[ EDIT iprint ]

# Structure (descxenon) continued from last page [ INIT ] ;

where

EDIT keyword used to set iprint.

iprint integer index used to control the printing on screen.

INIT keyword used to indicate the initialization of the library for a recursive calculation

using the XENON: module. The Xenon concentration is set to zero for all the bundles.

#### 3.16 The DETECT: module

The DETECT: module is used to compute the mean flux at each detector site and the response of each detector.

The DETECT: module specifications are:

Table 36: Structure DETECT:

```
DETEC := DETECT: DETEC FLUX TRACK GEOM :: (descdetect) ;
```

where

DETEC character\*12 name of the DETECT containing the detector positions and responses.

FLUX character\*12 name of the FLUX containing the flux solution computed by the FLUD:

or FLPOW: modules. To obtain a correct result, the best is to use a normalized flux, coming from the FLPOW: module. In this case, the fluxes are normalized to the reactor

power.

TRACK character\*12 name of the TRACK containing the TRIVAC tracking.

GEOM character\*12 name of the GEOMETRY containing the mesh-splitting geometry created

by the USPLIT: or GEO: modules.

(descdetect) structure containing the data to module DETECT:.

## 3.16.1 Input data to the DETECT: module

Note that the fuel-lattice power distribution can be printed only on the screen.

Table 37: Structure (descdetect)

where

EDIT key word used to set *iprt*.

iprt index used to control the printing in module DETECT:. =0 for no print; =1 for minimum printing(default value); =4 for printing each detector name; =5 for finite

element numbers and total number of finite elements for each detector.

TIME key word used to set dt.

dt time step between two calls to the DETECT: module.

REF key word used to set kc.

kc index used to control the type of calculation, =0 for reference calculation; =1 normal

calculation. The reference responses are used to obtain detector current responses in

full power fractions.

NORM key word used to set vnorm.

vnorm value used to normalized responses of all the detectors present in DETECT.

SIMEX key word used to specify that a polynomial interpolation of detector fluxes according

to HQSIMEX method. This interpolation will be applied only for vanadium detectors,

under NAMTYP of value VANAD\_REGUL.

SPLINE key word to specify that the flux at detector site will be computed with a spline

method.

PARAB key word to specify that the flux at detector site will be computed with a parabolic

method.

#### 3.17 The CVR: module

The CVR: module is used to update the fuel-type index and the coolant densities throughout the reactor core as required for the voiding simulations. A particular core-voiding pattern is either selected from the several pre-defined patterns or directly defined by the user in an arbitrary fashion. In the last case, the user may specify the individual voided channels by indicating their identification names. The CVR: module will create a new (perturbed) FMAP object, in which the fuel-type mixtures indices are modified according to the specified core-voiding pattern. The information with respect to the relative coolant densities is required only for the subsequent interpolation of fuel properties using the NCR: module. These data will also be reordered by the CVR: module according to the specified voiding pattern and recorded as local parameter in the perturbed fuel-map object (see Section 3.1.2).

The CVR: module specification is:

Table 38: Structure CVR:

```
FMAPV := CVR: FMAP :: (descrevr)
```

where

FMAP character\*12 name of a read-only FMAP object, created in the RESINI: module. This

object must contain the non-perturbed fuel-cell properties.

FMAPV character\*12 name of a new FMAP object, that will contain the modified fuel-type

indices and reordered coolant densities according to the specified core-voiding pattern.

(descrevr) structure describing the input data to the CVR: module.

3.17.1 Input data to the CVR: module

Note that the input order must be respected.

Table 39: Structure (descrevr)

```
EDIT iprint ( MIX-FUEL mixF(i) MIX-VOID mixV(i) , i=1, nfuel ) [ DENS-COOL PNAME SET dcoolV ]  
VOID-PATTERN { FULL | HALF | QUARTER | CHECKER | CHECKER-1/2 | CHECKER-1/4 | CHAN-VOID nvoid ( YNAME(i) XNAME(i) , i=1, nvoid ) } ;
```

where

EDIT keyword used to set *iprint*.

iprint integer index used to control the printing on screen: = 0 for no print; = 1 for minimum

printing; = 2 modified fuel indices and coolant densities are printed per bundle over each channel; = 3 modified fuel indices are printed per each radial plane; for larger

values of *iprint* everything will be printed.

MIX-FUEL keyword used to specify mixF.

mixF integer fuel-type mixture number of the non-perturbed fuel cell. This number must be

specified for each fuel type as been recorded in the MATEX object (see Section 3.2.1).

MIX-VOID keyword used to specify mixV.

mixV integer new mixture number assigned to the voided fuel cell. Note that this number

must be specified for each fuel type and it must be different from any other reactor

material mixtures.

DENS-COOL keyword used to specify *PNAME*. This information is required only for the interpola-

tion of fuel properties using the NCR: module.

PNAME character\*12 user-defined identification name of local parameter associated with the

relative coolant density. The recommended name is D-COOL. This parameter name and the unperturbed densities values should be previously recorded in the FMAP object (see Section 3.1.2). The same PNAME will be set for the coolant density in the perturbed FMAPV, but the actual values of coolant densities throughout the core

will be reordered by the CVR: module according to the specified voiding pattern.

SET keyword used to specify the value dcoolV.

dcoolV real value of the relative coolant density (with respect to the nominal or unperturbed

conditions) associated with the voided reactor channels. In general, this value equals to 0.0 for the complete voiding of a channel and to 1.0 for an unperturbed channel. Intermediate values of dcoolV will then correspond to the partially voided channels.

It is supposed that all voided channels will have the same dcoolV value.

VOID-PATTERN keyword used to specify the core voiding pattern, which will be used for a particular

voiding simulation.

FULL keyword used to specify the full-core voiding pattern. According to this pattern, the

fuel mixtures will be modified for all reactor channels.

HALF keyword used to specify the half-core voiding pattern. According to this pattern, the

fuel mixtures will be modified only for the upper-half of reactor channels.

QUARTER keyword used to specify the quarter-core voiding pattern. According to this pattern,

the fuel mixtures will be modified only for the upper-left quarter of reactor channels.

CHECKER keyword used to specify the checkerboard-full voiding pattern. According to this pat-

tern, the fuel mixtures will be modified for all reactor channels in which the direction

of coolant flow is positive.

CHECKER-1/2 keyword used to specify the checkerboard-half voiding pattern. According to this

pattern, the fuel mixtures will be modified only for the upper-half of reactor channels

in which the direction of coolant flow is positive.

CHECKER-1/4 keyword used to specify the checkerboard-quarter voiding pattern. According to this

pattern, the fuel mixtures will be modified only for the upper-left quarter of reactor

channels in which the direction of coolant flow is positive.

CHAN-VOID keyword used to specify the user-defined voiding pattern. Each voided channel must

be identified by its YNAME name followed by its XNAME.

nvoid integer total number of the voided channels. This number must be greater than 0 and

less than (or equal to) the total number of reactor channels.

YNAME character\*2 vertical name of the voided channel. A vertical channel name is identified

by the channel row using an alphabetical letter ('A', 'B', 'C', etc). The total number of the specified Y-names must equal to the total number of voided channels *nvoid*.

XNAME character\*2 horizontal name of the voided channel. A horizontal channel name is

identified by the channel column using a numerical character ('1', '2', '3', etc.). The total number of the specified X-names must equal to the total number of voided channels

nvoid.

#### 3.18 The HST: module

The HST: module has been designed to manage a full reactor execution in DONJON using explicit DRAGON calculations for each cell.<sup>[19]</sup> This module saves in an HISTORY data structure the information available in BURNUP data structures generated by DRAGON. It can also read MAP data structure generated by DONJON to prepare the HISTORY data structure for a new series of cell calculations in DRAGON. The HISTORY data structure can also be used to update the MAP data structure. Finally, the module HST: can be used to create an initial BURNUP data structure that can be used to evolve the cell another time step in DRAGON.

The HST: module can be used to create or update an HISTORY data structure. The possible options are:

Table 40: Updating an HISTORY structure using a MAP structure

```
HISTORY := HST: [ HISTORY ] MAP [ :: [ (hstdim) ] [ GET (hstpar) ] ]
```

Table 41: Updating an HISTORY structure using a BURNUP structure

```
HISTORY := HST: [ HISTORY ] [ BURNUP ] [ :: [ (hstdim) ]

[ GET (hstpar) ] [ CELLID icha ibun [ idfuel ] [ GET (hstpar) ] ]
```

It can also be used to create a BURNUP data structure from the information available on an HISTORY data structure:

Table 42: Updating a BURNUP structure using an HISTORY structure

It can also be used to update a MAP data structure from the information available on an HISTORY data structure:

Table 43: Updating an HISTORY structure using a MAP structure

```
MAP := HST: MAP HISTORY
```

where

HISTORY character\*12 name of an HISTORY data structure.

BURNUP character\*12 name of a BURNUP data structure.

MAP character\*12 name of a MAP data structure.

(hstdim) structure containing the dimensions for the HISTORY data structure.

CELLID keyword to identify the cell for which history information is to be processed.

icha channel number for which history information is to be processed.

ibun bundle number for which history information is to be processed.

idfuel fuel type number associated with this cell. One can associate to each fuel cell a different

fuel type. By default a single fuel type is defined and it fills every fuel cell. Only the initial properties of each fuel type are saved. These properties are used for refueling.

GET keyword to specify that the values of the parameters selected in (brnpar) will be read

from the input stream or CLE-2000 local variables and stored on the HISTORY data

structure.

PUT keyword to specify that the values of the parameters selected in (brnpar) will be read

from the HISTORY data structure and transferred to local CLE-2000 variables.

BREFL to specify that the information to extract from the HISTORY data structure is related

to the properties of the cell before refueling takes place.

AREFL to specify that the information to extract from the HISTORY data base is related to

the properties of the cell after refueling took place.

(hstbrn) structure containing the burnup options.

(hstpar) structure containing the local parameters options.

The (hstdim) input structure is required for general dimensioning purpose. It is generally used only when creating the HISTORY data structure. However, the number of global and local parameters used in a HISTORY data structure can be increased at all time. The number of channels, bundles and the refueling scheme must be defined at the creation of the HISTORY data structure. This information can be provided manually or extracted from a MAP data structure. The general form of the (hstdim) input structure follows:

Table 44: Structure (hstdim)

where

EDIT keyword used to modify the print level iprint.

iprint index used to control the printing in this module. It must be set to 0 if no printing

on the output file is required.

DIMENSIONS keyword used to indicate that the general dimensioning of the HISTORY data struc-

ture will be modified.

GLOBAL keyword used to modify the number of global parameters on the HISTORY data

structure.

nglo the number of global parameters. Note that the history module will use the maxi-

mum value between the current nglob and the value, if any, defined on the HISTORY

data structure.

LOCAL keyword used to modify the number of local parameters on the HISTORY data struc-

ture.

nloc the number of local parameters. Note that the history module will use the maximum

value between the current nloc and the value, if any, defined on the HISTORY data

structure.

BUNBLES keyword used to specify the number of bundles per channels for the reactor model

considered in the HISTORY data structure.

nbun the number of bundles per channels for the reactor model. Note that if nbun is

different from the value already defined on the HISTORY data structure or the MAP

data structure, the execution will be aborted.

bund bundle length in cm. This information is required to compute inital fuel weight.

CHANNELS keyword used to specify the number of fuel channels for the reactor model considered

in the HISTORY data structure.

ncha the number of fuel channels for the reactor model. Note that if ncha is different from

the value already defined on the HISTORY data structure or the MAP data structure,

the execution will be aborted.

The (hstbrn) serves a unique purpose, mainly to extract from the HISTORY file the information required to process a burnup evaluation in DRAGON using the EVO: module. The information must be stored inside CLE-2000 variables. The general form of this output structure is:

Table 45: Structure (hstbrn)

BURN period power

where

BURN keyword to indicate that burnup information follows.

period the burnup period (in days) that will be transferred to a real CLE-2000 variable.

power the power density (in kW/kg) that will be transferred to a real CLE-2000 variable.

The (hstpar) serves two purposes. First, it is used to define the names of the local and global parameters that may be used in our calculations as well as the values of these local parameters. In can also be used to extract from a HISTORY data structure the values of these parameters. The general form of this structure is:

Table 46: Structure (hstpar)

```
[[ NAMPAR valpar ]]
```

where

NAMPAR name of a local or global parameter to process. The parameters specified before the

keyword CELLID is read will be considered global otherwise they will be considered

local.

valpar real value for the local or global parameter to process. In the case where the GET

option is activated, the history module will extract this parameter from the input data stream. In the case where the PUT option is activated, the history module will try to

transfer this information into a real CLE-2000 variable.

#### 3.18.1 Example

The history interface between the codes DRAGON and DONJON has been written as a new module in order to facilitate the access to the GANLIB utilities that manage the required hierarchical data structures. The resulting HST: module can be called both by DRAGON and DONJON.

The reactor model we will consider as an example is a 3-D model with an x = 3, y = 3 and z = 3mesh. Here we will assume that the x-y plane describes fuel channels. The z plane will be associated with the so-called fuel bundles. This choice is somewhat arbitrary, however it is useful if the refueling takes place in a specific direction as in a CANDU reactor. Here, a 2-bundle shift fueling strategy will be considered. To each fresh fuel cell introduced in the core the HST: module will associate a unique cell number between 1 and Nc, the maximum number of cells in the reactor. Most of the information associated with the fresh fuel cells will be extracted from a DRAGON BURNUP file or defined using variable local parameters. Each fresh fuel cell inserted in the core will also be associated with a specific fuel type. Each fuel type is defined as a unique initial fuel composition. The fuel management for the reactor, including burnup and refueling will be performed by the DONJON code. Here the HST: will interact with this code via the MAP data structure. Typically, each cell in the reactor will be burned inside DRAGON using the power provided in the AX-SHAPE record and the depletion time provided in the BURNUP-BEG record stored in the MAP structure. When refueling takes place some of the fuel cells will be extracted, other will be displaced from one position to another and finally new fresh fuel cells inserted. The fresh fuel cells properties will be extracted from the fuel types properties available on the HISTORY data structure.

In a coupled DRAGON/DONJON execution, the HST: module will be called at various points and for various reasons. The first call to HST: can be performed using:

```
MODULE HST: ;

*----

* Map data structure for initialization: MAPO

* History data structure : History

*----

SEQ_ASCII MAPO ;

XSM_FILE History ;

XSM_FILE Reseau ;

*----

* Reactor parameters
```

```
* ncha = nunber of channels = 9
* nbun = nunber of bundles = 3
* nevo = nunber of evolution = 3
* nglo = nunber of global parameters = 1
* nloc = nunber of local parameters = 2
* bunl = bundle length in cm = 49.53 cm
*---
INTEGER ncha nbun nevo nglo nloc :=
9 3 3 1 2;
REAL bunl := 49.53;
*---
* Initialize History using MAPO
*---
Reseau := MAPO;
History := HST: Reseau ::
DIMENSIONS GLOBAL <<nglo>> LOCAL <<nloc>>
BUNDLES <<nbun>> <<bun>>
CHANNELS <<ncha>>;
```

Here, the HISTORY data structure will be stored in the XSM file History. One global and two local parameters are considered. No information about the name or the value of the global and local parameters will be available. This initialization procedure stores information only on the main level of the HISTORY data structure if the MAP data structure is not available. In this case the HISTORY is updated using a MAP data structure (in sequential ASCII file MAPO). The number of channels and bundles per channel are stored and compared with the same information in the MAP structure. For each bundle in the MAP, cell type and fuel type directories are constructed. The bundle powers and burnups available in MAP are used to generate the power rates in kW/kg and the depletion time in days required to reach the specified burnups. These values are stored in the HISTORY in the PARAMBURNTAR record. The fuel mass is mandatory for such calculation, thus the fuel weight is recovered from the MAP. If the HISTORY is in modification mode, the fuel weight is computed using the bundle length and the initial fuel density. Now, let us assume that a DRAGON calculation was performed for the cell located in bundle j=1 of channel i=1. We will also assume that these cells contain a single type of fuel. Here the moderator temperature TMod is a global parameter while the fuel (TComb) and coolant (TCalo) temperatures are considered local parameters. We assume that after the cell flux calculation a BURNUP data structure was generated using the following instructions:

```
*----

* Procedures for cell calculation: CellCalc

*----

PROCEDURE CellCalc;

*----

* Global parameter: Tmod for moderator temperature

* Local parameters: TComb for fuel temperature

* TCalo for coolant temperature

*----

REAL TMod := 345.66;

REAL TComb TCalo := 941.29 560.66;

*----

* Initial burnup options for cell calculation

*----

REAL Power DeltaT := 31.9713 5.0;

*----

* Local data structures

*----
```

```
LINKED_LIST Burnup Edition;

*----

* Execution control parameters

* icha = channel number = 1

* ibun = bundle number = 1

*----

INTEGER icha ibun := 1 1;

*----

* Perform cell calculation

*----

Burnup Edition := CellCalc Burnup ::

<<TComb>> <<TCalo>> <<TMod>>

<<Power>> <<DeltaT>> ;
```

Then, assuming that the history structure HistXSM was created using the options above, we can use

```
*----

* Update history structure

*----

History := HST: History Burnup ::

GET TMod <<TMod>>

CELLID <<icha>> <<ibun>>

GET TComb <<TComb>> TCalo <<TCalo>> ;
```

where no idfuel is given (see Table 41), thus we have used the default value for idfuel = 1 to store in HISTORY the general information associated with fuel channel 1 and bundle 1. Here, the initial properties associated with fuel type 1 will be generated from the initial isotope densities in the BURNUP. For the CELLID, here icha= 1 and ibun= 1, the burnup information, isotope densities, depletion parameters and initial fuel density are stored in a /celldir/ directory. Moreover the power rate 31.9713 kW/kg and the depletion time 5.0 days are kept in the PARAMBURNTAR record.

A HISTORY data structure that contains the initial cell information can be updated using a MAP data structure:

```
* Map data structure for refueling: MAP1
*---
SEQ_ASCII MAP1;
*---
* Refuel
*---
Reseau := MAP1;
History := HST: History Reseau;
```

Here, new burnup power ratings will be stored in the HISTORY data structure reflecting the power distribution in the DONJON calculation. The refueling information available in the MAP structure will also be used to redistribute the fuel in the HISTORY structure at various cell location.

Finally the last option is to recover this information in DRAGON to perform a new series of cell calculations:

```
*----

* Local parameters

* Initial burnup options for cell calculation

* *A is after refueling

* *B is before refueling

*----
```

```
REAL TCombA TCaloA TCombB TCaloB;
REAL PowerA DeltaTA PowerB DeltaTB;
Burnup := HST: History ::
PUT TMod >>TMod<<
CELLID <<icha>> <<ibun>>
PUT BREFL BURN >>DeltaTB<< >>PowerB<<
TComb >>TCombB<< TCalo >>TCaloB<<
AREFL BURN >>DeltaTA<< >>PowerA<<
TComb >>TCombA<< TCalo >>TCaloA<< ;</pre>
IF DeltaTB 0.0 > THEN
* Burn before refueling
Burnup Edition := CellCalc Burnup ::
<<TCombB>> <<TCaloB>> <<TMod>>
<<PowerB>> <<DeltaTB>> ;
Edition := DELETE: Edition ;
ENDIF;
*----
* Burn after refueling
Burnup Edition := CellCalc Burnup ::
<<TCombA>> <<TCaloA>> <<TMod>>
<<PowerA>> <<DeltaTA>> ;
* Update History
History := HST: History Burnup ::
CELLID <<icha>> <<ibun>> ;
```

Note that here, there are two sets of local parameters that can be extracted from the history data structure, namely the before (BREFL) and the after (AREFL) refueling information. In the case of fresh fuel (single fuel description or a refueled bundle) extracting the before information is not required. However, if one uses the general procedure described above to extract the before and after information, one will be able to identify the new fuel bundles as well as the bundle that have not been moved in the core by the fact that  $\Delta t = 0$  for burnup before refueling. For bundles that have been displaced in the core during refueling then  $\Delta t > 0$ .

#### 3.19 The ROD: module

The ROD: module used for rod insertion gestion in PWR. This module creates a 3-D field for rod parameter in a fuel map. This local field contains, for each mesh, one coefficient describing the rod insertion for the considered mesh. These coefficients are chosen according to rod coefficients saved in the SAPHYB or MULTICOMPO object.

The ROD: module specifications are:

Table 47: Structure ROD:

```
FLMAP := ROD: FLMAP :: (descrod1)
```

where

FLMAP character\*12 name of the MAP object that will contain the 3-D rod file. The

FLMAP has to be modified for the module and must appear on both LHS and RHS.

(descrod1) structure describing the main input data to the ROD: module. Note that this input

data is mandatory and must be specified.

### 3.19.1 Main input data to the ROD: module

A rod identification number (RIN) is a local parameter (type real) assigned to each type of rod in the SAPHYB or MULTICOMPO object. Black bars of 900 MW PWRs in France are made of AICN material (Silver-Indium-Cadmium). Black bars of 1300 MW, N4 and EPR PWRs in France are made of a section of B4C followed by a section of AICN (in yellow), as depicted in Fig. 2.

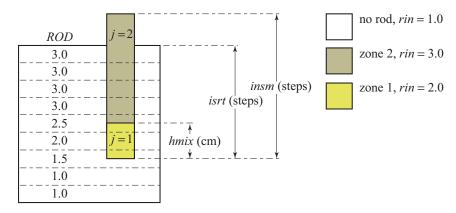

Figure 2: Presentation of a partially-inserted 2-part control rod.

## Recommended values are:

| RIN        | type of bar                                        |
|------------|----------------------------------------------------|
| 0          | AICG (grey bar, generally out at nominal power)    |
| 1 (= val1) | rod extracted                                      |
| 2          | AICN (black bar, generally out or partly inserted) |
| 3          | B4C (black bar, generally out or partly inserted)  |

The rod identification number is interpolated over each axial mesh of the fuel map. A local parameter name par1 is defined and their distributed values are computed by the ROD: module as depicted in Fig. 2. Local parameters par1 are identified as ROD in the figure. A local value of ROD = 2.5 corresponds to a mesh of the fuel map containing 50% of AICN material and 50% of B4C material.

Table 48: Structure (descrod1)

where

EDIT keyword used to set *iprint*.

iprint integer index used to control the printing on screen: = 0 for no print; = 1 for minimum

printing (default value); larger values produce increasing amounts of output.

PARA keyword used to indicate that the name of the record to be contained the rod field will

follow.

par1 name of the rod record and local parameter to be created. This name must correspond

to the rod name of the SAPHYB or MULTICOMPO object.

val1 real value of the 3-D rod field par1. This value enables to initialise the field to a

uniform value, corresponding to a core with no rod inserted.

LINS keyword used to indicate the maximum number of insertion steps for all rods.

insm real value of maximum rod insertion step.

STEP keyword used to indicate the length of one rod step.

step real value of rod step length (in cm).

NRFB keyword used to indicate the number of bottom-reflective meshes in the core.

nrfb integer value of bottom-reflective meshes in the core.

RGRP keyword used to define all rod groups present in the core.

ngrp integer value of the number of rod groups present in the core.

maxmix integer value of the maximum number of rod zones (for hybrid rods with many mate-

rials).

nrmv integer value of the number of rod groups that rod insertion is modified.

hgrp character\*3 identification value for the rod group i.

isrt real value for the number of inserted steps for the rod group i.

rin real value for the rod identification number (RIN) considered from the SAPHYB or

MULTICOMPO object.

hmix real value for the height (in cm) of the RIN considered. If only one RIN is used to

define the rod, hmix is not defined. If two or more RIN are used for one rod, the values of the lower rod sections with  $1 \le j < lmix$  should be defined, as depicted in

Fig. 2.

lmix integer value for the number of rin for each rod group.

ENDRGRP keyword used to indicate the end of rod groups definition.

RMAP keyword used to define the position of each rod group inside the core.

nass integer value of number of assemblies inside the core.

hrod character\*3 identification value for the (i,j) position. Accepted values are:

 $\bullet$  |, - or -|- for an unrodded assembly,

• or a character\*3 identification value referring to the identification value of the

rod group.

ENDRMAP keyword used to indicate the end of rod group position map.

### 3.20 The IDET: module

The IDET: module can perform an evaluation of fission chamber response in a PWR by integrating the fission rate over the detector positions. This module is limited to Cartesian geometry.

The IDET: module specification is:

Table 49: Structure IDET:

```
IDETEC := IDET: [ IDETEC ] TRKNAM FLUNAM LIBNAM [ FMAP ]
:: (descidet)
```

where

| IDETEC     | $\label{lem:character*12} character*12 \ name \ of \ a \ \ \ IDETECT \ data \ structure, \ (L\_INTDETEC \ signature) \ that \ will be created \ or \ updated \ by \ the \ IDET: \ module.$ |
|------------|----------------------------------------------------------------------------------------------------|
| TRKNAM     | ${\tt character*12~name~of~the~read-only~TRACKING~data~structure~(L\_TRACK~signature)}\\ {\tt containing~the~finite-element~tracking}.$                                                    |
| FLUNAM     | $\label{lem:character*12} character*12 \ name \ of the \ read-only \ {\tt FLUXUNK} \ data \ structure \ ({\tt L\_FLUX} \ signature) \ containing \ the \ finite-element \ solution.$       |
| LIBNAM     | character*12 name of the read-only MACROLIB data structure (L_LIBRARY signature) that contains the interpolated microscopic cross sections.                                                |
| FMAP       | $\label{lem:character*12} character*12 name\ of\ the\ read-only\ FMAP\ data\ structure\ (L\_MAP\ signature)\ containing\ renumbered\ mixture\ indices.\ This\ object\ is\ optionnal.$      |
| (descidet) | structure describing the input data to the IDET: module.                                                                                                    |

3.20.1 Input data to the IDET: module

Table 50: Structure (descidet)

where

EDIT keyword used to set *iprint*.

iprint integer index used to control the printing on screen: = 0 for no print; = 1 for minimum

printing (default value); =2 for more printouts.

NOCCOR keyword used to desactivate corner flux correction with 2D/3D nodal methods.

CCOR keyword used to activate corner flux correction with 2D/3D nodal methods (default

option).

DETNAME keyword used to set *dname*, the alias name of the isotope used as detector. By default,

dname = U235 is used.

dname character\*12 alias name of the isotope used as detector.

REANAME keyword used to set rname, the name of the nuclear reaction used as detector. By

default, rname=NFTOT is used.

rname character\*12 name of the nuclear reaction used as detector.

POSITION keyword defining the position of a single detector.

INTEG keyword indicating that the detector reading will be averaged between two Cartesian

positions.

valx position (real number) of the detector along X axis.

valx1 starting position (real number) of the detector along X axis.

valx2 ending position (real number) of the detector along X axis. We must have valx1 < valx2.

valy position (real number) of the detector along Y axis.

valy1 starting position (real number) of the detector along Y axis.

valy2 ending position (real number) of the detector along Y axis. We must have valy1 < valy2.

valz position (real number) of the detector along Z axis. Detector position along Z axis is

given only for 3D geometries.

valz1 starting position (real number) of the detector along Z axis.

valz2 ending position (real number) of the detector along Z axis. We must have valz1<valz2.

### 4 CROSS-SECTION INTERPOLATION MODULES

#### 4.1 The CRE: module

The CRE: module is used for the recovering and interpolation of nuclear properties from one or many COMPO objects, originated from the transport calculations using lattice code DRAGON. A resulting MACROLIB will be created (or updated) by the CRE: module, it will contain the nuclear properties of some selected reactor materials.

Two types of MACROLIB can be constructed using the CRE: module:

- A MACROLIB that will be constructed for the few reactor materials, namely for the devices and/or reflector properties. It can also be created for the few fuel regions defined in the reactor core. This MACROLIB is permitted to be updated for the new properties in the subsequent calls to the CRE: module.
- A fuel-map MACROLIB that will be constructed over the fuel lattice only. This MACROLIB will contain a set of interpolated fuel properties with respect to the burnup distribution over the fuel lattice and according to the interpolation option defined in the FMAP object. The total number of mixtures in the resulting MACROLIB will equal to the total number of fuel bundles.

Note that the CRE: module can be used only with the mono-parameter COMPO objects and the nuclear properties can be interpolated only with respect to the burnup data. In case of the MACROLIB construction from a multi-parameter database, the NCR: module should be used instead. In this case, the interpolation of nuclear properties can be made with respect to global and local parameters, if they were previously specified in the fuel-map (see Section 3.1.2).

The CRE: module specifications are:

Table 51: Structure CRE:

```
{ MACRO := CRE: [ MACRO ] [[ CPO ]] :: (desccre1) |
MACFL := CRE: [[ CPO ]] FMAP :: (desccre2) }
```

where

| where     |                                                                                                    |
|-----------|----------------------------------------------------------------------------------------------------|
| MACRO     | <code>character*12</code> name of the MACROLIB object to be created or updated for the few reactor material properties. Note that if $MACRO$ appears on the RHS, the information previously stored in $MACRO$ is kept. |
| CPO       | ${\tt character*12}$ name of the COMPO object containing the mono-parameter database from transport calculations.                                                                                                    |
| MACFL     | character*12 name of the fuel-map MACROLIB that will be created only for the fuel properties over the fuel lattice.                                                                                                    |
| FMAP      | ${\tt character*12}$ name of the ${\tt FMAP}$ object containing the fuel-map specification and burnup informations.                                                                                                    |
| (descre1) | structure describing the input data to the CRE: module when the FMAP object is not specified.                                                                                                    |

(desccre2) structure describing the input data to the CRE: module for the fuel-map MACROLIB construction.

#### 4.1.1 Input data for the CRE: module

CPO

Table 52: Structure (desccre1)

```
[ EDIT iprint ]
[ NMIX nmix ]
READ [[ COMPO CPO (descdata1) ]]
;
```

Table 53: Structure (desccre2)

```
[ EDIT iprint ]
READ [[ TABLE CPO (descdata2) ]]
;
```

where EDIT keyword used to set iprint. integer index used to control the printing of information on screen: = 0 for no print; iprint = 1 for minimum printing; larger values will produce increasing amounts of output. NMIX keyword used to define the number of material mixtures nmix. This data must be given only if MACRO is created and the FMAP object is not specified. nmix integer maximum number of reactor material mixtures, as defined in the reactor geometry. keyword used to read the MACROLIB specification from the input data file. READ COMPO keyword used to indicate a simple MACROLIB creation, i.e. according to the first calling specification when FMAP object is not specified. TABLE keyword used to indicate a fuel-map MACROLIB creation, i.e. according to the second calling specification with FMAP object specified.

character\*12 name of the selected COMPO object. This name must appear in the calling specification to the CRE: module.

(descdata1) structure containing the interpolation specification if COMPO is the selected option.(descdata2) structure containing the interpolation specification if TABLE is the selected option.

#### Table 54: Structure (descdata1)

```
[[ MIX mix NAMDIR [ DERIV ] [ UPS ]
   [{ I-BURNUP burn | T-BURNUP burn0 burn1}]
   [ MICRO \{ [[HISO \{ conc \mid * \}]] \mid ALL \} ]
ENDMIX ]]
```

### Table 55: Structure (descdata2)

```
[[MIX mix NAMDIR [DERIV] [UPS]
   [ { TIMAV-BURN | INST-BURN | AVG-EX-BURN ivarty } ]
   [MICRO \{ [[HISO \{ conc \mid * \} ]] \mid ALL \} ]
ENDMIX ]]
```

where

MIX keyword used to set the material mixture mix.

integer identifier for the material mixture that will be included in the MACROLIB. The mixmaximum number of identifiers permitted is nmix and the maximum value that mixmay have is nmix. Note that if TABLE is the selected option, then mix identifies the

fuel type as defined in the reactor geometry.

**NAMDIR** character\*12 directory name in the CPO object from which the nuclear properties

for material mixture mix are to be recovered.

DERIV keyword used to compute the derivative of the MACROLIB information with respect to

burn or burn1 value. By default, the MACROLIB information is not differentiated.

UPS keyword used to compute properties with no up-scattering contribution.

TIMAV-BURN keyword used to compute time-averaged cross-section information. This option is

available only if TABLE is the selected option. By default, the type of calculation (TIMAV-BURN or INST-BURN) is recovered from the FMAP object.

INST-BURN keyword used to compute cross-section information at specific bundle burnups. This

option is available only if TABLE is the selected option. By default, the type of calcu-

lation (TIMAV-BURN or INST-BURN) is recovered from the FMAP object.

AVG-EX-BURN keyword used to compute the derivatives of cross-section information relative to the exit burnup of a single combustion zone. The derivatives are computed using Eq. (3.3)

of Ref. 16, written as

$$\frac{\partial \bar{\Sigma}_x}{\partial B_j^{\rm e}} = \frac{1}{B_j^{\rm e} \left(B_{j,k}^{\rm eoc} - B_{j,k}^{\rm boc}\right)} \left[ -\int_{B_{j,k}^{\rm boc}}^{B_{j,k}^{\rm eoc}} dB \, \Sigma_x(B) + B_{j,k}^{\rm eoc} \, \Sigma_x(B_{j,k}^{\rm eoc}) - B_{j,k}^{\rm boc} \, \Sigma_x(B_{j,k}^{\rm boc}) \right]$$

where  $B_{j,k}^{\text{boc}}$ ,  $B_{j,k}^{\text{eoc}}$ , and  $B_j^{\text{e}}$  are the beginning of cycle burnup of bundle  $\{j,k\}$ , end of cycle burnup of bundle  $\{j,k\}$  and exit burnup of channel j. This option is available only if TABLE is the selected option.

ivarty index of the combustion zone for differentiation of cross-section information.

I-BURNUP keyword used to perform a single interpolation and to set the burnup interpolation

value burn.

burn real interpolation value of the burnup, given in MW day per tonne of initial heavy

elements.

T-BURNUP keyword used to perform a time-average MACROLIB evaluation between the burnup

values burn0 and burn1.

burn0 real initial value of the burnup, given in MW-day per tonne of initial heavy elements.

burn1 real final value of the burnup, given in MW·day per tonne of initial heavy elements.

MICRO keyword used to set the number densities of the extracted isotopes present in the

COMPO linked list or XSM file. By default, the extracted isotopes are not added to the

resulting MACROLIB.

HISO character\*12 name of an extracted isotope.

conc user-defined real number density of the extracted isotope, given in  $10^{24}$  particles per

 $cm^3$ .

\* keyword used to indicate that the number density for the isotope HISO will be recov-

ered from the COMPO object.

ALL keyword used to indicate that all the number densities are to be recovered from the

COMPO object.

ENDMIX keyword used to indicate the end of data specification for the material mixture mix.

#### 4.2 The NCR: module

This component of DONJON is dedicated to the interpolation of MICROLIB and MACROLIB data from a MULTICOMPO object, the reactor database produced by COMPO:. A set of *global* and/or *local parameters* are defined for each material mixture and used as multi-dimensional interpolation variables.

The calling specifications are:

Table 56: Structure (NCR:)

```
MLIB := NCR: [ { MLIB | MLIB2 } ] CPONAM1 [[ CPONAM2 ]] [ MAPFL ] :: (ncr_data)
```

where

MLIB character\*12 name of a MICROLIB (type L\_LIBRARY) or MACROLIB (type L\_MACROLIB) containing the interpolated data. If this object also appears on the RHS of structure (NCPs) it is open in modification mode and undeted

(NCR:), it is open in modification mode and updated.

MLIB2 character\*12 name of an optional MICROLIB object whose content is copied on MLIB.

CPONAM1 character\*12 name of the LCM object containing the MULTICOMPO data structure

(L\_MULTICOMPO signature).

CPONAM2 character\*12 name of an additional LCM object containing an auxiliary MULTICOMPO

data structure (L\_MULTICOMPO signature). This object is optional.

MAPFL character\*12 name of the MAP object containing fuel regions description, global and

local parameter information (burnup, fuel/coolant temperatures, coolant density, etc).

Keyword TABLE is expected in (ncr\_data).

ncr\_data input data structure containing interpolation information (see Section 4.2.1).

# 4.2.1 Interpolation data input for module NCR:

Table 57: Structure (ncr\_data)

where

EDIT keyword used to set *iprint*.

index used to control the printing in module NCR:. =0 for no print; =1 for minimum

printing (default value).

ALLX keyword used to register the region number of each isotope before merging. This option

is useful if the same keyword has been specified in EDI: and COMPO: before.

nbfuel number of fuel rings used for micro-depletion calculations.

RES keyword indicating that the interpolation is done only for the microscopic cross sections

and not for the isotopic densities. In this case, a RHS MICROLIB must be defined and the number densities are recovered from it. This option is useful for micro-depletion applications. **Important note:** It is possible to force interpolation of some isotopic densities with RES option if these isotopes are explicitly specified with a "\*" flag after

MICRO keyword in descintf input data structure (see Section 4.6.2).

PURE keyword indicating that the interpolation is a pure linear combination of terp factors.

The fission spectra are not renormalized. By default, non-linear effects are produced

by renormalization operations.

MACRO keyword indicating that MLIB is a MACROLIB.

MICRO keyword indicating that MLIB is a MICROLIB (default option). Object MLIB contains

an embedded MACROLIB, but the CPU time required to obtain it is longer.

LINEAR keyword indicating that interpolation of the MULTICOMPO uses linear Lagrange poly-

nomials (default option).

CUBIC keyword indicating that interpolation of the MULTICOMPO uses the Ceschino method

with cubic Hermite polynomials, as presented in Ref. 17.

LEAK keyword used to introduce leakage in the embedded MACROLIB. This option should

only be used for non-regression tests.

b2 the imposed buckling corresponding to the leakage.

NMIX keyword used to define the maximum number of material mixtures. This information

is required only if MLIB is created.

nmixt the maximum number of mixtures (a mixture is characterized by a distinct set of

macroscopic cross sections) the MACROLIB may contain. The default value is nmixt = 0 or the value recovered from MLIB if it appears on the RHS of structure (NCR:).

COMPO keyword used to set CPONAM and to define each global and local parameter.

TABLE keyword used to set CPONAM and to recover some global and local parameter from

a MAP object named MAPFL.

CPONAM character\*12 name of the LCM object containing the MULTICOMPO data structure

where the interpolation is performed. This name must be set in the RHS of structure

(NCR:).

NAMDIR access the MULTICOMPO structure of CPONAM from the sub-directory named NAMDIR.

This value must be set equal to 'default' if not previously defined by a STEP UP key-

word in module COMPO.

namburn name of the parameter for burnup (or irradiation) in the sub-directory named NAMDIR.

This value is defined if option TABLE is set and if burnup (or irradiation) is to be con-

sidered as parameter.

descintf input data structure containing interpolation information relative to the MULTICOMPO data structure named *CPONAM* (see Section 4.6.2).

### 4.2.2 Defining local and global parameters

If a MAP object is defined on the RHS of structure (NCR:), and if the TABLE keyword is set, some information required to set the interpolation points is found in this object. In this case, the NCR: operator search the MULTICOMPO object for global or local parameters having an arbitrary name specified in the MAP object or set directly in this module. Note that any parameter's value set directly in this module prevails on a value stored in the MAPFL object.

Each instance of descintf is a data structure specified as

Table 58: Structure (descintf)

where

MIX keyword used to set *imix*. Discontinuity factor information present in the Multicompo

is interpolated as mixture 1 values.

imix index of the mixture that is to be created in the MICROLIB and MACROLIB.

FROM keyword used to set the index of the mixture in the MULTICOMPO object.

imixold index of the mixture that is recovered in the MULTICOMPO object. By default, imixold=

1.

USE keyword used to set the index of the mixture in the MULTICOMPO object equal to imix.

TIMAV-BURN keyword used to compute time-averaged cross-section information. This option is avail-

able only if a MAPFL object is set. By default, the type of calculation (TIMAV-BURN

or INST-BURN) is recovered from the MAPFL object.

INST-BURN keyword used to compute cross-section information at specific bundle burnups. This

option is available only if a MAPFL object is set. By default, the type of calculation

(TIMAV-BURN or INST-BURN) is recovered from the MAPFL object.

AVG-EX-BURN keyword used to compute the derivatives of cross-section information relative to the

exit burnup of a single combustion zone. The derivatives are computed using Eq. (3.3) of Ref. 16, written as

 $\frac{\partial \bar{\Sigma}_x}{\partial B_j^{\rm e}} = \frac{1}{B_j^{\rm e} \left(B_{j,k}^{\rm eoc} - B_{j,k}^{\rm boc}\right)} \left[ -\int_{B_{j,k}^{\rm boc}}^{B_{j,k}^{\rm eoc}} dB \, \Sigma_x(B) + B_{j,k}^{\rm eoc} \, \Sigma_x(B_{j,k}^{\rm eoc}) - B_{j,k}^{\rm boc} \, \Sigma_x(B_{j,k}^{\rm boc}) \right]$ 

where  $B_{j,k}^{\text{boc}}$ ,  $B_{j,k}^{\text{eoc}}$ , and  $B_j^{\text{e}}$  are the beginning of cycle burnup of bundle  $\{j,k\}$ , end of cycle burnup of bundle  $\{j,k\}$  and exit burnup of channel j. This option is available

only if a MAPFL object is set. By default, the type of calculation (TIMAV-BURN or INST-BURN) is recovered from the MAPFL object.

ivarty index of the combustion zone for differentiation of cross-section information.

ADD

LINEAR

val1

val2

MAP

REF

SAMEASREF

**ENDREF** 

MICRO

ALL

SET keyword used to indicate a simple interpolation at val1 or an averaging between val1 and val2. The result  $\sigma_{ref}$  is also used as the reference value when the ADD is used. Note: see at the ending note of this section for a detailed description and examples.

DELTA keyword used to indicate a delta-sigma calculation between val2 and val1 (i.e.,  $\Delta \sigma_{\rm ref} = \sigma_{\rm val2} - \sigma_{\rm val1}$  is computed). This keyword can be used only once in each mixture data block (initiated with a MIX keyword). Note: see at the ending note of this section for a detailed description and examples.

keyword used to indicate a delta-sigma calculation between val2 and val1 is added to the reference value (i.e.,  $\Delta \sigma = \sigma_{\text{val2}} - \sigma_{\text{val1}}$  is used as contribution,  $\sigma_{\text{ref}} + \Delta \sigma$  or  $\Delta \sigma_{\text{ref}} + \Delta \sigma$  is returned). Note: see at the ending note of this section for a detailed description and examples.

keyword indicating that interpolation of the MULTICOMPO for parameter *PARKEY* uses linear Lagrange polynomials. It is possible to set different interpolation modes to different parameters. By default, the interpolation mode is set in Sect. 4.2.1.

cubic keyword indicating that interpolation of the Multicompo for parameter *PARKEY* uses the Ceschino method with cubic Hermite polynomials, as presented in Ref. 17. By default, the interpolation mode is set in Sect. 4.2.1.

PARKEY character\*12 user-defined keyword associated to a global or local parameter to be set.

value of a global or local parameter used to interpolate. *val1* is the initial value of this parameter in case an average is required. *val1* can be an integer, real or string value.

value of the final global or local parameter. By default, a simple interpolation is performed, so that val2=val1. val2 is always a real value with  $val2 \ge val1$ .

keyword used to indicate that the value of parameter val1 or the second value for the  $\Delta \sigma$  calculation is recovered from MAPFL, i.e. the MAP object containing fuel regions description.

keyword only available together with the ADD option. It is used to set all the other variable values when a  $\Delta$  contribution is performed for one variable.

valref value of the reference parameter, when it is directly given by the user. Note that there is no default value.

keyword used to specify that the reference value will be the same as in the reference case, i.e. for the  $\sigma_{ref}$  computation.

keyword only available together with the ADD option. It is used to specify that all the other variable values which are required are given.

keyword used to set the number densities of some isotopes present in the MULTICOMPO object. The data statement "MICRO ALL" is used by default.

keyword to indicate that all the isotopes present in the MULTICOMPO object will be used in the MICROLIB and MACROLIB objects. Concentrations of these isotopes will be recovered from the MULTICOMPO object or set using the "HISO conc" data statement.

keyword to indicate that only the isotopes set using the "HISO conc" data statement will be used in the MICROLIB and MACROLIB objects.

HISO character\*8 name of an isotope.

conc user-defined value of the number density (in 10<sup>24</sup> particles per cm<sup>3</sup>) of the isotope.

\* the value of the number density for isotope HISO is recovered from the MULTICOMPO object.

ENDMIX end of specification keyword for the material mixture.

### 4.2.3 Interpolation in the parameter grid

The following example corresponds to a delta-sigma computation in mixture 1 corresponding to a perturbation. Note that in this case, the MACROLIB object may content negative cross-section.

```
MACROLIB := NCR: CPO ::

EDIT 40 NMIX 1 MACRO COMPO CPO default

MIX 1 !(* delta sigma contribution *)

SET 'CELL' '3D'

DELTA 'PITCH' 0.0 1.0

ENDMIX
;
```

When the number of parameters used for the interpolation is increased, all the lattice computations corresponding to all the combinations of parameters may not be done for computation time reasons. In this case, some approximations may be required. The choice for the SET, DELTA and ADD is then dependent of the structure of the database (i.e. how the database grid of possibilities is filled). When a MAP object containing fuel regions description is used, the problem become even more complex, because values have to be automatically changed for all bundles. In order to clarify all the different possibilities and limitations dependently of the database structure, we will use a 3 parameter case. The parameters are referenced by 'A', 'B' and 'C'. But before we explain the different cases, we want to remind that the interpolation factors are computed on each axis separatly.

The first case corresponds to a complete grid, represented by a gray paralepiped on Fig. 3 and 4. The figure 3 shows that the interpolated value in point V can be obtained directly without MAP object. For time-average (TA) computation, lets assume that the parameter 'B' represents the burnup (and keep this convention for other database structure also). In this case the figure 4 shows also that the direct interpolation can be done to compute an average value between the points V' and V. Note that the TA burnups are stored in the MAP object, and are then recovered automatically.

The second case corresponds to a partial grid where all the lattice computations have been performed for several pairs of parameters, which are represented as the gray rectangles on Fig. 5 and 6. If we use the notations of Fig. 5 and 6, the best estimate interpolated values, f, we can get are given by:

```
f = f(V) \approx f(V_B) + (f(V_{BA}) - f(V_B)) + (f(V_{BC}) - f(V_B)) = f(V_{BC}) + (f(V_{BA}) - f(V_B)) = f(V_{BA}) + (f(V_{BC}) - f(V_B)) for instataneous f = f(V', V) \approx f(V'_B, V_B) + (f(V'_{BA}, V_{BA}) - f(V'_B, V_B)) + (f(V'_{BC}, V_{BC}) - f(V'_B, V_B)) = f(V'_{BC}, V_{BC}) + (f(V'_{BA}, V_{BA}) - f(V'_B, V_{BA})) = f(V'_{BC}, V_{BC}) + (f(V'_{BA}, V_{BA}) - f(V'_B, V_{BA})) = f(V'_{BC}, V_{BC}) + (f(V'_{BC}, V_{BC}) - f(V'_B, V_{BC})) for TA where f(\cdot, \cdot) represents the average value between two points.
```

The third case corresponds to a minimal grid, where the lattice computations have been performed only for one parameter variation at a time. In this case, the grid is represented by the thick gray lines on the axis on Fig. 7 and 8. If we use the notations of Fig. 7 and 8, the best estimate interpolated values, f, we can get are given by:

```
f = f(V) \approx f(V_0) + (f(V_A) - f(V_0)) + (f(V_B) - f(V_0)) + (f(V_C) - f(V_0)) = f(V_B) + (f(V_A) - f(V_0)) + (f(V_A) - f(V_0)) + (f(V_A) - f(V_0
```

```
(f(V_C)-f(V_0)) for instataneous f=f(V',V)\approx f(V_B',V_B)+(f(V_A)-f(V_0))+(f(V_C)-f(V_0)) for TA
```

Note that the reference point ( $V_0$  in the example) does not have to be the same for all parameters. Database structures such as represented on Fig 9 can also been used. In this case, we even have two choices for the  $\Delta f$  computation on axis 'A'.

The last case is in fact a mix of cases 2 and 3. The gray rectangle and the gray line on Fig. 10 and 11 represent where all the lattice computations have been performed. With the notations used on those figures, one can write that the best estimate interpolated values, f, we can get are given by:

$$f = f(V) \approx f(V_B) + (f(V_{BC}) - f(V_B)) + (f(V_A) - f(V_0)) = f(V_{BC}) + (f(V_A) - f(V_0))$$
 for instataneous  $f = f(V', V) \approx f(V'_B, V_B) + (f(V'_{BC}, V_{BC}) - f(V'_B, V_B)) + (f(V_A) - f(V_0)) = f(V'_{BC}, V_{BC}) + (f(V_A) - f(V_0))$  for TA

Note once again that the reference point ( $V_0$  in the example) does not have to be the same for all parameters. Database structures such as represented on Fig 12 can also been used.

The input files will actually reflect the previous equations. However, they are different if the parameters are stored in a MAP object, MAPFL, or provided directly by the user. For the case of one point interpolation (i.e. instantaneous), the input files will be:

| case           | all parameters explicitly set                                                                                                    | all parameters in MAP                                                                                                    |
|----------------|----------------------------------------------------------------------------------------------------|----------------------------------------------------------------------------------------------------|
| GRID           | r                                                                                                    | r                                                                                                    |
| (Fig. 3)       | MACROLIB := NCR: CPO ::  NMIX 1 MACRO  COMPO CPO default  MIX 1  SET 'A' < <va>&gt; SET 'B' &lt;<vb>&gt; SET 'C' &lt;<vc>&gt; ENDMIX ;</vc></vb></va>                                                                                                    | MACROLIB := NCR: CPO FMAP ::  NMIX 1 MACRO  TABLE CPO default 'B'  MIX 1  ENDMIX ;                                                                                                    |
| PLANE (Fig. 5) | MACROLIB := NCR: CPO ::  NMIX 1 MACRO  COMPO CPO default  MIX 1  SET 'A' < <va>&gt; SET 'B' &lt;<vb>&gt; SET 'C' &lt;<vco>&gt; ADD 'C' &lt;<vco>&gt; REF 'A' &lt;<vao>&gt; 'B' &lt;<vb>&gt; ENDREF  ENDMIX  ;</vb></vao></vco></vco></vb></va>                                                                                                    | MACROLIB := NCR: CPO FMAP ::  NMIX 1 MACRO  TABLE CPO default 'B'  MIX 1  SET 'C' < <vc0>&gt;  ADD 'C' &lt;<vc0>&gt; MAP  REF 'A' &lt;<va0>&gt;  'B' SAMEASREF ENDREF  !or SET 'A' &lt;<va0>&gt; !or ADD 'A' &lt;<va0>&gt; !or REF 'C' &lt;<vc0>&gt; !or REF 'C' &lt;<vc0>&gt;  !or REF 'C' &lt;<vc0>&gt;  !or REF 'C' &lt;<vc0>&gt;  !or REF 'C' &lt;<vc0>&gt;  !or REF 'C' &lt;<vc0>&gt;  !or REF 'C' &lt;<vc0>&gt;  !or 'B' SAMEASREF ENDREF  ENDMIX ;</vc0></vc0></vc0></vc0></vc0></vc0></vc0></va0></va0></va0></vc0></vc0> |
| AXE (Fig. 7)   | MACROLIB := NCR: CPO ::  NMIX 1 MACRO  COMPO CPO default  MIX 1  SET 'A' < <va0>&gt;  SET 'B' &lt;<vb>&gt;  SET 'C' &lt;<vc0>&gt;  ADD 'A' &lt;<va0>&gt; &lt;<va>&gt;  REF 'C' &lt;<vc0>&gt;  'B' &lt;<vb0>&gt; ENDREF  ADD 'C' &lt;<vc0>&gt;   REF 'A' &lt;<va0>&gt;  REF 'A' &lt;<va0>&gt;  REF 'A' &lt;<va0>&gt;  REF 'B' &lt;<vb0>&gt; ENDREF  ADD 'C' &lt;<vc0>&gt; &lt;<vc>&gt;  REF 'A' &lt;<va0>&gt;  REF 'A' &lt;<va0>&gt;  REF 'A' &lt;<va0>&gt;  REF 'A' &lt;<va0>&gt;  REF 'A' &lt;<va0>&gt;  REF 'A' &lt;<va0>&gt;  REF ENDMIX  ;</va0></va0></va0></va0></va0></va0></vc></vc0></vb0></va0></va0></va0></vc0></vb0></vc0></va></va0></vc0></vb></va0> | MACROLIB := NCR: CPO FMAP ::  NMIX 1 MACRO  TABLE CPO default 'B'  MIX 1  SET 'A' < <va0>&gt; SET 'C' &lt;<vc0>&gt; ADD 'A' &lt;<va0>&gt; MAP  REF 'C' &lt;<vc0>&gt; 'B' &lt;<vb0>&gt; ENDREF  ADD 'C' &lt;<vc0>&gt; MAP  REF 'A' &lt;<va0>&gt; ENDREF  ENDMIX  ;</va0></vc0></vb0></vc0></va0></vc0></va0>                                                                                                    |
|                |                                                                                                    | continued on next page                                                                                                    |

IGE-344

| case al | ll parameters explicitly set                                                                                                    | all parameters in MAP                                                                                                    |
|---------|----------------------------------------------------------------------------------------------------|----------------------------------------------------------------------------------------------------|
| PLANE + | ACROLIB := NCR: CPO ::  NMIX 1 MACRO  COMPO CPO default  MIX 1  SET 'A' < <va0>&gt;  SET 'B' &lt;<vb>&gt;  SET 'C' &lt;<vc>&gt;  ADD 'A' &lt;<va0>&gt; &lt;<va>&gt;  REF 'C' &lt;<vc0>&gt;  'B' &lt;<vb0>&gt; ENDREF  ENDMIX</vb0></vc0></va></va0></vc></vb></va0> | <pre>MACROLIB := NCR: CPO FMAP ::    NMIX 1 MACRO    TABLE CPO default 'B'    MIX 1        SET 'A' &lt;<va0>&gt;        ADD 'A' &lt;<va0>&gt; MAP        REF 'C' &lt;<vc0>&gt;</vc0></va0></va0></pre> |

Table 59: NCR inputs for instantaneous cases

For the TA, the burnup variable has no other choice than to be stored in the MAP object, MAPFL. Then the input files will be:

| case             | only the burnup in MAP                      | all parameters in MAP             |
|------------------|---------------------------------------------|-----------------------------------|
| GRID<br>(Fig. 4) | MACROLIB := NCR: CPO FMAP ::                | MACROLIB := NCR: CPO FMAP ::      |
| ( 0 /            | NMIX 1 MACRO                                | NMIX 1 MACRO                      |
|                  | TABLE CPO default 'B'                       | TABLE CPO default 'B'             |
|                  | MTX 1                                       | MIX 1                             |
|                  | SET 'A' < <va>&gt;</va>                     | ENDMIX                            |
|                  | SET 'C' < <vc>&gt;</vc>                     |                                   |
|                  | ENDMIX                                      | ,                                 |
|                  | ;                                           |                                   |
|                  |                                             |                                   |
| PLANE            |                                             |                                   |
| (Fig. 6)         | MACROLIB := NCR: CPO FMAP ::                | MACROLIB := NCR: CPO FMAP ::      |
|                  | NMIX 1 MACRO                                | NMIX 1 MACRO                      |
|                  | TABLE CPO default 'B'                       | TABLE CPO default 'B'             |
|                  | MIX 1                                       | MIX 1                             |
|                  | SET 'A' < <va>&gt;</va>                     | SET 'C' < <vc0>&gt;</vc0>         |
|                  | SET 'C' < <vc0>&gt;</vc0>                   | ADD 'C' < <vc0>&gt; MAP</vc0>     |
|                  | ADD 'C' < <vc0>&gt; &lt;<vc>&gt;</vc></vc0> | REF 'A' < <va0>&gt;</va0>         |
|                  | REF 'A' < <va0>&gt;</va0>                   | 'B' SAMEASREF ENDREF              |
|                  | 'B' SAMEASREF ENDREF                        | !or SET 'A' < <va0>&gt;</va0>     |
|                  | ENDMIX                                      | !or ADD 'A' < <vao>&gt; MAP</vao> |
|                  | ;                                           | !or REF 'C' < <vc0>&gt;</vc0>     |
|                  |                                             | !or 'B' SAMEASREF ENDREF ENDMIX   |
|                  |                                             |                                   |
|                  |                                             | ;                                 |
|                  | 1                                           | continued on next page            |

| case                         | only the burnup in MAP                                                                                                    | all param. in MAP                                                                                                    |
|------------------------------|----------------------------------------------------------------------------------------------------|----------------------------------------------------------------------------------------------------|
| AXE (Fig.                    |                                                                                                    |                                                                                                    |
| AXE (Fig. 8)                 | MACROLIB := NCR: CPO FMAP ::  NMIX 1 MACRO  TABLE CPO default 'B'  MIX 1  SET 'A' < <va0>&gt; SET 'C' &lt;<vc0>&gt; ADD 'A' &lt;<va0>&gt; &lt;<va>&gt; REF 'C' &lt;<vc0>&gt; 'B' &lt;<vb0>&gt; ENDREF  ADD 'C' &lt;<vc0>&gt; REF 'A' &lt;<va0>&gt; 'B' &lt;<vb0>&gt; ENDREF  ADD 'C' &lt;<vc0>&gt; REF 'A' &lt;<va0>&gt; SET 'B' &lt;<vb0>&gt; ENDREF  ADD 'C' &lt;<vc0>&gt; SET 'B' &lt;<vb0>&gt; ENDREF</vb0></vc0></vb0></va0></vc0></vb0></va0></vc0></vb0></vc0></va></va0></vc0></va0> | MACROLIB := NCR: CPO FMAP ::  NMIX 1 MACRO  TABLE CPO default 'B'  MIX 1  SET 'A' < <va0>&gt; SET 'C' &lt;<vc0>&gt; ADD 'A' &lt;<va0>&gt; MAP  REF 'C' &lt;<vc0>&gt; 'B' &lt;<vb0>&gt; ENDREF  ADD 'C' &lt;<vc0>&gt; MAP  REF 'A' &lt;<va0>&gt; MAP  REF 'A' &lt;<va0>&gt; MAP  REF 'B' &lt;<vb0>&gt; ENDREF  ADD 'C' &lt;<vc0>&gt; MAP  REF 'A' &lt;<va0>&gt; MAP  REF 'A' &lt;<va0>&gt; MAP</va0></va0></vc0></vb0></va0></va0></vc0></vb0></vc0></va0></vc0></va0> |
| 'B' < <vb0>&gt; ENDREF</vb0> |                                                                                                    |                                                                                                    |

Table 60: NCR inputs for TA cases

The following pictures correspond to the previous different examples:

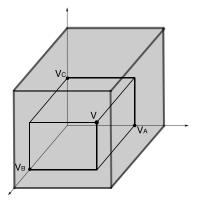

Figure 3: Complete grid, one point case

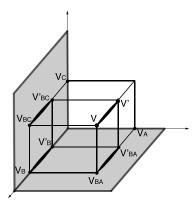

Figure 6: Partial grid, complete planes, TA case

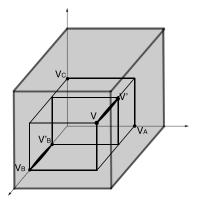

Figure 4: Complete grid, TA case

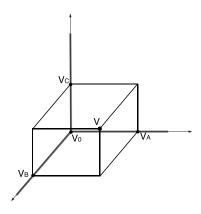

Figure 7: Partial grid, complete axis, one point case

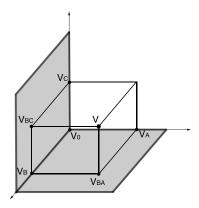

Figure 5: Partial grid, complete planes, one point case

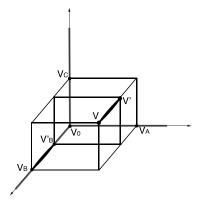

Figure 8: Partial grid, complete axis, TA case

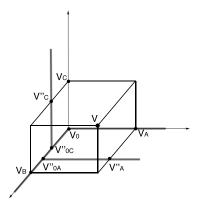

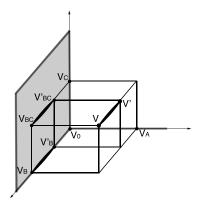

Figure 9: Partial grid, complete axis with another Figure 11: Partial grid, one complete plane and one configuration, one point case

complete axis, TA case

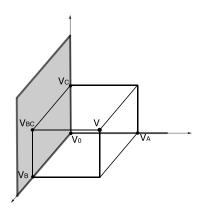

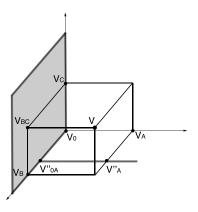

Figure 10: Partial grid, one complete plane and one complete axis, one point case

Figure 12: Partial grid, one complete plane and one complete axis with another configuration, one point case

IGE-34484

#### 4.3 The SCR: module

This component of DONJON is dedicated to the interpolation of MACROLIB data from a SAPHYB object, the reactor database produced by module SAP: in DRAGON or by module SAPHYB: in APOLLO2. [23] A set of global parameters are defined for each material mixture and used as multi-dimensional interpolation variables.

The calling specifications are:

Table 61: Structure (SCR:)

```
MLIB: = SCR: [ { MLIB | MLIB2 } ] SAPNAM1 [[ SAPNAM2 ]] [ MAPFL ] :: (scr_data)
```

where

**MLIB** character\*12 name of a MICROLIB (type L\_LIBRARY) or MACROLIB (type L\_MACROLIB) containing the interpolated data. If this object also appears on the RHS of structure (SCR:), it is open in modification mode and updated.

MLIB2 character\*12 name of an optional MICROLIB object whose content is copied on MLIB.

SAPNAM1 character\*12 name of the LCM object containing the SAPHYB data structure (L\_SAPHYB signature).

SAPNAM2 character\*12 name of an additional LCM object containing an auxiliary SAPHYB data

structure (L\_SAPHYB signature). This object is optional.

MAPFLcharacter\*12 name of the MAP object containing fuel regions description, global pa-

rameter information (burnup, fuel/coolant temperatures, coolant density, etc). Keyword

TABLE is expected in (scr\_data).

scr\_data input data structure containing interpolation information (see Section 4.3.1).

Note: SAPHYB files generated by APOLLO2 don't have a signature. If such a SAPHYB is given as input to module SCR:, a signature must be included before using it. The following instruction can do the job:

```
Saphyb := UTL: Saphyb :: CREA SIGNATURE 3 = 'L_SA' 'PHYB' ' ';
```

4.3.1 Interpolation data input for module SCR:

Table 62: Structure (scr\_data)

```
EDIT iprint
 RES ] [ PURE ] [ UPS ]
 \{ MACRO \mid MICRO \} \} [\{ LINEAR \mid CUBIC \}] [LEAK b2] [EQUI TEXT4] [MASL TEXT4]
{ [[ SAPHYB SAPNAM (descints) ]] | [[ TABLE SAPNAM [ namburn ] (descints) ]] }
 (descdepl)
```

where

EDIT keyword used to set *iprint*.

iprint index used to control the printing in module SCR:. =0 for no print; =1 for minimum

printing (default value).

RES keyword indicating that the interpolation is done only for the microscopic cross sections

and not for the isotopic densities. In this case, a RHS MICROLIB must be defined and the number densities are recovered from it. This option is useful for micro-depletion applications. **Important note:** It is possible to force interpolation of some isotopic densities with RES option if these isotopes are explicitly specified with a "\*" flag after

MICRO keyword in descints input data structure (see Section 4.3.2).

PURE keyword indicating that the interpolation is a pure linear combination of terp factors.

The fission spectra are not renormalized. By default, non-linear effects are produced

by renormalization operations.

UPS keyword to specify that the macrolib and/or microlib cross sections recovered from a

Saphyb are corrected so as to eliminate up-scattering. This option is useful for reactor

analysis codes which cannot take into account such cross sections.

MACRO keyword indicating that MLIB is a MACROLIB (default option).

MICRO keyword indicating that MLIB is a MICROLIB. Object MLIB contains an embedded

MACROLIB, but the CPU time required to obtain it is longer.

LINEAR keyword indicating that interpolation of the SAPHYB uses linear Lagrange polynomials

(default option).

CUBIC keyword indicating that interpolation of the SAPHYB uses the Ceschino method with

cubic Hermite polynomials, as presented in Ref. 17.

LEAK keyword used to introduce leakage in the embedded MACROLIB. This option should

only be used for non-regression tests.

b2 the imposed buckling corresponding to the leakage.

EQUI keyword used to select a SPH factor set in the Saphyb. By default, the cross sections

and diffusion coefficients are not SPH-corrected.

MASL keyword used to recover the heavy metal density in the local parameter data of the

Saphyb.

TEXT4 character\*4 user-defined keyword of the SPH factor set or heavy metal density selected

in the Saphyb. These sets are stored as local parameter information in the Saphyb.

NMIX keyword used to define the maximum number of material mixtures. This information

is required only if MLIB is created.

nmixt the maximum number of mixtures (a mixture is characterized by a distinct set of

macroscopic cross sections) the MACROLIB may contain. The default value is nmixt = 0 or the value recovered from MLIB if it appears on the RHS of structure ( $scr_data$ ).

SAPHYB keyword used to set SAPNAM and to define each global parameter.

TABLE keyword used to set SAPNAM and to recover some global parameter from a MAP

object named MAPFL.

SAPNAM character\*12 name of the LCM object containing the SAPHYB data structure where the interpolation is performed. This name must be set in the RHS of structure (SCR:).

namburn name of the parameter for burnup (or irradiation). This value is defined if option

TABLE is set and if burnup (or irradiation) is to be considered as parameter.

descints input data structure containing interpolation information relative to the SAPHYB data

structure named SAPNAM (see Section 4.3.2).

(descdepl) input structure describing the depletion chain (see Section 4.6.3). This input structure

requires option MICRO. By default, the depletion chain data is not written in the output

MICROLIB.

### 4.3.2 Defining global parameters

If a MAP object is defined on the RHS of structure (SCR:), and if the TABLE keyword is set, some information required to set the interpolation points is found in this object. In this case, the SCR: operator search the SAPHYB object for global parameters having an arbitrary name specified in the MAP object or set directly in this module. Note that any parameter's value set directly in this module prevails on a value stored in the MAPFL object.

Each instance of descints is a data structure specified as

Table 63: Structure (descints)

where

MIX keyword used to set *imix*. Discontinuity factor information present in the Saphyb is

interpolated as mixture 1 values.

imix index of the mixture that is to be created in the MICROLIB and MACROLIB.

FROM keyword used to set the index of the mixture in the SAPHYB object.

imixold index of the mixture that is recovered in the SAPHYB object. By default, imixold=1.

USE keyword used to set the index of the mixture in the SAPHYB object equal to imix.

TIMAV-BURN keyword used to compute time-averaged cross-section information. This option is avail-

able only if a MAPFL object is set. By default, the type of calculation (TIMAV-BURN

or INST-BURN) is recovered from the MAPFL object.

INST-BURN keyword used to compute cross-section information at specific bundle burnups. This

option is available only if a MAPFL object is set. By default, the type of calculation

(TIMAV-BURN or INST-BURN) is recovered from the MAPFL object.

IGE-34487

AVG-EX-BURN

keyword used to compute the derivatives of cross-section information relative to the exit burnup of a single combustion zone. The derivatives are computed using Eq. (3.3) of Ref. 16, written as

$$\frac{\partial \bar{\Sigma}_x}{\partial B_j^{\rm e}} = \frac{1}{B_j^{\rm e} \left(B_{j,k}^{\rm eoc} - B_{j,k}^{\rm boc}\right)} \left[ -\int_{B_{j,k}^{\rm boc}}^{B_{j,k}^{\rm eoc}} dB \, \Sigma_x(B) + B_{j,k}^{\rm eoc} \, \Sigma_x(B_{j,k}^{\rm eoc}) - B_{j,k}^{\rm boc} \, \Sigma_x(B_{j,k}^{\rm boc}) \right]$$

where  $B_{j,k}^{\text{boc}}$ ,  $B_{j,k}^{\text{eoc}}$ , and  $B_{j}^{\text{e}}$  are the beginning of cycle burnup of bundle  $\{j,k\}$ , end of cycle burnup of bundle  $\{j,k\}$  and exit burnup of channel j. This option is available only if a MAPFL object is set. By default, the type of calculation (TIMAV-BURN or INST-BURN) is recovered from the MAPFL object.

index of the combustion zone for differentiation of cross-section information. ivartv

keyword used to indicate a simple interpolation at val1 or an averaging between val1 SET and val2. The result  $\sigma_{\rm ref}$  is also used as the reference value when the ADD is used. Note: see at the ending note of this section for a detailed description and examples.

**DELTA** keyword used to indicate a delta-sigma calculation between val2 and val1 (i.e.,  $\Delta \sigma_{\rm ref} =$  $\sigma_{\rm val2} - \sigma_{\rm val1}$  is computed). This keyword can be used only once in each mixture data block (initiated with a MIX keyword). Note: see at the ending note of this section for a detailed description and examples.

keyword used to indicate a delta-sigma calculation between val2 and val1 is added to the reference value (i.e.,  $\Delta \sigma = \sigma_{\rm val2} - \sigma_{\rm val1}$  is used as contribution,  $\sigma_{\rm ref} + \Delta \sigma$  or  $\Delta\sigma_{\rm ref} + \Delta\sigma$  is returned). Note: see at the ending note of this section for a detailed description and examples.

keyword indicating that interpolation of the SAPHYB for parameter PARKEY uses linear Lagrange polynomials. It is possible to set different interpolation modes to different parameters. By default, the interpolation mode is set in Sect. 4.3.1.

keyword indicating that interpolation of the SAPHYB for parameter PARKEY uses the Ceschino method with cubic Hermite polynomials, as presented in Ref. 17. By default, the interpolation mode is set in Sect. 4.3.1.

character\*12 user-defined keyword associated to a global parameter to be set.

value of a global parameter used to interpolate. val1 is the initial value of this parameter in case an average is required. val1 can be an integer, real or string value.

value of the final global parameter. By default, a simple interpolation is performed, so that val2=val1. val2 is always a real value with  $val2 \ge val1$ .

keyword used to indicate that the value of parameter val1 or the second value for the  $\Delta \sigma$  calculation is recovered from MAPFL, i.e. the MAP object containing fuel regions description.

keyword only available together with the ADD option. It is used to set all the other variable values when a  $\Delta$  contribution is performed for one variable.

value of the reference parameter, when it is directly given by the user. Note that there is no default value.

keyword used to specify that the reference value will be the same as in the reference case, i.e. for the  $\sigma_{\rm ref}$  computation.

ADD

LINEAR

CUBIC

PARKEY

val1

MAP

val2

REF

valref

SAMEASREF

| ENDREF | keyword only | available together w | with the ADD option. | It is used | d to specify that all the |
|--------|--------------|----------------------|----------------------|------------|---------------------------|
|--------|--------------|----------------------|----------------------|------------|---------------------------|

other variable values which are required are given.

MICRO keyword used to set the number densities of some isotopes present in the SAPHYB

object. The data statement "MICRO ALL" is used by default.

ALL keyword to indicate that all the isotopes present in the SAPHYB object will be used

in the MICROLIB and MACROLIB objects. Concentrations of these isotopes will be recovered from the SAPHYB object or set using the "HISO conc" data statement.

ONLY keyword to indicate that only the isotopes set using the "HISO conc" data statement

will be used in the MICROLIB and MACROLIB objects.

HISO character\*8 name of an isotope.

conc user-defined value of the number density (in  $10^{24}$  particles per cm<sup>3</sup>) of the isotope.

\* the value of the number density for isotope HISO is recovered from the SAPHYB object.

NOEV keyword to force the isotope HISO to be non-depleting.

ENDMIX end of specification keyword for the material mixture.

# 4.3.3 Depletion data structure

Part of the depletion data used in the isotopic depletion calculation (the fission yields and the radioactive decay constants) is recovered from the Saphyb file. Remaining depletion data is recovered from the input data structure (descdepl). This data describes the heredity of the radioactive decay and the neutron activation chain.

Table 64: Structure (descdepl)

with:

CHAIN keyword to specify the beginning of the depletion chain.

NAMDPL character\*12 name of an isotope (or isomer) of the depletion chain that appears as a

particularized isotope of the Saphyb.

optional six digit integer representing the isotope. The first two digits represent the atomic number of the isotope; the next three indicate its mass number and the last digit indicates the excitation level of the nucleus (0 for a nucleus in its ground state, 1 for an isomer in

its first exited state, etc.). For example, <sup>238</sup>U in its ground state will be represented by

izae = 922380.

reaction

character\*6 identification of a neutron-induced reaction that takes place either for production of this isotope, its depletion, or for producing energy. Example of reactions are following:

NG indicates that a radiative capture reaction takes place either for produc-

tion of this isotope, its depletion or for producing energy.

N2N indicates that the following reaction is taking place:

$$n + ^A X_Z \rightarrow 2n + ^{A-1} X_Z$$

N3N indicates that the following reaction is taking place:

$$n + {}^{A}X_{Z} \rightarrow 3n + {}^{A-2}X_{Z}$$

N4N indicates that the following reaction is taking place:

$$n + ^{A}X_{Z} \rightarrow 4n + ^{A-3}X_{Z}$$

NP indicates that the following reaction is taking place:

$$n + {}^A X_Z \rightarrow p + {}^A Y_{Z-1}$$

NA indicates that the following reaction is taking place:

$$n + {}^{A}X_{Z} \rightarrow {}^{4}\text{He}_{2} + {}^{A-3}X_{Z-2}$$

NFTOT indicates that a fission is taking place.

energy

energy (in MeV) recoverable per neutron-induced reaction of type reaction. If the energy associated to radiative capture is not explicitly given, it should be added to the energy released per fission. By default, energy=0.0 MeV.

STABLE

non depleting isotope. Such an isotope may produces energy by neutron-induced reactions (such as radiative capture).

FROM

indicates that this isotope is produced from decay or neutron-induced reactions.

DECAY

indicates that a decay reaction takes place for its production.

yield

branching ratio or production yield expressed in fraction.

NAMPAR

character\*12 name of the a parent isotope (or isomer) that appears as a particularized isotope of the Saphyb.

ENDCHAIN

keyword to specify the end of the depletion chain.

### 4.3.4 Interpolation in the parameter grid

The following example corresponds to a delta-sigma computation in mixture 1 corresponding to a perturbation. Note that in this case, the MACROLIB object may content negative cross-section.

```
MACROLIB := SCR: SAP ::
   EDIT 40 NMIX 1 SAPHYB SAP
   MIX 1 !(* delta sigma contribution *)
        SET 'CELL' '3D'
        DELTA 'PITCH' 0.0 1.0
   ENDMIX
;
```

When the number of parameters used for the interpolation is increased, all the lattice computations corresponding to all the combinations of parameters may not be done for computation time reasons. In this case, some approximations may be required. The choice for the SET, DELTA and ADD is then dependent of the structure of the database (i.e. how the database grid of possibilities is filled). When a MAP object containing fuel regions description is used, the problem become even more complex, because values have to be automatically changed for all bundles. In order to clarify all the different possibilities and limitations dependently of the database structure, we will use a 3 parameter case. The parameters are referenced by 'A', 'B' and 'C'. But before we explain the different cases, we want to remind that the interpolation factors are computed on each axis separatly.

The first case corresponds to a complete grid, represented by a gray paralepiped on Fig. 3 and 4. The figure 3 shows that the interpolated value in point V can be obtained directly without MAP object. For time-average (TA) computation, lets assume that the parameter 'B' represents the burnup (and keep this convention for other database structure also). In this case the figure 4 shows also that the direct interpolation can be done to compute an average value between the points V' and V. Note that the TA burnups are stored in the MAP object, and are then recovered automatically.

The second case corresponds to a partial grid where all the lattice computations have been performed for several pairs of parameters, which are represented as the gray rectangles on Fig. 5 and 6. If we use the notations of Fig. 5 and 6, the best estimate interpolated values, f, we can get are given by:

```
f = f(V) \approx f(V_B) + (f(V_{BA}) - f(V_B)) + (f(V_{BC}) - f(V_B)) = f(V_{BC}) + (f(V_{BA}) - f(V_B)) = f(V_{BA}) + (f(V_{BC}) - f(V_B)) \text{ for instataneous}
f = f(V', V) \approx f(V'_B, V_B) + (f(V'_{BA}, V_{BA}) - f(V'_B, V_B)) + (f(V'_{BC}, V_{BC}) - f(V'_B, V_B)) = f(V'_{BC}, V_{BC}) + (f(V'_{BA}, V_{BA}) - f(V'_B, V_B)) = f(V'_{BA}, V_{BA}) + (f(V'_{BC}, V_{BC}) - f(V'_B, V_B)) \text{ for TA}
where f(...) represents the average value between two points.
```

The third case corresponds to a minimal grid, where the lattice computations have been performed only for one parameter variation at a time. In this case, the grid is represented by the thick gray lines on the axis on Fig. 7 and 8. If we use the notations of Fig. 7 and 8, the best estimate interpolated values, f, we can get are given by:

```
f = f(V) \approx f(V_0) + (f(V_A) - f(V_0)) + (f(V_B) - f(V_0)) + (f(V_C) - f(V_0)) = f(V_B) + (f(V_A) - f(V_0)) + (f(V_C) - f(V_0)) for instataneous f = f(V', V) \approx f(V'_B, V_B) + (f(V_A) - f(V_0)) + (f(V_C) - f(V_0)) for TA
```

Note that the reference point ( $V_0$  in the example) does not have to be the same for all parameters. Database structures such as represented on Fig 9 can also been used. In this case, we even have two choices for the  $\Delta f$  computation on axis 'A'.

The last case is in fact a mix of cases 2 and 3. The gray rectangle and the gray line on Fig. 10 and 11 represent where all the lattice computations have been performed. With the notations used on those figures, one can write that the best estimate interpolated values, f, we can get are given by:

```
f = f(V) \approx f(V_B) + (f(V_{BC}) - f(V_B)) + (f(V_A) - f(V_0)) = f(V_{BC}) + (f(V_A) - f(V_0)) \text{ for instataneous } f = f(V', V) \approx f(V_B', V_B) + (f(V_{BC}, V_{BC}) - f(V_B', V_B)) + (f(V_A) - f(V_0)) = f(V_{BC}', V_{BC}) + (f(V_A) - f(V_0)) \text{ for TA}
```

Note once again that the reference point ( $V_0$  in the example) does not have to be the same for all parameters. Database structures such as represented on Fig 12 can also been used.

The input files will actually reflect the previous equations. However, they are different if the parameters are stored in a MAP object, MAPFL, or provided directly by the user. For the case of one point interpolation (i.e. instantaneous), the input files will be:

| case           | all parameters explicitly set                                                                                                    | all parameters in MAP                                                                                                    |
|----------------|----------------------------------------------------------------------------------------------------|----------------------------------------------------------------------------------------------------|
| GRID           | 1 r                                                                                                    |                                                                                                    |
| (Fig. 3)       | MACROLIB := SCR: SAP ::  NMIX 1  SAPHYB SAP  MIX 1  SET 'A' < <va>&gt;  SET 'B' &lt;<vb>&gt;  SET 'C' &lt;<vc>&gt;  ENDMIX  ;</vc></vb></va>                                                                                                    | MACROLIB := SCR: SAP FMAP ::  NMIX 1  TABLE SAP 'B'  MIX 1  ENDMIX ;                                                                                                    |
| PLANE (Fig. 5) | MACROLIB := SCR: SAP ::  NMIX 1  SAPHYB SAP  MIX 1  SET 'A' < <va>&gt;  SET 'B' &lt;<vb>&gt;  SET 'C' &lt;<vco>&gt;  ADD 'C' &lt;<vco>&gt; &lt;<vc>&gt;  REF 'A' &lt;<vao>&gt;  'B' &lt;<vb>&gt; ENDREF  !or 'B' SAMEASREF ENDREF  ENDMIX ;</vb></vao></vc></vco></vco></vb></va>                                                                                                    | MACROLIB := SCR: SAP FMAP ::  NMIX 1  TABLE SAP 'B'  MIX 1  SET 'C' < <vc0>&gt;  ADD 'C' &lt;<vc0>&gt; MAP  REF 'A' &lt;<va0>&gt;  'B' SAMEASREF ENDREF  !or SET 'A' &lt;<va0>&gt; !or ADD 'A' &lt;<va0>&gt; MAP  !or REF 'C' &lt;<vc0>&gt;  !or B' SAMEASREF ENDREF  !or SET 'A' &lt;<va0>&gt;  !or ADD 'A' SAMEASREF ENDREF  !or REF 'C' SAMEASREF ENDREF  ENDMIX ;</va0></vc0></va0></va0></va0></vc0></vc0> |
| AXE (Fig.      |                                                                                                    |                                                                                                    |
| 7)             | MACROLIB := SCR: SAP ::  NMIX 1  SAPHYB SAP  MIX 1  SET 'A' < <va0>&gt;  SET 'B' &lt;<vb>&gt;  SET 'C' &lt;<vc0>&gt;  ADD 'A' &lt;<va0>&gt; &lt;<va>&gt;  REF 'C' &lt;<vc0>&gt;  ADD 'C' &lt;<vc0>&gt;  REF 'A' &lt;<vb>&gt;  REF 'A' &lt;<vb>&gt;  REF 'A' &lt;<va0>&gt;  REF 'A' &lt;<va0>&gt;  REF 'B' &lt;<vb0>&gt; ENDREF ENDMIX  SET ON SET ON SET</vb0></va0></va0></va0></va0></va0></va0></va0></va0></va0></va0></va0></va0></va0></va0></va0></va0></vb></vb></vc0></vc0></va></va0></vc0></vb></va0> | MACROLIB := SCR: SAP FMAP ::  NMIX 1  TABLE SAP 'B'  MIX 1  SET 'A' < <va0>&gt;  SET 'C' &lt;<vc0>&gt;  ADD 'A' &lt;<va0>&gt; MAP  REF 'C' &lt;<vc0>&gt;  'B' &lt;<vb0>&gt; ENDREF  ADD 'C' &lt;<vc0>&gt; MAP  REF 'A' &lt;<va0>&gt;  'B' &lt;<vb0>&gt; ENDREF  ENDMIX  ;</vb0></va0></vc0></vb0></vc0></va0></vc0></va0>                                                                                       |
|                |                                                                                                    | continued on next page                                                                                                    |

IGE-344

| case                     | all parameters explicitly set                                                                                                    | all parameters in MAP                                                                                                    |
|--------------------------|----------------------------------------------------------------------------------------------------|----------------------------------------------------------------------------------------------------|
| PLANE +<br>AXE (Fig. 10) | MACROLIB := SCR: SAP ::  NMIX  SAPHYB SAP  MIX 1  SET 'A' < <va0>&gt;  SET 'B' &lt;<vb>&gt;  SET 'C' &lt;<vc>&gt;  ADD 'A' &lt;<va0>&gt; &lt;<va>&gt;  REF 'C' &lt;<vc0>&gt;  'B' &lt;<vb0>&gt; ENDREF  ENDMIX ;</vb0></vc0></va></va0></vc></vb></va0> | MACROLIB := SCR: SAP FMAP ::  NMIX 1  TABLE SAP 'B'  MIX 1  SET 'A' < <va0>&gt;  ADD 'A' &lt;<va0>&gt; MAP  REF 'C' &lt;<vc0>&gt;  'B' &lt;<vb0>&gt; ENDREF  ENDMIX ;</vb0></vc0></va0></va0> |

Table 65: SCR inputs for instantaneous cases

For the TA, the burnup variable has no other choice than to be stored in the MAP object, MAPFL. Then the input files will be:

| GRID     | only the burnup in MAP                                                                                                    | all parameters in MAP                                                                                                    |
|----------|----------------------------------------------------------------------------------------------------|----------------------------------------------------------------------------------------------------|
|          |                                                                                                    |                                                                                                    |
| (Fig. 4) | MACROLIB := SCR: SAP FMAP ::  NMIX 1  TABLE SAP 'B'  MIX 1  SET 'A' < <va>&gt;  SET 'C' &lt;<vc>&gt; ENDMIX  ;</vc></va>                                                                                                    | MACROLIB := SCR: SAP FMAP ::  NMIX 1  TABLE SAP 'B'  MIX 1  ENDMIX ;                                                                                                    |
| PLANE    |                                                                                                    |                                                                                                    |
| (Fig. 6) | MACROLIB := SCR: SAP FMAP ::  NMIX 1  TABLE SAP 'B'  MIX 1  SET 'A' < <va>&gt;  SET 'C' &lt;<vco>&gt;  ADD 'C' &lt;<vco>&gt; &lt;<vc>&gt;  REF 'A' &lt;<vao>&gt;  'B' SAMEASREF ENDREF  ENDMIX  ;</vao></vc></vco></vco></va> | MACROLIB := SCR: SAP FMAP ::  NMIX 1  TABLE SAP 'B'  MIX 1  SET 'C' < <vc0>&gt;  ADD 'C' &lt;<vc0>&gt; MAP  REF 'A' &lt;<va0>&gt;  'B' SAMEASREF ENDREF  !or SET 'A' &lt;<va0>&gt; !or ADD 'A' &lt;<va0>&gt; MAP  !or REF 'C' &lt;<vc0>&gt; !or B' SAMEASREF ENDREF  !or SET 'A' &lt;<va0>&gt;  !or ADD 'A' &lt;<va0>&gt;  !or REF 'C' &lt;<vc0>&gt;  !or REF 'C' &lt;<vc0>&gt;  !or 'B' SAMEASREF ENDREF  ENDMIX ;</vc0></vc0></va0></va0></vc0></va0></va0></va0></vc0></vc0> |

IGE-344

| case                        | only the burnup in MAP                                                                                                    | all param. in MAP                                                                                                    |
|-----------------------------|----------------------------------------------------------------------------------------------------|----------------------------------------------------------------------------------------------------|
|                             |                                                                                                    | on porom. In min                                                                                                    |
| AXE (Fig. 8)                | MACROLIB := SCR: SAP FMAP ::  NMIX 1  TABLE SAP 'B'  MIX 1  SET 'A' < <va0>&gt;  SET 'C' &lt;<vc0>&gt;  ADD 'A' &lt;<va0>&gt; &lt;<va>&gt;  REF 'C' &lt;<vc0>&gt;  'B' &lt;<vb0>&gt; ENDREF  ADD 'C' &lt;<vc0>&gt; &lt;<vc>&gt;  REF 'A' &lt;<va0>&gt;  REF 'A' &lt;<va0>&gt;  REF 'A' &lt;<va0>&gt;  REF 'A' &lt;<va0>&gt;  REF 'A' &lt;<va0>&gt;  REF 'A' &lt;<va0>&gt;  REF 'A' &lt;<va0>&gt;  REF 'A' &lt;<va0>&gt;  REF 'A' &lt;<va0>&gt;  'B' &lt;<vb0>&gt; ENDREF</vb0></va0></va0></va0></va0></va0></va0></va0></va0></va0></vc></vc0></vb0></vc0></va></va0></vc0></va0> | MACROLIB := SCR: SAP FMAP ::  NMIX 1  TABLE SAP 'B'  MIX 1  SET 'A' < <va0>&gt;  SET 'C' &lt;<vc0>&gt;  ADD 'A' &lt;<va0>&gt; MAP  REF 'C' &lt;<vc0>&gt;  'B' &lt;<vb0>&gt; ENDREF  ADD 'C' &lt;<vc0>&gt; MAP  REF 'A' &lt;<va0>&gt; MAP  REF 'A' &lt;<va0>&gt; ENDREF  ENDMIX  ;</va0></va0></vc0></vb0></vc0></va0></vc0></va0> |
| PLANE +<br>AXE (Fig.<br>11) | MACROLIB := SCR: SAP FMAP ::  NMIX 1  TABLE SAP 'B'  MIX 1  SET 'A' < <va0>&gt;  SET 'C' &lt;<vc>&gt;  ADD 'A' &lt;<va0>&gt; &lt;<va>&gt;  REF 'C' &lt;<vc0>&gt;  'B' &lt;<vb0>&gt; ENDREF  ENDMIX  ;</vb0></vc0></va></va0></vc></va0>                                                                                                    | MACROLIB := SCR: SAP FMAP ::  NMIX 1  TABLE SAP 'B'  MIX 1  SET 'A' < <va0>&gt;  ADD 'A' &lt;<va0>&gt; MAP  REF 'C' &lt;<vc0>&gt;  'B' &lt;<vb0>&gt; ENDREF  ENDMIX ;</vb0></vc0></va0></va0>                                                                                                    |

Table 66: SCR inputs for TA cases

#### 4.4 The ACR: module

The APOLLO2 Portable data EXchange file (APEX) contains the results obtained by a set of APOLLO2 calculation steps as well as restart data.

The APEX file is written in HDF5 format, allowing full portability and hierarchical data organization. It can be edited and modified using the HDFView tool.

This file constitutes a natural boundary between the spectral code and the downstream codes. Particularly, it contains all the data needed by the code in charge of cross-sections (XS) library generation for 3D core simulators. Each elementary calculation is characterized by a set of parameters. Parameterization allows external codes building their own XS representation by defining XS dependencies through appropriate functions or laws. For instance, standard parameters for PWR reactors are burn-up, water temperature, water density, boron concentration, xenon concentration, fuel temperature and history parameters. BWR specific parameters are instant void fraction and void history.

This component of DONJON is dedicated to the interpolation of MACROLIB data from an APEX file, the reactor database produced by APOLLO2-A.<sup>[24]</sup> A set of *global parameters* are defined for each material mixture and used as multi-dimensional interpolation variables.

The calling specifications are:

where

Table 67: Structure (ACR:)

```
MLIB := ACR: [ { MLIB | MLIB2 } ] APXNAM1 [[ APXNAM2 ]] [ MAPFL ] :: (acr_data)
```

```
MLIB
               character*12 name of a MICROLIB (type L_LIBRARY) or MACROLIB (type L_MACROLIB)
               containing the interpolated data. If this object also appears on the RHS of structure
               (ACR:), it is open in modification mode and updated.
MLIB2
               character*12 name of an optional MICROLIB object whose content is copied on MLIB.
               character*12 name of the HDF5 file containing the APEX data structure.
APXNAM1
APXNAM2
               character*12 name of an additional HDF5 file containing an auxiliary APEX data struc-
               ture. This object is optional.
MAPFL
               character*12 name of the MAP object containing fuel regions description, global pa-
               rameter information (burnup, fuel/coolant temperatures, coolant density, etc). Keyword
               TABLE is expected in (acr_data).
acr_data
               input data structure containing interpolation information (see Section 4.4.1).
```

### 4.4.1 Interpolation data input for module ACR:

Table 68: Structure (acr\_data)

```
[ EDIT iprint ]
[ RES ] [ PURE ] [ UPS ]
```

Structure (acr\_data)

continued from last page

```
[ { MACRO | MICRO [ TOTAL ] } ] [ { LINEAR | CUBIC } ] [ LEAK b2 ] [ EQUI text80 ]
[ NMIX nmixt ]
{ [[ APEX APXNAM (ACRdescints) ]] | [[ TABLE APXNAM [ namburn ] (ACRdescints) ]] }
[ (descdepl) ]
;
```

where

EDIT keyword used to set *iprint*.

iprint index used to control the printing in module ACR:. =0 for no print; =1 for minimum

printing (default value).

RES keyword indicating that the interpolation is done only for the microscopic cross sections

and not for the isotopic densities. In this case, a RHS MICROLIB must be defined and the number densities are recovered from it. This option is useful for micro-depletion applications. **Important note:** It is possible to force interpolation of some isotopic densities with RES option if these isotopes are explicitly specified with a "\*" flag after

MICRO keyword in ACRdescints input data structure (see Section 4.4.2).

PURE keyword indicating that the interpolation is a pure linear combination of terp factors.

The fission spectra are *not* renormalized. By default, non-linear effects are produced

by renormalization operations.

UPS keyword to specify that the macrolib and/or microlib cross sections recovered from

an APEX file are corrected so as to eliminate up-scattering. This option is useful for

reactor analysis codes which cannot take into account such cross sections.

MACRO keyword indicating that MLIB is a MACROLIB (default option).

MICRO keyword indicating that MLIB is a MICROLIB. Object MLIB contains an embedded

MACROLIB, but the CPU time required to obtain it is longer.

TOTAL keyword to force using the total macroscopic set xs/mac/TOTAL of the Apex file. By de-

fault, the residual macroscopic set xs/mac/RESIDUAL is used together with microscopic

cross-section information available in the xs/mic/group.

LINEAR keyword indicating that interpolation of the APEX uses linear Lagrange polynomials

(default option).

CUBIC keyword indicating that interpolation of the APEX uses the Ceschino method with

cubic Hermite polynomials, as presented in Ref. 17.

LEAK keyword used to introduce leakage in the embedded MACROLIB. This option should

only be used for non-regression tests.

b2 the imposed buckling corresponding to the leakage.

EQUI keyword used to select a SPH factor set in the Apex file. By default, the cross sections

and diffusion coefficients are not SPH-corrected.

text80 character\*80 name of the SPH factor set.

NMIX keyword used to define the maximum number of material mixtures. This information

is required only if MLIB is created.

nmixt the maximum number of mixtures (a mixture is characterized by a distinct set of macroscopic cross sections) the MACROLIB may contain. The default value is nmixt = 0 or the value recovered from MLIB if it appears on the RHS of structure (acr\_data).

APEX keyword used to set APXNAM and to define each global parameter.

TABLE keyword used to set APXNAM and to recover some global parameter from a MAP

object named MAPFL.

APXNAM character\*12 name of the LCM object containing the APEX data structure where the

interpolation is performed. This name must be set in the RHS of structure (ACR:).

namburn name of the parameter for burnup (or irradiation). This value is defined if option

TABLE is set and if burnup (or irradiation) is to be considered as parameter.

ACR descints input data structure containing interpolation information relative to the APEX data

structure named APXNAM (see Section 4.4.2).

(descdepl) input structure describing the depletion chain (see Section 4.4.3). This input structure

requires option MICRO. By default, the depletion chain data is not written in the output

MICROLIB.

### 4.4.2 Defining global parameters

If a MAP object is defined on the RHS of structure (ACR:), and if the TABLE keyword is set, some information required to set the interpolation points is found in this object. In this case, the ACR: operator search the APEX file for global parameters having an arbitrary name specified in the MAP object or set directly in this module. Note that any parameter's value set directly in this module prevails on a value stored in the MAPFL object.

Each instance of ACR descints is a data structure specified as

Table 69: Structure (ACRdescints)

where

MIX keyword used to set imix.

imix index of the mixture that is to be created in the MICROLIB and MACROLIB.

FROM keyword used to set the index of the mixture from group xs//imixold in the APEX file.

By default, group xs is recovered.

imixold index of the mixture that is recovered in the APEX file.

USE keyword used to set the index of the mixture from group xs//imix in the APEX file.

By default, group xs is recovered.

IGE-34497

TIMAV-BURN keyword used to compute time-averaged cross-section information. This option is available only if a MAPFL object is set. By default, the type of calculation (TIMAV-BURN or INST-BURN) is recovered from the MAPFL object.

keyword used to compute cross-section information at specific bundle burnups. This INST-BURN option is available only if a MAPFL object is set. By default, the type of calculation (TIMAV-BURN or INST-BURN) is recovered from the MAPFL object.

AVG-EX-BURN keyword used to compute the derivatives of cross-section information relative to the exit burnup of a single combustion zone. The derivatives are computed using Eq. (3.3) of Ref. 16, written as

$$\frac{\partial \bar{\Sigma}_x}{\partial B_j^{\rm e}} = \frac{1}{B_j^{\rm e} \left(B_{j,k}^{\rm eoc} - B_{j,k}^{\rm boc}\right)} \left[ -\int_{B_{j,k}^{\rm boc}}^{B_{j,k}^{\rm eoc}} dB \, \Sigma_x(B) + B_{j,k}^{\rm eoc} \, \Sigma_x(B_{j,k}^{\rm eoc}) - B_{j,k}^{\rm boc} \, \Sigma_x(B_{j,k}^{\rm boc}) \right]$$

where  $B_{j,k}^{\text{boc}}$ ,  $B_{j,k}^{\text{eoc}}$ , and  $B_{j}^{\text{e}}$  are the beginning of cycle burnup of bundle  $\{j,k\}$ , end of cycle burnup of bundle  $\{j,k\}$  and exit burnup of channel j. This option is available only if a MAPFL object is set. By default, the type of calculation (TIMAV-BURN or INST-BURN) is recovered from the MAPFL object.

ivarty index of the combustion zone for differentiation of cross-section information.

SET keyword used to indicate a simple interpolation at val1 or an averaging between val1 and val2. The result  $\sigma_{\rm ref}$  is also used as the reference value when the ADD is used. Note: see at the ending note of this section for a detailed description and examples.

keyword used to indicate a delta-sigma calculation between val2 and val1 (i.e.,  $\Delta \sigma_{\rm ref} =$  $\sigma_{\text{val}2} - \sigma_{\text{val}1}$  is computed). This keyword can be used only once in each mixture data block (initiated with a MIX keyword). Note: see at the ending note of this section for a detailed description and examples.

> keyword used to indicate a delta-sigma calculation between val2 and val1 is added to the reference value (i.e.,  $\Delta \sigma = \sigma_{\rm val2} - \sigma_{\rm val1}$  is used as contribution,  $\sigma_{\rm ref} + \Delta \sigma$  or  $\Delta\sigma_{\rm ref} + \Delta\sigma$  is returned). Note: see at the ending note of this section for a detailed description and examples.

> keyword indicating that interpolation of the APEX for parameter PARKEY uses linear Lagrange polynomials. It is possible to set different interpolation modes to different parameters. By default, the interpolation mode is set in Sect. 4.4.1.

> keyword indicating that interpolation of the APEX for parameter PARKEY uses the Ceschino method with cubic Hermite polynomials, as presented in Ref. 17. By default, the interpolation mode is set in Sect. 4.4.1.

character\*24 user-defined keyword associated to a global parameter to be set.

value of a global parameter used to interpolate. val1 is the initial value of this parameter in case an average is required. val1 can be an integer, real or string value.

value of the final global parameter. By default, a simple interpolation is performed, so that val2=val1. val2 is always a real value with  $val2 \ge val1$ .

keyword used to indicate that the value of parameter val1 or the second value for the  $\Delta \sigma$  calculation is recovered from MAPFL, i.e. the MAP object containing fuel regions description.

keyword only available together with the ADD option. It is used to set all the other variable values when a  $\Delta$  contribution is performed for one variable.

**DELTA** 

ADD

LINEAR

CUBIC

PARKEY

val2

val1

MAP

REF

value of the reference parameter, when it is directly given by the user. Note that there

is no default value.

SAMEASREF keyword used to specify that the reference value will be the same as in the reference

case, i.e. for the  $\sigma_{\rm ref}$  computation.

ENDREF keyword only available together with the ADD option. It is used to specify that all the

other variable values which are required are given.

MICRO keyword used to set the number densities of some isotopes present in the APEX file.

The data statement "MICRO ALL" is used by default.

ALL keyword to indicate that all the isotopes present in the APEX file will be used in the

MICROLIB and MACROLIB objects. Concentrations of these isotopes will be recovered

from the APEX file or set using the "HISO conc" data statement.

ONLY keyword to indicate that only the isotopes set using the "HISO conc" data statement

will be used in the MICROLIB and MACROLIB objects.

HISO character\*8 name of an isotope.

conc user-defined value of the number density (in 10<sup>24</sup> particles per cm<sup>3</sup>) of the isotope.

\* the value of the number density for isotope HISO is recovered from the APEX file.

NOEV keyword to force the isotope HISO to be non-depleting.

ENDMIX end of specification keyword for the material mixture.

### 4.4.3 Depletion data structure

Part of the depletion data used in the isotopic depletion calculation (the fission yields and the radioactive decay constants) is recovered from the Apex file. Remaining depletion data is recovered from the input data structure (descdepl). This data describes the heredity of the radioactive decay and the neutron activation chain.

Table 70: Structure (descdepl)

```
CHAIN

[[ NAMDPL [ izae ]

        [[ reaction [ energy ] ]]

        [ { STABLE | FROM [[ { DECAY | reaction } [[ yield NAMPAR ]] ]] } ] ]]

ENDCHAIN
```

with:

CHAIN keyword to specify the beginning of the depletion chain.

NAMDPL character\*12 name of an isotope (or isomer) of the depletion chain that appears as a

particularized isotope of the Apex file.

izae

optional six digit integer representing the isotope. The first two digits represent the atomic number of the isotope; the next three indicate its mass number and the last digit indicates the excitation level of the nucleus (0 for a nucleus in its ground state, 1 for an isomer in its first exited state, etc.). For example, <sup>238</sup>U in its ground state will be represented by izae=922380.

reaction

character\*6 identification of a neutron-induced reaction that takes place either for production of this isotope, its depletion, or for producing energy. Example of reactions are following:

NG indicates that a radiative capture reaction takes place either for produc-

tion of this isotope, its depletion or for producing energy.

N2N indicates that the following reaction is taking place:

$$n + {}^{A}X_{Z} \rightarrow 2n + {}^{A-1}X_{Z}$$

N3N indicates that the following reaction is taking place:

$$n + {}^{A}X_{Z} \rightarrow 3n + {}^{A-2}X_{Z}$$

N4N indicates that the following reaction is taking place:

$$n + {}^{A}X_{Z} \rightarrow 4n + {}^{A-3}X_{Z}$$

NP indicates that the following reaction is taking place:

$$n + {}^A X_Z \rightarrow p + {}^A Y_{Z-1}$$

NA indicates that the following reaction is taking place:

$$n + {}^{A}X_{Z} \rightarrow {}^{4}\text{He}_{2} + {}^{A-3}X_{Z-2}$$

NFTOT indicates that a fission is taking place.

energy (in MeV) recoverable per neutron-induced reaction of type reaction. If the energy associated to radiative capture is not explicitly given, it should be added to the energy

released per fission. By default, energy=0.0 MeV.

STABLE non depleting isotope. Such an isotope may produce energy by neutron-induced reactions

(such as radiative capture).

FROM indicates that this isotope is produced from decay or neutron-induced reactions.

DECAY indicates that a decay reaction takes place for its production.

yield branching ratio or production yield expressed in fraction.

NAMPAR character\*12 name of the a parent isotope (or isomer) that appears as a particularized

isotope of the Apex file.

ENDCHAIN keyword to specify the end of the depletion chain.

### 4.4.4 Interpolation in the parameter grid

The following example corresponds to a delta-sigma computation in mixture 1 corresponding to a perturbation. Note that in this case, the MACROLIB object may content negative cross-section.

```
MACROLIB := ACR: APEXFILE ::
   EDIT 40 NMIX 1 APEX APEXFILE
   MIX 1 !(* delta sigma contribution *)
        SET 'CELL' '3D'
        DELTA 'PITCH' 0.0 1.0
   ENDMIX
;
```

#### 4.5 The MCR: module

The Multiparameter Output file (MPO) contains the results obtained by a set of APOLLO3 calculation steps as well as restart data.

The MPO file is written in HDF5 format, allowing full portability and hierarchical data organization. It can be edited and modified using the HDFView tool.

This file constitutes a natural boundary between the spectral code and the downstream codes. Particularly, it contains all the data needed by the code in charge of cross-sections (XS) library generation for 3D core simulators. Each elementary calculation is characterized by a set of parameters. Parameterization allows external codes building their own XS representation by defining XS dependencies through appropriate functions or laws. For instance, standard parameters for PWR reactors are burn-up, water temperature, water density, boron concentration, xenon concentration, fuel temperature and history parameters. BWR specific parameters are instant void fraction and void history.

This component of DONJON is dedicated to the interpolation of MACROLIB data from an MPO file, the reactor database produced by APOLLO3.<sup>[25]</sup> A set of *global parameters* are defined for each material mixture and used as multi-dimensional interpolation variables.

The calling specifications are:

Table 71: Structure (MCR:)

```
MLIB := MCR: [ { MLIB | MLIB2 } ] MPONAM1 [[ MPONAM2 ]] [ MAPFL ] :: (mcr_data)
```

| where       |                                                                                                    |
|-------------|----------------------------------------------------------------------------------------------------|
| MLIB        | character*12 name of a MICROLIB (type L_LIBRARY) or MACROLIB (type L_MACROLIB) containing the interpolated data. If this object also appears on the RHS of structure (MCR:), it is open in modification mode and updated. |
| MLIB2       | ${\tt character*12} \ {\tt name} \ {\tt of} \ {\tt an} \ {\tt optional} \ {\tt MICROLIB} \ {\tt object} \ {\tt whose} \ {\tt content} \ {\tt is} \ {\tt copied} \ {\tt on} \ {\tt \textit{MLIB}}.$                        |
| MPONAM1     | character*12 name of the HDF5 file containing the MPO data structure.                                                                                                    |
| MPONAM2     | ${\tt character*12\ name\ of\ an\ additional\ HDF5\ file\ containing\ an\ auxiliary\ MPO\ data\ structure.}$ This object is optional.                                                                                     |
| MAPFL       | character*12 name of the MAP object containing fuel regions description, global parameter information (burnup, fuel/coolant temperatures, coolant density, etc). Keyword TABLE is expected in (mcr_data).                 |
| $mcr\_data$ | input data structure containing interpolation information (see Section $4.5.1$ ).                                                                                                    |

# 4.5.1 Interpolation data input for module MCR:

Table 72: Structure (mcr\_data)

```
[ EDIT iprint ]
[ RES ] [ PURE ] [ UPS ]
```

Structure (mcr\_data)

continued from last page

```
[ { MACRO | MICRO } ] [ { LINEAR | CUBIC } ] [ LEAK b2 ] [ EQUI text80 ] [ MASL text80 ] [ NMIX nmixt ] [ MDF ] { [[ MPO MPONAM NAMDIR (MCRdescints) ]] | [[ TABLE MPONAM NAMDIR [ namburn ] (MCRdescints) ]] } [ (descdepl) ] ;
```

where

EDIT keyword used to set *iprint*.

iprint index used to control the printing in module MCR:. =0 for no print; =1 for minimum

printing (default value).

RES keyword indicating that the interpolation is done only for the microscopic cross sections

and not for the isotopic densities. In this case, a RHS MICROLIB must be defined and the number densities are recovered from it. This option is useful for micro-depletion applications. **Important note:** It is possible to force interpolation of some isotopic densities with RES option if these isotopes are explicitly specified with a "\*" flag after

MICRO keyword in MCRdescints input data structure (see Section 4.5.2).

PURE keyword indicating that the interpolation is a pure linear combination of terp factors.

The fission spectra are *not* renormalized. By default, non-linear effects are produced

by renormalization operations.

UPS keyword to specify that the macrolib and/or microlib cross sections recovered from

a MPO file are corrected so as to eliminate up-scattering. This option is useful for

reactor analysis codes which cannot take into account such cross sections.

MACRO keyword indicating that MLIB is a MACROLIB (default option).

MICRO keyword indicating that MLIB is a MICROLIB. Object MLIB contains an embedded

MACROLIB, but the CPU time required to obtain it is longer.

LINEAR keyword indicating that interpolation of the MPO uses linear Lagrange polynomials

(default option).

CUBIC keyword indicating that interpolation of the MPO uses the Ceschino method with cubic

Hermite polynomials, as presented in Ref. 17.

LEAK keyword used to introduce leakage in the embedded MACROLIB. This option should

only be used for non-regression tests.

b2 the imposed buckling corresponding to the leakage.

EQUI keyword used to select a SPH factor set in the MPO file. By default, the cross sections

and diffusion coefficients are not SPH-corrected.

MASL keyword used to recover the heavy metal density in the local parameter data of the

MPO file.

text80 character\*80 name of the SPH factor set.

NMIX keyword used to define the maximum number of material mixtures. This information

is required only if MLIB is created.

nmixt the maximum number of mixtures (a mixture is characterized by a distinct set of macroscopic cross sections) the MACROLIB may contain. The default value is nmixt = 0 or the value recovered from MLIB if it appears on the RHS of structure (mcr\_data).

MDF keyword used to store non-matrix discontinuity factors and albedos into  $G \times G$  matrices.

By default, non-matrix information is stored into vectors.

MPO keyword used to set MPONAM and to define each global parameter.

TABLE keyword used to set MPONAM and to recover some global parameter from a MAP

object named MAPFL.

MPONAM character\*12 name of the LCM object containing the MPO data structure where the

interpolation is performed. This name must be set in the RHS of structure (MCR:).

NAMDIR access the MPO output group named NAMDIR. This name is the concatenation of

prefix 'output\_' with an integer  $\geq 0$ . If the value is set equal to 'default', it will

be replaced by 'output\_0'.

namburn name of the parameter for burnup (or irradiation). This value is defined if option

TABLE is set and if burnup (or irradiation) is to be considered as parameter.

MCRdescints input data structure containing interpolation information relative to the MPO data

structure named MPONAM (see Section 4.5.2).

(descdepl) input structure describing the depletion chain (see Section 4.5.3). This input structure

requires option MICRO. By default, the depletion chain data is not written in the output

MICROLIB.

# 4.5.2 Defining global parameters

If a MAP object is defined on the RHS of structure (MCR:), and if the TABLE keyword is set, some information required to set the interpolation points is found in this object. In this case, the MCR: operator search the MPO file for global parameters having an arbitrary name specified in the MAP object or set directly in this module. Note that any parameter's value set directly in this module prevails on a value stored in the MAPFL object.

Each instance of MCRdescints is a data structure specified as

Table 73: Structure (MCRdescints)

where

MIX keyword used to set imix.

imix index of the mixture that is to be created in the MICROLIB and MACROLIB.

keyword used to set the index of the mixture from group zone\_//imixold in the MPO FROM file. By default, group zone\_0 is recovered.

index of the mixture that is recovered in the MPO file.

USE keyword used to set the index of the mixture from group zone\_//imix in the MPO file. By default, group zone\_0 is recovered.

TIMAV-BURN keyword used to compute time-averaged cross-section information. This option is available only if a MAPFL object is set. By default, the type of calculation (TIMAV-BURN or INST-BURN) is recovered from the MAPFL object.

INST-BURN keyword used to compute cross-section information at specific bundle burnups. This option is available only if a MAPFL object is set. By default, the type of calculation (TIMAV-BURN or INST-BURN) is recovered from the MAPFL object.

keyword used to compute the derivatives of cross-section information relative to the AVG-EX-BURN exit burnup of a single combustion zone. The derivatives are computed using Eq. (3.3) of Ref. 16, written as

$$\frac{\partial \bar{\Sigma}_x}{\partial B_j^{\rm e}} = \frac{1}{B_j^{\rm e} \left(B_{j,k}^{\rm eoc} - B_{j,k}^{\rm boc}\right)} \left[ -\int_{B_{j,k}^{\rm boc}}^{B_{j,k}^{\rm eoc}} dB \, \Sigma_x(B) + B_{j,k}^{\rm eoc} \, \Sigma_x(B_{j,k}^{\rm eoc}) - B_{j,k}^{\rm boc} \, \Sigma_x(B_{j,k}^{\rm boc}) \right]$$

where  $B_{i,k}^{\text{boc}}$ ,  $B_{i,k}^{\text{eoc}}$ , and  $B_i^{\text{e}}$  are the beginning of cycle burnup of bundle  $\{j,k\}$ , end of cycle burnup of bundle  $\{j,k\}$  and exit burnup of channel j. This option is available only if a MAPFL object is set. By default, the type of calculation (TIMAV-BURN or INST-BURN) is recovered from the MAPFL object.

index of the combustion zone for differentiation of cross-section information. ivarty

> keyword used to indicate a simple interpolation at val1 or an averaging between val1 and val2. The result  $\sigma_{ref}$  is also used as the reference value when the ADD is used. Note: see at the ending note of this section for a detailed description and examples.

keyword used to indicate a delta-sigma calculation between val2 and val1 (i.e.,  $\Delta \sigma_{\rm ref} =$  $\sigma_{\rm val2} - \sigma_{\rm val1}$  is computed). This keyword can be used only once in each mixture data block (initiated with a MIX keyword). Note: see at the ending note of this section for a detailed description and examples.

keyword used to indicate a delta-sigma calculation between val2 and val1 is added to the reference value (i.e.,  $\Delta \sigma = \sigma_{\rm val2} - \sigma_{\rm val1}$  is used as contribution,  $\sigma_{\rm ref} + \Delta \sigma$  or  $\Delta\sigma_{\rm ref} + \Delta\sigma$  is returned). Note: see at the ending note of this section for a detailed description and examples.

keyword indicating that interpolation of the MPO for parameter PARKEY uses linear Lagrange polynomials. It is possible to set different interpolation modes to different parameters. By default, the interpolation mode is set in Sect. 4.5.1.

keyword indicating that interpolation of the MPO for parameter PARKEY uses the Ceschino method with cubic Hermite polynomials, as presented in Ref. 17. By default, the interpolation mode is set in Sect. 4.5.1.

character\*24 user-defined keyword associated to a global parameter to be set.

value of a global parameter used to interpolate. val1 is the initial value of this parameter in case an average is required. val1 can be an integer, real or string value.

imixold

SET

**DELTA** 

ADD

LINEAR

CUBIC

PARKEY

val1

val2 value of the final global parameter. By default, a simple interpolation is performed, so that val2=val1. val2 is always a real value with  $val2 \ge val1$ .

MAP keyword used to indicate that the value of parameter val1 or the second value for the

 $\Delta\sigma$  calculation is recovered from MAPFL, i.e. the MAP object containing fuel regions

description.

REF keyword only available together with the ADD option. It is used to set all the other

variable values when a  $\Delta$  contribution is performed for one variable.

value of the reference parameter, when it is directly given by the user. Note that there

is no default value.

SAMEASREF keyword used to specify that the reference value will be the same as in the refence

case, i.e. for the  $\sigma_{\rm ref}$  computation.

ENDREF keyword only available together with the ADD option. It is used to specify that all the

other variable values which are required are given.

MICRO keyword used to set the number densities of some isotopes present in the MPO file.

The data statement "MICRO ALL" is used by default.

ALL keyword to indicate that all the isotopes present in the MPO file will be used in the

MICROLIB and MACROLIB objects. Concentrations of these isotopes will be recovered

from the MPO file or set using the "HISO conc" data statement.

ONLY keyword to indicate that only the isotopes set using the "HISO conc" data statement

will be used in the MICROLIB and MACROLIB objects.

HISO character\*8 name of an isotope.

conc user-defined value of the number density (in  $10^{24}$  particles per cm<sup>3</sup>) of the isotope.

\* the value of the number density for isotope HISO is recovered from the MPO file.

NOEV keyword to force the isotope HISO to be non-depleting.

ENDMIX end of specification keyword for the material mixture.

# 4.5.3 Depletion data structure

Part of the depletion data used in the isotopic depletion calculation (the fission yields and the radioactive decay constants) is recovered from the MPO file. Remaining depletion data is recovered from the input data structure (descdepl). This data describes the heredity of the radioactive decay and the neutron activation chain.

Table 74: Structure (descdepl)

```
CHAIN

[[ NAMDPL [ izae ]

[[ reaction [ energy ] ]]

[ { STABLE | FROM [[ { DECAY | reaction } [[ yield NAMPAR ]] ]] } ] ]]

ENDCHAIN
```

with:

CHAIN keyword to specify the beginning of the depletion chain.

NAMDPL character\*12 name of an isotope (or isomer) of the depletion chain that appears as a

particularized isotope of the MPO file.

izae optional six digit integer representing the isotope. The first two digits represent the atomic number of the isotope; the next three indicate its mass number and the last digit indicates

the excitation level of the nucleus (0 for a nucleus in its ground state, 1 for an isomer in its first exited state, etc.). For example, <sup>238</sup>U in its ground state will be represented by

izae = 922380.

reaction character\*6 identification of a neutron-induced reaction that takes place either for production of this isotope, its depletion, or for producing energy. Example of reactions are

following:

NG indicates that a radiative capture reaction takes place either for produc-

tion of this isotope, its depletion or for producing energy.

N2N indicates that the following reaction is taking place:

 $n + ^A X_Z \rightarrow 2n + ^{A-1} X_Z$ 

N3N indicates that the following reaction is taking place:

 $n + {}^A X_Z \to 3n + {}^{A-2} X_Z$ 

N4N indicates that the following reaction is taking place:

 $n + {}^{A}X_{Z} \rightarrow 4n + {}^{A-3}X_{Z}$ 

NP indicates that the following reaction is taking place:

 $n + {}^A X_Z \rightarrow p + {}^A Y_{Z-1}$ 

NA indicates that the following reaction is taking place:

 $n + {}^{A}X_{Z} \rightarrow {}^{4}\text{He}_{2} + {}^{A-3}X_{Z-2}$ 

NFTOT indicates that a fission is taking place.

energy (in MeV) recoverable per neutron-induced reaction of type reaction. If the energy

associated to radiative capture is not explicitly given, it should be added to the energy

released per fission. By default, energy=0.0 MeV.

STABLE non depleting isotope. Such an isotope may produces energy by neutron-induced reactions

(such as radiative capture).

FROM indicates that this isotope is produced from decay or neutron-induced reactions.

DECAY indicates that a decay reaction takes place for its production.

yield branching ratio or production yield expressed in fraction.

NAMPAR character\*12 name of the a parent isotope (or isomer) that appears as a particularized

isotope of the MPO file.

ENDCHAIN keyword to specify the end of the depletion chain.

# 4.5.4 Interpolation in the parameter grid

The following example corresponds to a delta-sigma computation in mixture 1 corresponding to a perturbation. Note that in this case, the MACROLIB object may content negative cross-section.

```
MACROLIB := MCR: MPOFILE ::
    EDIT 40 NMIX 1 MPO MPOFILE output_0
    MIX 1  !(* delta sigma contribution *)
        SET 'CELL' '3D'
        DELTA 'PITCH' 0.0 1.0
    ENDMIX
;
```

#### 4.6 The PCR: module

This component of DONJON is dedicated to the interpolation of MICROLIB and MACROLIB data from a PMAXS file, the reactor database produced by the GenPMAXS utility.<sup>[51]</sup> A set of parameters are defined for each material mixture and used as multi-dimensional interpolation variables.

The calling specifications are:

Table 75: Structure (PCR:)

```
MLIB := PCR: [ { MLIB | MLIB2 } ] PMAX1 [[ PMAX2 ]] [ MAPFL ] :: (PCR_data)
```

where

MLIB character\*12 name of a MICROLIB (type L\_LIBRARY) or MACROLIB (type L\_MACROLIB) containing the interpolated data. If this object also appears on the RHS of structure (PCR:), it is open in modification mode and updated.

MLIB2 character\*12 name of an optional MICROLIB object whose content is copied on MLIB.

PMAX1 character\*12 name of the PMAXS file.

PMAX2 character\*12 name of an additional PMAXS file. This file is optional.

MAPFL character\*12 name of the MAP object containing fuel regions description, parameter information (burnup, fuel/coolant temperatures, coolant density, etc). Keyword TABLE

is expected in (PCR\_data).

PCR\_data input data structure containing interpolation information (see Section 4.6.1).

4.6.1 Interpolation data input for module PCR:

Table 76: Structure (PCR\_data)

where

EDIT keyword used to set iprint.

iprint index used to control the printing in module PCR:. =0 for no print; =1 for minimum

printing (default value).

MACRO keyword indicating that *MLIB* is a MACROLIB (default option).

MICRO keyword indicating that MLIB is a MICROLIB. Object MLIB contains an embedded

MACROLIB, but the CPU time required to obtain it is longer.

LINEAR keyword indicating that interpolation of the PMAXS file uses linear Lagrange polyno-

mials (default option).

CUBIC keyword indicating that interpolation of the PMAXS file uses the Ceschino method

with cubic Hermite polynomials, as presented in Ref. [17].

LEAK keyword used to introduce leakage in the embedded MACROLIB. This option should

only be used for non-regression tests.

b2 the imposed buckling corresponding to the leakage.

NMIX keyword used to define the maximum number of material mixtures. This information

is required only if MLIB is created.

nmixt the maximum number of mixtures (a mixture is characterized by a distinct set of

macroscopic cross sections) the MACROLIB may contain. The default value is nmixt = 0 or the value recovered from MLIB if it appears on the RHS of structure (PCR:).

PMAXS keyword used to set PMAX and to define each parameter.

TABLE keyword used to set PMAX and to recover some parameter from a MAP object named

MAPFL.

PMAX character\*12 name of the PMAXS file where the interpolation is performed. This

name must be set in the RHS of structure (PCR:).

descintf input data structure containing interpolation information relative to the PMAXS file

named PMAX (see Section 4.6.2).

(descdepl) input structure describing the depletion chain (see Section 4.6.3). This input structure

requires option MICRO. By default, the depletion chain data is not written in the output

MICROLIB.

#### 4.6.2 Defining parameters

If a MAP object is defined on the RHS of structure (PCR:), and if the TABLE keyword is set, some information required to set the interpolation points is found in this object. In this case, the PCR: operator search the PMAXS file for parameters having an arbitrary name specified in the MAP object or set directly in this module. Note that any parameter's value set directly in this module prevails on a value stored in the MAPFL object.

Each instance of descintf is a data structure specified as

Table 77: Structure (descintf)

[[ MIX imix

Structure (descintf)

continued from last page

```
[ { TIMAV-BURN | INST-BURN | AVG-EX-BURN ivarty } ]
     [[ \{ SET \mid DELTA \mid ADD \} \} [ \{ LINEAR \mid CUBIC \} ] PARKEY \{ val1 \mid MAP \} [ \{ val2 \mid MAP \} ]
           REF [[ PARKEY { valref | SAMEASREF } ]] ENDREF ] ]]
     [ MICRO [[ HISO conc ]]
ENDMIX ]]
```

where

MIX keyword used to set imix.

index of the mixture that is to be created in the MICROLIB and MACROLIB. imix

TIMAV-BURN keyword used to compute time-averaged cross-section information. This option is available only if a MAPFL object is set. By default, the type of calculation (TIMAV-BURN

or INST-BURN) is recovered from the MAPFL object.

INST-BURN keyword used to compute cross-section information at specific bundle burnups. This option is available only if a MAPFL object is set. By default, the type of calculation

(TIMAV-BURN or INST-BURN) is recovered from the MAPFL object.

AVG-EX-BURN keyword used to compute the derivatives of cross-section information relative to the exit burnup of a single combustion zone. The derivatives are computed using Eq. (3.3) of Ref. <sup>[16]</sup>, written as

$$\frac{\partial \bar{\Sigma}_x}{\partial B_j^{\rm e}} = \frac{1}{B_j^{\rm e} \left(B_{j,k}^{\rm eoc} - B_{j,k}^{\rm boc}\right)} \left[ -\int_{B_{j,k}^{\rm boc}}^{B_{j,k}^{\rm eoc}} dB \, \Sigma_x(B) + B_{j,k}^{\rm eoc} \, \Sigma_x(B_{j,k}^{\rm eoc}) - B_{j,k}^{\rm boc} \, \Sigma_x(B_{j,k}^{\rm boc}) \right]$$

where  $B_{j,k}^{\text{boc}}$ ,  $B_{j,k}^{\text{eoc}}$ , and  $B_j^{\text{e}}$  are the beginning of cycle burnup of bundle  $\{j,k\}$ , end of cycle burnup of bundle  $\{j,k\}$  and exit burnup of channel j. This option is available only if a MAPFL object is set. By default, the type of calculation (TIMAV-BURN or INST-BURN) is recovered from the MAPFL object.

index of the combustion zone for differentiation of cross-section information. ivarty

> keyword used to indicate a simple interpolation at val1 or an averaging between val1 and val2. The result  $\sigma_{ref}$  is also used as the reference value when the ADD is used. Note: see at the ending note of this section for a detailed description and examples.

> keyword used to indicate a delta-sigma calculation between val2 and val1 (i.e.,  $\Delta \sigma_{\rm ref} =$  $\sigma_{\rm val2} - \sigma_{\rm val1}$  is computed). This keyword can be used only once in each mixture data block (initiated with a MIX keyword). Note: see at the ending note of this section for a detailed description and examples.

> keyword used to indicate a delta-sigma calculation between val2 and val1 is added to the reference value (i.e.,  $\Delta \sigma = \sigma_{\rm val2} - \sigma_{\rm val1}$  is used as contribution,  $\sigma_{\rm ref} + \Delta \sigma$  or  $\Delta\sigma_{\rm ref} + \Delta\sigma$  is returned). Note: see at the ending note of this section for a detailed description and examples.

keyword indicating that interpolation of the PMAXS file for parameter PARKEY uses linear Lagrange polynomials. It is possible to set different interpolation modes to different parameters. By default, the interpolation mode is set in Sect. 4.6.1.

SET

DELTA

ADD

LINEAR

| CUBIC | keyword indicating that interpolation of the PMAXS file for parameter PARKEY uses |
|-------|-----------------------------------------------------------------------------------|
|       | the Ceschino method with cubic Hermite polynomials, as presented in Ref. [17]. By |
|       | default, the interpolation mode is set in Sect. 4.6.1                             |

default, the interpolation mode is set in Sect. 4.6.1.

PARKEY character\*12 user-defined keyword associated to a parameter to be set.

val1 value of a parameter used to interpolate. val1 is the initial value of this parameter in

case an average is required. val1 can be an integer, real or string value.

val2 value of the final parameter. By default, a simple interpolation is performed, so that

val2=val1. val2 is always a real value with  $val2 \ge val1$ .

MAP keyword used to indicate that the value of parameter val1 or the second value for the

 $\Delta \sigma$  calculation is recovered from MAPFL, i.e. the MAP object containing fuel regions

description.

REF keyword only available together with the ADD option. It is used to set all the other

variable values when a  $\Delta$  contribution is performed for one variable.

value of the reference parameter, when it is directly given by the user. Note that there

is no default value.

SAMEASREF keyword used to specify that the reference value will be the same as in the reference

case, i.e. for the  $\sigma_{\rm ref}$  computation.

ENDREF keyword only available together with the ADD option. It is used to specify that all the

other variable values which are required are given.

MICRO keyword used to set the number densities of some isotopes present in the PMAXS file.

HISO character\*8 name of an isotope (namely 'Xe135' or 'Sm149').

conc user-defined value of the number density (in  $10^{24}$  particles per cm<sup>3</sup>) of the isotope.

ENDMIX end of specification keyword for the material mixture.

## 4.6.3 Depletion data structure

Depletion data is recovered from the input data structure (descdepl). This data describes the heredity of the radioactive decay and the neutron activation chain.

Table 78: Structure (descdepl)

with:

CHAIN keyword to specify the beginning of the depletion chain.

nel number of depleting isotopes in the chain.

NAMDPL character\*12 name of an isotope (or isomer) of the depletion chain that appears as a

particularized isotope of the PMAXS file.

optional six digit integer representing the isotope. The first two digits represent the atomic number of the isotope: the next three indicate its mass number and the last digit indicates

number of the isotope; the next three indicate its mass number and the last digit indicates the excitation level of the nucleus (0 for a nucleus in its ground state, 1 for an isomer in its first exited state, etc.). For example, <sup>238</sup>U in its ground state will be represented by

izae = 922380.

DECAY indicates that a decay reaction takes place either for production of this isotope or its

depletion.

dcr radioactive decay constant (in  $10^{-8}$  s<sup>-1</sup>) of the isotope. By default, dcr=0.0.

reaction character\*6 identification of a neutron-induced reaction that takes place either for production of this isotope, its depletion, or for producing energy. Example of reactions are

following:

NG indicates that a radiative capture reaction takes place either for produc-

tion of this isotope, its depletion or for producing energy.

N2N indicates that the following reaction is taking place:

 $n + ^A X_Z \rightarrow 2n + ^{A-1} X_Z$ 

N3N indicates that the following reaction is taking place:

 $n + {}^{A}X_{Z} \rightarrow 3n + {}^{A-2}X_{Z}$ 

N4N indicates that the following reaction is taking place:

 $n + ^A X_Z \rightarrow 4n + ^{A-3} X_Z$ 

NP indicates that the following reaction is taking place:

 $n + {}^A X_Z \rightarrow p + {}^A Y_{Z-1}$ 

NA indicates that the following reaction is taking place:

 $n + {}^{A}X_{Z} \rightarrow {}^{4}\text{He}_{2} + {}^{A-3}X_{Z-2}$ 

NFTOT indicates that a fission is taking place.

energy energy (in MeV) recoverable per neutron-induced reaction of type reaction. If the energy

associated to radiative capture is not explicitly given, it should be added to the energy

released per fission. By default, energy=0.0 MeV.

STABLE non depleting isotope. Such an isotope may produces energy by neutron-induced reactions

(such as radiative capture).

FROM indicates that this isotope is produced from decay or neutron-induced reactions.

DECAY indicates that a decay reaction takes place for its production.

yield branching ratio or production yield expressed in fraction.

NAMPAR character\*12 name of the a parent isotope (or isomer) that appears as a particularized

isotope of the PMAXS file.

ENDCHAIN keyword to specify the end of the depletion chain.

#### 4.7 The AFM: module

The AFM: module is used to create an extended MACROLIB containing set of interpolated nuclear properties from a feedback model database. [21] The DATABASE information are obtained by previous DRAGON calculations using module CFC:. [18]

There are two possible utilizations:

- Construction of an extended MACROLIB for fuel properties directly from DATABASE information with respect to local parameters contained in the fuel map object or directly input.
- Construction of an extended MACROLIB containing only one set of cross sections derivated from the DATABASE information. Properties can be obtained for fuel or reflector.

The calling specifications are:

Table 79: Structure AFM:

```
MACRO := AFM: [MACRO]DBASE [MAPFL] :: (descafm)
```

where

```
MACRO character*12 name of the extended MACROLIB. The MACROLIB can be in modification mode.
```

DBASE character\*12 name of the DATABASE object containing fuel properties with respect to local parameters.

MAPFL character\*12 name of the MAP object containing fuel regions description and burnup informations. This file is only required when a MACRO is created for fuel area.

(descafm) structure containing the data to module AFM:.

#### 4.7.1 Input data to the AFM: module

Table 80: Structure (descafm)

```
 \left\{ \begin{array}{l} \text{MAP} \mid \text{MCR} \ mmix \end{array} \right\} \ \text{INFOR} \ NAMDB \\ \text{DNAME} \ ntyp \left( \ NAMTYP(i), \ i=1, ntyp \ \right) \\ \text{REFT} \ \left( \ imix(i) \ NAMTYP(i), \ i=1, ntyp \ \right) \\ \left[ \ \text{EDIT} \ iprint \ \right] \\ \left[ \ \text{FIXP} \ \left\{ \ \text{INIT} \mid pow \ \right\} \ \right] \\ \left[ \ \text{FWF} \mid \text{NPWF} \ \right\} \ \right] \\ \left[ \ \text{TFUEL} \ tfuel \ \right] \\ \left[ \ \text{TCOOL} \ tcool \ \right] \\ \left[ \ \text{TMOD} \ tmod \ \right]
```

Structure (descafm)

continued from last page

where

MAP keyword to specify that a MACROLIB for fuel properties will be computed.

MCR keyword to specify that a MACROLIB containing only one non-zero mixture will be

created.

mmix maximum number of mixtures in the MACROLIB.

INFOR keyword to specify the data base name.

NAMDB character\*72 title of the database as it has been created.

DNAME keyword to specify the number of fuel types and their names as stored in the data

base.

number of fuel types. For MCR option, ntyp must be 1.

NAMTYP(i) character\*12 name of the directory where each fuel type information has been stored.

REFT keyword to specify a number associated with a fuel type name.

imix(i) fuel type index as specified for the fuel map or a non-zero mixture number for the

single-property sc macrolib.

EDIT keyword used to set *iprint*.

iprint index used to control the printing in module AFM:. =0 for no print(default value); =1

for minimum printing; larger values produce increasing amounts of output.

FIXP keyword used to set the power used for cross-section interpolation.

INIT a distributed beginning-of-transient bundle power in kW is used. This power distribu-

tion has to be pre-calculated in the FLPOW: module using the INIT keyword.

pow uniform bundle power in kW. If this data is omitted, the reference value in the data

base is used or the bundle powers present in a MAP. The reference value is 615 kW if

none were provided at the database computation time.

PWF keyword used to activate power bundle feedback on fuel properties using powers recov-

ered from 'BUND-PW' record in MAPFL. This is the default option if MAP is selected.

NPWF keyword used to desactivate PWF feedback. This is the only possible option if MCR is

selected.

TFUEL keyword used to set tfuel.

tfuel fuel temperature in K. If this data is omitted and the bundle powers present in a MAP,

fuel temperatures are computed with respect to powers. If this data is omitted and there is no bundle power, the reference value in the data base is used, where it is 941.29

K if none were provided at the database computation time.

TCOOL keyword used to set tcool.

tcool coolant temperature in K. If this data is omitted, the reference value in the data

base is used. The reference value is  $560.66~\mathrm{K}$  if none were provided at the database

computation time.

TMOD keyword used to set tmod.

tmod moderator temperature in K. If this data is omitted, the reference value in the data

base is used. The reference value is 345.66 K if none were provided at the database

computation time.

BORON keyword used to set nB.

nB Boron concentration in ppm. If this data is omitted, the reference value in the data

base is used. The reference value is 0.0 ppm. See note below for inside equations.

RDCL keyword used to set dcool.

dcool coolant density in  $g/cm^3$ . If this data is omitted, the reference value in the data base

is used. The reference value is  $0.81212 \ g/cm^3$  if none were provided at the database

computation time.

RDMD keyword used to set dmod.

dmod moderator density in  $q/cm^3$ . If this data is omitted, the reference value in the data

base is used. The reference value is  $1.082885 \ q/cm^3$  if none were provided at the

database computation time.

PUR keyword used to set purity.

purity moderator purity in atm%. If this data is omitted, the reference value in the data base

is used. The reference value is 99.911 atm\% if none were provided at the database

computation time.

BURN keyword used to set bval. This option is valid only when MCR is used and can not be

omitted.

bval fuel burnup in MWd/t. This value must be positive.

**XENON** keyword used to set nXe.

nXe Xenon concentration in  $10^{24}at/cm^3$ . This concentration will be applied to every bun-

dle.

XEREF keyword used to specify that the Xenon concentrations as computed with DRAGON

will be taken. If this option is omitted and MAP contains bundle fluxes, new Xenon

concentrations will be computed and used.

NEP keyword used to set nNp.

nNp Neptunium concentration in  $10^{24}at/cm^3$ .

| XEREF | keyword used to specify that the Neptunium concentrations as computed with DRAGON      |
|-------|----------------------------------------------------------------------------------------|
|       | will be taken. If this option is omitted and MAP contains bundle fluxes, new Neptunium |
|       | concentrations will be computed and used.                                              |

SAM keyword used to set nSm.

nSm Samarium concentration in  $10^{24}at/cm^3$ . If this data is omitted, bundle concentrations

as computed by DRAGON is used.

IMET keyword used to set imet.

imet interpolation type for time-average calculations. imet = 1: using Lagrange approximations; imet = 2: using spline approximations; imet = 3: using Hermite approximations

(default value).

BLIN keyword used to linear interpolation for burnup instead of the Lagrangian interpolation

method.

Note: The concentration of boron is provided in terms of  $10^{24}at/cm^3$  in the database. However, the usual units are ppm(wt) of Boron. Thus, the input asks for ppm of Boron  $(n_B)$ , and automatically transform the units into  $10^{24}at/cm^3$  using the following equations:

$$\rho_B(g/cm^3) = n_B \cdot \rho_{\text{water}}(g/cm^3)$$
 and 
$$\rho_{\text{water}}(at/cm^3) = 3\rho_{\text{water}}(molecule/cm^3) = \frac{3.N}{M_{\text{water}}}\rho_{\text{water}}(g/cm^3)$$
 
$$\rho_B(at/cm^3) = \rho_B(molecule/cm^3) = \frac{N}{M_B}\rho(g/cm^3)$$
 thus 
$$\rho_B(10^{24}at/cm^3) = n_B \cdot \frac{M_{\text{water}}}{3.M_B}\rho_{\text{water}}(10^{24}at/cm^3)$$

where M molar mass and N the Avogadro number.

They are many options on how to use the module AFM: for its different purposes. A compact summary is presented on Tab. 81.

The Rozon correlation for fuel temperature as a function of bundle power is:

$$T_{\text{fuel}} = T_{\text{cool}} + 0.476 P + 2.267 P^2 \times 10^{-4}$$

where P is in kW and temperatures are in Kelvin.

Table 81: AFM options summary

| Option         | Keywords                 | Parameter values                               |
|----------------|--------------------------|------------------------------------------------|
| MCR            | REFT                     | Nominal values                                 |
|                | $REFT + \{TFUEL, TCOOL,$ | Nominal values except for specified parameters |
|                | }                        |                                                |
| TAB            | REFT                     | Nominal values except for TFUEL parameter      |
|                |                          | which is computed according to the Rozon cor-  |
|                |                          | relation using nominal power                   |
|                | $REFT + \{TFUEL, TCOOL,$ | Same as above except for specified parameters  |
|                | }                        | which will have a constant value               |
| MAP with local | REFT                     | Nominal values except for local parameters in- |
| parameters     |                          | cluded in MAP                                  |
|                | $REFT + \{TFUEL, TCOOL,$ | Same as above except for specified parameters  |
|                | }                        | which will have a constant value               |
| MAP without    | REFT                     | Nominal values except for TFUEL parameter      |
| local parame-  |                          | which is computed according to the Rozon cor-  |
| ters           |                          | relation if power distribution is available    |
|                | $REFT + \{TFUEL, TCOOL,$ | Same as above except for specified parameters  |
|                | }                        | which will have a constant value               |

#### 4.8 The T16CPO: module

The WIMS-AECL Tape16 file is a FORTRAN sequential binary file which is used to transfer the results of a WIMS-AECL calculation to other applications.<sup>[26]</sup> The explicit contents of this file may vary from application to application since the output of most records to this file is controlled by the user who can activate specific keywords in the WIMS-AECL input file.

The standard CPO data structure used by the code DONJON is generally generated by the cell code DRAGON. This data structure can be stored on a FORTRAN direct access binary file in the form of a hierarchical data base. There is also the possibility to keep the contents of this data structure in memory (with the same hierarchical structure) for faster access. The structure of the data base is in the form of a list of material directories which contain burnup sub-directories. Inside each of these burnup sub-directories the isotopic contents of a mixture is described and the multigroup cross sections associated with a specific isotope are stored in individual sub-directories. Note that in this database the macroscopic cross sections associated with a mixture are stored in a default isotopic sub-directory.

The interface between the Tape16 file and the CPO data structure should be written as a new module of the code DONJON in order to facilitate the access to the GANLIB utilities which manage the hierarchical data structures. This module will be called T16CPO:. The transfer of information from a Tape16 format file to a CPO data structure will require the following DONJON instructions:

The T16CPO: module specifications for creating or updating a CPO data structure from a Tape16 file are:

Table 82: Structure T16CPO:

```
DONCPO := T16CPO: [ DONCPO ] WIMS16 :: (desct16cpo) ;
```

where

DONCPO name of data structure where the output CPO is stored. This can be a new data

structure or an old data structure which will be updated.

(desct16cpo) input specifications for the execution of the T16CPO: module.

end of record keyword. This keyword is used to delimit the part of the input data stream associated the current module.

In the following dataset

```
MODULE T16CPO:;
SEQ_BINARY WIMS16;
LINKED_LIST DONCPO;

DONCPO := T16CPO: WIMS16::
...;
```

means that that the module will read the sequential binary file WIMS16 file (in readonly mode) and create the CPO data structure DONCPO while the dataset

```
MODULE T16CPO: ;
SEQ_BINARY WIMS16 ;
LINKED_LIST DONCPO ;
```

```
DONCPO := T16CPO: DONCPO WIMS16 ::
...
:
```

means that the data structure DONCPO will be updated. The input instructions (replaced by ... here) should indicate what part of the information located on WIMS16 should be transferred to DONCPO and in what order.

4.8.1 Input data for the T16CPO: module

The input data structure (desct16cpo) will take the form:

Table 83: Structure (desct16cpo)

where

EDIT optional keyword used to modify the print level iprint.

iprint index used to control the printing in this module. It must be set to 0 if no printing

on the output file is required while values <10 will print general information about each record requested on Tape16 as well as other generic information pertinent to the T16CPO: module. Finally for values of  $iprint \ge 10$ , additional information required for debugging will be printed. The default value is iprint = 1.

debugging will be printed. The default value is iprint=1.

NMIX optional keyword used to define the number of mixtures created on the CPO data

structure.

Tape16 record:

nmixt the maximum number of mixtures created. The default value is nmixt=1.

condition optional keyword used to define the group structure for condensation. In the case where the cpo is to be updated, the information following conds must yield an energy group structure compatible with that already available on this data structure. If it is absent, the code will first try to use the cpo group structure (if available). Then, it will try to use the editing group structure corresponding to NGREAC on the following

 $REACTION_{\sqcup\sqcup}, FLUX_{\sqcup\sqcup\sqcup\sqcup\sqcup\sqcup}, NEL$ 

Finally, if everything else fails, it will select the main transport group structure corresponding to NGMTR on the following Tape16 record:

 $WIMS_{\cup\cup\cup\cup\cup\cup}$ ,  $CONSTANT_{\cup\cup}$ , NEL

ngcond the number of condensed groups required.

ilg the last group number associated with each condensed group.

LIST keyword to specify that the complete contents of Tape16 must be listed on the output

file.

MIX keyword to specify that the remaining information will be associated with mixture

properties definition.

MIXNAM character\*6 name of the mixture to create or update on the CPO.

CELLAV optional keyword to specify that cell averaged data will be taken from Tape16. This

is the default option.

REGION optional keyword to specify that regional data will be taken from Tape16. The default

option is CELLAV.

noreg region number associated with this material in Tape16.

RC optional keyword to specify that the cross section taken from Tape16 are at reference

value. This information must be defined at least once for each mixture. It must also

precede the definition of perturbation parameters.

number of consecutive burnup steps associated with mixture. The default value is

nburn=1. We will assume that the same number of burnup steps is also available for

the nuclear properties associated with the perturbed local parameters.

first Tape16 record number associated with this mixture.

NAMPER character\*2 name of the perturbation. Each perturbation is associated with a single

local parameter. The values permitted for NAMPER are the following:

1. FT for fuel temperature

2. MT for moderator temperature

3. MD for moderator density

4. MP for moderator purity

5. MB for moderator boron

6. CT for coolant temperature

7. CD for coolant density

8. CP for coolant purity

9. RT for reflector temperature

10. RD for reflector density

11. RP for reflector purity

Note that these keywords are identical to those used in the Proc16 program. [27] Here the moderator, coolant and reflector can be D<sub>2</sub>O, H<sub>2</sub>O or any other mixture since DONJON is not aware of the compositions of these mixtures. In the case where many different Tape16 files contains the reference and the individual perturbation effects, one must first define the reference case before updating the CPO using the Tape16 files

containing the perturbations.

valref reference value of the associated local parameter.

npert number of local parameter perturbations.valper perturbed values of the local parameter.

MTMD character\*4 name of perturbation associated with combine temperature and density

changes effects. Note that this keyword is equivalent to the MTS keyword used in the Proc16 program. [27] In principle, any combined perturbations effects could be built

from the catenation of two individual perturbations given in NAMPER.

valreft reference temperature. This is required if either the MT or the MD perturbation is not

defined.

valrefd reference density. This is required if either the MT or the MD perturbation is not defined.

npert number of simultaneous perturbations in moderator temperature and density.

valpert perturbed values of the moderator temperature.

valperd perturbed value of the moderator density.

The explicit name of the mixtures MIXDIR that will be stored on the main CPO directory will correspond to a catenation of MIXNAM and a perturbation name and an index i describing the perturbation order. It is created using the following FORTRAN instructions for the reference mixture:

```
WRITE(MIXDIR, '(A6, A6)') MIXNAM, 'RCLLLLL'
```

while for the  $i^{th}$  perturbed state associated with NAMPER(J) we will use:

```
WRITE(MIXDIR, '(A6,A2,A2,I2)') MIXNAM, NAMPER(J), ', | | ', i
```

Finally, for the  $i^{th}$  perturbed state associated with the MTMD perturbation we will use:

```
WRITE(MIXDIR, '(A6,A4,I2)') MIXNAM, 'MTMD', i
```

Typically if the (desct16cpo) structure takes the form:

```
EDIT 0

NMIX 2

MIX

Candu RC 15 1

FT 900.0 2 1100.0 16 1300.0 46

Maple RC 70

RP 1.0 1 0.5 71
```

Then the first 15 cases stored on the Tape16 file will correspond to a reference CANDU fuel with burnup. The reference fuel temperature is 900.0 K. The next 15 cases are for a fuel temperature of 1100.0 K. Finally cases 46 to 60 are for a fuel temperature of 1300.0 K. The Maple mixture will have no burnup. The reference Maple cross sections correspond to case 70, while case 71 contains the effect on the Maple fuel mixture cross sections of a 50 % reduction in reflector purity . As a result we will end up with a CPO data structure which contains 5 mixtures called respectively

```
CanduuRCuuuu1
CanduuFTuuu1
CanduuFTuuu2
MapleuRCuuuu
MapleuRPuuu1
```

The beginning of a new case on Tape16 will be identified by the presence of the record:

```
CELLAV ...., MODERATOR
```

in a Tape16 file. Accordingly, the keyword CELLAV should be used in the WIMS-AECL run creating this file. In addition, if the REGION option is used in the T16CPO: input data structure, then it should also be used in the WIMS-AECL run creating this file.

#### 4.9 The D2P: module

The objective of the D2P: module is to produce a file containing the macroscopic cross sections generated by the DRAGON5 lattice code and readable by the GenPMAXS software. This module makes possible the use of DRAGON-integrated XS into the PARCS core code. PARCS (*Purdue Advanced Reactor Core Simulator*) from the U.S. NRC <sup>[50]</sup> is a full 3D core code for the simulation of nuclear reactor steady state and transient behavior, at a specific burnup state.

The main objective of the D2P: module is to produce an output file with which can be accepted by GenPMAXS to produce the PMAXS file. In order to minimize the development in the GenPMAXS code, the choice has been made to reproduce an existing format already accepted by GenPMAXS. The HELIOS output format has been selected.

A Microlib is extracted from a Saphyb (or Multicompo) obtained by DRAGON (or APOLLO) in a previous calculation. The D2P: module extracts cross sections contained in this microlib and creates two files:

- an input file needed by GenPMAXS to produce a PMAXS (extention ".inp")
- a file containing data cross sections in HELIOS-like format (extention ".dra")

Note that the D2P: module is compatible with the last version of GenPMAXS (v6.1.3) and PARCS (v32m17 etc.).

#### 4.9.1 The PMAXS format

The depletion capability of the PARCS code is reachable thanks to a specific format of cross section file, named PMAXS (*Purdue Macrosocopic Cross Section File*)<sup>[51]</sup>. This format is generated using the GenPMAXS code, based on output files of several lattice codes such as HELIOS, CASMO, TRITON, WIMS, CONDOR and SERPENT. This module intend to add DRAGON in this list.

The macroscopic cross sections are stored in the PMAXS file using partial derivatives as a function of state variables. Consequently the PMAXS format is a multi-dimentional table including burnup dependance. This format is a flexible way to obtain a more or less accurate meshing of cross sections. In addition of burnup, the list of state variables around which PMAXS is built is the following:

- 1. CR: control rod fraction
- 2. DC: density of coolant
- 3. PC: soluble poison concentration in coolant
- 4. TF: temperature of fuel
- 5. TC: temperature of coolant
- 6. IC: impurity of coolant
- 7. DM: density of moderator
- 8. PM: soluble poison concentration in moderator
- 9. TM: temperature of moderator
- 10. IM: impurity of moderator
- 11. DN: density difference between neighbor and current assembly
- 12. BN: burnup difference between neighbor and current assembly

These variables **should** be specified in this order. With the exception of burnup, each variable is optional. The following equation is used to compute a cross section  $\Sigma$  in the PMAXS formalism (including 4 state variables), with r the reference state and m the mid point between the reference state and the current node state  $(CR, DC, \sqrt{TF}, TC)$ :

$$\begin{split} \Sigma(CR,DC,\sqrt{TF},TC) \; = \; & \left. \Sigma^r(DC^r,\sqrt{TF}^r,TC^r) + \Delta DC \left. \frac{\partial \Sigma}{\partial DC} \right|_{(CR,DC^m,\sqrt{TF}^r,TC^r)} + \right. \\ & \left. \left. \Delta \sqrt{TF} \left. \frac{\partial \Sigma}{\partial \sqrt{TF}} \right|_{(CR,DC,\sqrt{TF}^m,TC^r)} + \Delta TC \left. \frac{\partial \Sigma}{\partial TC} \right|_{(CR,DC,\sqrt{TF},TC^m)} \end{split}$$

The PMAXS formalism and the procedure branching generation are completely described in the GenPMAXS manual [51].

The PMAXS file contains eight blocks, few of them are optional and others mandatory. A precise description of each block is proposed in the APPENDIX A of GenPMAXS manual <sup>[51]</sup>. In this section, a short description of blocks is given.

### Block XS CONTROL information (mandatory)

The first block stores data reflecting the conditions in which cross sections are obtained and what kind of informations is contained in the PMAXS file. It is composed of five integers for the number of energy groups, of delay neuton groups etc. Then, fifteen logical flags indicates if the PMAXS contains the correponding data such as assembly discontinuity factor (ADF), Xe and Sm microscopic cross sections ... The block is ended by five lines of comments to be filled by the user.

#### 

Contents of T/H Invariant Variables(TIV) block and Cross Sections(XS) block TIV:

XS:tr,ab,nf,kf/sct/

2 Group value of each variable are put together in a line. Some variables(separated by ",") share a line,"/" means change line Generated by GenPMAXS-V6.1.1

## Block BRANCHES information (optional)

This blocks identifies the state variables used for the branching and the correponding states for all branches.

| STA_VAR  |   | 4 | CR DC P | C TF |         |          |     |          |   |
|----------|---|---|---------|------|---------|----------|-----|----------|---|
| BRANCHES |   | 1 | 2 6     | 18   | 54      |          |     |          |   |
| RE       | 1 |   | 0.000   | 00   | 0.71100 | 1000.000 | 000 | 900.0000 | 0 |
| CR       | 1 |   | 1.000   | 00   | 0.71100 | 1000.000 | 000 | 900.0000 | 0 |
| CR       | 2 |   | 2.000   | 00   | 0.71100 | 1000.000 | 000 | 900.0000 | 0 |
| DC       | 1 |   | 0.000   | 00   | 0.66100 | 1000.000 | 000 | 900.0000 | 0 |
| DC       | 2 |   | 0.000   | 00   | 0.75200 | 1000.000 | 000 | 900.0000 | 0 |
| DC       | 3 |   | 1.000   | 00   | 0.66100 | 1000.000 | 000 | 900.0000 | 0 |
| DC       | 4 |   | 1.000   | 00   | 0.75200 | 1000.000 | 000 | 900.0000 | 0 |
| DC       | 5 |   | 2.000   | 00   | 0.66100 | 1000.000 | 000 | 900.0000 | 0 |
| DC       | 6 |   | 2.000   | 00   | 0.75200 | 1000.000 | 000 | 900.0000 | 0 |
| PC       | 1 |   | 0.000   | 00   | 0.66100 | 0.000    | 000 | 900.0000 | 0 |
|          |   |   |         |      |         |          |     |          |   |

In this example, the PMAXS cross sections depend on 4 state variables: CR, DC, PC and TF. There are 2 branches for control rods, 6 for coolant density, 18 for boron concentration, and 54 for fuel temperature.

## Block BURNUP information (optional)

It contains the number of burnup sets and burnup points. Each cross sections will be repeated for each burnup points.

#### BURNUPS 1

```
1 35 0.00000 0.00900 0.01900 0.07500 0.15000 0.50000 1.00000 2.00000 3.00000 4.00000 6.00000 8.00000 10.0000 12.0000 14.0000 16.0000 18.0000 20.0000 24.0000 28.0000 32.0000 36.0000 40.0000 44.0000 48.0000 52.0000 56.0000 60.0000 64.0000 68.0000 72.0000 76.0000 80.0000 84.0000 86.0000
```

In the above example, one can observe a set of 35 burnup points from 0 to 86 GWd/t.

## Block XS SET identification (mandatory)

In this block, the geometrical configuration of core reactor is specified and also the number of ADF in each group, the number of rod rows and columns in whole assembly, the rod lattice pitch etc. Some of these parameters have default values

```
XS_SET 00000001 1 1 1 1 7 17 3 1.44270 0.72135 0.72135 2.78613 0.73659 0.00016 0.00000 0.00000
```

# Block HISTORY CASE identification (mandatory)

This block describes the state variables values for all histories contained in the PMAXS file. The first parameter refers to the burnup set.

```
HISTORYC 1 0.00000 0.71100 1000.00000 900.00000
```

# Block T/H invariant variables (mandatory)

It contains invariant variables, if the corresponding logical flag in block XS CONTROL is set to 'T'. The list of invariant variables, repeated for each burnup points, is:

- Chi spectra
- Yield of I, Xe, and Sm
- Beta of delayed neutron
- Lambda of delayed neutron
- Decay heat data

```
1.00000E+00 0.00000E+00 5.13949E-08 2.17697E-06
8.87406E-14 1.13375E-13 4.25558E-15
2.68628E-04 1.43419E-03 1.39641E-03 3.23740E-03 1.43931E-03 5.99082E-04
1.33535E-02 3.26045E-02 1.21056E-01 3.05531E-01 8.60559E-01 2.89034E+00
...
```

This block contains the necessary information for 1 burnup point and for each energy group Chi, inV/YLD/Bet/Lam/.

# Block XS data (mandatory)

Cross sections in PMAXS file are listed for each burnup point and for each neutron energy group. Some cross sections are optional (see table below)

| XS data block |                                               |           |
|---------------|-----------------------------------------------|-----------|
| STR           | Transport cross section                       | mandatory |
| SAB           | Absorption cross section                      | mandatory |
| SNF           | Nu-fission cross section                      | mandatory |
| SKF           | Kappa-fission cross section                   | mandatory |
| XENG          | Microscopic capture cross section of Xenon    | optional  |
| SMNG          | Microscopic capture cross section of Samarium | optional  |
| SFI           | Fission cross section                         | optional  |
| DET           | Detector response parameter                   | optional  |
| SCT           | Scattering cross section                      | mandatory |
| ADF           | Assembly discontinuity factor                 | optional  |
| DED           | Direct energy deposition                      | optional  |
| J1            | J1 factors                                    | optional  |
| CDF           | Corner discontinuity factor                   | optional  |
| GFF           | Group-Wise form function                      | optional  |

# 4.9.2 General format of the module

The D2P: module can perform a sequence of phases related to the generation of a cross section format readable by GenPMAXS:

- PHASE 1: recover input data from Saphyb and create output files
  - 1. recover information from a Saphyb file,
  - 2. store general information in output file,
  - 3. generate the GenPMAXS input file
- PHASE 2: recover crosss section from microlib thanks to the SCR: (or NCR:) module and store in memory,
- PHASE 3: store cross sections in output file.

The general format of the data for the D2P: module is the following:

Table 84: Structure D2P:

In the DRAGON formalism, the Left-Hand-Side (LHS) is dedicated to the objects created or modified by the module, the Right-Hand-Side (RHS) is used for input objects, all parameters are passed to the module after the "::" delimiter . where

HEL ascii file Output file with HELIOS-like format, compulsory if iphase= 1 (in creation mode) or if iphase=3 (in modification mode).

| GEN          | ascii file Input file for running GenPMAXS, compulsory if $iphase=1$ (in creation mode) or if $iphase=2$ or 3 (in modification mode)                                          |
|--------------|----------------------------------------------------------------------------------------------------|
| INF          | LCM object Block of data for the dialogue between different sequence of operations.                                                                                           |
| SAP          | Saphyb object with cross sections to be extracted,<br>compulsory if $iphase = 1$ or 2.                                                                                        |
| MCO          | Multicompo object with cross sections to be extracted,<br>compulsory if $iphase=1$ or 2.                                                                                      |
| MIC          | microlib object with cross sections for one burnup point,<br>compulsory if $iphase=2$ .                                                                                       |
| PROC         | $\tt ascii\ file\ data\ set\ automoatically\ created\ by :=D2P:$ and used for execution of <code>PHASE=2</code> and <code>PHASE=3</code> .                                    |
| PHASE        | keyword used to set iphase.                                                                                                    |
| iph          | integer index used to control the current phase of D2P: module                                                                                                    |
| EDIT         | keyword used to set <i>iprint</i> .                                                                                                    |
| iprint       | integer index used to control the printing on screen: $=0$ for no print (default value); $=1$ for minimum printing; for larger values of $iprint$ everything will be printed. |
| (descphase1) | input data structure for PHASE 1 of this module                                                                                                    |

NB: The complete sequence of execution of the :=D2P: module should be performed in two separate data files. The first execution is dedicated to PHASE=1 and then, at the end of this step, a second data file is automatically generated by the module to run PHASE=2 and PHASE=3.

In the case where the current PHASE of the D2P: module is iphase=1, the (descphase1) takes the form:

Table 85: Structure (descphase1)

```
NAMDIR mixdir | [ MIX imix ]
 TEMP htemp
 PKEY (refnam(i) sapnam(i), i=1, npkey) ENDPKEY
 OTHER noth (othpk(i) \ othyp(i) \ othval(i), i=1, noth)
 ADF [MERGE] { DRA nadf (hadf(i), i=1,nadf) | GET | SEL}
 CDF DRA ncdf (hcdf(i), i=1,ncdf)
 GFF DRA
FUEL {
BARR { DEF unrodded aicg aicn | USER unrodded (compo(i),i=1,ncompo) ENDBARR }
GRID{SAP|DEF|
USER { GLOBAL (pkey(i),nval(i), i=1,npkey) ENDGLOBAL |
NEW ADD (pkey(i),nval(i),(val(j),j=1,nval(i)),i=1,npkey) ENDADD \}
 ISOTOPES { [ XE135 xenam ] [ SM149 smnam ] [ I135 inam ] [ PM147 pm47nam ] [ ND147 nd47nam ]
 PM149 pmnam | [ PM148 pm48nam ] [ PM148M pm48mnam ] [ PM149 pmam ] } ENDISOTOPES ]
 DET hdet
 YLD [ COR ] { REF | MAN (refnam(i), val(i), i=1, npkey) ENDMAN | FIX yldi\ yldxe\ yldpm } ]
REFLECTOR
HELIOS [
 [FILE_CONT_1 ncols nrows part hm_dens bypass]
```

Structure (descphase1)

continued from last page

```
FILE_CONT_2 (emin(g), g=1, ngroup)
  FILE_CONT_3 vcool vwatr vmodr vcnrd vfuel vclad vchan ]
  FILE_CONT_4 pitch xbe vbe
  XS_CONT nside ncorner vfcm ] ]
GENPMAXS [
  JOB_TIT jobtit ]
  FILE_NAME fname
  DERIVATIVE der
  VERSION vers
  COMMENT comment
  JOB_OPT ladf lxes lded lj1f lchi lchd linv ldet lyld lcdf lgff lbet lamb ldec
  IUPS iups
  SFAC sfac
  BFAC bfac
  XESM xesmopt ] ]
PROC [
  MEMO
  MASL hmasl
  EQUI hequi
  ISOT { * | isotval } ]]
```

where

NAMDIR keyword used to set mixdir.

mixdir name of sub-directory in Multicompo containing information to be recovered. Default

mixdir = 'default'.

MIX keyword used to set imix

imix index of the mixture in the SAP object which will be considered by the module.

Default imix=1.

TEMP keyword used to set htemp

htemp unit for the temperature variables used in the SAP. Two units are possible htemp='C'

or htemp='K'. Default htemp='C'.

PKEY keyword used to associate a name of PKEY in the SAP object to a type of state variable.

refnam type of state variable. The possible refnam are: BARR for the control rod (-), DMOD for

the density of coolant (g/cc), CBOR for the boron concentration (ppm), TCOM for the fuel temperature (C), TMOD for the moderator temperature (C), BURN for the burnup exposure (MWd/T). It is not necessary to specify all state variable names, only state

variables with a different name compared to refnam are expected.

sapnam name of state variable in the SAP object associated to refnam. Default values are

sapnam=refnam. NB: If a state variable name is not correctly associated, an error will

occur during processing.

OTHER keyword used to associate a name of variable in the SAP object to a kind of state

variable other than the ones defined in PKEY.

noth number of variable wich are not defined in with PKEY but present in the SAP object

('FLUE' and 'TIME' exepted). No default.

othpk name of the other variable. No default.

othtyp type of the other variable (REAL STRING or INTEGER). othtyp=R,S or I. No de-

fault.

othval value of the other variable. This value is fixed for in the rest of the execution. No

default.

FUEL keyword used to indicate that the input SAP object contains cross sections for fuel

assembly.

BARR keyword used to associate an index of control rod in the SAP object to an index

composition in PMAXS.

unrodded index of control rod in the SAP object for the unrodded cross section. No default.

aicg index of control rod in the SAP object for the aicg cross section. No default.

aicn index of control rod in the SAP object for the aicn cross section. No default.

compo index of control rod in the SAP object for the composition i. No default.

ISOTOPES keyword used to associate a name of isotope in the SAP object to a specific isotope.

XE135 keyword used to indicate that the following record correponds to the name of Xe 135

in the SAP object.

xenam name of Xe 135 isotope in the SAP (or MCO) object. Default xenam = 'XE135PF'.

SM149 keyword used to indicate that the following record correponds to the name of Sm 149

in the SAP (or MCO) object.

smnam name of Xe 135 isotope in the SAP (or MCO) object. Default smnam = 'SM149PF'.

I135 keyword used to indicate that the following record correponds to the name of I 135 in

the SAP (or MCO) object.

inam name of Xe 135 isotope in the SAP (or MCO) object. Default inam = 'I135PF'.

PM149 keyword used to indicate that the following record correponds to the name of Pm 149

in the SAP (or MCO) object .

pmnam name of Pm 149 isotope in the SAP (or MCO) object. Default pmnam = 'PM149PF'.

PM147 keyword used to indicate that the following record correponds to the name of Pm 147

in the SAP (or MCO) object.

pm47nam name of Pm 147 isotope in the SAP (or MCO) object. Default pm47nam = 'PM147PF'.

ND147 keyword used to indicate that the following record correponds to the name of Nd 147

in the SAP (or MCO) object.

name of Nd 147 isotope in the SAP (or MCO) object. Default nd47nam = 'ND147PF'.

PM148 keyword used to indicate that the following record correponds to the name of Pm 148

in the SAP (or MCO) object.

pm47nam name of Pm 148 isotope in the SAP (or MCO) object. Default pm48nam = 'PM148PF'.

PM148M keyword used to indicate that the following record correponds to the name of Pm 148m

in the SAP (or MCO) object.

pm48mnam name of Pm 148m isotope in the SAP (or MCO) object. Default pm48nam = 'PM148MPF'.

GRID keyword used to select the grid of state variables used for the branching generation of

the PMAXS file.

SAP keyword used to indicate that the meshing is the one used in the SAP (or MCO) object.

Default option.

USER keyword used to indicate that the meshing is defined by the user.

GLOBAL keyword used to set a global meshing by defining for each desired state variables a

number of points for the branching calculation.

ADD keyword used to add a set of new points for the branching calculation. The new points

are added to the meshing contained in the SAP (or MCO) object.

NEW keyword used to indicate that the points contained in the SAP (or MCO) object are

ignored, consequently only the set of points indicated using ADD will be considered for

the branching calculation.

pkey name of the state variable. If pkey does not correpond to any name in the SAP (or

MCO) object, it will be ignored. It is not necessary to set all state variable contained in SAP (or MCO), if a state variable is missing, the SAP (or MCO) meshing for this state variable will be considered. NB: the BARR parameter cannot be modified by the

user.

number of points for the state variable pkey. In the case GLOBAL, the nval points are obtained by splitting the pkey range from the first to the last values contained in

the SAP (or MCO) object, otherwise it corresponds to the number of new points to be

introduced in the meshing.

value to be added in the branching calculation corresponding to the pkey(i). In the

case where pkey(i) is TCOM or TMOD, the temperature must be in Celsius.

DEF keyword used to call a default meshing: the values for BARR and BURN are extracted

from Saphyb, four default values are considered for DMOD,CBOR, TCOM and TMOD (if exists). These values correspond to the first, mid and last values of the initial SAP (or MCO) meshing. This otpion is used if the number of banches in the Saphyb or defined

by the user exceeds 1000.

ADF keyword used to set the type of Assembly Discontonuity Factor to be recovered from

the SAP (or MCO) object. NB: the ladf flag must be set to true.

MERGE the Assembly Discontinuity Factors are inserted in the cross sections

DRA Discontinuity factors are generated using the *DRAGON V5* procedure. Discontinuity factors could be Assembly Discontinuity Factors (ADF), Corner Discontinuity Factors (CDF) or Group-wise Form Function (GFF). Default option. NB: This option is

available with Multicompo produced by the DRAGON V5 lattice code using a 2-level

flux calculation with the Method Of Characteristics.

$$ADF_{g,f} = \frac{\phi_g^{Het}}{\phi_g^{Hom}},$$

where g is the energy group, f, the assembly surface and  $\phi_g^{Het}, \phi_g^{Hom}$  are the average surfacic homogene and heterogene fluxes in assembly.

GET

Assembly discontinuity factors are generated using the *Generalized Equivalence The*ory. NB: This option is available with Saphyb produced by the *APOLLO2* lattice code using a 2-level flux calculation with the Method of Characteristics.

$$ADF_{g,f} = \frac{\phi_g^{Het}}{\left(\frac{\pm J_g^{Net} \times h}{2 \times D_g}\right) + \phi_g^{Hom}},$$

where g is the energy group, f, the assembly surface,  $\phi_g^{Het}$ ,  $\phi_g^{Hom}$  are the homogene and heterogene fluxes in asssembly,  $D_g$ , the diffusion coefficient, h the mesh dimension and  $J_q^{Net}$  the net average surfacic current.

SEL

Assembly discontinuity factors are generated using the Selengut normalization. This option is available with Saphyb prduced by the APOLLO2 lattice code using a 2-level flux calculation with the Method of Characteristics.

$$ADF_{g,f} = \frac{2 \times \left(J_g^+ + J_g^-\right)}{\left(\frac{\pm J_g^{Net} \times h}{2 \times D_g}\right) + \phi_g^{Hom}},$$

where g is the energy group, f, the assembly surface,  $\phi_g^{Hom}$  is the homogene fluxe in asssembly,  $D_g$ , the diffusion coefficient, h the mesh dimension and  $J_g^+$ ,  $J_g^-$ ,  $J_g^{Net}$  the incoming, outgoing, and net average surfacic currents.

nadf

number of the ADF-type boundary flux edit to be recovered from Multicompo. Allowed values nadf = 1 or 4.

hadf

name of the ADF-type boundary flux edit to be recovered from Multicompo. Default all  $hadf = {}'FD\_B'$ . In case nadf = 4, the ADF values correspond to the following sides of the assembly: #1 for North , #2 for East, #3 for South and #4 for West. (same order as the SAPHYB)

CDF

keyword used to set the type of Assembly Discontonuity Factor to be recovered from the SAP (or MCO) object. NB: the ladf flag must be set to true.

ncdf

number of the CDF-type boundary flux edit to be recovered from Multicompo. Allowed values nadf = 1 or 4.

hcdf

name of the CDF-type boundary flux edit to be recovered from Multicompo. Default all  $hadf = {}'FD\_C'$ . In case ncdf = 4, the CDF values correspond to the following corner of the assembly: #1 for North-West, #2 for South-West, #3 for South-East and #4 for North-East.

**GFF** 

keyword used to set the type of Group Form Factor to be recovered from the MCO object. NB: the lgff flag must be set to true. In case of symmetry  $(part \ge 2)$ , the numbering is different with the PARCS version (numbering as for CASMO starting from v3.2m18).

DET

keyword to set the name of the particularised isotope in which detector cross sections are to be recovered.

hdet

name of the particularised isotopes containing detector information. No default.

YLD

keyword used to set the type of fission yields to be recovered from the SAP (or MCO) object. NB : the lyld flag must be set to true.

COR keyword used to correct the PM149 fission yield. The correction applied include the contribution of PM148 and PM148M in the production of SM149 (normally not taken

into account in the PARCS depletion chain). The correction is:

$$\gamma_{PM} \Rightarrow \gamma_{PM} \times \left[1 + \left(\frac{\sum_g N^{PM148} \sigma_g^{PM148} \Phi_g + N^{PM148M} \sigma_g^{PM148M} \Phi_g}{\gamma_{PM} \sum_g \sum_g^f \Phi_g}\right)\right]$$

This correction is recommanded for comparison with other core codes or with expérimental data. The Pm148 adn Pm148M need to be particularized in the SAP | MCO object (ISOTOPES keyword to set isotopes names).

REF keyword used to indicate that fission yields are recovered from the reference branch

calculation.

MAN keyword used to indicate that fission yields are fixed by the user according to the local

conditions specified.

FIX keyword used to indicate that fission yields are fixed for all local conditions including

burnup.

yldi value for the iodine fission yield. Default: yldi=0.06386.

yldxe value for the xenon fission yield. Default: yldxe=0.00228.

yldpm value for the promethium fission yield. Default: yldpm=0.0113.

REFLECTOR keyword used to indicate that the input SAP object contains cross sections for reflector.

HELIOS keyword used to indicate that the input data for the HEL file will be set by the user.

FILE\_CONT\_1 keyword used to set the FILE\_CONT\_1 block. See Ref. 51.

ncols number of rod columns. Default: ncols=17.

nrows number of rod rows. Default: nrows=17.

part index for computed part of assembly (0/1/2/3): whole/half/quarter/eight). By default,

part=3.

 $hm\_dens$  initial heavy metal density  $(g.cm^{-3})$ . By default,  $hm\_dens$ =2.78613. The initial heavy

metal density can be computed as follow :

$$hm\_dens = \left(\frac{d_{fuel} \times \pi \times r_{pellet} \times n_{pellet}}{\left(pitch \times nrows\right)^{2}}\right) \times \left(\frac{m_{hm}}{m_{fuel}}\right)$$

where  $d_{fuel}$  is the fuel density,  $r_{pellet}$  the radius of fuel pellet,  $n_{pin}$  the number of fuel rods, pitch the rod lattice pitch, nrows the number of rows in whole assembly,  $m_{hm}$  the mass of heavy metal, and  $m_{fuel}$  the total mass of fuel.

bypass the saturated moderator density  $(g.cm^{-3})$ . By default, bypass=0.73659.

FILE\_CONT\_2 keyword used to set the lower energy limits of neutron groups.

emin lower energy limits of neutron groups. Default: emin={ 6.2506E-01,1E-04 }

FILE\_CONT\_3 keyword used to set the FILE\_CONT\_3 block (volume of regions). See Ref. 51.

vcool volume of coolant. Default: vcool=2.4921E+02.

vwatr volume of water. By default, vwatr=0.0000E+00.

vmodr volume of moderator. Default: vmodr=2.4921E+02.
vcnrd volume of control rods. By default, vcnrd=2.3020E+01.

vfuel volume of fuel. By default, vfuel=1.4407E+02.

vclad volume of cladding. By default, vclad=4.5099E+01.
vchan volume of channel. By default, vchan=4.5099E+01.

FILE\_CONT\_4 keyword used to set the FILE\_CONT\_4 block. See Ref. 51.

pitch rod lattice pitch (cm). Default: pitch=1.44270E+00.

xbe starting position of first column rods (cm), i.e. water gap thickness. By default,

xbe = 7.21350E-01.

ybe starting position of first row rods (cm), i.e. water gap thickness. By default, ybe=7.21350E-

01.

XS\_CONT keyword used to set the XS\_CONT block. See Ref. 51.

nside number of sides in assembly. Default: nside=1.

ncorner number of corners in assembly. By default, ncorner=1.

vfcm value of vfcm. By default, vfcm=5.32151E-01.

GENPMAXS keyword used to indicate that the input data for the GEN file will be set by the user.

JOB\_TIT keyword used to set jobtit

jobtit character\*16 name of the PMAXS file created by the D2P: module. Default: jobtit='D2P.PMAX'

FILE\_NAME keyword used to set fname.

fname character\*12 name of the HELIOS-like file (HEL) created by the D2P: module. De-

fault: fname='HELIOS.dra'

DERIVATIVE keyword used to set der.

der character (T/F) type of data in non-reference branches of output PMAXS file. If

der='T', data are partial derivatives, otherwise it is raw cross sections. Default:

der = T'.

VERSION keyword used to set vers.

vers the version of PARCS which will be used. If vers≥2.705, generate PMAXS for PARCS

2.71 or later versions, otherwise it is for PARCS 2.7 or earlier versions. Default:

vers=3.0. The version number is as follows: v3.2m17 vers=3.217

COMMENT keyword used to set a comment line.

comment character\*40 Comment line for the user. Default: comment='PWR CASE : UOX/MOX

CORE FUEL'.

JOB\_OPT keyword use to set logical flags, it indicates write or not write corresponding data into

PMAXS file. If the flag is 'F', default values given in Ref. 51, will be used in PARCS.

For reflector case, all flags will be forced to 'F', except for ladf and linv.

ladf character (T/F) assembly discontinuity factor. Default: ladf='F'.

character (T/F) microscopic cross section of Xe and Sm. Default: lxes='F'. lxes

lded character (T/F) direct energy deposition fraction. Default: lded='F'.

lj1f character (T/F) J1 factor for minimal critical power ratio. Default: lj1f='F'.

lchi character (T/F) fission spectrum. Default: lchi='F'.

lchid character (T/F) delay neutron fission spectrum. Default: lchid='F'.

character (T/F) inverse neutron velocity. Must be 'T' for transient. Default: linv='F'. linv

ldetcharacter (T/F) Detector response. Default: ldet='F'.

lyld character (T/F) yield values of I, Xe, and Pm. Default: lyld='F'.

character (T/F) corner discontinuity factor. Default:  $lcdf = {}^{\circ}F'$ . lcdf

character (T/F) group wise power form function. Default: lgff='F'. lgff

lbetcharacter (T/F) Beta of delayed neutron. Default: *lbet='F'*.

lamb character (T/F) Lambda of delayed neutron. Default: lamb='F'.

ldeccharacter (T/F) Decay heat beta and lambda. Default: ldec='F'.

**IUPS** keyword used to set the treatment for up-scattering.

(0/1) 0: keep up scatter XS, 1: remove up scatter XS, modify down scatter XS with iups with infinite medium spectrum. Default:iups=0.

$$\Sigma_{s,g\longleftarrow g'}^{'}=\Sigma_{s,g\longleftarrow g'}^{'}-\Sigma_{s,g'\longleftarrow g}^{'}\times\frac{\phi_{g}}{\phi_{g'}}$$

for g' < g

where  $\phi_g, \phi_{g'}$  are the spectra flux either provided by DRAGON or infinite spectra computed in GenPMAXS.

SFAC keyword used to set sfac. See Ref. 51.

the scattering cross section factor. If sfac is different from 1, then the scattering cross sfacsection will be multiplied by sfac. Default: sfac=1.0.

**BFAC** keyword used to set bfac. See Ref. 51.

bfac the multiplier for betas. If bfac is different from 1, then the betas will be multiplied by bfac. Default: bfac=1.0.

keyword used to set xesmopt. See Ref. 51. XESM

Compare k-inf in genpmaxs using 1:Pm/Sm data, 2: I/Xe data, 3: I/Xe/Pm/Sm data xesmopt

keyword used to create automatically the second data set needed to the complete PROC

execution of the module.

keyword used to store in the SAP object in memory. If the size of the object is **MEMO** 

important this option is recommended.

keyword used to select a SPH factor set in the Saphyb. By default, the cross sections **EQUI** and diffusion coefficients are not SPH-corrected.

hequi user-defined keyword used in the saphyb for the SPH factor. This set is stored as local

parameter information in the Saphyb.

MASL keyword used to select a heavy metal density in the Saphyb.

hmasl user-defined keyword used in the saphyb for the heavy metal density. This set is stored

as local parameter information in the Saphyb.

ISOT keyword used to select a heavy metal density in the Saphyb.

\* the value of the number density for all isotopes is recovered from the saphyb object.

isotval user-defined value of the number density (in  $10^{24}$  particles per  $cm^{-3}$  ). This value is

fixed for all particularised isotopes other than Xenon-135 and Samarium-149.

# 5 THERMAL-HYDRAULICS MODULES

#### 5.1 The THM: module

The THM: module is a simplified thermal-hydraulics module where the reactor is represented as a collection of independent channels with no cross-flow between them. Each channel is represented using 1D convection equations along the channel and 1D cylindrical equations for a single pin cell. A two-fluid homogeneous model is used. The THM: module is built around *freesteam*, an open source implementation of IAPWS-IF97 steam tables for light water.<sup>[29]</sup>.

The simplified model used in THM: is based on the work of M. F. Fehri for CANDU clusters<sup>[42]</sup> and P. Gallet for PWR assemblies<sup>[43]</sup>. The THM: module works both in steady-state and in transient conditions and includes a subcooled flow boiling model based on the *Bowring* correlation<sup>[44]</sup> or on the *Saha-Zuber* correlation<sup>[45]</sup> for computing the temperature subcooling at the onset of fully developed boiling (OFDB).

The 1D thermal-hydraulics equations are solved in each channel as a fonction of two fixed inlet conditions for the coolant velocity and temperature and one fixed outlet condition for the pressure.

The THM: module specification is:

Table 86: Structure THM:

```
THERMO MAPFL := THM: [ THERMO ] MAPFL :: (descthm)
```

where

THERMO character\*12 name of the THERMO object that will be created or updated by the THM:

module. Object THERMO contains thermal-hydraulics information set or computed by THM: in transient or in permanent conditions such as the distribution of the enthalpy, the pressure, the velocity, the density and the temperatures of the coolant for all the channels in the geometry. It also contains all the values of the fuel temperatures in transient or in permanent conditions according to the discretisation chosen for the fuel

rods.

MAPFL character\*12 name of the MAP object containing fuel regions description and local

parameter informations.

(descthm) structure describing the input data to the THM: module.

5.1.1 Input data to the THM: module

Table 87: Structure (descthm)

```
 [ \  \, \text{EDIT} \  \, iprint \ ] \\ [ \  \, \text{FLUID} \  \, \{ \  \, \text{H2O} \mid \text{D2O} \mid \text{SALT} \  \, sname \  \, scomp \ \} \ ]
```

Structure (descthm)

continued from last page

```
RELAX relax ]
 TIME time [ timestep ] ]
 FPUISS fract \mid [CRITFL \ cflux \mid]
INLET poutlet tinlet
{ CWSECT sect flow | INLET-Q sect gfluid | SPEED velocity }
\{ ASSMB \{ nbf \mid CHAN (nbf(i), i = 1, nch) \} \{ nbg \mid CHAN (nbg(i), i = 1, nch) \}
  | CLUSTER pitch { nbf | CHAN (nbf(i), i = 1, nch ) } }
RADIUS r1 r2 r3 r4
 POROS poros | [ PUFR { pufr \mid CHAN(pufr(i), i = 1, nch) } ]
 CONDF ncond (kcond(k),k=0,ncond) [ INV inv ref ] unit ]
 F-RUG epsr ] [ THETA theta ]
 CONDC ncond (kcond(k),k=0,ncond) unit ]
 HGAP hgap | [ HCONV hconv ] [ TEFF wteff ]
 CONV maxit1 maxit2 maxit3 ermaxt ermaxc ]
 RODMESH nb1 nb2
 FORCEAVE ]
 { MONO | BOWR | SAHA } ]
 RAD-PROF [[ rprad fprad ]] ]
 POWER-LAW tpow ntime (t(i) pow(i), i=1, ntime)
 SET-PARAM PNAME pvalue |
PICK >> ratio << ]
```

where

EDIT keyword used to set *iprint*.

iprint integer index used to control the printing on screen: = 0 for no print; = 1 for minimum

printing; larger values produce increasing amounts of output.

FLUID keyword used to set the fluid type. By default, light water (H<sub>2</sub>O) is used.

 ${\tt H20}$  use light water  $({\rm H_2O}).$ 

D20 use heavy water  $(D_2O)$ .

SALT use molted salt.

sname molted salt formula.

scomp molted salt composition.

RELAX keyword used to set the relaxation parameter relax.

relax relaxation parameter selected in the interval  $0 < relax \le 1$  and used to update the

fuel (average and surface) temperature, coolant temperature and coolant density. The updated value is taken equal to (1-relax) times the previous iteration value plus relax

times the actual iteration value. The default value is relax = 1.

TIME keyword used to specify the type of calculation (steady-state or transient) performed by

the THM: module and the temporal parameters. By default, a steady-state calculation

is performed.

IGE-344137

timereal value of time in second. Equal to the current time in case of steady-state calculation. Equal to the time at beginning-of-step in case of transient calculation. The

default value is 0.0.

timestep real value (in second) set to the time step in case of a transient calculation. A steadystate/transient calculation is assumed depending if this value is not given/is given.

**FPUISS** keyword used to specify the fraction of the power released in fuel. The remaining fraction is assumed to be released in coolant. The default value is 0.974.

fract real value set to the fraction (f). Power densities released in coolant and fuel are computed as

$$Q_{\rm cool} = (1 - f) \frac{V_{\rm cool} + V_{\rm fuel}}{V_{\rm cool}} \frac{P_{\rm mesh}}{V_{\rm mesh}}$$

$$Q_{\rm fuel} = f \frac{V_{\rm cool} + V_{\rm fuel}}{V_{\rm fuel}} \frac{P_{\rm mesh}}{V_{\rm mesh}}$$

where  $V_{\text{cool}}$  and  $V_{\text{fuel}}$  are coolant and fuel area computed from sass, nbf, nbg, r3 and r4. The mesh power  $P_{\text{mesh}}$  and volume  $V_{\text{mesh}}$  are recovered from MAPFL object.

keyword used to specify the critical heat flux. CRITFL

real value set to the critical heat flux in W/m<sup>2</sup>. The default value is  $2.0 \times 10^6$  W/m<sup>2</sup>. cflux

INLET keyword used to specify the outlet pressure and inlet absolute temperature.

real value set to the outlet coolant pressure in Pa. The pressure along each channel is poutlet assumed to be constant and equal to poutlet in permanent conditions.

real value set to the inlet coolant absolute temperature in K. tinlet

CWSECT keyword used to specify the core coolant section and the coolant inlet flow.

real value set to the core coolant section in m<sup>2</sup>. sect

real value set to the coolant flow in m<sup>3</sup>/hr. This value doesn't include the by-pass flow flow. The inlet coolant velocity in m/s is computed as

$$V = \frac{flow}{3600 \ sect}.$$

INLET-Q keyword used to specify the core coolant section and the inlet mass flow rate.

qfluid real value set to the inlet mass flow rate in kg/s. This value doesn't include the by-pass flow. The inlet coolant velocity in m/s is computed as

$$V = \frac{qfluid}{\rho_{\text{cool}} \ sect}$$

where  $\rho_{\rm cool}$  is the coolant density as obtained by the steam tables as a function of poutlet and tinlet.

SPEED keyword used to specify the inlet coolant velocity.

velocity real value set to the inlet coolant velocity in m/s.

keyword used to specify the assembly characteristics, used for PWR cases. **ASSMB** 

nbf integer or real value set to the number of active fuel rods in a single assembly or number of active fuel pins in the cluster. This value can be zero (if a fuel channel is not processed in THM:), integer or real (if a fuel channel contains a fraction of a rod).

nbg integer or real value set to the number of active guide tubes in a single assembly.

CLUSTER keyword used to specify the cluster characteristics, used for CANDU reactor cases.

pitch real value set to the side of the hexagon in m for the simplified cluster geometry. This

geometry is depicted in Fig. 13.

CHAN keyword used to specify that a data is channel-dependent.

nch number of fuel channels in the radial plane.

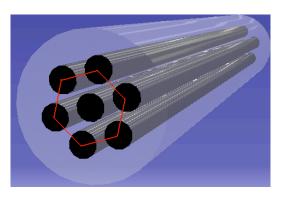

Figure 13: Simplified cluster geometry used for CANDU reactor cases.

| RADIUS | kevword | used to | set the | pin-cell | radii. |
|--------|---------|---------|---------|----------|--------|
|--------|---------|---------|---------|----------|--------|

r1 real value set to the fuel pellet radius in m.

real value set to the internal clad rod radius in m.

r3 real value set to the external clad rod radius in m.

real value set to the guide tube radius in m.

POROS keyword used to set the oxyde porosity of fuel. Porosity affects some built-in correla-

tions used to represent the heat conduction phenomenon in fuel.

poros real value set to the oxyde porosity. The default value is 0.05.

PUFR keyword used to set the plutonium mass enrichment of fuel. Plutonium enrichment

affects some built-in correlations used to represent the heat conduction phenomenon

in fuel.

pufr real value set to the plutonium mass enrichment. This value can be unique or channel-

dependent. The default value is 0.0.

F-RUG keyword used to set the rugosity of the fuel rod, used in Müller-Steinhagen correlation

for coolant friction.

epsr real value set to the rugosity of the fuel rod in m. The default value is 0.0.

THETA keyword used to set the angle of the fuel channel, used in Müller-Steinhagen correlation

for coolant friction.

theta real value set to the angle of the fuel channel in radians. The default value is 0.0, corresponding to a vertical channel.

CONDF keyword used to set the fuel thermal conductivity as a function of local fuel temperature  $T_{fuel}$ . Fuel conductivity is computed as

$$\lambda_{fuel} = \sum_{k=0}^{ncond} kcond(k) * (T_{fuel})^k + \frac{inv}{T_{fuel} - ref}$$

with  $\lambda_{fuel}$  in W/m/K and  $T_{fuel}$  in the selected unit (Kelvin or Celsius).

By default, built-in models are used, taking into account oxyde porosity and plutonium mass enrichment. Note that oxyde porosity and plutonium mass enrichment are ignored if this keyword is used.

ncond integer value set to the degree of the conductivity polynomial.

kcond real value set to the coefficient of the conductivity polynomial. ncond + 1 coefficients are expected.

unit string value set to the unit of temperature T in the conductivity function. Can be either CELSIUS or KELVIN.

INV keyword used to add an inverse term in the fuel conductivity function.

inv real value set to the coefficient in the inverse term of fuel conductivity. The default value is 0.0 (i.e. no inverse term).

ref real value set to the reference in the inverse term of fuel conductivity.

CONDC keyword used to set the clad thermal conductivity as a function of local clad temperature  $T_{clad}$ . Clad conductivity is computed with the following polynomial

$$\lambda_{clad} = \sum_{k=0}^{ncond} kcond(k) * (T_{clad})^k$$

with  $\lambda_{clad}$  in W/m/K and  $T_{clad}$  in the selected unit (Kelvin or Celsius).

By default, a built-in model is used.

HGAP keyword used to set the heat exchange coefficient of the gap as a constant. By default, a built-in model is used.

hgap real value set to the constant heat exchange coefficient of the gap in  $W/m^2/K$ .

HCONV keyword used to set the heat transfer coefficient between clad and fluid as a constant. By default, this coefficient is computed using a built-in correlation.

hconv real value set to the constant heat transfer coefficient between clad and fluid in  $W/m^2/K$ .

TEFF keyword used to set the weighting factor in the effective fuel temperature approximation. The effective fuel temperature is used for the cross sections interpolations on fuel temperature.

wteff real value  $W_{\text{teff}}$  set to the weighting factor in the effective fuel temperature. The effective fuel temperature is computed as

$$T_{\text{eff}}^{\text{fuel}} = W_{\text{teff}} * T_{\text{surface}}^{\text{fuel}} + (1 - W_{\text{teff}}) * T_{\text{center}}^{\text{fuel}}$$

where  $0 \le W_{\text{teff}} \le 1$ ,  $T_{\text{surface}}^{\text{fuel}}$  is the temperature at the surface of the fuel pellet (K), and  $T_{\text{center}}^{\text{fuel}}$  is the temperature at the center of the fuel pellet (K).

By default, the Rowlands weighting factor  $W_{\text{teff}} = \frac{5}{9}$  is used<sup>[49]</sup>.

CONV keyword used to set the convergence criteria for solving the conduction and the conservation equation.

maxit1 integer value set to the maximum number of iterations for computing the conduction integral. The default value is 50.

maxit2 integer value set to the maximum number of iterations for computing the center pellet temperature. The default value is 50.

maxit3 integer value set to the maximum number of iterations for computing the coolant parameters (mass flux, pressure, enthalpy and density) in case of a transient calculation. The default value is 50.

ermaxt real value set to the maximum temperature error in K. The default value is 1 K.

ermaxc real value set to the maximum relative error for parameters given by the resolution of flow conservation equations (pressure, velocity and enthalpy). The default value is  $10^{-3}$ .

RODMESH keyword used to set the radial discretization of pin-cells.

nb1 integer value set to the number of discretisation points in fuel. The default value is 5.

nb2 integer value set to the number of discretisation points in the whole pin-cell (fuel+cladding). The default value is 8.

FORCEAVE keyword used to force the use of the average approximation during the fuel conductivity evaluation. By default, a rectangle quadrature approximation is used.

MONO keyword used to set a one-phase flow model.

BOWR keyword used to set a subcooling model based on the Bowring correlation<sup>[44]</sup> (default option).

SAHA keyword used to set a subcooling model based on the Saha-Zuber correlation<sup>[46]</sup>. This option is recommended for BWR and CANDU applications.

RAD-PROF keyword used to set radial power form factors. By default, these factors are set to 1.0.

rprad radius corresponding to a form factor with  $0 \le rprad \le r1$ . This value doesn't need to correspond to a material limit in the fuel rod.

fprad radial power form factor corresponding to radius rprad.

POWER-LAW keyword used to define a time-dependent power law in the input. By default, the power is recovered from the fuelmap object MAPFL.

total power delivered in the reactor in W.

ntime number of tabulation points for the power law.

t(i) tabulation abscissa in time (s).

pow(i) tabulation power factor corresponding to t(i). The reactor power at time t(i) is given

as  $tpow \times pow(i)$ .

SET-PARAM keyword used to indicate the input (or modification) of the actual values for a param-

eter specified using its PNAME.

PNAME keyword used to specify PNAME.

PNAME character\*12 name of a parameter.

pvalue single real value containing the actual parameter's values. Note that this value will

not be checked for consistency by the module. It is the user responsibility to provide the valid parameter's value which should be consistent with those recorded in the

multicompo or Saphyb database.

PICK keyword used to recover the temperature variation parameter R in a CLE-2000 variable. This parameter describes the variation of averaged fuel and coolant temperatures

during a time step using the formula

 $R = \max \left\{ \frac{1}{\Delta T_{\text{fuel}}} \left| \bar{T}_{\text{fuel}}(n) - \bar{T}_{\text{fuel}}(n-1) \right|, \frac{1}{\Delta T_{\text{cool}}} \left| \bar{T}_{\text{cool}}(n) - \bar{T}_{\text{cool}}(n-1) \right| \right\}$ 

where  $\Delta T_{\text{fuel}} = 5 \text{ K}$  and  $\Delta T_{\text{cool}} = 40 \text{ K}$ .

ratio character\*12 CLE-2000 variable name in which the temperature variation parameter

will be placed.

### 6 POINT KINETICS MODULES

#### 6.1 The PKINI: module

The PKINI: module is used to initialize the point kinetics parameters, to define the delayed neutron information and to set the global feedback parameters. The point kinetics equations are solved for a *time stage* using module PKINS: (See Sect. 6.2) as a function of a fixed set of global parameters recovered from the MAP object MAPFL. Modules PKINI: and PKINS: are intended to be used with thermal-hydraulics module THM: (See Sect. 5.1) to simulate a single reactor channel.

The PKINI: module specification is:

Table 88: Structure PKINI:

```
MAPFL := PKINI: MAPFL :: (descpkini)
```

where

MAPFL character\*12 name of the MAP object containing fuel regions description and global

parameter informations.

(descpkini) structure describing the input data to the PKINI: module.

6.1.1 Input data to the PKINI: module

Table 89: Structure (descpkini)

where

EDIT keyword used to set iprint.

iprint integer index used to control the printing on screen: = 0 for no print; = 1 for minimum

printing; larger values produce increasing amounts of output.

POWER keyword used to set the initial reactor power.

power reactor power in MW.

EPSILON keyword used to set the epsilon of the Runge-Kutta solver used to adjust the internal

time step. The default value is  $\epsilon = 1.0 \times 10^{-2}$ .

epsilon user-selected epsilon.

TIME keyword used to set the initial time and stage duration. It is possible to readjust the

stage duration in module PKINS:.

t0 initial time (s). dt stage duration (s).

LAMBDA keyword used to set the prompt neutron generation time.

lambda prompt neutron generation time (s).

NGROUP keyword used to set the number of delayed precursor groups.

ngroup number of delayed precursor groups.

BETAI keyword used to set the delayed neutron fraction vector.

betai value of the delayed neutron fraction in a delayed precursor group.

LAMBDAI keyword used to set the delayed neutron time constant vector.

lambdai value of the delayed neutron time constant (s) in a delayed precursor group.

ALPHA keyword used to set the feedback parameters.

PNAME character\*12 name of a feedback parameter. A feedback parameter should be a global

parameter defined in the fuelmap.

DIRECT keyword indicating that the reactivity is a direct function of the global parameter.

DERIV keyword indicating that the reactivity is a function of the variation of the local pa-

rameter with respect to its initial value.

SQDERIV keyword indicating that the reactivity is a function of the variation of the square root

of the local parameter with respect to its initial value. This option is generally used

to represent the Doppler effect due to the fuel temperature.

LINEAR keyword indicating that interpolation of the reactivity effect uses linear Lagrange poly-

nomials (default option).

CUBIC keyword indicating that interpolation of the reactivity effect uses the Ceschino method

with cubic Hermite polynomials, as presented in Ref. 17.

number of values in the table describing reactivity effects for feedback parameter PNAME.

x value of the global parameter.

y corresponding reactivity coefficient.

PTIME keyword used to set the time laws for some feedback parameters.

IGE-344

ntime number of values in the time law for feedback parameter PNAME.

t time (s)

x corresponding value of the global parameter.

T-DELT keyword used to set an analytical time law between two times.

nxy number of points used to construct the discrete time law. The default value is nxy

= 1001.

t1 initial time (s) for the analytical time law domain.

t2 final time (s) for the analytical time law domain.

P-VALV keyword used to define a time law corresponding to the depressurization of a gas reservoir. The time-vatiation of the pressure P(t) in a reservoir is given by a relation of the form

$$P(t) = \begin{cases} P_{\text{max}} & \text{if } t \leq tb1\\ \max\left(P_{\text{min}}, \frac{P_{\text{max}}}{(1+Bt)^{\alpha}}\right) & \text{otherwise} \end{cases}$$
(6.1)

where  $P_{\text{max}}$  is the pressure of the reservoir at time  $t \leq tb1$ , before depressurization and  $P_{\text{min}}$  is the final pressure after depressurization. B (s<sup>-1</sup>) is the time constant of the exhaust pipe and  $\alpha$  is given by relation

$$\alpha = \frac{2\gamma}{\gamma - 1} \tag{6.2}$$

where  $\gamma$  is a constant related to the gas capacitance (= 1.66 for Helium).

gamma value of  $\gamma$  parameter in Eq. (6.2).

p1 value of pressure  $P_{\text{max}}$  in Eq. (6.1).

p2 value of pressure  $P_{\min}$  in Eq. (6.1).

tb1 time (s) when the exhaust pipe is open with value bval1. We must have  $t1 \le tb1 < t2$ .

bval1 value of B parameter in Eq. (6.1) after time tb1.

RESET optional keyword used to reset the opening of the exhaust pipe after a fixed period of

time.

value of pressure  $P_{\min}$  in Eq. (6.1) after reset.

tb2 time (s) when the exhaust pipe is open with value bval2. We must have tb1 < tb2 < t2.

bval2 value of B parameter in Eq. (6.1) after time tb2.

#### 6.2 The PKINS: module

The feedback parameters are responsible for the introduction of reactivity in the solution of the point-kinetics equations. Some feedback parameters have their time variation set by *time laws* defined in module PKINI: (See Sect. 6.1). Some other are assumed constant during a *time stage*, corresponding to a single call to module PKINS: The PKINS: module is used to solve the point-kinetics equations over a single time stage.

The PKINS: module specification is:

Table 90: Structure PKINS:

```
[ MAPFL := ] PKINS: MAPFL :: (descpkins)
```

where

MAPFL character\*12 name of the MAP object containing fuel regions description and global

parameter informations. This object is declared in read-only mode if and only if

keyword PICKR is set.

(descpkins) structure describing the input data to the PKINS: module.

6.2.1 Input data to the PKINS: module

Table 91: Structure (descpkins)

where

EDIT keyword used to set iprint.

iprint integer index used to control the printing on screen: = 0 for no print; = 1 for minimum

printing; larger values produce increasing amounts of output.

TIME keyword used to set the beginning-of-stage and duration times.

t0 beginning-of-stage time (s).

dt stage duration (s). dt = 0.0 if keyword PICKR is set.

POWER keyword used to set the beginning-of-stage reactor power.

IGE-344

power beginning-of-stage reactor power in MW.

Y-INIT keyword used to set the beginning-of-stage solution of the point kinetics equations.

y beginning-of-stage value of a component of the beginning-of-stage solution. ngroup is

the number of delayed precursor groups.

PICK keyword used to recover the end-of-stage power (in MW) in a CLE-2000 variable.

power\_out character\*12 CLE-2000 variable name in which the extracted power value will be

placed.

PICKR keyword used to recover the reactivity at time t0 in a CLE-2000 variable.

rho character\*12 CLE-2000 variable name in which the reactivity value will be placed.

### 7 OPTIMIZATION MODULES

This section is related to optimization capabilities available in Donjon and based on generalized perturbation theory.<sup>[30,31]</sup> General information about the generalized perturbation theory can be found in Sect. 5.3 of Ref. 1.

### 7.1 The DLEAK: module

The DLEAK: module is used to create a delta MACROLIB (type L\_MACROLIB) with respect to leakage information. Derivatives of leakage-related information (recovered from the input MACROLIB) are stored in the STEP heteroneneous list components present in the output MACROLIB. Derivatives can be taken with respect to a leakage parameter itself  $(D_{g,i} \text{ or } \Sigma_{1,g,i})$  or relative to factor  $\mu$  in  $\mu D_{g,i}$  or  $\mu \Sigma_{1,g,i}$ . Note that factor  $\mu$  is not a SPH factor because it multiplies only leakage-related parameters. One component of the STEP heteroneneous list is created for each value of energy group g and for each value of mixture i.

The calling specifications are:

Table 92: Structure (DLEAK:)

```
DMACRO OPTIM := DLEAK: MACRO :: (dleak_data)
```

where

DMACRO character\*12 name of a LCM object (type L\_MACROLIB) containing the delta MACROLIB information. DMACRO is created by the module. A STEP heteroneneous list is present in DMACRO.

OPTIM character\*12 name of a second LCM object (type L\_OPTIMIZE) created by the module. Leakage-related parameters are saved in the the control variable record 'VAR-VALUE' of OPTIM object. Input data defined in Sect. 7.1.1 is also saved in OPTIM object.

MACRO character\*12 name of the LCM object (type L\_MACROLIB) containing the input MACROLIB.

(dleak\_data) structure containing the data to module DLEAK: (see Sect. 7.1.1).

# 7.1.1 Data input for module DLEAK:

Table 93: Structure (dleak\_data)

```
[ EDIT iprint ]

TYPE { DIFF | NTOT1 }

DELTA { VALUE | FACTOR }

[ MIXMIN ibm1 ] [ MIXMAX ibm2 ]

[ GRPMIN ngr1 ] [ GRPMAX ngr2 ]

;
```

where

EDIT keyword used to set *iprint*.

iprint index used to control the printing in module DLEAK:.

TYPE keyword used to set the leakage parameter that is differentiated.

DIFF differentiation with respect to diffusion coefficients.

NTOT1 differentiation with respect to  $P_1$ -weighted macroscopic total cross sections.

DELTA keyword used to set the type of differentiation.

VALUE differentiation with respect to the leakage parameter itself.

FACTOR differentiation with respect to the correction factor  $\mu$ .

MIXMIN keyword used to set the first mixture where leakage parameters are differentiated. By

default, the first mixture index is used.

*ibm1* minimum mixture index where leakage parameters are differentiated.

MIXMAX keyword used to set the last mixture where leakage parameters are differentiated. By

default, the total number of mixtures in MACRO is used.

ibm2 maximum mixture index where leakage parameters are differentiated.

GRPMIN keyword used to set the first energy group where leakage parameters are differentiated. By

default, the first energy group index is used.

ngr1 minimum energy group index where leakage parameters are differentiated.

GRPMAX keyword used to set the last energy group where leakage parameters are differentiated. By

default, the total number of energy groups in MACRO is used.

ngr2 maximum energy group index where leakage parameters are differentiated.

#### 7.2 The DSPH: module

The DSPH: module is used to create a delta MACROLIB (type L\_MACROLIB) with respect to SPH factor variation. Derivatives of diffusion coefficient and cross-section information (recovered from the input MACROLIB) are stored in the STEP heteroneneous list components present in the output MACROLIB. One component of the STEP heteroneneous list is created for each value of energy group g and for each value of mixture i.

The calling specifications are:

Table 94: Structure (DSPH:)

```
DMACRO OPTIM := DSPH: MACRO :: (dsph_data)
```

where

DMACRO character\*12 name of a LCM object (type L\_MACROLIB) containing the delta MACROLIB information. DMACRO is created by the module. A STEP heteroneneous list is present in DMACRO.

OPTIM character\*12 name of a second LCM object (type L\_OPTIMIZE) created by the module. SPH factors are saved in the the control variable record 'VAR-VALUE' of OPTIM object. Input data defined in Sect. 7.2.1 is also saved in OPTIM object.

MACRO character\*12 name of the LCM object (type L\_MACROLIB) containing the input MACROLIB.

(dsph\_data) structure containing the data to module DSPH: (see Sect. 7.2.1).

# 7.2.1 Data input for module DSPH:

Table 95: Structure (dsph\_data)

```
[ EDIT iprint ]
[ SPH { PN | SN | ALBEDO } ]
[ GRPMIN ngr1 ] [ GRPMAX ngr2 ]
;
```

where

EDIT keyword used to set iprint.

iprint index used to control the printing in module DSPH:.

PN keyword to activate the calculation of heterogeneous SPH factors of diffusion, PN or SPN type.

 $\tt SN$  keyword to activate the calculation of heterogeneous SPH factors of PIJ, IC, SN or MOC type. This is the default option.

ALBEDO keyword to activate the calculation of a unique SPH factor assigned to the albedo function in each energy group.

GRPMIN keyword used to set the first energy group where SPH correction is applied. By default, the first energy group index is used.

ngr1 minimum energy group index where SPH correction is applied.

GRPMAX keyword used to set the last energy group where SPH correction is applied. By default, the total number of energy groups in MACRO is used.

ngr2 maximum energy group index where SPH correction is applied.

#### 7.3 The DREF: module

This module is used to set fixed sources that can be used in the right hand term of an adjoint fixed source eigenvalue problem. This type of equation appears in generalized perturbation theory (GPT) applications. The fixed sources set in DREF: are corresponding to the gradient of the RMS functional which is a measure of the discrepancy between actual and reference (or target) reaction rate distributions. The actual reaction rate distribution is recovered from a MICRO or MACRO object. The reference reaction rate distribution is recovered from a MICREF object.

### 7.3.1 Minimizing the RMS error of power distribution

The fixed sources are computed for the case where the OPTIMIZE object was initialized in module DLEAK:. This option is used with the OPTEX reflector model.<sup>[32]</sup>

Actual power values are defined as

$$P_i\{\phi(r)\} \equiv \langle H, \phi \rangle_i = \int_0^\infty dE \int_{V_i} d^3r \, H(\boldsymbol{r}, E) \, \phi(\boldsymbol{r}, E)$$

where the power factors H(r, E) and fluxes  $\phi(r, E)$  are recovered from H-FACTOR and FLUX-INTG records in a MACROLIB object.

The RMS error on power distribution is an homogeneous functional of the flux defined as

$$\mathcal{F}\{\phi(r)\} = \sum_{i} \left( \frac{\langle H, \phi \rangle_{i}}{\langle H, \phi \rangle} - \frac{P_{i}^{*}}{\sum_{j} P_{j}^{*}} \right)^{2}$$

where the reference (or target) powers  $P_i^*$  are obtained from the full-core reference transport calculation. The gradient of functional  $\mathcal{F}\{\phi(r)\}$  is a G-group function of space defined as

$$\nabla \mathcal{F}\{\phi(\zeta); \boldsymbol{r}\} = \frac{2}{\langle H, \phi \rangle} \sum_{i} \left( \frac{\langle H, \phi \rangle_{i}}{\langle H, \phi \rangle} - \frac{P_{i}^{*}}{\sum_{j} P_{j}^{*}} \right) \left( \delta_{i}(\boldsymbol{r}) - \frac{\langle H, \phi \rangle_{i}}{\langle H, \phi \rangle} \right) \begin{bmatrix} H_{1}(\boldsymbol{r}) \\ H_{2}(\boldsymbol{r}) \\ \vdots \\ H_{G}(\boldsymbol{r}) \end{bmatrix}$$

where  $\delta_i(\mathbf{r}) = 1$  if  $\mathbf{r} \in V_i$  and = 0 otherwise.

Each fixed source  $\nabla \mathcal{F}\{\phi(\zeta); r\}$  is orthogonal to the flux  $\phi(r)$ .

#### 7.3.2 Minimizing the RMS error associated with SPH factor calculation

The fixed sources are computed for the case where the OPTIMIZE object was initialized in module DSPH:. Module DREF is call to compute the gradients required for computing SPH factors using an optimization algorithm (OPTEX in PLQ:, quasi-Newton in LNSR:, Newton in FPSPH:). Module DREF computes the direct gradients and the fixed sources to be used in a fixed-source eigenvalue problem originating from the generalized perturbation theory (GPT).

Fundamental mode conditions are the cases where no neutron is leaking due to the boundary conditions. In the case where the macro-calculation over macro-group g is done in non-fundamental mode conditions, it is proposed to apply a SPH correction on the albedo functions corresponding to boundaries with a non-conservative condition in the reference calculation.<sup>[37]</sup> If the macro calculation is performed in diffusion or  $P_1$  approximation, the albedo function  $\Lambda(\beta_g)$  corresponding to a non-conservative boundary is defined as

$$\Lambda(\beta_g) = \frac{1}{2} \frac{1 - \beta_g}{1 + \beta_g} \tag{7.1}$$

where  $\beta_g$  is the albedo in macro-group g. The net current  $J_g(r)$  escaping the domain at point r of the boundary is given by the albedo boundary condition as

$$-J_{q}(r) \cdot N(r) + \Lambda(\beta_{q}) \phi_{q}(r) = 0 \quad \text{if } r \in \partial V$$
(7.2)

where  $\partial V$  is the fraction of the domain where the non-conservative boundary condition is applied and N(r) is the outgoing normal unit vector.

The integrated flux are defined over the macro-region m and macro-group g as

$$F_{m,g} \equiv \langle \phi \rangle_{m,g} = \int_{V_m} d^3 r \, \phi_g(\mathbf{r}) \tag{7.3}$$

The net leakage  $L_q$  over each macro group due to non conservative boundary conditions is defined as

$$L_g \equiv \langle \Lambda \phi \rangle_g = \int_{\partial V} d^2 r \, \Lambda(\beta_g) \, \phi_g(\mathbf{r}) = \int_{\partial V} d^2 r \, \mathbf{J}_g(\mathbf{r}) \cdot \mathbf{N}(\mathbf{r}) . \tag{7.4}$$

In order to preserve the neutron balance in macro-group g, cross section data and albedo functions must all be SPH corrected. The correction specific to albedo functions is written

$$\tilde{\Lambda}_g = \mu_{M+1,g} \, \Lambda_g^* \tag{7.5}$$

where M is the total number of macro-regions and  $\Lambda_g^*$  is the albedo function of the reference calculation in macro-group g. This correction technique is proposed as an alternative to the discontinuity factor correction used by Ref. 38.

In fundamental mode conditions and in cases where Eq. (7.5) is used, an infinity of SPH factor sets can satisfy the reference reaction rates in each macro-group g. A unique set is selected with the application of an arbitrary normalization condition. The simplest option is to use the *flux-volume normalization condition* which consists to preserve the averaged flux in the lattice. This normalization condition, satisfied in each macro-group g, is written

$$\sum_{m=1}^{M} \int_{V_m} d^3 r \ \widetilde{\phi}_g(\mathbf{r}) = \sum_{m=1}^{M} F_{m,g}^* \ , \ g \le G$$
 (7.6)

where  $F_{m,g}^*$  is the volume-integrated flux in macro-region  $V_m$  and macro-group g of the reference calculation.

Equation (7.6) can be rewritten as

$$\sum_{m=1}^{M} \frac{F_{m,g}^*}{\mu_{m,g}} = \sum_{m=1}^{M} F_{m,g}^* , \quad g \le G.$$
 (7.7)

The absorption rates are defined over the macro-region m and macro-group g as

$$P_{\mathbf{a},m,g} \equiv \langle \Sigma_{\mathbf{a}}, \phi \rangle_{m,g} = \int_{V_{-}} d^3 r \, \Sigma_{\mathbf{a},g}(\mathbf{r}) \, \phi_g(\mathbf{r})$$
 (7.8)

where  $i \leq I$  and  $g \leq G$  and where

$$\Sigma_{\mathbf{a},q}(\mathbf{r}) = \Sigma_q(\mathbf{r}) - \Sigma_{\mathbf{s},q}(\mathbf{r}). \tag{7.9}$$

The  $\nu$ -fission rates are defined over the macro-region m and macro-group q as

$$P_{f,m,g} \equiv \langle \nu \Sigma_f, \phi \rangle_{m,g} = \int_{V_m} d^3 r \, \nu \Sigma_{f,g}(\mathbf{r}) \, \phi_g(\mathbf{r})$$
 (7.10)

where  $i \leq I$  and  $g \leq G$  and where  $\nu \Sigma_{f,g}(\mathbf{r})$  is the macroscopic fission cross section multiplied by the averaged number of neutrons emitted per fission.

The absorption and  $\nu$ -fission cross sections are corrected according to

$$\Sigma_{\mathbf{a},m,g} = \mu_{m,g} \, \Sigma_{\mathbf{a},m,g}^* = \mu_{m,g} \, \frac{P_{\mathbf{a},m,g}^*}{F_{m,g}^*} \tag{7.11}$$

and

$$\nu \Sigma_{f,m,g} = \mu_{m,g} \, \nu \Sigma_{f,m,g}^* = \mu_{m,g} \, \frac{P_{f,m,g}^*}{F_{m,g}^*} \tag{7.12}$$

where the reference integrated fluxes  $F_{m,g}^*$  are also obtained from the full-core reference transport calculation. The SPH factors are normalized in each macro energy group according to

$$\sum_{j=1}^{M} \frac{F_{j,g}^*}{\mu_{j,g}} = \sum_{j} F_{j,g}^* , \quad g \le G.$$
 (7.13)

The RMS error on absorption distribution is an homogeneous functional of the flux defined as

$$\mathcal{F}\{\phi(\mathbf{r})\} = \sum_{m=1}^{M+2} \sum_{g=1}^{G} (f_{m,g}\{\phi(\mathbf{r})\})^2$$
(7.14)

where the components  $f_{m,g}\{\phi(r)\}$  are the M+2 conditions to satisfy in each macro-group. They are defined as

$$f_{m,g}\{\phi(\mathbf{r})\} = \begin{cases} \frac{\langle \Sigma_{\mathbf{a}}, \phi \rangle_{m,g}}{\langle \Sigma_{\mathbf{a}}, \phi \rangle} \frac{P_{\mathbf{a},\text{tot}}^*}{\Delta_{\mathbf{a},m,g}} - \frac{P_{\mathbf{a},m,g}^*}{\Delta_{\mathbf{a},m,g}} & \text{if } m \leq M \\ \sqrt{M} \left( \frac{\langle \Lambda + \Sigma_{\mathbf{a}}, \phi \rangle_{g}}{\langle \nu \Sigma_{\mathbf{f}}, \phi \rangle} \frac{P_{\mathbf{f},\text{tot}}^*}{\Delta_{\mathbf{L},g}} - \frac{L_g^* + P_{\mathbf{a},g}^*}{\Delta_{\mathbf{L},g}} \right) & \text{if } m = M + 1 \\ \frac{1}{F_g^*} \sum_{j=1}^{M} \frac{F_{j,g}^*}{\mu_{j,g}} - 1 & \text{if } m = M + 2 \end{cases}$$
(7.15)

with

 $P_{{\rm a},m,g}^*={
m reference}$  (or target) absorption rates obtained from the full-core reference transport calculation  $P_{{\rm f},m,g}^*={
m reference}$  (or target)  $\nu$ -fission rates obtained from the full-core reference transport calculation

 $\Delta_{\text{a},m,g} = \text{low limit absorption rates defined as } \max\left(10^{-4}P_{\text{a},\text{tot}}^*,P_{\text{a},m,g}^*\right)$  in order to avoid division by small numbers.

 $L_q^*$  = reference leakage in macro-group g

 $\Lambda(r)$  = albedo function defined on the non-conservative boundaries  $\partial V$  of the domain

 $\Delta_{\mathrm{L},g} = \text{low limit leakage defined as } \max\left(10^{-4}P_{\mathrm{f,tot}}^*, L_g^* + P_{\mathrm{a},g}^*\right)$  in order to avoid division by small numbers.

and where  $P_{\text{a},g}^* = \sum_m P_{\text{a},m,g}^*, P_{\text{a},\text{tot}}^* = \sum_g P_{\text{a},g}^*, P_{\text{f},\text{tot}}^* = \sum_m \sum_g P_{\text{f},m,g}^*$  and  $F_g^* = \sum_m F_{m,g}^*$ .

The condition m = M + 1 in Eq. (7.15) is based on the preservation of the effective multiplication factor of the core. The SPH normalization relations (7.7) are included in the RMS error in order to simplify the optimization process.

The gradient of functional (7.14) with respect to a variation of flux  $\phi$  is a G-group function of space whose components are defined as

$$\nabla \mathcal{F}_g \{ \phi(\zeta); r \} = \left[ \frac{d}{d\epsilon} \mathcal{F} \{ \phi(\zeta) + \epsilon \, \delta_g(\zeta - r) \} \right]_{\epsilon = 0}; \quad g = 1, G$$
 (7.16)

where  $\boldsymbol{\delta}_q(\boldsymbol{\zeta}-\boldsymbol{r})$  is a multidimensional Dirac delta distribution defined as

$$\delta_q(\zeta - r) = \operatorname{col}\left[\delta_{q,h} \,\delta(\zeta - r), \, h = 1, G\right] \tag{7.17}$$

where  $\delta_{g,h}$  is a Kronecker delta function and  $\delta(\zeta - r)$  is the classical Dirac delta distribution.

Next, we evaluate the gradient of each component  $f_{m,g}\{\phi(\mathbf{r})\}$  with respect to the SPH factors and we construct a rectangular matrix  $\mathbb{A}$ , of size  $(M+2)G \times (M+1)G$ , defined as

$$\mathbb{A} = \left\{ \frac{\partial f_{m,g}}{\partial \mu_{n,h}}; \quad m \le M+2, \ n \le M+1, \ g \le G, \ h \le G \right\}. \tag{7.18}$$

We first evaluate the direct contribution of these derivatives for a variation of the SPH factors assigned to cross sections (i.e., for  $n \leq M$ ). Direct contributions are the chain rule terms not involving a variation in flux. These direct gradients are

$$\frac{\partial f_{m,g}}{\partial \mu_{n,h}} \Big|^{\text{direct}} = \frac{\langle \Sigma_{\mathbf{a}}, \phi \rangle_{m,g}}{\mu_{n,h} \langle \Sigma_{\mathbf{a}}, \phi \rangle} \frac{P_{\mathbf{a},\text{tot}}^*}{\Delta_{\mathbf{a},m,g}} \left( \delta_{m,n} \delta_{g,h} - \frac{\langle \Sigma_{\mathbf{a}}, \phi \rangle_{n,h}}{\langle \Sigma_{\mathbf{a}}, \phi \rangle} \right) \quad \text{if } m \le M \tag{7.19}$$

$$\frac{\partial f_{M+1,g}}{\partial \mu_{n,h}} \bigg|^{\text{direct}} = \frac{\sqrt{M}}{\mu_{n,h} \langle \nu \Sigma_{f}, \phi \rangle} \frac{P_{f,\text{tot}}^{*}}{\Delta_{L,g}} \left( \delta_{g,h} \langle \Sigma_{a}, \phi \rangle_{n,h} - \langle \Lambda + \Sigma_{a}, \phi \rangle_{g} \frac{\langle \nu \Sigma_{f}, \phi \rangle_{n,h}}{\langle \nu \Sigma_{f}, \phi \rangle} \right)$$
(7.20)

and

$$\frac{\partial f_{M+2,g}}{\partial \mu_{n,h}} \bigg|_{n,g}^{\text{direct}} = -\delta_{g,h} \frac{F_{n,g}^*}{\mu_{n,g}^2 F_q^*}.$$
(7.21)

The SPH factors assigned to the albedo functions are not responsible for any direct contributions to the derivatives of component  $f_{m,g}\{\phi(r)\}$ . Consequently,

$$\frac{\partial f_{m,g}}{\partial \mu_{M+1,h}} \bigg|_{m=0}^{\text{direct}} = 0. \tag{7.22}$$

The indirect gradient of each component  $f_{m,g}\{\phi(r)\}$  with respect to the SPH factors are an effect of flux variation and are obtained using generalized perturbation theory (GPT). The gradient of functional  $f_{m,g}\{\phi(r)\}$  with respect to a variation of flux is a G-group function of space defined as

$$\nabla f_{m,g}\{\phi(\zeta); \boldsymbol{r}\} = \begin{bmatrix} f_{m,g,1}\{\phi(\zeta); \boldsymbol{r}\} \\ f_{m,g,2}\{\phi(\zeta); \boldsymbol{r}\} \\ \vdots \\ f_{m,g,G}\{\phi(\zeta); \boldsymbol{r}\} \end{bmatrix}$$
(7.23)

where the group-h components are

$$\nabla f_{m,g,h}\{\phi(\zeta); \boldsymbol{r}\} = \frac{\Sigma_{\mathrm{a},h}(\boldsymbol{r})}{\langle \Sigma_{\mathrm{a}}, \phi \rangle} \frac{P_{\mathrm{a,tot}}^*}{\Delta_{\mathrm{a},m,g}} \left( \delta_m(\boldsymbol{r}) \, \delta_{g,h} - \frac{\langle \Sigma_{\mathrm{a}}, \phi \rangle_{m,g}}{\langle \Sigma_{\mathrm{a}}, \phi \rangle} \right) \quad \text{if } m \le M$$
 (7.24)

where  $\delta_m(\mathbf{r}) = 1$  if  $\mathbf{r} \in V_m$  and = 0 otherwise,

$$\nabla f_{M+1,g,h}\{\phi(\zeta); \boldsymbol{r}\} = \frac{\sqrt{M}}{\langle \nu \Sigma_{f}, \phi \rangle} \frac{P_{f,\text{tot}}^{*}}{\Delta_{L,g}} \left[ (\Lambda_{h}(\boldsymbol{r}) + \Sigma_{a,h}(\boldsymbol{r})) \, \delta_{g,h} - \nu \Sigma_{f,h}(\boldsymbol{r}) \, \frac{\langle \Lambda + \Sigma_{a}, \phi \rangle_{g}}{\langle \nu \Sigma_{f}, \phi \rangle} \right]$$

$$(7.25)$$

and

$$\nabla f_{M+2,q,h}\{\phi(\zeta); \mathbf{r}\} = 0. \tag{7.26}$$

We first compute the gradient g of the RMS error with respect to a variation of the SPH factors. We define three column vectors as

$$f = \text{col} \{ f_{m,g} \{ \phi(r) \} ; m \le M + 2, g \le G \},$$
 (7.27)

$$\nabla f = \operatorname{col} \left\{ \nabla f_{m,g} \left\{ \phi(\zeta); r \right\}; \quad m \le M + 2, \ g \le G \right\}$$
(7.28)

and

$$g = \operatorname{col}\left\{\frac{\partial \mathcal{F}\{\phi(r)\}}{\partial \mu_{n,h}}; \quad n \leq M+1, \ h \leq G\right\}.$$
 (7.29)

From Eqs. (7.14) and (7.16), we have

$$\mathcal{F}\{\phi(r)\} = f^{\top}f \tag{7.30}$$

and

$$\nabla \mathcal{F}\{\phi(\zeta); r\} = 2f^{\top} \nabla f \tag{7.31}$$

so that

$$\frac{\partial \mathcal{F}}{\partial \mu_{n,h}} = 2 \sum_{m=1}^{M+2} \sum_{g=1}^{G} f_{m,g} \frac{\partial f_{m,g}}{\partial \mu_{n,h}}$$

$$(7.32)$$

where the derivatives of  $f_{m,g}$  are computed taking into account both direct and indirect contributions:

$$\frac{\partial f_{m,g}}{\partial \mu_{n,h}} = \frac{\partial f_{m,g}}{\partial \mu_{n,h}} \bigg|^{\text{direct}} + \left\langle \nabla f_{m,g} \{ \phi(\zeta); r \}, \frac{\partial}{\partial \mu_{n,h}} \phi(r) \right\rangle$$
(7.33)

and where the bracket stands for a summation over the G energy groups and an integration over the domain. The flux derivatives  $\partial \phi / \partial \mu_{n,h}$  are G-group functions obtained using generalized perturbation theory.

Equation (7.32) can be rewritten in matrix form as

$$\mathbf{g} = 2 \,\mathbb{A}^{\top} \,\mathbf{f}. \tag{7.34}$$

The bracket term in Eq. (7.33) is computed by module GRAD:, outside module DREF:. Module GRAD: compute only the direct contributions of the gradients:

- By default, the objective function  $\mathcal{F}\{\phi(r)\}$  and direct components of vector g are computed.
- If keyword NEWTON is set, individual components  $f_{m,g}\{\phi(r)\}$  and direct components of matrix A are computed.

### 7.3.3 Calling specifications

The calling specifications for module DREF: are:

Table 96: Structure (DREF:)

```
SOURCE OPTIM := DREF: OPTIM FLUX TRACK { MICRO | MACRO } { MICREF | MACREF } [ :: [ EDIT iprint ] [ NODERIV ] [ NEWTON ] [ RMS >> RMS_VAL<< ] ];
```

where

SOURCE character\*12 name of a FIXED SOURCES (type L\_SOURCE) object open in creation mode.

This object contains the adjoint fixed source corresponding to the RMS error on power

distribution.

OPTIM character\*12 name of the OPTIMIZE object (L\_OPTIMIZE signature) containing the op-

timization informations. Object OPTIM must appear on both LHS and RHS to be able

to update the previous values.

FLUX character\*12 name of the actual FLUX (type L\_FLUX) object open in read-only mode.

TRACK character\*12 name of the actual TRACKING (type L\_TRACK) object open in read-only

mode.

MICRO character\*12 name of the actual MICROLIB (type L\_LIBRARY) object open in read-only

mode. The information on the embedded macrolib is used.

MACRO character\*12 name of the actual MACROLIB (type L\_MACROLIB) object open in read-only

mode.

MICREF character\*12 name of reference (or target) MICROLIB (type L\_LIBRARY) object open

in read-only mode. The information contained in the embedded macrolib is used to

compute  $P_i^*$  values.

MACREF character\*12 name of reference (or target) MACROLIB (type L\_MACROLIB) object open

in read-only mode. This information is used to compute  $P_i^*$  values.

EDIT keyword used to set *iprint*.

iprint index used to control the printing in module DREF:. =0 for no print; =1 for minimum

printing (default value).

NODERIV keyword used to stop processing of DREF: module after calculation of objective function.

By default, information related to the gradient of the RMS functional is also computed.

NEWTON keyword used to enable the detailed calculation of gradient for all components of the

objective function, as required by a full Newtonian approach. By default, only the

gradient of the objective function is computed.

RMS keyword used to recover the RMS error on power or absorption distribution in a CLE-

2000 variable.

RMS\_VAL character\*12 CLE-2000 variable name in which the extracted RMS value will be placed.

This variable should be declared real or double precision.

#### 7.4 The GRAD: module

The GRAD: module is designed to perform the following tasks:

• compute the gradients of the system characteristics (i.e., objective function and constraints) using solutions of direct or adjoint fixed source eigenvalue problems. Here, we assume an optimization problem with nvar control variables and with ncst constraints. The total number of system characteristics is therefore equal to ncst+1.

• define options and parameters related to the optimization problem.

The calling specifications are:

Table 97: Structure GRAD:

```
OPTIM := GRAD: [ OPTIM ] DFLUX GPT :: (grad_data)
```

where

```
OPTIM

character*12 name of the OPTIMIZE object (L_OPTIMIZE signature) containing the optimization informations. Object OPTIM must appear on the RHS to be able to updated the previous values.

DFLUX

character*12 name of the FLUX object (L_FLUX signature) containing a set of solutions of fixed-source eigenvalue problems.

GPT

character*12 name of the SOURCE object (L_SOURCE signature) containing a set of direct or adjoint sources.

(grad_data)

structure containing the data to the module GRAD: (see Sect. 7.4.1).
```

#### 7.4.1 Data input for module GRAD:

Table 98: Structure grad\_data

where

EDIT keyword used to set iprint.

iprint index used to control the printing in module.

MAXIMIZE keyword used to specify that the optimization problem will be a maximization.

MINIMIZE keyword used to specify that the optimization problem will be a minimization (default).

OUT-STEP-LIM keyword used to set or reset the maximum steplength along the gradient (default value

is sr = 1.0 or the value recovered from *OPTIM*).

sr maximum steplength value (real).

VAR-VALUE keyword to specify the values of the control variables. These values can also be set in

a previous call to module GRAD: or set in another module.

control array containing nvar real values.

VAR-WEIGHT keyword to specify the values of the control variable weights in the quadratic constraint.

All weights are set to 1.0 by default.

weight array containing nvar real values.

VAR-VAL-MIN keyword to specify the minimum values of the control variables. These values can also

be set in a previous call to module GRAD:.

vecmin array containing nvar real values.

varmin single real value used for all control variables.

VAR-VAL-MAX keyword to specify the maximum values of the control variables. These values can also

be set in a previous call to module GRAD:.

vecmax array containing nvar real values.

varmax single real value used for all control variables.

FOBJ-CST-VAL keyword to specify the value of the objective function followed by the actual values of

the constraints. These values can also be set in a previous call to module GRAD: or set

in another module.

funct array containing ncst+1 real values.

CST-TYPE keyword to specify the relation types of the constraints. These values can also be set

in a previous call to module GRAD:.

type array containing nest integer values. These values are: =-1 for  $\geq$ , =0 for equality

and = 1 for  $\leq$ .

CST-OBJ keyword to specify the RHS values of the constraints. These values can also be set in

a previous call to module GRAD:.

cstval array containing ncst real values.

KEEP keyword to specify that the RHS values of the constraints are identical to the values

of the previous iteration.

CST-WEIGHT keyword to specify the weights (or penalties) of the constraints. These weights are not

used with Lemke or MAP methods. These values can also be set in a previous call to

module GRAD:.

cstw array containing ncst real values.

### 7.5 The PLQ: module

The PLQ: module is used to solve a general non-linear optimization problem with constraints using the Optex method.  $^{[1,30-32]}$  The PLQ: module performs a single iteration of the Optex method where a linearized optimization problem is solved with a quadratic constraint. This quadratic constraint is of the form

$$\sum_{i=1}^{nvar} \omega_i \left( \Delta x_i^{(n)} \right)^2 \le \left( S^{(n)} \right)^2$$

where  $\omega_i$  is a weight defined after keyword CST-WEIGHT in module GRAD: and  $\Delta x_i^{(n)}$  is a displacement for i-th control variable at iteration (n). The initial value of radius  $S^{(1)}$  is defined after keyword OUT-STEP-LIM.

The gradients of the system characteristics can be calculated with module GRAD:. The PLQ: module is also used to define options and parameters for the different method to solve the optimization problem and to reduces the radius  $S^{(n)}$  of the quadratic constraint.

The calling specifications are:

Table 99: Structure PLQ:

```
OPTIM := PLQ: OPTIM :: (plq_data)
```

where

**OPTIM** 

character\*12 name of the OPTIMIZE object (L\_OPTIMIZE signature) containing the optimization informations. Object *OPTIM* must appear on both LHS and RHS to be able to update the previous values.

(plq\_data)

structure containing the data to the module PLQ: (see Sect. 7.5.1).

# 7.5.1 Data input for module PLQ:

Table 100: Structure plq\_data

where

EDIT keyword used to set *iprint*.

iprint index used to control the printing in module.

MAXIMIZE keyword used to specify that the optimization problem will be a maximization.

MINIMIZE keyword used to specify that the optimization problem will be a minimization (default).

METHOD keyword used to define the quasi-linear programming method. **Note:** If the general Lemke method is used, the quadratic constraint must be active. The strategy consists to proceed in two steps:

- At first step, the linear programming problem (i. e., without the quadratic contraint) is solved and the control-variable displacement is computed. If this displacement is less than the radius of the quadratic constraint, the step one solution is accepted and step two is not performed. If this displacement is greater than the radius of the quadratic constraint, the step one solution is rejected and step two is performed. Step one can be solved with the SIMPLEX method or with the linear LEMKE method.
- At step two, the general LEMKE method is used to find the correct solution. The general Lemke method is based on a parametric linear complementarity principle, as explained in Ref. 41.

SIMPLEX keyword used to specify that the SIMPLEX method will be used at step one and the general LEMKE method at step two.

LEMKE keyword used to specify that the linear LEMKE method will be used at step one and the general LEMKE method at step two.

MAP keyword used to specify that the MAP method will be used. The quadratic constraint is linearized and a converging sequence of SIMPLEX calculations is performed.

AUG-LAGRANG keyword used to specify that the augmented Lagrangian method will be used.

PENAL-METH keyword used to specify that the penalty method will be used.

OUT-STEP-LIM keyword used to set or reset the initial radius of the quadratic constraint (default value is sr = 1.0 or the value recovered from OPTIM).

sr initial radius of the quadratic constraint (real or double precision).

OUT-STEP-EPS keyword used to set the tolerance of outer iteration convergence inside module PLQ: (default value is  $1.0 \times 10^{-4}$ ).

 $\epsilon_{ext}$  tolerance value (real or double precision).

INN-STEP-EPS keyword used to set the tolerance used within the SIMPLEX or LEMKE method (default value is  $1.0 \times 10^{-4}$ ).

 $\epsilon_{inn}$  tolerance value (real or double precision).

CST-QUAD-EPS keyword to set the convergence parameter epsilon4 for the radius of the quadratic constraint inside module GRAD:.

 $\epsilon_{quad}$  tolerance for convergence of the radius of the quadratic constraint (real).

STEP-REDUCT keyword used to define the method of the reduction of the outer step.

HALF keyword used to specify that the step will be reduced by a factor of 2.

PARABOLIC keyword used to specify that the step will be reduced with the parabolic method.

WARNING-ONLY keyword used to specify that only a warning will be used when no valid previous

decision vectors can be recall in case of error of the mathematical programming.

CALCUL-DX keyword used to specify that the new step will be calculated.

NO-STORE-OLD keyword used to specify that the old value of decision variables and gradients will not

be stored in the L\_OPTIMIZE/'OLD-VALUE' directory.

 ${\tt COST-EXTRAP}$  keyword used to calculate the extrapolated objective constant ecost.

ecost extrapolated objective constant.

OUT-CONV-TST keyword used to calculate if the external convergence has been reached.

 $l_{conv}$  = 1 means that external convergence has been reached; = 0 otherwise.

### 7.6 The LNSR: module

The LNSR: module performs a single iteration of the line search algorithm, used as inner iteration of steepest descent, conjugate gradient or quasi-Newton optimization techniques. [33] The Armijo line search algorithm is used. [34] The LNSR: module is generally used inside an inner loop, as depicted in Fig 14.

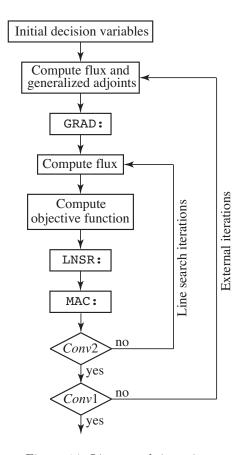

Figure 14: Line search iterations.

The calling specifications are:

Table 101: Structure LNSR:

```
OPTIM := LNSR: OPTIM :: (lnsr_data)
```

where

OPTIM character\*12 name of the OPTIMIZE object (L\_OPTIMIZE signature) containing the optimization informations. Object OPTIM must appear on both LHS and RHS to be able to update the previous values.

(lnsr\_data) structure containing the data to the module LNSR: (see Sect. 7.7.1).

# 7.6.1 Data input for module LNSR:

Table 102: Structure lnsr\_data

```
 \begin{array}{c} [\; \texttt{EDIT}\; iprint \;] \\ [\; \{\; \texttt{MAXIMIZE} \; | \; \texttt{MINIMIZE} \; \} \;] \\ [\; \texttt{OUT-STEP-LIM}\; sr \;] \\ [\; \texttt{OUT-STEP-EPS}\; \epsilon_{ext} \;] \; [\; \texttt{INN-STEP-EPS}\; \epsilon_{inn} \;] \\ [\; \texttt{OUT-ITER-MAX}\; maxE \\ [\; \texttt{OUT-RESTART}\; nstart \;] \\ [\; \{\; \texttt{SD} \; | \; \texttt{CG} \; | \; \texttt{BFGS} \; [ \; \texttt{hist\_nr} \; ] \; | \; \texttt{NEWT} \; \} \;] \\ [\; [\; \texttt{INN-CONV-TST} >> l_{convI} \; << \; \texttt{OUT-CONV-TST} >> l_{convE} \; << \; ] \\ ; \\ \end{array}
```

where

EDIT keyword used to set *iprint*.

iprint index used to control the printing in module.

MAXIMIZE keyword used to specify that the optimization problem will be a maximization.

MINIMIZE keyword used to specify that the optimization problem will be a minimization (default).

OUT-STEP-LIM keyword used to set or reset the maximum stepsize for the line search (default value

is sr = 1.0 or the value recovered from OPTIM).

sr initial radius of the stepsize (real or double precision).

OUT-STEP-EPS keyword used to set the tolerance of outer iteration convergence inside module LNSR:

(default value is  $1.0 \times 10^{-4}$ ).

 $\epsilon_{ext}$  tolerance value (real or double precision).

INN-STEP-EPS keyword used to set the tolerance used for the line search algorithm (default value is

 $1.0 \times 10^{-4}$ ).

 $\epsilon_{inn}$  tolerance value (real or double precision).

OUT-ITER-MAX keyword used to set the maximum number of external iterations.

maxE maximum number of external iterations.

OUT-RESTART keyword used to set the external iteration restart cycle. A new recursion cycle is

restarted from the conjugate gradient method. By default, no restart is performed.

number of iterations in one external iteration restart cycle.

SD steepest descent method (default option).

conjugate gradient method.

BFGS Broyden-Fletcher-Goldfarb-Shanno method. [33]

 ${\tt LBFGS} \qquad \qquad {\tt Memory\ limited\ Broyden-Fletcher-Goldfarb-Shanno\ method.} \ ^{[35]}$ 

hist\_nr number of corrections used in the memory limited Broyden-Fletcher-Goldfarb-Shanno

method (default value is 10).

NEWT Newton method for unconstrained optimization. [36]

INN-CONV-TST keyword used to determine if the line search convergence has been reached.

 $l_{convI}$  = 1 means that line search convergence has been reached; = 0 otherwise.

OUT-CONV-TST keyword used to determine if the external convergence has been reached.

 $l_{convI}$  = 1 means that external convergence has been reached; = 0 otherwise.

### 7.7 The FPSPH: module

The FPSPH: module performs a single fixed-point (aka. Picard) or Newton SPH iteration. This module is intended to be used in a REPEAT UNTIL loop, implemented in CLE-2000 macro-language, where the macro calculation is explicitly called, as depicted in Figs. 15 and 16.

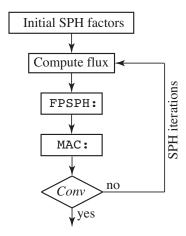

Figure 15: Fixed point SPH iterations.

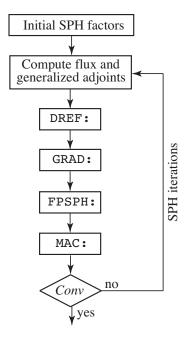

Figure 16: Newton SPH iterations.

The calling specifications are:

Table 103: Structure FPSPH:

```
OPTIM := FPSPH: [ OPTIM ] MACROLIB MACROREF :: (fpsph_data)
```

where

OPTIM character\*12 name of the OPTIMIZE object (L\_OPTIMIZE signature) containing the

SPH factors. At the first call, object *OPTIM* must appear on LHS to receive its initial values. On subsequent calls, object *OPTIM* must appear on both LHS and RHS to

be able to update the previous values.

MACROLIB character\*12 name of the read-only extended MACROLIB object (L\_MACROLIB signa-

ture) containing the macroscopic cross sections used by the macro-calculation and

fluxes produced by the macro-calculation.

MACROREF character\*12 name of the read-only extended MACROLIB object (L\_MACROLIB signa-

ture) containing the reference macroscopic cross sections and fluxes.

(fpsph\_data) structure containing the data to the module FPSPH: (see Sect. 7.7.1).

### 7.7.1 Data input for module FPSPH:

Table 104: Structure fpsph\_data

```
 \begin{array}{l} [\; \mathrm{EDIT}\; iprint \;] \\ [\; \mathrm{SPH} \; \{\; \mathrm{PN} \;|\; \mathrm{SN} \;\} \;] \\ [\; \mathrm{GRPMIN}\; ngr1 \;] \; [\; \mathrm{GRPMAX}\; ngr2 \;] \\ [\; \mathrm{OUT\text{-}STEP\text{-}EPS}\; \epsilon_{ext} \\ [\; \mathrm{VAR\text{-}VAL\text{-}MIN}\; varmin \;] \; [\; \mathrm{VAR\text{-}VAL\text{-}MAX}\; varmax \;] \\ [\; \mathrm{OUT\text{-}CONV\text{-}TST} >> l_{conv} << [\; >> rms_{conv} << \;] \;] \\ ; \\ \end{array}
```

where

EDIT keyword used to set *iprint*.

iprint index used to control the printing in module.

PN keyword to activate a calculation of heterogeneous SPH factors of diffusion, PN or

SPN type.

SN keyword to activate a calculation of heterogeneous SPH factors of PIJ, IC, SN or MOC

type. This is the default option.

GRPMIN keyword used to set the first energy group where SPH correction is applied. By default,

the first energy group index is used.

ngr1 minimum energy group index where SPH correction is applied.

GRPMAX keyword used to set the last energy group where SPH correction is applied. By default,

the total number of energy groups in MACROLIB is used.

ngr2 maximum energy group index where SPH correction is applied.

OUT-STEP-EPS keyword used to set the tolerance of SPH iteration convergence inside module FPSPH:

(default value is  $1.0 \times 10^{-4}$ ).

 $\epsilon_{ext}$  tolerance value (real or double precision).

VAR-VAL-MIN keyword to specify the minimum values of the SPH factors. These values can also be

set in a previous call to module GRAD:.

varmin single real value used for all SPH factors.

VAR-VAL-MAX keyword to specify the maximum values of the SPH factors. These values can also be

set in a previous call to module GRAD:.

varmax single real value used for all SPH factors.

OUT-CONV-TST keyword used to determine if the SPH convergence has been reached.

 $l_{conv}$  = 1 means that SPH convergence has been reached; = 0 otherwise.

 $rms_{conv}$  RMS error of the converged SPH factors.

### 8 PIN-POWER RECONSTRUCTION MODULES

This section is related to pin-power reconstruction capabilities available in Donjon. The corresponding theory is explained in  $^{[47,48]}$ 

### 8.1 The NAP: module

The NAP: module supplies the main transport-diffusion equivalence options to DRAGON and DON-JON. It can be used to perform the pin power reconstruction. [47,48] The calling specifications are:

Table 105: Structure (NAP:)

COMPO := NAP: COMPO TRKNAM FLUNAM :: (descnap1)

MAP := NAP: MAP TRKNAM FLUNAM MATEX MACRES :: (descnap2)

GEONEW := NAP: GEOOLD COMPO :: (descnap3)

where

COMPO character\*12 name of the MULTICOMPO data structure (L\_COMPO signature) where

the detailed subregion properties will be stored.

TRKNAM character\*12 name of the read-only TRACKING data structure (L\_TRACK signature)

containing the tracking.

FLUNAM character\*12 name of the read-only FLUXUNK data structure (L\_FLUX signature) con-

taining a transport solution.

MAP character\*12 name of the MAP data structure (L\_MAP signature) containing fuel re-

gions description, global and local parameter information (burnup, fuel/coolant temperatures, coolant density, etc). A previous call to the FLPOW: module is highly recommended prior to the pin-power reconstruction to normalize the flux and compute the assembly power. If not, the pin-power reconstruction will be normalized using the whole core power instead of a normalization for each assembly. Keyword PPR is

expected in (descnap2).

MATEX character\*12 name of the read-only MATEX data structure (L\_MATEX signature). The

object corresponds to the heterogeneously splited geometry. Keyword PPR is expected

in (descnap2).

MACRES character\*12 name of the read-only MACROLIB data structure (L\_MACROLIB signature)

containing a cross section for the fuel. The MACROLIB data structure must have been created with a MULTICOMPO data structure with pin level properties (transport flux, H-factor, infinite domain diffusion flux). Keyword PPR is expected in (descnap2).

GEONEW character\*12 name of the created GEOMETRY data structure (L\_GEOM signature) con-

taining the detailed core geometry definition at heterogeneous assembly level.

GEOOLD character\*12 name of the read-only GEOMETRY data structure (L\_GEOM signature)

containing the core geometry definition with homogeneous assembly (only 1 mesh per

assembly mandatory).

(descnap1) structure containing the input data to this module to compute additional properties

for subregions (see Section 8.1.1).

(descnap2) structure containing the input data to this module to perform pin power reconstruction

(see Section 8.1.2).

(descnap3) structure containing the input data to this module to automatically define the core

geometry with heterogeneous assembly (see Section 8.1.3).

# 8.1.1 Additional properties calculations

# Table 106: Structure (descnap1)

```
[ EDIT iprint ]
PROJECTION
STEP namedir
[ IFX ifx ]
{ [[ SET pname pvalue ]] }
;
```

where

EDIT keyword used to modify the print level *iprint*.

iprint integer index used to control the printing in module NAP:. =0 for no print; =1 for min-

imum printing (default value); larger values of iprint will produce increasing amounts

of output.

PROJECTION keyword to specify that additional properties for subregions will be computed and

stored in the MULTICOMPO data-structure COMPO.

STEP keyword to specify namedir.

namedir name of the directory containing the homogenized cross sections (homogeneous or

heterogeneous).

IFX keyword to specify ifx.

ifx number used to create the name of the flux record representing  $\psi_{m,p}^{d,\infty}$ . This flux rep-

resents the results of calculation in an infinite domain computed in diffusion with cross sections homogenized either homogeneously or heterogeneously. One record is associated with each type of homogenization when the MULTICOMPO is created. Thus MULTICOMPO can be "enriched" up to 5 times, each time using a different homogenization of the assembly at the end of the transport calculations. The following format

is used for the flux record name (RECNAME): WRITE(RECNAME, '5HFINF\_, 13.3') IFX

Thus, for example for if x=2, RECNAME would be FINF\_002.

SET keyword to specify assembly calculations at which  $\psi_{m,p}^{d,\infty}$  have been calculated. Re-

peated as many times as there are parameters in the MULTICOMPO.

pname name of the parameter in the MULTICOMPO.

pvalue value of the parameter in the MULTICOMPO.

Note that in the case of heterogeneously homogenized assembly, the pin-wise projected diffusion flux is stored in mixture 1.

# 8.1.2 Pin power reconstruction

Table 107: Structure (descnap2)

```
[ EDIT iprint ]
PPR
NZASS nzass
METH GPPR ifx
[ POWER pow ]
;
```

where

EDIT keyword used to modify the print level iprint.

iprint index used to control the printing of this module. The iprint parameter is important for adjusting the amount of data that is printed by this calculation step:

• *iprint*=0 results in no output;

• iprint=1 ...

PPR keyword to perform pin power reconstruction and stored results in the MAP data-

structure MAP.

NZASS keyword to specify nzass.

nzass number of mesh in Z direction along assemblies.

METH keyword to select the type of methodology used for pin power reconstruction.

GPPR keyword to select the generalized pin power reconstruction from an heterogeneous

assembly definition (several mixtures per assembly). Note that if there is only one mixture (homogeneous assembly) this method is actually the regular pin power recon-

struction.

ifx number used to create the named of the flux record representing  $\psi_{m,p}^{d,\infty}$ . See Sect. 8.1.1

for more details.

POWER keyword used to normalize the flux. If this keyword is not used, the flux directly

computed by the FLUD: is used to perform the pin-power reconstruction, then normalization has to be performed either previously by the FLPOW: module or by the user

independently.

pow power used to normalize the flux (MW).

# 8.1.3 Heterogeneous assembly geometry definition

Table 108: Structure (descnap3)

```
[EDIT iprint]
DIRGEO namedir [MACGEO]
MIXASS nmix (imix(i), i=1,nmix)
[SLPITX-ASS (ispx(i), i=1,nxass)]
[SLPITY-ASS (ispy(i), i=1,nyass)]
[MAX-MIX-GEO nmxgeo];
```

where

EDIT keyword used to modify the print level iprint.

iprint index used to control the printing of this module. The iprint parameter is important

for adjusting the amount of data that is printed by this calculation step:

• *iprint*=0 results in no output;

• *iprint*=1 ...

DIRGEO keyword to specify namedir.

namedir name of the directory containing the heterogeneously or homogeneously homogenized

cross sections.

MACGEO keyword to specify that the macro-geometry stored in the GFF record of the macrolib

will be used instead of the macro-geometry of the heterogeneously or homogeneously homogenized cross sections. Usually this other macro-geometry of the assembly corresponds to the pin-by-pin geometry. Note that another multicompo with all pin-wise

properties is needed to be able to use the automatically generated geometry.

MIXASS keyword to specify mixtures corresponding to assembly in the coarse geometry.

nmix number of type of assembly.

imix mixture number of the assemblies.

SLPITX-ASS keyword to specify the mesh splitting at assembly level.

ispx split along x-direction for each mesh of the heterogeneous assembly.

number of mesh of the heterogeneous assembly along x-direction.

SLPITY-ASS keyword to specify the mesh splitting at assembly level.

ispy split along y-direction for each mesh of the heterogeneous assembly.

nyass number of mesh of the heterogeneous assembly along y-direction.

MAX-MIX-GEO

keyword to specify the number of mixtures in the original core geometry (i.e. before the core geometry is splited by the NAP: module). This keyword is mandatory if there is a reflector in the geometry otherwise the numbers for fuel mixtures will not match between the split core geometry (GEOMETRY) and the split fuel geometry (GEOMETRY embedded in MAP).

nmxgeo

number of mixtures in the original core geometry.

Note: The included geometry in the COMPO has to be unfolded, even if the transport calculations are done on a 1/8th assembly. Moreover no split can be defined in the geometry, one mesh ONLY per heterogeneous mixture is mandatory.

#### 9 DONJON DATA STRUCTURES

A brief description of each DRAGON, DONJON and TRIVAC data structures, which can be used with DONJON code, is given in Section 2.2. In this section, a detailed description of the DONJON data structures is presented.

#### 9.1 Contents of /fmap/ data structure

A /fmap/ data structure is used to store fuel assembly (or bundle) map and fuel information such as powers, average fluxes, control zones, burnup or refueling scheme. The fuel bundle location are given in an embedded sub-directory which contains the records as a /geometry/ data structure. This object has a signature L\_MAP; it is created using the RESINI: module.

#### 9.1.1 The state-vector content

The dimensioning parameters  $S_i$ , which are stored in the state vector for this data structure, represent:

- The number of fuel bundles per channel  $N_{\rm b} = \mathcal{S}_1$
- The number of fuel channels  $N_{\rm ch} = \mathcal{S}_2$
- The number of combustion zones  $N_{\text{comb}} = S_3$
- The number of energy groups  $N_{\rm gr} = \mathcal{S}_4$
- The type of interpolation with respect to burnup  $I_{\text{btyp}} = \mathcal{S}_5$

$$I_{\rm btyp} = \left\{ \begin{array}{ll} 0 & \text{interpolation type is not provided} \\ 1 & \text{according to the time-average model} \\ 2 & \text{according to the instantaneous model} \end{array} \right.$$

- The number of bundle shift.  $N_{\rm sht} = \mathcal{S}_6$
- The number of fuel types  $N_{\text{fuel}} = S_7$
- The number of recorded parameters  $N_{\text{parm}} = S_8$
- The total number of fuel bundles  $N_{\text{tot}} = S_9$
- The number of voided reactor channels  $N_{\text{void}} = S_{10}$
- The option with respect to the core-voiding pattern  $I_{\text{void}} = S_{11}$

$$I_{\rm void} = \left\{ \begin{array}{ll} 0 & {\rm voiding~pattern~not~provided} \\ 1 & {\rm full\text{-}core~voiding~pattern} \\ 2 & {\rm half\text{-}core~voiding~pattern} \\ 3 & {\rm quarter\text{-}core~voiding~pattern} \\ 4 & {\rm checkerboard\text{-}full~voiding~pattern} \\ 5 & {\rm checkerboard\text{-}half~voiding~pattern} \\ 6 & {\rm checkerboard\text{-}quarter~voiding~pattern} \\ 7 & {\rm user\text{-}defined~voiding~pattern} \end{array} \right.$$

• The type of the geometry  $F_{\rm t} = \mathcal{S}_{12}$ 

$$F_{t} = \begin{cases} 7 & \text{Cartesian } 3\text{-}D \text{ geometry} \\ 9 & \text{Hexagonal } 3\text{-}D \text{ geometry} \end{cases}$$

• The naval-coordinate layout used by the SIM: module  $I_{\rm sim} = \mathcal{S}_{13}.$ 

The number of assemblies along X and Y axis are given using

$$L_{\rm x} = \frac{I_{\rm sim}}{100}$$
 and  $L_{\rm y} = {\rm mod}(I_{\rm sim}, 100)$ 

- The total number of assemblies  $N_{\rm ass} = \mathcal{S}_{14}$
- The number of assemblies along X direction in Cartesian geometry. The number of assemblies in the radial plane in hexagonal geometry.  $N_{\rm xa} = S_{15}$
- The number of assemblies along Y direction in Cartesian geometry  $N_{ya} = S_{16}$
- The number of plane of the mesh along Z direction where assemblies are located  $N_{z,ass} = S_{17}$
- The number of particularized isotopes to store in {hcycle} sub-directories  $N_{\rm is} = \mathcal{S}_{18}$
- The number of {hcycle} sub-directories  $N_{\rm cy} = \mathcal{S}_{19}$

## 9.1.2 The main /fmap/ directory

The following records and sub-directories will be found on the first level of /fmap/ directory:

Table 109: Records and sub-directories in /fmap/ data structure

| Name         | Туре                                         | Condition            | Units | Comment                                                                                                    |
|--------------|----------------------------------------------|----------------------|-------|----------------------------------------------------------------------------------------------------|
| SIGNATURE    | C*12                                         |                      |       | Signature of the /fmap/ data structure (SIGNA =L_MAP_LILLILLILL).                                                                   |
| STATE-VECTOR | I(40)                                        |                      |       | Vector describing the various parameters associated with this data structure $S_i$                                                  |
| FLMIX        | $\mathrm{I}(N_{\mathrm{ch}},N_{\mathrm{b}})$ |                      |       | Fuel type indices per bundle or assembly sub-<br>divisions for each reactor channel.                                                |
| FLMIX-INI    | $\mathrm{I}(N_\mathrm{ch},N_\mathrm{b})$     | $I_{\rm sim} \neq 0$ |       | Fuel type indices per bundle or assembly sub-<br>divisions for each reactor channel, as defined<br>by user in RESINI: module.       |
| S-ZONE       | $C(N_{ m ch})*4$                             | $I_{\rm sim} \neq 0$ |       | identification name corresponding to the basic<br>naval-coordinate position of an assembly, as<br>defined by user in RESINI: module |
| BMIX         | $I(N_x, N_y, N_z)$                           |                      |       | Renumbered mixture indices per each fuel region over the fuel-map geometry; for the non-fuel regions these indices are set to 0.    |

| Name                                                 | Type                                                                                          | Condition             | Units                        | Comment                                                                                                    |
|------------------------------------------------------|-----------------------------------------------------------------------------------------------|-----------------------|------------------------------|----------------------------------------------------------------------------------------------------|
| XNAME                                                | $C(N_x) * 4$                                                                                  | $F_{\rm t} = 7$       |                              | Channel identification names with respect to their horizontal position in Cartesian geometry.                                                                                      |
| YNAME                                                | $C(N_y)*4$                                                                                    | $F_{\rm t} = 7$       |                              | try. Channel identification names with respect to their vertical position in Cartesian geometry.                                                                                   |
| HNAME                                                | $C(N_x) * 8$                                                                                  | $F_{\rm t} = 9$       |                              | Channel identification names with respect to their radial position in hexagonal geometry.                                                                                          |
| AXNAME                                               | $C(N_{xa}) * 4$                                                                               | $F_{\rm t} = 7$       |                              | Name of the assembly on X-direction (4 character name per assembly) in Cartesian geometry                                                                                          |
| AYNAME                                               | $C(N_{ m ya})*4$                                                                              | $F_{\rm t} = 7$       |                              | Name of the assembly on Y-direction (4 character name per assembly) in Cartesian geometry                                                                                          |
| ASSEMBLY                                             | $Dir(N_{ass})$                                                                                |                       |                              | List of assembly directories. Each component of this list follows the specification presented in Section 9.1.7.                                                                    |
| B-ZONE                                               | $\mathrm{I}(N_{\mathrm{ch}})$                                                                 | $N_{\rm comb} \ge 1$  |                              | Combustion-zone indices per channel.                                                                                                    |
| BURN-AVG                                             | $R(N_{comb})$                                                                                 |                       |                              | <sup>1</sup> Average exit burnups per combustion zone.                                                                                                    |
| BURN-INST                                            | $R(N_{\rm ch}, N_{\rm b})$                                                                    | $I_{\text{btyp}} = 2$ | MW d t                       | <sup>1</sup> Instantaneous burnups per bundle or assembly subdivisions for each channel.                                                                                           |
| BURN-BEG                                             | $R(N_{\rm ch},N_{ m b})$                                                                      | $I_{\text{btyp}} = 1$ | MW d t                       | <sup>1</sup> Low burnup integration limits according to the time-average model.                                                                                                    |
| BURN-END                                             | $R(N_{\rm ch}, N_{\rm b})$                                                                    | $I_{\text{btyp}} = 1$ | MW d t                       | <sup>-1</sup> Upper burnup integration limits according to the time-average model.                                                                                                 |
| BUND-PW                                              | $R(N_{\rm ch},N_{\rm b})$                                                                     | *                     | kW                           | Bundle-powers set in RESINI: module or recovered from L_POWER object.                                                                                                    |
| BUND-PW-INI                                          | $R(N_{\mathrm{ch}},N_{\mathrm{b}})$                                                           | *                     | kW                           | Beginning-of-transient bundle-powers recovered from L_POWER object.                                                                                                    |
| FLUX-AV                                              | $\mathrm{R}(N_{\mathrm{ch}},N_{\mathrm{b}},N_{\mathrm{gr}})$                                  | *                     | ${\rm cm}^{-2} {\rm s}^{-1}$ | The normalized average fluxes recorded per each fuel bundle and for each energy group, recovered from L_POWER object.                                                              |
| REACTOR-PW⊔⊔                                         | R(1)                                                                                          | *                     | MW                           | Full reactor power set in RESINI: module or recovered from L_POWER object.                                                                                                    |
| AXIAL-FPW                                            | $\mathrm{R}(N_\mathrm{b})$                                                                    | *                     | 1                            | Axial power form factor set in RESINI: module.                                                                                                    |
| B-EXIT                                               | R(1)                                                                                          |                       | MW d t                       | <sup>1</sup> Core-average discharge burnup.                                                                                                    |
| REF-SHIFT                                            | $I(N_{comb})$                                                                                 |                       | WIW d 0                      | Bundle-shifts per combustion zone. A bundle-shift corresponds to the number of displaced fuel bundles during the refueling operation.                                              |
| REF-VECTOR <sub>⊔⊔</sub><br>REF-SCHEME <sub>⊔⊔</sub> | $egin{aligned} & 	ext{I}(N_{	ext{comb}},N_{	ext{b}}) \ & 	ext{I}(N_{	ext{ch}}) \end{aligned}$ |                       |                              | Refueling pattern vector per combustion zone.<br>Refueling scheme of each channel; it corresponds to the positive or negative bundle-shift number according to the flow direction. |
| REF-RATE                                             | $rac{\mathrm{R}(N_{\mathrm{ch}})}{\mathrm{R}(N_{\mathrm{ch}})}$                              |                       | $kg d^{-1}$ $d$              | Channel refueling rates.  Time values at which channels are refueled inside a refueling time period.                                                                               |

| Name                                                                                           | Туре                                                                                                    | Condition                             | Units                               | Comment                                                                                                    |
|------------------------------------------------------------------------------------------------|----------------------------------------------------------------------------------------------------|---------------------------------------|-------------------------------------|----------------------------------------------------------------------------------------------------|
| $\begin{array}{c} \textbf{DEPL-TIME}_{\square\square} \\ \{pshift\} \\ \{bshift\} \end{array}$ | $\begin{array}{c} \mathrm{R}(1) \\ \mathrm{R}(N_{\mathrm{ch}}, N_{\mathrm{b}}) \\ \mathrm{R}(N_{\mathrm{ch}}, N_{\mathrm{b}}) \end{array}$ | $N_{ m sht} \ge 1$ $N_{ m sht} \ge 1$ | $\frac{\mathrm{d}}{kW}$ $MWdT^{-1}$ | Refueling time period in days.  The power of the bundles shifted the <i>i</i> -th time.  The burnup of the bundles shifted the <i>i</i> -th time.                                          |
| $\{ishift\}$                                                                                   | $\mathrm{I}(N_{\mathrm{ch}},N_{\mathrm{b}})$                                                                                               | $N_{ m sht} \ge 1$                    |                                     | The number of shifts per bundle during refueling.                                                                                                    |
| AX-SHAPE                                                                                       | $R(N_{\rm ch},N_{\rm b})$                                                                                                    | $I_{\rm btyp}=1$                      |                                     | Normalized axial power-shape values over the fuel bundles. Equal to fuel-bundle powers divided by channel powers.                                                                          |
| EPS-AX                                                                                         | R(1)                                                                                                    | $I_{\rm btyp}=1$                      |                                     | Convergence factor for the axial power-shape calculation; it is defined as a relative error between the two successives calculations.                                                      |
| FQuuluuuuuu                                                                                    | R(1)                                                                                                    |                                       |                                     | Hot spot factor: power of the hottest 3D Cartesian pin spot normalized to the mean power of a 3D Cartesian pin spot.                                                                       |
|                                                                                                |                                                                                                    |                                       |                                     | $FQ = \frac{P_{\substack{\text{max} \\ \mathbf{x}, \mathbf{y}, \mathbf{z}}}(x, y, z)}{P_{\substack{\text{moy} \\ \mathbf{x}, \mathbf{y}, \mathbf{z}}}(x, y, z)}$                           |
| FXY                                                                                            | R(1)                                                                                                    |                                       |                                     | where P(x,y,z) is the power of an axial part of<br>a pin located at the coordinates (x,y,z).<br>Radial hot spot factor: power of the hottest<br>pin normalized to the mean power of a pin. |
|                                                                                                |                                                                                                    |                                       |                                     | $Fxy = \frac{P_{\text{max}}(x,y)}{P_{\text{x,y}}(x,y)}$                                                                                                    |
|                                                                                                |                                                                                                    |                                       |                                     | with                                                                                                    |
|                                                                                                |                                                                                                    |                                       |                                     | $P(x,y) = \int_0^{zmax} P(x,y,z) dz$                                                                                                    |
| FXYZ                                                                                           | $R(N_{z,ass})$                                                                                                    |                                       |                                     | For each axial mesh, power of the hottest 2D Cartesian pin spot normalized to the mean power of a 3D Cartesian pin spot.                                                                   |
|                                                                                                |                                                                                                    |                                       |                                     | $Fxy(z) = \frac{P_{\text{max}}(x, y, z)}{P_{\text{moy}}(x, y, z)}$                                                                                                    |
|                                                                                                |                                                                                                    |                                       |                                     |                                                                                                    |

continued on next page

177

| Name               | Туре                                | Condition                              | Units | Comment                                                                                                    |
|--------------------|-------------------------------------|----------------------------------------|-------|----------------------------------------------------------------------------------------------------|
| FXYASS             | $R(N_{ass})$                        |                                        |       | For each assembly, power of the hottest pin normalized to the mean power of a pin.                                                                                                    |
|                    |                                     |                                        |       | $Fxy(iass) = \frac{P_{\text{max}}(x, y, iass)}{P_{\text{x,y}}(x, y)}$                                                                                                    |
|                    |                                     |                                        |       | with                                                                                                    |
|                    |                                     |                                        |       | $P(x, y, iass) = \int_0^{zmax} P(x, y, z, iass) dz$                                                                                                    |
| HFOLLOW            | $C(N_{is}) * 8$                     | $N_{\rm is} > 0$                       |       | Name of the particularized isotopes to store in {hcycle} directory.                                                                                                    |
| GEOMAP             | Dir                                 |                                        |       | Sub-directory containing the embedded 3D-Cartesian /geometry/ of the fuel lattice.                                                                                                    |
| FUEL               | $\mathrm{Dir}(N_{\mathrm{fuel}})$   |                                        |       | List of fuel—type sub-directories. Each component of the list is a directory containing the information relative to a single fuel type.                                                                                                    |
| ROD-INFO           | Dir                                 | *                                      |       | Sub-directory containing the information corresponding to the local rod insertion for PWR.  This sub-directory follows the specification presented in Section 9.1.6.                                                                                                    |
| {hcycle}           | $\mathrm{Dir}(N_{\mathrm{burn}})$   | $N_{\rm cy} > 0$                       |       | Sub-directory containing information related to a fuel cycle in a PWR. $N_{\rm burn}$ is the number of burnup steps used during the simulation of the cycle. These burnup steps may not be of increasing values. If module TINST: was used to burn fuel, the name of the <i>hcycle</i> directory is "-TINST".                                                            |
| CYCLE-NAMES_PARAM_ | $C(N_{cy}) * 12$<br>$Dir(N_{parm})$ | $N_{\rm cy} > 0$<br>$N_{\rm parm} > 0$ |       | Names of fuel cycle sub-directories {hcycle}. List of parameter—type sub-directories corresponding to actual time. Each component of the list is a directory containing the information relative to a single parameter (see Sect. 9.1.5). The total number of sub-directories corresponds to the total number of recorded parameters $N_{\rm parm}$ (excluding burnups). |

The contents of the GEOMAP sub-directory correspond to the typical contents of the /geometry/ data structure. The dimensioning parameters  $N_x$ ,  $N_y$ , and  $N_z$  represent the number of volumes along the corresponding axis in the fuel-map geometry.

The shifting information records {pshift}, {bshift} and {ishift} will be composed using the following FORTRAN instructions, respectively, as

for  $1 \le ell \le N_{\text{sht}}$ .

Each time a bundle is shifted and stay in the reactor, its burnup and power will be saved in the records  $\{bshift\}$  and  $\{pshift\}$ . For example,  $\{bshift i\}$  and  $\{pshift i\}$  will contain all the burnups and powers of bundles that have been shifted i-th time.

#### 9.1.3 The FUEL sub-directories

Each FUEL sub-directory contains the information corresponding to a single fuel type. Inside each sub-directory, the following records will be found:

Condition Units Name Type Comment  $MIX_{\cup\cup\cup\cup\cup\cup\cup\cup\cup}$ I(1)Fuel-type mixture number.  $TOT_{\cup\cup\cup\cup\cup\cup\cup\cup\cup}$ I(1)Total number of fuel bundles for this fuel type. MIX-VOID Voided-cell mixture number for this fuel type. I(1)Fuel weight in a bundle for this fuel type. WEIGHT R(1)kg  $\mathrm{wt}\%$ Fuel enrichment for this fuel type. ENRICH R(1)POISON R(1)Poison load for this fuel type.

Table 110: Records in FUEL sub-directories

## 9.1.4 The {hcycle} sub-directories

Each {hcycle} sub-directory contains the information corresponding to a single PWR fuel cycle. Inside each sub-directory, the following records will be found:

Table 111: Records in {hcycle} sub-directories

| Name                                                | Туре | Condition | Units | Comment                                                                                        |
|-----------------------------------------------------|------|-----------|-------|------------------------------------------------------------------------------------------------|
| ALIAS <sub>UUUUUUU</sub><br>TIME <sub>UUUUUUU</sub> |      |           | d     | Name of the cycle sub-directory.  Depletion time corresponding to instantaneous burnup values. |

continued on next page

## Records in {hcycle} sub-directories

| continued | from | last | page |
|-----------|------|------|------|
|-----------|------|------|------|

| Name         | Туре                                          | Condition               | Units                | Comment                                                                                                    |
|--------------|-----------------------------------------------|-------------------------|----------------------|----------------------------------------------------------------------------------------------------|
| PARAMUUUUUUU | $\operatorname{Dir}(N_{\operatorname{parm}})$ | $N_{\mathrm{parm}} > 0$ |                      | List of parameter—type sub-directories corresponding to refuelling time. Each component of the list is a directory containing the information relative to a single parameter (see Sect. 9.1.5). The total number of sub-directories corresponds to the total number of recorded parameters $N_{\rm parm}$ (excluding burnups). |
| BURNAVG      | R(1)                                          |                         | $MW d t^-$           | <sup>1</sup> Average burnup of the assembly.                                                                                                    |
| NAME         | $\mathrm{C}(N_{\mathrm{ch}})*12$              |                         |                      | Names of each assembly or of each quart-of assembly during a refuelling cycle. All quart-of-assembly belonging to the same assembly have the same name.                                                                                                    |
| CYCLE        | $C(L_x \times L_y) * 4$                       |                         |                      | Shuffling matrix for refuelling as provided by the plant operator. The name " " is reserved for empty locations.                                                                                                    |
| FLMIX        | $\mathrm{I}(N_{\mathrm{ch}},N_{\mathrm{b}})$  |                         |                      | Fuel type indices per assembly subdivisions for each reactor channel.                                                                                                    |
| BURN-INST    | $R(N_{ m ch},N_{ m b})$                       |                         | MW d t               | <sup>1</sup> Instantaneous burnups per assembly subdivisions for each channel.                                                                                                    |
| POWER-BUND   | $\mathrm{R}(N_{\mathrm{ch}},N_{\mathrm{b}})$  |                         | kW                   | Powers per assembly subdivisions for each channel.                                                                                                    |
| K-EFFECTIVE  | R(1)                                          |                         |                      | Effective multiplication factor $k_{\text{eff}}$ .                                                                                                    |
| FOLLOW       | $R(N_{\rm ch}, N_{\rm b}, N_{\rm is})$        | $N_{\rm is} > 0$        | (cm b) <sup>-1</sup> | Number densities of the particularized isotopes.                                                                                                    |

#### 9.1.5 The PARAM sub-directories

Each PARAM sub-directory contains the information corresponding to a single local or global parameter (excluding burnups). Inside a such sub-directory, the following records will be found:

Table 112: Records in PARAM sub-directories

| Name                                     | Type                                                   | Condition             | Units | Comment                                                                                                    |
|------------------------------------------|--------------------------------------------------------|-----------------------|-------|----------------------------------------------------------------------------------------------------|
| P-NAME  PARKEY  P-TYPE  P-VALUE  P-VALUE | $C*12$ $C*12$ $I(1)$ $R(1)$ $R(N_{\rm ch}, N_{\rm b})$ | ptype = 1 $ptype = 2$ |       | Unique identification name of this parameter. This name is user-defined; however, it is recommended to use the following pre-defined values:    C-BORE |
|                                          |                                                        |                       |       |                                                                                                    |

## 9.1.6 The ROD-INFO sub-directory

The ROD-INFO sub-directory contains the information corresponding to the local rod insertion for PWR. This sub-directory is created after the first calling to the ROD: module. Inside this sub-directory, the following records will be found:

Table 113: Records in ROD-INFO sub-directories

| Name                                    | Туре                  | Condition | UnitsComment                                                                                                    |
|-----------------------------------------|-----------------------|-----------|----------------------------------------------------------------------------------------------------|
| ROD-INIT                                | R(1)                  |           | Default value for the rod field. This value corresponds to no rod inserted.                                                                          |
| INS-MAX                                 | I(1)                  |           | Number associated to the maximum of rod insertion steps possible.                                                                                    |
| STEP-CM                                 | R(1)                  |           | Length of one rod insertion step (in cm).                                                                                                    |
| REFL-BOTTOM <sub>□</sub>                | I(1)                  |           | Number of bottom reflective axial-planes.                                                                                                    |
| NB-GROUP                                | I(1)                  |           | Number of rod groups.                                                                                                    |
| MAX-MIX                                 | I(1)                  |           | Maximum number of rod zones for all the rods defined.                                                                                                |
| ROD-NAME                                | $C(N_{ m gr})*3$      |           | Name of each rod group defined by user in ROD: module.                                                                                               |
| ROD-INSERT                              | $I(N_{gr})$           |           | Insertion of each rod group defined by user in ROD: module.                                                                                          |
| ROD-RIN                                 | $R(N_{gr}, N_{mmix})$ |           | Rod identification numbers (RIN) for each rod group defined by user in ROD: module.                                                                  |
| ROD-NBZONE <sub>□□</sub>                | $I(N_{gr})$           |           | Number of RIN zones for each rod group defined by user in ROD: module.                                                                               |
| ROD-HEIGHT⊔⊔                            | $R(N_{gr}, N_{mmix})$ |           | Height between the bottom of the rod and the                                                                                                    |
| ROD-MAP                                 | $C(N_{ m ch})*3$      |           | beginning of the RIN zone for each rod group<br>and each RIN zone defined by user in ROD:<br>module.<br>Identification name corresponding to the rod |
| 11111 111111111111111111111111111111111 | C(11cn) ** 0          |           | map as defined by user in ROD: module.                                                                                                    |

## $9.1.7\ The\ ASSEMBLY\ sub-directory$

Table 114: Assembly type sub-directory

| Name                     | Туре                                        | Condition | UnitsComment                                                                            |
|--------------------------|---------------------------------------------|-----------|-----------------------------------------------------------------------------------------|
| LABEL                    | C*8                                         |           | Label of the assembly. It consists a 8 character name composed of the AYNAME and AXNAME |
| PIN-POWER                | $\mathcal{R}(N_{pin}^2*N_{\mathrm{z,ass}})$ |           | array containing the pin power for each pin on each mesh plane of the assembly.         |
| ASS-POWER <sub>UUU</sub> | R(1)                                        |           | total assembly power.                                                                   |

continued on next page

# Assembly type sub-directory

## continued from last page

| Name      | Type                               | Condition | UnitsComment                                                                                        |
|-----------|------------------------------------|-----------|----------------------------------------------------------------------------------------------------|
| SIG_F*PHI | ${\rm R}(N_{pin}^2*N_{\rm z,ass})$ |           | array containing the integral of $\Sigma_f$ times the flux for each pin on each mesh plane of the   |
| FLUX      | $R(N_{pin}^2 * N_{z,ass} * N_g)$   |           | assembly.  array containing the flux of each group for each pin on each mesh plane of the assembly. |

## 9.2 Contents of /matex/ data structure

A /matex/ data structure is used to store several information related to the reactor extended material index and geometry. This object has a signature L\_MATEX; it is created using the USPLIT: module. The information contained in this data structure can be used and updated in other DONJON modules.

#### 9.2.1 The state-vector content

The dimensioning parameters  $S_i$ , which are stored in the state vector for this data structure, represent:

- The number of energy groups  $N_{gr} = \mathcal{S}_1$
- The maximum number of material mixtures  $N_m = S_2$  ( $N_m$  equals to the total number of material regions plus the number of device mixtures)
- The number of reflector types  $N_r = S_3$
- The number of fuel types  $N_f = S_4$
- The total number of mixtures indices  $N_{tot} = S_5$  ( $N_{tot}$  equals to the total number of mesh-splitted volumes plus the number of device mixtures)
- The type of reactor geometry  $I_g = S_6$  (only  $I_g = 7$  for 3D-Cartesian geometry or  $I_g = 9$  for 3D-Hexagonal geometry are allowed)
- The total number of mesh-splitted volumes  $N_{el} = S_7$
- The number of mesh-splitted volumes along x-axis  $L_x = S_8$
- The number of mesh-splitted volumes along y-axis  $L_y = S_9$
- The number of mesh-splitted volumes along z-axis  $L_z = S_{10}$

## 9.2.2 The /matex/ directory

The following records will be found on the /matex/ directory:

Table 115: Records in /matex/ data structure

| Name         | Туре     | Condition | Units | Comment                                                                            |
|--------------|----------|-----------|-------|------------------------------------------------------------------------------------|
| SIGNATURE    | C*12     |           |       | Signature of the /matex/ data structure (SIGNA =L_MATEX_ULULULU).                  |
| STATE-VECTOR | I(40)    |           |       | Vector describing the various parameters associated with this data structure $S_i$ |
| RMIX         | $I(N_r)$ |           |       | The reflector-type mixture indices, as defined in the reactor geometry.            |
| RTOT         | $I(N_r)$ |           |       | The total number of reflector regions per each reflector type.                     |

## Records in /matex/ data structure

# continued from last page

| Name                     | Type                  | Condition | Units | Comment                                                                                                    |
|--------------------------|-----------------------|-----------|-------|----------------------------------------------------------------------------------------------------|
| FMIX                     | $I(N_f)$              |           |       | The fuel-type mixture indices, as defined in the reactor geometry.                                                                                                    |
| FT0T <sub>UUUUUUU</sub>  | $\mathrm{I}(N_f)$     |           |       | The total number of fuel regions per each fuel                                                                                                    |
| МАТ                      | $\mathrm{I}(N_{tot})$ |           |       | type.  The material mixture indices per each region and including the device mixtures. The fueltype indices are set negative; the device indices are appended at the end of vector; the                           |
| INDEX                    | $\mathrm{I}(N_{el})$  |           |       | virtual-region indices are set to 0.  The renumbered mixture indices. A unique number is associated with each mesh-splitted volume. The device indices are not included; the virtual-region indices are set to 0. |
| MESHX                    | $R(L_x+1)$            |           |       | The mesh-splitted coordinates along x-axis of the reactor geometry.                                                                                                    |
| MESHY                    | $R(L_y+1)$            |           |       | The mesh-splitted coordinates along y-axis of the reactor geometry.                                                                                                    |
| MESHZ                    | $R(L_z+1)$            |           |       | The mesh-splitted coordinates along z-axis of the reactor geometry.                                                                                                    |
| H-FACTOR <sub>UUUU</sub> | $R(N_m, N_{gr})$      |           |       | The h-factors per each mixture and per each energy group, as recovered from the extended /macrolib/ data structure.                                                                                               |

## 9.3 Contents of /device/ data structure

A /device/ data structure is used to store several information related to the reactor devices. This object has a signature L\_DEVICE; it is created using the DEVINI: module. The information contained in this data structure can be used and updated in other DONJON modules which are related to the devices, namely: LZC:, DSET:, MOVDEV: and NEWMAC: modules.

#### 9.3.1 The state-vector content

The dimensioning parameters  $S_i$ , which are stored in the state vector for this data structure, represent:

- The type of reactor geometry  $I_g = S_1$  (only  $I_g = 7$  for 3D-Cartesian geometry allowed)
- The total number of rod-type devices  $N_{rod} = S_2$
- The total number of the rod-type groups  $N_{rgrp} = S_3$
- The total number of lzc-type devices  $N_{lzc} = S_4$
- The total number of the lzc-type groups  $N_{lgrp} = S_5$
- Type of control rod movement  $I_{mov} = S_6$  where

$$I_{\rm mov} = \left\{ \begin{array}{ll} 1 & {\rm Fading.~A~fraction~of~the~fully~inserted~rod~vanishes} \\ 2 & {\rm Moving.~The~complete~rod~is~moving~(DONJON3-type~movement)}. \end{array} \right.$$

## 9.3.2 The main /device/ directory

The following records and sub-directories will be found on the first level of /device/ directory:

Table 116: Records and sub-directories in /device/ data structure

| Name          | Type            | Condition | Units | Comment                                                                                                    |
|---------------|-----------------|-----------|-------|----------------------------------------------------------------------------------------------------|
| SIGNATURE     | C*12            |           |       | Signature of the /device/ data structure (SIGNA =L_DEVICE_LLLLL).                                                                                                   |
| STATE-VECTOR  | I(40)           |           |       | Vector describing the various parameters associated with this data structure $S_i$                                                                                  |
| DEV_ROD       | $Dir(N_{rod})$  |           |       | Sub-directories for each controller rod. A sub-directory is created for each controller rod according to the rod identification number.                             |
| ROD_GROUP_UUU | $Dir(N_{rgrp})$ |           |       | Sub-directories for each group of rod-type devices. A sub-directory is created for each group of rod-type devices according to the rod-group identification number. |

Records and sub-directories in /device/ data structure

continued from last page

| Name                      | Type                           | Condition | Units | Comment                                                                                                    |
|---------------------------|--------------------------------|-----------|-------|----------------------------------------------------------------------------------------------------|
| DEV_LZC_UUUUU             | $Dir(N_{lzc})$                 |           |       | Sub-directories for each liquid zone controller. A sub-directory is created for each liquid controller according to the liquid controller identification number.    |
| LZC_GROUP <sub>LILI</sub> | $\operatorname{Dir}(N_{lgrp})$ |           |       | Sub-directories for each group of lzc-type devices. A sub-directory is created for each group of lzc-type devices according to the lzc-group identification number. |

## 9.3.3 The DEV-ROD sub-directories

Inside each  ${\tt DEV-ROD}$  sub-directory, the following records will be found:

Table 117: Records in DEV-ROD sub-directories

| Name                     | Туре                         | Condition | Units | Comment                                                                                                    |
|--------------------------|------------------------------|-----------|-------|----------------------------------------------------------------------------------------------------|
| ROD-ID                   | I(1)<br>C*12<br>I(1)<br>I(1) |           |       | The identification number of the rod. The identification name of the rod. The number of parts in the rod $(N_{\text{part}} \geq 1)$ . The number used to identify the rod mouvement direction: = 1 along x-axis; = 2 along                                                                                                    |
| FROMUUUUUUU              | I(1)                         |           |       | y-axis; =3 along z-axis.  The number used to identify the side of geometry, from which the controller rod is inserted into the reactor core along its direction of mouvement: = 1 if a rod is inserted from the highest position (e.g. from the top); = -1 if a rod is inserted from the lowest position (e.g. from the bottom). |
| LENGTH                   | R(2)                         |           | cm    | The initial and final position coordinates of<br>the full-inserted rod along its direction of<br>movement. The rod length is the distance be-<br>tween these two coordinates.                                                                                                    |
| CORE-LIMITS <sub>□</sub> | R(6)                         |           | cm    | The initial and final position coordinates of<br>the full core along each Cartesian direction.                                                                                                    |
| MAX-POS <sub>UUUUU</sub> | $R(6 \times N_{part})$       |           | cm    | The limiting 3D-Cartesian coordinates of the full-inserted rod. This data is given for each part of the rod.                                                                                                    |

continued on next page

## Records in $\mathtt{DEV-ROD}$ sub-directories

| Name                     | Type                            | Condition | Units             | Comment                                                                                                    |
|--------------------------|---------------------------------|-----------|-------------------|----------------------------------------------------------------------------------------------------|
| ROD-MIX                  | $I(2 \times N_{\mathrm{part}})$ |           |                   | The rod-type mixture indices. The first number corresponds to the inserted rod position and the second to the withdrawn rod position.                                                         |
| LEVEL                    | R(1)                            | *         |                   | This data is given for each part of the rod.  The actual insertion level of the controller rod.  This value must be between 0.0 for the full-withdrawn rod and 1.0 for the full-inserted rod. |
| SPEED                    | R(1)                            | *         | ${\rm cm~s^{-1}}$ | The speed of rod movement (insertion or extraction).                                                                                                    |
| TIME                     | R(1)                            | *         | $\mathbf{S}$      | The time for the full rod insertion or extraction.                                                                                                    |
| ROD-POS <sub>UUUUU</sub> | $R(6 \times N_{part})$          | *         | cm                | The actual 3D-Cartesian coordinates of the rod. This data is given for each part of the rod.                                                                                                  |

## $9.3.4~{\it The}~{\it ROD-GROUP}~{\it sub-directories}$

Inside each  ${\tt ROD\text{-}GROUP}$  sub-directory, the following records will be found:

Table 118: Records in ROD-GROUP sub-directories

| Name                                                                      | Type | Condition | Units | Comment                                                                                                    |
|---------------------------------------------------------------------------|------|-----------|-------|----------------------------------------------------------------------------------------------------|
| GROUP-ID <sub>UUUU</sub> NUM-ROD <sub>UUUUU</sub> ROD-ID <sub>UUUUU</sub> | I(1) |           |       | The identification number of the rod-group. The total number $N_{rd}$ of rod-devices in the group. An array of identification numbers of rods which belong to the same group. |

## 9.3.5 The DEV-LZC sub-directories

Inside each <code>DEV-LZC</code> sub-directory, the following records will be found:

Table 119: Records in DEV-LZC sub-directories

| Name      | Type         | Condition | Units         | Comment                                                                                                    |
|-----------|--------------|-----------|---------------|----------------------------------------------------------------------------------------------------|
| LZC-ID    | I(1)         |           |               | The identification number of the liquid zone controller.                                                                                      |
| MAX-POS   | R(6)         |           | cm            | The limiting 3D-Cartesian coordinates of the whole liquid controller, including its empty                                                     |
| AXIS      | I(1)         |           |               | and full parts.  The number used to identify the water filling direction: = 1 along x-axis; = 2 along y-axis;                                 |
| HEIGHT    | R(1)         |           | cm            | =3 along z-axis.  The water height of the full-filled controller along its direction of filling.                                              |
| LEVEL     | R(1)         |           |               | The actual water level of the liquid controller device. This value must be between 0.0 for the empty state and 1.0 for the full-filled state. |
| EMPTY-POS | R(6)         |           | $\mathrm{cm}$ | The actual 3D-Cartesian coordinates of the empty-part of liquid contoller.                                                                    |
| FULL-POS  | R(6)         |           | cm            | The actual 3D-Cartesian coordinates of the full-part of liquid contoller.                                                                     |
| EMPTY-MIX | I(2)         |           |               | The empty-part mixture number and the reference mixture number.                                                                               |
| FULL-MIX  | I(2)         |           |               | The full-part mixture number and the reference mixture number.                                                                                |
| RATE      | R(1)<br>R(1) |           | $m^3 s^{-1}$  | The water filling rate. The water filling time.                                                                                               |

## $9.3.6~{\it The}~{\it LZC-GROUP}~{\it sub-directories}$

Inside each  ${\tt LZC\text{-}GROUP}$  sub-directory, the following records will be found:

Table 120: Records in LZC-GROUP sub-directories

| Name     | Type        | Condition | Units | Comment                                                                                            |
|----------|-------------|-----------|-------|----------------------------------------------------------------------------------------------------|
| GROUP-ID | . ,         |           |       | The identification number of the lzc-group. The total number $N_{ld}$ of lzc-devices in the group. |
| LZC-ID   | $I(N_{ld})$ |           |       | An array of identification numbers of liquid controllers which belong to the same group.           |

## 9.4 Contents of a /detect/ data structure

The /detect/ data structure is used to store detector positions and responses. This object has a signature L\_DETECT; it is created using the DETINI: module. The information contained in this data structure can be used and updated in other DONJON modules which are related to the detectors, namely: DETECT: and DETINI: modules.

#### 9.4.1 The state-vector content

The dimensioning parameters  $S_i$ , which are stored in the state vector for this data structure, represent:

- The number of energy groups.  $N_g = S_1$
- $\bullet$  The total number of detectors  $\sum \mathcal{I}_1 = \mathcal{S}_2$  .
- Flag for hexagonal detector definition  $S_3 = 1$  for hexagonal detector definition, = 0 otherwise.

The dimensioning parameters for a specific detector type, which are stored in the vector  $\mathcal{I}_i$ , represents:

- The number of detectors of type { name\_type }  $\mathcal{I}_1$ .
- The number of delayed responses +2,  $\mathcal{I}_2$ .

## 9.4.2 The main /detect/ directory

The following records and sub-directories will be found on the first level of /detect/ directory:

Table 121: Records and sub-directories in /detect/ data structure

| Name                   | Type                 | Condition | Units | Comment                                                                                                    |
|------------------------|----------------------|-----------|-------|----------------------------------------------------------------------------------------------------|
| SIGNATURE STATE-VECTOR | C*12<br>I(40)<br>Dir |           |       | Signature of the /detect/ data structure (SIGNA =L_DETECT). Vector describing the various parameters associated with this data structure $S_i$ Detector type sub-directory contains informa- |
| (, , , , ,             |                      |           |       | tions for each detector of this type.                                                                                                    |

## 9.4.3 The /name\_type/ sub-directories

Inside each /name\_type/ sub-directory, the following records will be found:

Table 122: Records in /name\_type/ sub-directories

| Name                   | Type                                              | Condition | Units    | Comment                                                                                                    |
|------------------------|---------------------------------------------------|-----------|----------|----------------------------------------------------------------------------------------------------|
| INFORMATIONS INV-CONST | $I(2)$ $R(\mathcal{I}_2 - 2)$                     |           | $s^{-1}$ | Record containing describing the various parameters associated with a detector type $\mathcal{I}_i$ .  The inverse time constant of the delayed detector responses |
| FRACTION               | $R(\mathcal{I}_2 - 1)$ $R(\mathcal{I}_2 - 1)$ Dir |           |          | tector responses.  The delayed and prompt fractions of the detector responses.  The energy spectrum of the detector.  Detector information sub-directory           |

## $9.4.4~The~/name\_detect/~sub\text{-}directories$

Inside each /name\_detect/ sub-directory, the following records will be found:

Table 123: Records in /name\_detect/ sub-directories

| Name | Type | Condition | Units | Comment                                                                                                    |
|------|------|-----------|-------|----------------------------------------------------------------------------------------------------|
| NHEX | R(6) | hex = 1   | cm    | The numbers of affected hexagons in the first X-Y plane. The coordinates of the detector. The responses of the detector. |

## 9.5 Contents of /power/ data structure

A /power/ data structure is used to store the information related to the powers and fluxes over the reactor core. This object has a signature L\_POWER; it is created using the FLPOW: module. The reactor fluxes and powers are recorded using several data formats.

#### 9.5.1 The state-vector content

The dimensioning parameters  $S_i$ , which are stored in the state vector for this data structure, represent:

- The number of energy groups  $N_{gr} = \mathcal{S}_1$
- The total number of mesh-splitted volumes  $N_{el} = S_2$
- The number of mesh-splitted volumes along x-axis  $L_x = S_3$
- The number of mesh-splitted volumes along y-axis  $L_y = S_4$
- The number of mesh-splitted volumes along z-axis  $L_z = S_5$
- The number of reactor channels  $N_{ch} = S_6$
- The number of bundles per channel  $N_b = S_7$

#### 9.5.2 The /power/ directory

The following records will be found on the /power/ directory:

Table 124: Records in /power/ data structure

| Name         | Туре                                  | Condition | Units                             | Comment                                                                                              |
|--------------|---------------------------------------|-----------|-----------------------------------|----------------------------------------------------------------------------------------------------|
| SIGNATURE    | C*12                                  |           |                                   | Signature of the /power/ data structure (SIGNA =L_POWER_LILLILLL).                                   |
| STATE-VECTOR | I(40)                                 |           |                                   | Vector describing the various parameters associated with this data structure $S_i$                   |
| PTOT         | D(1)                                  |           | MW                                | The total reactor power.                                                                             |
| VTOT         | D(1)                                  |           | $cm^3$                            | The total reactor volume.                                                                            |
| NORM         | D(1)                                  |           |                                   | The flux normalization factor.                                                                       |
| FLMIX        |                                       |           |                                   | Fuel mixture indices per fuel bundle.                                                                |
| FLUX         | $R(N_{el}, N_{qr})$                   |           | ${ m cm^{-2}\ s^{-}}$             | <sup>-1</sup> The normalized fluxes over the whole reactor                                           |
|              | , , , , , , , , , , , , , , , , , , , |           |                                   | geometry, recorded per each mesh-splitted vol-                                                       |
|              |                                       |           |                                   | ume and per each energy group. The flux val-                                                         |
|              |                                       |           |                                   | ues over the virtual regions are set to 0.                                                           |
| VOLU-BUND    | $R(N_{ch}, N_b)$                      |           | $\mathrm{cm}^2$                   | The volume of each fuel bundle.                                                                      |
| FLUX-BUND    | $R(N_{ch}, N_b, N_{gr})$              |           | $\mathrm{cm}^{-2}~\mathrm{s}^{-}$ | <sup>-1</sup> The normalized average fluxes recorded per each fuel bundle and per each energy group. |

Records in /power/ data structure

| continued | from | last | page |
|-----------|------|------|------|
|           |      |      |      |

| Name                     | Type                           | Condition | Units                             | Comment                                                                                                   |
|--------------------------|--------------------------------|-----------|-----------------------------------|----------------------------------------------------------------------------------------------------|
| FLUX-DISTR <sub>UU</sub> | $R(L_x, L_y, L_z, N_{gr})$     |           | $\mathrm{cm}^{-2}~\mathrm{s}^{-}$ | <sup>-1</sup> The normalized flux distribution over the whole reactor geometry, recorded per each X-      |
| FLUX-RATIO               | $R(L_x, L_y, L_z, N_{gr} - 1)$ |           |                                   | Y-Z planes and per each energy group.  The fluxes ratios with respect to the thermal energy-group fluxes. |
| POWER-BUND               | $R(N_{ch}, N_b)$               |           | kW                                | The bundle powers.                                                                                        |
| POWER-CHAN               | . ,                            |           | kW                                | The channel powers.                                                                                       |
| POWER-DISTR⊔             | $R(L_x, L_y, L_z)$             |           | W                                 | The power distribution over the reactor core,                                                             |
|                          |                                |           |                                   | recorded per each X-Y-Z planes. The power                                                                 |
|                          | - (.)                          |           |                                   | values over the non-fuel regions are set to 0.                                                            |
| PMAX-CHAN                | R(1)                           |           | kW                                | The maximum channel power.                                                                                |
| PMAX-BUND                | R(1)                           |           | kW                                | The maximum bundle power.                                                                                 |
| FORM-CHAN                | R(1)                           |           |                                   | The radial power-form factor, defined as                                                                  |
|                          | <b>D</b> (1)                   |           |                                   | maximum-to-average channel power in core.                                                                 |
| FORM-BUND                | R(1)                           |           |                                   | The overall power-form factor, defined as                                                                 |
|                          | - ( )                          |           |                                   | maximum-to-average bundle power in core.                                                                  |
| K-EFFECTIVE <sub>□</sub> | R(1)                           |           |                                   | The effective multiplication factor, recovered                                                            |
|                          |                                |           |                                   | from the /flux/ data structure.                                                                           |
|                          |                                |           |                                   |                                                                                                    |

All stored fluxes are normalized either to the given total reactor power or using the previously recorded normalization factor. The recorded values of the maximum channel and bundle powers, the channel and bundle power-form factors, and the effective multiplication factor, can be used as power and criticity constraints for the optimization and fuel management purposes.

## 9.6 Contents of /history/ data structure

This data structure contains the information required to ensure a smooth coupling of DRAGON with DONJON when a history based full reactor calculation is to be performed.

#### 9.6.1 The main directory

The following records and sub-directories will be found in the first level of a /history/ directory:

Table 125: Main records and sub-directories in /history/

| Name                                                                                                    | Type                                                                                                    | Condition | Units | s Comment                                                                                                    |
|----------------------------------------------------------------------------------------------------|----------------------------------------------------------------------------------------------------|-----------|-------|----------------------------------------------------------------------------------------------------|
| SIGNATURE SIGNATURE SIGNATURE STATE-VECTOR  BUNDLELENGTH NAMEGLOBAL SAMELOCAL SAMELOCA | $C*12$ $I(40)$ $R(1)$ $C(\mathcal{S}_{1}^{h})*12$ $R(\mathcal{S}_{1}^{h})$ $C(\mathcal{S}_{2}^{h})*12$ $I(\mathcal{S}_{3}^{h},\mathcal{S}_{4}^{h})$ $I(\mathcal{S}_{3}^{h},\mathcal{S}_{4}^{h})$ Dir Dir |           | cm    | parameter SIGNA containing the signature of the data structure array $S_i^h$ containing various parameters that are required to describe this data structure parameter $L_z$ containing the fuel bundle length array $G_j$ containing the names of the global parameters array $G_j$ containing the value of the global parameters array $L_j$ containing the names of the local parameters array $L_j$ containing the names of the local parameters array $L_j$ containing an identification number associated with bundle $i$ and channel $j$ array $L_j$ containing the fuel type associated with bundle $i$ and channel $j$ list of sub-directories FUEL, $l$ that contain the properties associated with the fuel type $L_j$ |
| {/CELLDIR/}                                                                                                    | Dir                                                                                                    |           |       | list of sub-directories $CELL_{i,j}$ that contain the properties associated with the cell $C_{i,j}$                                                                                                    |

The signature for this data structure is SIGNA=L\_HISTORY\_UUU. The array  $\mathcal{S}_i^h$  contains the following information:

- $S_1^h = N_g$  contains the number of global parameters.
- $S_2^h = N_l$  contains the number of local parameters.
- $S_3^h = N_b$  contains the number of bundles per channel.
- $S_4^h = N_c$  contains the number of channels in the core.
- $S_5^h = N_s$  contains the number of bundle shift.
- $S_6^h = T_s$  contains the type of depletion solution used.
- $S_7^h = T_b$  contains the type of burnup considered.

- $S_8^h = N_I$  contains the number of isotopes.
- $S_9^h = G$  contains the number of transport groups.
- $S_{10}^h = N_r$  contains the number of regions.
- $S_{11}^h = N_F$  contains the number of fuel types.

The fuel directory name  $\mathsf{FUEL}_{i,j}$  associated with fuel type  $F_{i,j}$  is composed using the following FOR-TRAN instruction:

WRITE(FUEL, '(A4, I8.8)') 'FUEL', 
$$F_{i,j}$$

This directory will contain the initial isotopic content of this fuel type. The cell directory name  $\mathsf{CELL}_{i,j}$  associated with  $C_{i,j}$  is composed using the following FORTRAN instruction:

WRITE(CELL, '(A4, I8.8)') 'CELL', 
$$C_{i,j}$$

This directory will contain the value of the local parameters associated with cell  $C_{i,j}$  as well as the current isotopic content of this cell.

The identification number  $C_{i,j}$  associated with channel j and bundle i can be seen as the serial number of the bundle located at a position in space identified by (i,j). It is automatically managed by the HST: module.<sup>[?]</sup> For a fresh core  $C_{i,j} = n$  where n represents the cell order definition in the input file. Upon refueling, some bundles in channel k of the core are displaced from region (l,k) to (m,k), new bundles are introduced at location (l,k) and old bundles removed from location (m,k). If one assumes that  $C^{\text{NEW}}$  and  $C^{\text{OLD}}$  represents the value of C after and before refueling then we will have:

$$\begin{array}{lcl} C_{m.k}^{\rm NEW} & = & C_{l,k}^{\rm OLD} \\ C_{l,k}^{\rm NEW} & = & C_{m,k}^{\rm FRESH} \end{array}$$

where  $C_{m,k}^{\text{FRESH}}$  represent a fresh fuel cell. The local parameters and burnup power density of the fuel cell previously located at (m,k) are preserved and the fresh fuel isotopic densities is that provided in  $F_{m,k}$ , the fuel type associated with  $C_{m,k}^{\text{FRESH}}$ .

## 9.6.2 The fuel type sub-directory

Each fuel sub-directory  $\mathsf{FUEL}_{i,j}$  contains the following information

Table 126: Fuel type sub-directory

| Name         | Туре              | Condition | Units                      | Comment                                                                                                    |
|--------------|-------------------|-----------|----------------------------|----------------------------------------------------------------------------------------------------|
| FUELDEN-INIT | R(2)              |           |                            | array containing the initial density of heavy element in the fuel $\rho_f$ in $g/cm^3$ and the initial linear density of heavy element in the fuel $m_f$ in $g/cm$ . |
| ISOTOPESUSED | $C(N_I)*12$       |           |                            | array containing the name of isotopes used in<br>this fuel type                                                                                                    |
| ISOTOPESMIX⊔ | $\mathrm{I}(N_I)$ |           |                            | array containing the mixture associated with each isotopes in this fuel type                                                                                         |
| ISOTOPESDENS | $R(N_I)$          |           | $({\rm cm}\ {\rm b})^{-1}$ | array $\rho_i$ containing the density of each isotopes                                                                                                    |

## $9.6.3\ The\ cell\ type\ sub-directory$

Each cell isotopic sub-directory  $\mathsf{CELL}_{i,j}$  contains the following information

Table 127: Cell sub-directory

| Name                     | Type     | Condition | Units                | Comment                                                                                                    |
|--------------------------|----------|-----------|----------------------|----------------------------------------------------------------------------------------------------|
| FUELDEN-INIT             | R(2)     |           |                      | array containing the initial density of heavy element in the fuel $\rho_f$ in g/cm <sup>3</sup> and the initial linear density of heavy element in the fuel $m_f$ |
| PARAMLOCALBR             | $R(N_l)$ |           |                      | in g/cm. array $V_l^B$ containing the value of the local parameters before refueling                                                                              |
| PARAMLOCALAR             | $R(N_l)$ |           |                      | array $V_l^A$ containing the value of the local parameters after refueling                                                                                        |
| PARAMBURNTBR             | R(2)     |           |                      | array containing the depletion time $T^B$ in days and the burnup power rate $P^B$ in kW/kg be-                                                                    |
| PARAMBURNTAR             | R(2)     |           |                      | fore refueling array containing the depletion time $T^A$ in days and the burnup power rate $P^A$ in kW/kg after refueling                                         |
| DEPL-PARAM <sub>UU</sub> | R(3)     |           |                      | array containing the time step $T$ in days, the burnup $B$ in kWd/kg and the irradiation $w$ in                                                                   |
| ISOTOPESDENS             | $R(N_I)$ |           | (cm b) <sup>-1</sup> | n/kb currently reached by the fuel in this cell array $\rho_i$ containing the density of each isotopes                                                            |

## 9.7 Contents of /thm/ data structure

 $This \ data \ structure \ contains \ the \ thermal-hydraulics \ information \ required \ in \ a \ multi-physics \ calculation$ 

## 9.7.1 The main /thm/ directory

The following records and sub-directories will be found in the first level of a /thm/ directory:

Table 128: Main records and sub-directories in /thm/

| Name                             | Туре                                                | Condition                                 | Unit | sComment                                                                                                    |
|----------------------------------|-----------------------------------------------------|-------------------------------------------|------|----------------------------------------------------------------------------------------------------|
| SIGNATURE                        | C*12                                                |                                           |      | parameter SIGNA containing the signature of the data structure                                                                                                    |
| STATE-VECTOR                     | I(40)                                               |                                           |      | array $S_i^{th}$ containing various integer parameters that are required to describe this data structure                                                                                                    |
| REAL-PARAM                       | R(40)                                               |                                           |      | array $\mathcal{R}_i^{th}$ containing various floating-point parameters that are required to describe this data structure                                                                                          |
| MESHZ                            | $\mathrm{R}(\mathcal{S}_1^{th})$                    |                                           | m    | initial axial meshes as recovered from the fuelmap                                                                                                    |
| REF-RAD                          | $R((\mathcal{S}_7^{th}-1)\times\mathcal{S}_1^{th})$ |                                           | m    | initial radial meshes as recovered from the first call to THM: module                                                                                                    |
| NB-FUEL                          | $\mathrm{R}(\mathcal{S}_2^{th})$                    |                                           |      | number of active fuel rods in a single assembly or<br>number of active fuel pins in the cluster                                                                                                    |
| $NB-TUBE_{\Box\Box\Box\Box\Box}$ | $\mathrm{R}(\mathcal{S}_2^{th})$                    |                                           |      | number of active guide tubes in a single assembly                                                                                                    |
| $FRACT-PU_{\Box\Box\Box\Box}$    | $\mathrm{R}(\mathcal{S}_2^{\overline{t}h})$         |                                           |      | plutonium mass enrichment                                                                                                    |
| KCONDF                           | $R(\mathcal{S}_{16}^{th}+3)$                        | $\mathcal{S}_{12}^{th} \neq 0$            |      | coefficients of the user-defined correlation for the fuel thermal conductivity                                                                                                    |
| UCONDF                           | C12                                                 | $\mathcal{S}^{th}_{12} \neq 0$            |      | string variable set to KELVIN or to CELSIUS                                                                                                    |
| KCONDC                           | $R(\mathcal{S}_{17}^{th}+3)$                        | $\mathcal{S}_{13}^{t\bar{h}} \neq 0$      |      | coefficients of the user-defined correlation for the clad<br>thermal conductivity                                                                                                    |
| UCONDC                           | C12                                                 | $\mathcal{S}_{13}^{th} \neq 0$            |      | string variable set to KELVIN or to CELSIUS                                                                                                    |
| ERROR-T-FUEL                     | R(1)                                                |                                           | K    | absolute error in fuel temperature                                                                                                    |
| ERROR-D-COOL                     | R(1)                                                |                                           | g/cc | absolute error in coolant density                                                                                                    |
| ERROR-T-COOL                     | R(1)                                                |                                           | K    | absolute error in coolant temperature                                                                                                    |
| $MIN-T-FUEL_{\sqcup\sqcup}$      | R(1)                                                |                                           | K    | minimum fuel temperature                                                                                                    |
| MIN-D-COOL                       | R(1)                                                |                                           |      | minimum coolant density                                                                                                    |
| MIN-T-COOL                       | R(1)                                                |                                           | K    | minimum coolant temperature                                                                                                    |
| MAX-T-FUEL                       | R(1)                                                |                                           | K    | maximum fuel temperature                                                                                                    |
| MAX-D-COOL                       | R(1)                                                |                                           | 0/   | maximum coolant density                                                                                                    |
| MAX-T-COOL                       | R(1)                                                |                                           | K    | maximum coolant temperature                                                                                                    |
| HISTORY-DATA                     | Dir                                                 |                                           |      | sub-directory containing the historical values taken<br>by the thermal-hydraulics parameters (mass flux,<br>density, pressure, enthalpy, temperature) in the<br>coolant and in the fuel rod for the whole geometry |
| $RAD-PROF\_R_{\sqcup\sqcup}$     | $\mathrm{R}(\mathcal{S}^{th}_{18})$                 | $\mathcal{S}^{th}_{18} \neq 0$            | m    | abscissas of the user-defined radial form factor table                                                                                                    |
| RAD-PROF_F                       | $\mathrm{R}(\mathcal{S}_{18}^{th})$                 | $S_{18}^{th} \neq 0$ $S_{18}^{th} \neq 0$ |      | form-factor values of the user-defined radial form factor table $$                                                                                                    |
| TIME-SR1⊔⊔                       | $\mathrm{R}(\mathcal{S}^{th}_{19})$                 | $\mathcal{S}_{19}^{th} \neq 0$            | s    | tabulation abscissa in time                                                                                                    |

#### Main records and sub-directories in /thm/

#### continued from last page

| Name        | Туре                       | Condition                      | UnitsComment                                                              |
|-------------|----------------------------|--------------------------------|---------------------------------------------------------------------------|
| POWER-SR1⊔⊔ | $R(\mathcal{S}^{th}_{19})$ | $\mathcal{S}^{th}_{19} \neq 0$ | tabulation power factor corresponding to each tabulation abscissa in time |

The signature for this data structure is SIGNA=L\_THM. The array  $\mathcal{S}_i^h$  contains the following information:

- $\mathcal{S}_1^{th}$  contains the number of axial meshes  $N_z$ .
- $S_2^{th}$  contains the number of channels in the radial plane  $N_{ch}$ .
- $\mathcal{S}_3^{th}$  contains the maximum number of iterations for computing the conduction integral.
- $\bullet$   $\mathcal{S}_4^{th}$  contains the maximum number of iterations for computing the center pellet temperature.
- $S_5^{th}$  contains the maximum number of iterations for computing the coolant parameters (velocity, pressure, enthapy, density) in case of a transient calculation.
- $\mathcal{S}_6^{th}$  contains the number of discretisation points in fuel.
- $\mathcal{S}_7^{th}$  contains the number of total discretisation points in the whole fuel rod (fuel+cladding)  $N_{\rm dtot}$ .
- $\mathcal{S}_8^{th}$  contains the type of calculation performed by the THM: module:

$$S_8^{th} = \begin{cases} 0 & \text{steady-state calculation} \\ 1 & \text{transient calculation.} \end{cases}$$

- $\mathcal{S}_{q}^{th}$  contains the current time index.
- $S_{10}^{th}$  flag to set the gap correlation:

$$\mathcal{S}_{10}^{th} = \left\{ egin{array}{ll} 0 & ext{built-in correlation is used} \\ 1 & ext{set the heat exchange coefficient of the gap as a user-defined constant.} \end{array} \right.$$

•  $\mathcal{S}_{11}^{th}$  flag to set the heat transfer coefficient between the clad and fluid:

$$\mathcal{S}_{11}^{th} = \begin{cases} 0 & \text{built-in correlation is used} \\ 1 & \text{set the heat exchange coefficient between the clad and fluid as a user-defined constant.} \end{cases}$$

•  $\mathcal{S}_{12}^{th}$  flag to set the fuel thermal conductivity:

$$\mathcal{S}^{th}_{12} = \left\{ \begin{array}{ll} 0 & \text{built-in correlation is used} \\ 1 & \text{set the fuel thermal conductivity as a function of a simple user-defined correlation.} \end{array} \right.$$

•  $\mathcal{S}_{13}^{th}$  flag to set the clad thermal conductivity:

$$\mathcal{S}^{th}_{13} = \left\{ \begin{array}{ll} 0 & \text{built-in correlation is used} \\ 1 & \text{set the clad thermal conductivity as a function of a simple user-defined correlation.} \end{array} \right.$$

•  $S_{14}^{th}$  type of approximation used during the fuel conductivity evaluation:

$$\mathcal{S}_{14}^{th} = \left\{ \begin{array}{ll} 0 & \text{use a rectangle quadrature approximation} \\ 1 & \text{use an average approximation}. \end{array} \right.$$

•  $S_{15}^{th}$  type of subcooling model:

$$S_{15}^{th} = \begin{cases} 0 & \text{use the Bowring correlation} \\ 1 & \text{use the Saha-Zuber correlation.} \end{cases}$$

- $S_{16}^{th}$  contains the number of terms in the user-defined correlation for the fuel thermal conductivity (if  $S_{12}^{th} = 1$ ).
- $S_{17}^{th}$  contains the number of terms in the user-defined correlation for the clad thermal conductivity (if  $S_{13}^{th} = 1$ ).
- $\mathcal{S}_{18}^{th}$  type of radial form factor for the power:

$$\mathcal{S}^{th}_{18} = \left\{ \begin{array}{cc} 0 & \text{flat radial form factor} \\ N_{\text{rad}} & \text{number of point in the radial form factor table.} \end{array} \right.$$

- $S_{19}^{th}$  number of points in the user-defined time-power table.
- $\mathcal{S}_{20}^{th}$  type of fluid:

$$S_{20}^{th} = \begin{cases} 0 & \text{light water (H2O)} \\ 1 & \text{heavy water (D2O)}. \end{cases}$$

The array  $\mathcal{R}_i^{th}$  contains the following information:

- $\mathcal{R}_1^{th}$  contains the current time step in s.
- $\mathcal{R}_2^{th}$  contains the fraction of reactor power released in fuel.
- $\mathcal{R}_3^{th}$  contains the critical heat flux in W/m<sup>2</sup>.
- $\mathcal{R}_4^{th}$  contains the inlet coolant velocity in m/s.
- $\mathcal{R}_5^{th}$  contains the outlet coolant pressure in Pa.
- $\mathcal{R}_6^{th}$  contains the inlet coolant temperature in K.
- $\mathcal{R}_{7}^{th}$  contains the fuel porosity.
- $\mathcal{R}_8^{th}$  contains the fuel pellet radius
- $\mathcal{R}_9^{th}$  contains the internal clad rod radius in m.
- $\mathcal{R}_{10}^{th}$  contains the external clad rod radius in m.
- $\mathcal{R}_{11}^{th}$  contains the guide tube radius in m.
- $\mathcal{R}_{12}^{th}$  contains the hexagonal side in m. Used only for cluster geometries.
- $\mathcal{R}_{13}^{th}$  contains the temperature maximum absolute error (in K) allowed in the solution of the conduction equations.
- $\mathcal{R}_{14}^{th}$  contains the maximum relative error allowed in the matrix resolution of the conservation equations of the coolant.

•  $\mathcal{R}_{15}^{th}$  contains the relaxation parameter for the multiphysics parameters (temperature of fuel and coolant and density of coolant).

- $\mathcal{R}_{16}^{th}$  contains the time in s.
- $\mathcal{R}_{17}^{th}$  contains the heat transfer coefficient of the gap (if  $\mathcal{S}_{10}^{th}=1$ ).
- $\mathcal{R}_{18}^{th}$  contains the heat transfer coefficient between the clad and fluid (if  $\mathcal{S}_{11}^{th}=1$ ).
- $\mathcal{R}_{19}^{th}$  contains the surface temperature weighting factor of effective fuel temperature for the Rowlands approximation.
- $\mathcal{R}_{20}^{th}$  reactor power, as defined after the POWER-LAW keyword.
- $\mathcal{R}_{21}^{th}$  maximum of variable variations in local parameters (used for time step adjustment strategy).
- $\mathcal{R}_{22}^{th}$  contains the rugosity of the fuel rod in m, used in Müller-Steinhagen correlation for coolant friction.
- $\mathcal{R}_{23}^{th}$  contains the angle in radians of the fuel channel with respect of the vertical axis.

## 9.7.2 The HISTORY-DATA sub-directory

In the HISTORY-DATA directory, the following sub-directories will be found:

Table 129: Sub-directories in HISTORY-DATA directory

| Name         | Type | Condition | Units | Comment                                                                                                    |
|--------------|------|-----------|-------|----------------------------------------------------------------------------------------------------|
| TIMESTEP0000 | Dir  |           |       | sub-directory containing all the values of the thermal-hydraulics parameters computed by the THM: module in steady-state conditions.                                                                                                  |
| TIMESTEPnumt | Dir  |           |       | sub-directories containing all the values of the thermal-hydraulics parameters computed by the THM: module in transient conditions at a given time index <i>numt</i> . <i>numt</i> can take values between 1 and 9999 in I4.4 format. |

In the  ${\tt TIMESTEP0000}$  and in each of the  ${\tt TIMESTEP}$  numt sub-directories, the following records will be found:

Table 130: Records in TIMESTEP directories

| Name | Type | Condition | Units | Comment |
|------|------|-----------|-------|---------|
| TIME | R(1) |           | S     | time    |

## Records in TIMESTEP directories

continued from last page

| Name    | Type                            | Condition | Units | Comment                                                                                                    |
|---------|---------------------------------|-----------|-------|----------------------------------------------------------------------------------------------------|
| CHANNEL | $\mathrm{Dir}(N_{\mathrm{ch}})$ |           |       | list of $N_{\rm ch}$ sub-directories containing all the values of the thermal-hydraulics parameters computed by the THM: module and sorted channel by channel. |

In each of the CHANNEL sub-directories, the following records will be found:

Table 131: Records in each CHANNEL directory

| Name                                                 | Туре                                                                                  | Condition | Units | Comment                                                                                                    |
|------------------------------------------------------|---------------------------------------------------------------------------------------|-----------|-------|----------------------------------------------------------------------------------------------------|
| VINLET                                               | R(1)<br>R(1)                                                                          |           | K     |                                                                                                    |
| PINLET <sub>UUUUUU</sub><br>VELOCITIES <sub>UU</sub> |                                                                                       |           |       | inlet pressure velocity in each of the $N_z$ bundles of the channel numbered $numc$                              |
| PRESSURE LILLI ENTHALPY LILLI                        | ( 2)                                                                                  |           |       | pressure in each bundle of the channel enthalpy in each bundle of the channel                                    |
| DENSITY                                              | $egin{aligned} \mathrm{R}(N_{\mathbf{z}}) \ \mathrm{R}(N_{\mathbf{z}}) \end{aligned}$ |           |       | <sup>3</sup> density in each bundle of the channel<br><sup>3</sup> density of liquid phase in each bundle of the |
| TEMPERATURES                                         | $\mathrm{R}(N_{\mathrm{z}},N_{\mathrm{dtot}})$                                        |           | K     | channel distribution of the temperature in the fuel-pin for each bundle of the channel                           |
| CENTER-TEMPS                                         | $R(N_z)$                                                                              |           | K     | center fuel pellet temperature in each bundle of the channel                                                     |
| RADII                                                | $R(N_z, N_{dtot} - 1)$                                                                |           | m     | fuel and clad radii                                                                                              |

## 9.8 Contents of a /optimize/ data structure

The /optimize/ specification is used to store the optimization variables and functions values and definitions, limits and options.

In any case, the signature variable for this data structure must be SIGNA=L\_OPTIMIZE\_ $\sqcup \sqcup$ . The dimensioning parameters for this data structure, which are stored in the state vector  $S_i^o$ , represents:

- The number of decision variables  $N_{var} = \mathcal{S}_1^o$ .
- The number of constraints  $N_{cst} = \mathcal{S}_2^o$ .
- The type of optimization  $S_3^o$ , where

$$\mathcal{S}_3^o = \left\{ \begin{array}{cc} 1 & \text{minimization} \\ -1 & \text{maximization} \end{array} \right.$$

• The result of a test for external convergence of the optimization problem  $\mathcal{S}_4^o$ , where

$$\mathcal{S}_4^o = \begin{cases} 0 & \text{not converged} \\ 1 & \text{converged} \end{cases}$$

- The index of external iteration  $(S_5^o)$ . If module PLQ: is used, this is the iteration index relative to the solution of a new linear optimization problem with a quadratic constraint. If module LNSR: is used, this is the number of times the line search algorithm is called.
- The type of reduction for the radius if the quadratic constraint  $(S_6^o)$  used in module PLQ:, where

$$S_6^o = \begin{cases} 1 & \text{half} \\ 2 & \text{parabolic} \end{cases}$$

• The type of gradient search  $\mathcal{S}_7^o$ , where

$$\mathcal{S}_7^o = \left\{ \begin{array}{ll} 0 & \text{steepest descent} \\ 1 & \text{conjugate gradient} \\ 2 & \text{Broyden-Fletcher-Goldfarb-Shanno (BFGS)} \\ 3 & \text{memory limited Broyden-Fletcher-Goldfarb-Shanno (LBFGS)} \\ 4 & \text{Newton method for unconstrained optimization} \end{array} \right.$$

• The type of optimization method  $\mathcal{S}_8^o$ , where

$$\mathcal{S}_8^o = \left\{ \begin{array}{ll} 0 & \text{not set} \\ 1 & \text{OPTEX method with module PLQ:} \\ 2 & \text{line search algorithm with module LNSR:} \\ 3 & \text{fixed point SPH algorithm with module FPSPH:} \\ 4 & \text{Newtonian SPH algorithm with module FPSPH:} \end{array} \right.$$

• The resolution's method for the linear problem with quadratic constraint used in module PLQ:  $(S_9^o)$ , where

$$\mathcal{S}_9^o = \left\{ \begin{array}{ll} 1 & \text{SIMPLEX/LEMKE} \\ 2 & \text{LEMKE/LEMKE} \\ 3 & \text{MAP} \\ 4 & \text{Augmented Lagragian} \\ 5 & \text{Penalty Method} \end{array} \right.$$

• The index of line search iteration in module LNSR:  $(S_{10}^o)$ . The maximum number of line search iterations is fixed to 50 in module LNSR:.

ullet The result of a test for the convergence of the line search iterations  $\mathcal{S}_{11}^o$  in module LNSR:, where

$$S_{11}^o = \begin{cases} 0 & \text{not converged} \\ 1 & \text{converged} \\ 2 & \text{maximum line search iteration reached} \end{cases}$$

- The maximum number of external iterations in module LNSR:  $(S_{12}^o)$ .
- The external iteration restart cycle in module LNSR:  $(S_{13}^o)$ .
- $\bullet\,$  A flag for unsuccessful resolution in module PLQ:  $S_{14}^o,$  where

$$\mathcal{S}_{14}^o = \left\{ \begin{array}{cc} 0 & \text{successful at last iteration} \\ \geq 1 & \text{number of iteration with unsuccessful resolution.} \end{array} \right.$$

Table 132: Main records and sub-directories in /optimize/

| Name                     | Туре           | Condition | UnitsComment                                                                                                    |
|--------------------------|----------------|-----------|----------------------------------------------------------------------------------------------------|
| SIGNATURE                | C*12           |           | Signature of the data structure (SIGNA)                                                                                                    |
| STATE-VECTOR             | I(40)          |           | Vector describing the various parameters as-                                                                                                    |
| DEL-STATE                | I(40)          | *         | sociated with data structure $S_i^o$ .<br>Vector describing the various parameters associated with data structure $S_i^g$ . This array is available if the OPTIMIZE object has been created using module DLEAK: or DSPH:. |
| VAR-VALUE                | $D(N_{var})$   |           | The values of the decision variables                                                                                                    |
| VAR-VAL-MAX              |                |           | The maximum values of the decision variables can be.                                                                                                    |
| VAR-VAL-MIN⊔             | $D(N_{var})$   |           | The minimum values of the decision variables can be.                                                                                                    |
| VAR-WEIGHT⊔⊔             | $D(N_{var})$   |           | The weight of the decision variables $w_i$ in the quadratic constraint.                                                                                                    |
| CST-OBJ <sub>UUUUU</sub> | $D(N_{cst})$   |           | The limit value of the contraints. The units depends with the type of the constraint type.                                                                                                    |
| CST-TYPE                 | $I(N_{cst})$   |           | The type of the contraints: $=-1$ for $\geq$ ; $=0$ for $=$ ; $=1$ for $\leq$ .                                                                                                    |
| CST-WEIGHT⊔⊔             | $D(N_{cst})$   |           | The weight of the constraint $\eta_j$ and $\gamma_j$ for the duals and meta-heuristic methods.                                                                                                    |
| FOBJ-CST-VAL             | $D(N_{cst}+1)$ |           | The actual values of the objective function (first value) and the contraints (the following                                                                                                    |
| OPT-PARAM-R⊔             | D(40)          |           | values). The number of the constraints are assigned in the order they have been defined. The different limits and values for the iterative calculations of the optimization problem.                                      |

Main records and sub-directories in /optimize/

continued from last page

| Name                                                 | Туре                                | Condition               | UnitsComment                                                                                                    |
|------------------------------------------------------|-------------------------------------|-------------------------|----------------------------------------------------------------------------------------------------|
| GRADIENT                                             | $D(N_{var}, N_{cst} + 1)$           |                         | The gradients of the objective function and the constraints. The gradients of the objective for all the decision variables are in first position, then follow the gradients of the constraints.                                                                                                    |
| GRADIENT-DIR                                         | $D(N_{var}, N_{cst} + 1)$           | *                       | The direct component (without the flux effect) for the gradients of the objective function and the constraints.                                                                                                    |
| DIRECTION <sub>UUU</sub><br>HESSIAN <sub>UUUUU</sub> | $D(N_{var}) \\ D(N_{var}, N_{var})$ | $S_8^o = 2$ $S_7^o = 2$ | Direction of the line search.  The hessian matrix containing second derivatives of the objective function with respect to the decision variables.                                                                                                    |
| LNSR-INFO                                            | D(9)                                | $S_8^o = 2$             | Double precision values used by module                                                                                                    |
| OLD-VALUE                                            | Dir                                 |                         | LNSR:. Directory containing differents informations of the previous iterations. the values of the decision variables, the objective function, the constraints and the gradients of these functions for the previous external iteration. This repertory will be created by the module PLQ: (unless it is specified to not do) or by module LNSR:. |

The array OPT-PARAM-R contains double precision values related with the different limits and values for the iterative calculations of the optimization problem:

| 1st         | S                             | initial radius of the quadratic constraint in module PLQ: or maximum stepsize |
|-------------|-------------------------------|-------------------------------------------------------------------------------|
|             |                               | for the line search in module LNSR: (default: 1.0).                           |
| 2nd         | δ                             | initial size of the hypercube for MAP method. (default: 0.1).                 |
| 3rd         | $\varepsilon_{ m ext}$        | limit for external convergence (default: $10^{-4}$ ).                         |
| $4	ext{th}$ | $arepsilon_{ m int}$          | limit for internal convergence (default: $10^{-4}$ ).                         |
| 5th         | $\varepsilon_{\mathrm{quad}}$ | limit for convergence of the quadratic constraint in module PLQ: (default:    |
|             | •                             | $10^{-4}$ ).                                                                  |

The other value of the record are not used and set to 0.0.

The optional array  $\mathtt{DEL-STATE}$  contains integer values related to the definition of mixture and group indices in module  $\mathtt{DLEAK:}$ .

- $\bullet$  The number of energy groups in macrolib  $\mathcal{S}_1^g.$
- The number of mixtures in macrolib  $S_2^g$ .
- The type of leakage parameters  $\mathcal{S}_3^g$ , where

$$\mathcal{S}_3^g = \left\{ \begin{array}{ll} 1 & \text{use diffusion coefficients} \\ 2 & \text{use $P_1$-weighted macroscopic total cross sections.} \end{array} \right.$$

• The type of control variables  $\mathcal{S}_4^g$ , where

$$\mathcal{S}_4^g = \left\{ \begin{array}{l} 1 \quad \text{use leakage parameters} \\ 2 \quad \text{use correction factors on leakage parameters} \\ 3 \quad \text{use SPH factors compatible with diffusion theory, } P_n \text{ and } SP_n \text{ equations} \\ 4 \quad \text{use SPH factors compatible with other types of transport-theory macrocalculations} \\ 5 \quad \text{use one SPH factor assigned to the albedo function in each macro-group.} \end{array} \right.$$

- The minimum group index  $S_5^g$ , with  $1 \leq S_5^g \leq S_1^g$ .
- The maximum group index  $S_6^g$ , with  $S_5^g \leq S_6^g \leq S_2^g$ .
- The minimum mixture index  $S_7^g$ , with  $1 \leq S_7^g \leq S_2^g$ .
- The maximum mixture index  $S_8^g$ , with  $S_7^g \leq S_8^g \leq S_2^g$ .
- The number of physical albedos  $\mathcal{S}_9^g$ .

9.8.1 The sub-directory /OLD-VALUE/ in /optimize/

Table 133: Main records and sub-directories in //OLD-VALUE//

| Name         | Туре                      | Condition             | UnitsComment                                                                              |
|--------------|---------------------------|-----------------------|-------------------------------------------------------------------------------------------|
| VAR-VALUE    | $D(N_{var})$              |                       | The values of the decision variables of the last valid iteration.                         |
| FOBJ-CST-VAL | $D(N_{cst}+1)$            |                       | The values of the objective function and the contraints of the last valid iteration.      |
| GRADIENT     | $D(N_{var}, N_{cst} + 1)$ |                       | The gradients of the objective function and the constraints of the last valid iteration.  |
| VAR-VALUE2   | $D(N_{var})$              | $S_8^o = 1$           | The values of the decision variables of the second-last valid iteration.                  |
| BEST-VAR     | $D(N_{var})$              | $\mathcal{S}_8^o = 1$ | The values of the decision variables corresponding to the best valid solution ever found. |
| BEST-FCT     | D(1)                      | $\mathcal{S}_8^o = 1$ | The value of the objective function corresponding to the best valid solution ever found.  |

## 9.9 Contents of /d2p\_info/ data structure

A /d2p\_info/ data structure is used to store cross sections and Saphyb information such as keff, kinf, assembly discontinuity factors. This object has a signature L\_INFO; it is created using the D2P: module.

#### 9.9.1 The state-vector content

The dimensioning parameters  $S_i$ , which are stored in the state vector for this data structure, represent:

- The number of energy groups  $N_{\rm gr} = \mathcal{S}_1$
- The number of pkey for the generation of the PMAXS file  $N_{\rm pk} = \mathcal{S}_2$
- The number of cross sections recovered using the SCR: module  $N_{xs} = S_3$
- The number of points with respect to burnup  $N_{\rm bu} = \mathcal{S}_4$
- The type of branching calculation requested for the generation of PMAXS tree  $I_{\rm grid} = \mathcal{S}_5$

$$I_{\rm grid} = \left\{ \begin{array}{ll} 0 & {\rm default\ meshing} \\ 1 & {\rm according\ to\ the\ saphyb\ content} \\ 2 & {\rm user\ defined\ with\ global\ otpion} \\ 3 & {\rm user\ defined\ with\ add\ otpion} \\ 4 & {\rm user\ defined\ with\ add\ new\ otpion} \end{array} \right.$$

- The number of control rod composition  $N_{\text{comp}} = S_6$
- The number of delay neutron groups  $N_{\text{del}} = S_7$
- The number of columns in assembly  $N_{\text{cols}} = \mathcal{S}_8$
- The number of rows in assembly  $N_{\text{rows}} = S_9$
- The computed part of asembly assembly  $I_{\text{part}} = S_{10}$

$$I_{\mathrm{part}} = \left\{ \begin{array}{ll} 0 & \mathrm{whole} \\ 1 & \mathrm{half} \\ 2 & \mathrm{quarter} \\ 3 & \mathrm{eighth} \end{array} \right.$$

- The number of sides in assembly.  $N_{\rm surf} = \mathcal{S}_{11}$
- The number of corners in assembly  $N_{\rm corn} = \mathcal{S}_{12}$
- The number of assembly discontinuity factors per energy groups  $N_{\rm adf} = S_{13}$
- The number of ADF-type boundary flux edits.  $N_{\mathrm{type}} = \mathcal{S}_{14}$
- The number of corner discontinuity factors per energy groups.  $N_{\rm cdf} = S_{15}$
- The number of group-wise form functions per energy groups in computed part of assembly.  $N_{\rm gff} = \mathcal{S}_{16}$
- The number of pin on each side of the assembly.  $N_{\rm pin} = \mathcal{S}_{17}$
- The type of cross section library containing the cross sections.  $I_{\text{typ}} = S_{18}$

$$I_{\rm typ} = \begin{cases} 0 & \text{saphyb} \\ 1 & \text{multicompo} \end{cases}$$

• The temperature unit for moderator and fuel.  $I_{\text{temp}} = S_{19}$ 

$$I_{\text{temp}} = \begin{cases} 0 & \text{celsius} \\ 1 & \text{kelvin} \end{cases}$$

- The number of additional parameters contained in the saphyb (other than state variables).  $N_{\rm oth} = S_{20}$
- ullet The treatment of Assembly Discontinuity Factors.  $I_{\mathrm{merge}} = \mathcal{S}_{21}$

$$I_{\rm merge} = \left\{ \begin{array}{ll} 0 & {\rm ADF~are~explicitly~stored~in~the~PMAXS} \\ 1 & {\rm ADF~are~inserted~in~the~cross~sections} \end{array} \right.$$

• The correction on Pm 147 fission yield.  $I_{\rm cor} = \mathcal{S}_{22}$ 

$$I_{\rm cor} = \left\{ \begin{array}{ll} 0 & {\rm No~correction~of~Pm~147~fission~yield} \\ 1 & {\rm Correction~of~Pm~147~fission~yield} \end{array} \right.$$

The following records and sub-directories will be found on the first level of  $/d2p\_info/$  directory:

Table 134: Records and sub-directories in /d2p\_info/ data structure

| Name         | Type             | Condition                  | Units | Comment                                                                                                    |
|--------------|------------------|----------------------------|-------|----------------------------------------------------------------------------------------------------|
| SIGNATURE    | C*12             |                            |       | Signature of the /d2p_info/ data structure (SIGNA =L_INF0).                                                                                  |
| STATE-VECTOR | I(40)            |                            |       | Vector describing the various parameters associated with this data structure                                                                 |
| BARR_INFO    | $I(N_{comp})$    |                            |       | Meaning of control rod in the saphyb object. $N_{comp}$ is the number of composition for control rods (including the unrodded case)          |
| SAPHYB_INFO_ | Dir              | $iph \geq 1$               |       | Information related to the saphyb content.                                                                                                   |
| HELIOS_HEAD_ | Dir              | $iph \stackrel{-}{\geq} 1$ |       | Information related to the header of output .DRA file                                                                                        |
| GENPMAXS_INP | Dir              | $iph \geq 2$               |       | Information related to the GenPMAXS input file.                                                                                              |
| BRANCH_INFO_ | Dir              | $iph \ge 3$                |       | Information related to the current branch calculation.                                                                                       |
| TH_DATA      | $Dir(N_{ m bu})$ | $iph \geq 2$               |       | Information related to the invariant T/H data block. Each component of the list is a directory containing TH data for a single burnup point. |

Table 135: Records and sub-directories in /SAPHYB\_INFO/  $\,$ 

| Name          | Туре                             | Condition | Units | Comment                                                                                            |
|---------------|----------------------------------|-----------|-------|----------------------------------------------------------------------------------------------------|
| PKEY_INFO_UUU | Dir(6)                           |           |       | Each component of the list is a directory containing information for all possible state variables. |
|               | $C(N_{\text{oth}}) * 12$         |           |       | Name of other parameters .                                                                         |
| OTHTYP        | $\mathrm{I}((N_{\mathrm{oth}}))$ |           |       | Type of other parameters (Integer=1, Real=2, String=3.                                             |
| OTHVAC        | $C(N_{\text{oth}}) * 12$         |           |       | Value of other parameters of type characater.                                                      |
| OTHVAR        | $R((N_{\text{oth}}))$            |           |       | Value of other parameters of type real.                                                            |
| NTOTUUUUUU    | I(1)                             |           |       | Total number of parameters in the SAP (or MCO) object. Exept 'FLUE' and 'TIME'                     |
| STATE_VAR_    | $C(N_{ m pk})*12$                |           |       | Name of state variables (PKEY).                                                                    |

continued on next page

Records and sub-directories in /SAPHYB\_INFO/

continued from last page

| Name                     | Type                          | Condition | Units | Comment                                                                                                    |
|--------------------------|-------------------------------|-----------|-------|----------------------------------------------------------------------------------------------------|
| ISOTOPES <sub>UUUU</sub> | C(8) * 12                     |           |       | Reference name of isotopes in the saphyb object for depletion chain, recovery of fission yield and number densities. 1) Xe135 2) I135 3) Sm 149 4) Pm149 5)Pm148 6) Pm148m 7) Nd147 8)Pm147. |
| /suname/                 | $R(N_k)$                      |           |       | Values for each state variable specified by $PKEY_k$ , $N_k$ is the number of value taken for the $k^{th}$ PKEY.                                                                             |
| PKIDX                    | $\mathrm{I}(N_{\mathrm{pk}})$ |           |       | Correspondance of indices between SAP/MCO and GenPMAXS state variables                                                                                                    |
| ADF_TYPE                 | C*3                           | ladf      |       | Type of ADF recovered (DRA, GET or SEL).                                                                                                    |
| HADF                     | $C(N_{adf}) * 8$              | ladf      |       | Name of the ADF-type boundary flux edit to<br>be recovered from Multicompo                                                                                                    |
| CDF_TYPE                 | C*3                           | lcdf      |       | Type of CDF recovered (only DRA).                                                                                                    |
| HCDF                     | $C(N_{adf}) * 8$              | lcdf      |       | Name of the CDF-type boundary flux edit to be recovered from Multicompo.                                                                                                    |
| GFF_TYPE                 | C*3                           | lgff      |       | Type of GFF recovered (only DRA).                                                                                                    |
| YLD_OPT                  | C*3                           | lyld      |       | Type of fission yield to be recovered (FIX,MAN or DEF).                                                                                                    |
| YLD_FIX                  | R(3)                          | lyld      |       | User defined values for fission yields (1:I, 2:XE, 3:PM)                                                                                                    |
| YLD_LOC                  | R(6)                          | lyld      |       | Values for state parameter on which fission yields are calculated.                                                                                                    |

Each component of the list PKEY\_INFO is a directory containing for all possible state variables ( 1=BARR, 2=DMOD, 3=CBOR, 4=TCOM, 5=TMOD, 6=BURN). Inside each groupwise directory, the following records will be found:

Table 136: Records in  $/PKEY\_INFO/$ 

| Name  | Type | Condition | Units | Comment                                                                                                    |
|-------|------|-----------|-------|----------------------------------------------------------------------------------------------------|
| LFLAG |      | lflag     |       | Indicates if the corresponding state variable can be found in the SAP (or MCO) object.  Name of the state parameter in the SAP (or MCO) object. For BARR and BURN state variables, this record exists even if LFLAG is false. |

Table 137: Records and sub-directories in /HELIOS\_HEAD/

| Name                     | Type | Condition | Units | Comment                                                                                                    |
|--------------------------|------|-----------|-------|----------------------------------------------------------------------------------------------------|
| FILE_CONT_1_             | R(2) |           |       | Set of data for FILE_CONT_1 block in DRA file:<br>Heavy metal Density(HM_Dens), Bypass Density(ByPass).                                                                                                    |
| FILE_CONT_2_             | R(8) |           |       | Set of data for FILE_CONT_2 block in DRA file:                                                                                                    |
| FILE_CONT_3 <sub>U</sub> | R(7) |           |       | Lower Energy Limits of Neutron Groups.  Set of data for FILE_CONT_3 block in DRA file: Volume of coolant (VCool), moderator (VModr), control rods (VCnRd), fuel(VFuel), cladding (VClad), channels (VChan), water (VWatR). |
| FILE_CONT_4              | R(3) |           |       | Set of data for FILE_CONT_4 block in DRA file:<br>Cell Pitch and X,Y Position of First Cell.                                                                                                    |
| XS_CONT                  | R(1) |           |       | Set of data for XS_CONT block in DRA file: (VFCM).                                                                                                    |

Table 138: Records and sub-directories in  $/GENPMAXS\_INP/$ 

| Name                                                | Туре         | Condition | Units | Comment                                                                                                    |
|-----------------------------------------------------|--------------|-----------|-------|----------------------------------------------------------------------------------------------------|
| FLAGUUUUUUUU JOB_TITUUUUU FILE_NAMEUUU DERIVATIVEUU | C*4          |           |       | Indicates the end of a branch calculation.  Name of final PMAXS file.  Name of output DRA file  Set of data for FILE_CONT_3 block in DRA file: Volume of coolant (VCool), moderator (VModr), control rods (VCnRd), fuel(VFuel), cladding (VClad), channels (VChan), water (VWatR). |
| VERSION COMMENT                                     | R(1)<br>C*40 |           |       | Version of PARCS used. Free comment.                                                                                                    |
| JOB_OPT                                             |              |           |       | Options for GenPMAXS running (see [51]).                                                                                                    |
| DAT_SRC                                             | R(5)         |           |       | Data source information (see <sup>[51]</sup> ).                                                                                                    |

Each component of the list TH\_DATA is a directory containing TH data for a single burnup point. Inside each groupwise directory, the following records associated will be found:

Table 139: Records in sub-directory /TH\_DATA/

| Name   | Type           | Condition | Units            | Comment                                                                     |
|--------|----------------|-----------|------------------|-----------------------------------------------------------------------------|
| СНІ    | $R(N_{ m gr})$ | lchi      |                  | The steady-state energy spectrum of the neutron emitted by fission $\chi$ . |
| OVERV  | $R(N_{ m gr})$ | linv      | ${ m s.cm^{-1}}$ | The average of the inverse neutron velocity.                                |
| LAMBDA | $R(N_{del})$   | lamb      | $s^{-1}$         | Decay constant of delayed neutron.                                          |
| BETA   | $R(N_{del})$   | lbet      |                  | Effective delayed neutron fraction.                                         |
| YLDPm  | R(1)           | lyld      |                  | Effective yield value of Pm-149                                             |
| YLDXe  | R(1)           | lyld      |                  | Effective yield value of Xe-135                                             |
| YLDI   | R(1)           | lyld      |                  | Effective yield value of I-135                                              |
| YLDI   | R(1)           | lyld      |                  | Effective yield value of I-135                                              |

Table 140: Records and sub-directories in sub-directory /BRANCH\_INFO/

| Name          | Type                                  | Condition         | Units | Comment                                                                                                    |
|---------------|---------------------------------------|-------------------|-------|----------------------------------------------------------------------------------------------------|
| BRANCH_IT     | I(1)                                  |                   |       | Index of the current branch type calculation.                                                                                                    |
| BRANCH        | C*4                                   |                   |       | Current BRANCH type calculation.                                                                                                    |
| BRANCH_NB_UUU | I(1)                                  |                   |       | Number of branches to be created in PMAXS files.                                                                                                    |
| REF_STATE_UUL | $R(N_{pk}-1)$                         |                   |       | Values of state variables for reference state, burnup excepted.                                                                                                    |
| HST_STATE_UUU | $R(N_{pk}-1)$                         |                   |       | Values of state variables for history state, burnup excepted.                                                                                                    |
| STATE_INDEX_  | $I(N_{ m pk})$                        |                   |       | Current index value for each state variables.                                                                                                    |
| BRANCH_INDEX  | $I(N_{pk})$                           |                   |       | Index of current branch calculation.                                                                                                    |
| STATE         | $ m R(N_{ m pk})$                     |                   |       | State variable values for the current branch calculation.                                                                                                    |
| REWIND        | I(1)                                  |                   |       | Indicates the end of a branch calculation (REWIND=1).                                                                                                    |
| STOP          | I(1)                                  |                   |       | Indicates the end of calculation (STOP=1).                                                                                                    |
| CROSS_SECT_UU | $\operatorname{Dir}(N_{\mathrm{bu}})$ |                   |       | Each component of the list is a directory containing cross sections for all burnup point of a specific branch(cross sections are overwrited after each branch calcualtion). |
| DIVERS        | $\mathrm{Dir}(N_{\mathrm{bu}})$       | $I_{grid} \leq 1$ |       | Each component of the list is a directory containing the DIVERS data block recovered from the saphyb object (inforamtions are overwrited after each branch calcualtion).    |

Each component of the list CROSS\_SECT is a directory containing cross sections for all burnup point of a specific branch. Cross sections for a single burnup points are filled sequentially during the branching calculation. Inside each groupwise directory, the following sub-directories will be found:

Table 141: Sub-directories in /CROSS\_SECT/

| Name         | Type  | Condition | Units | Comment                                                                                                    |
|--------------|-------|-----------|-------|----------------------------------------------------------------------------------------------------|
| MACROLIB_XS_ | Dir   |           |       | Directory for macroscopic cross sections for a given calculated branch (cross sections are                                                                                        |
| MICROLIB_XS_ | Dir() | lxes      |       | overwrited after each branch calculation).  Directory for microscopic cross sections for a given calculated branch (cross sections are overwrited after each branch calculation). |

Table 142: Records in the sub-directory /MACROLIB\_XS/

| Name          | Туре                                           | Condition | UnitsComment                                                                                                    |
|---------------|------------------------------------------------|-----------|----------------------------------------------------------------------------------------------------|
| XTR           | $\mathrm{R}(N_{\mathrm{gr}})$                  |           | cm <sup>-1</sup> The transport cross section $\Sigma_f^g$ : $\Sigma_t^g = 1/(3 \cdot D_q)$ .                                                                  |
| ABSORPTION⊔⊔  | $\mathrm{R}(N_{\mathrm{gr}})$                  |           | cm <sup>-1</sup> The absorption cross section $\Sigma_a^g$ : $\Sigma_a^g = \Sigma_{tot}^g - \sum_{g'} \Sigma_s^{g \to g'}$ .                                  |
| KAPPA_FI_UUUU | $\mathrm{R}(N_{\mathrm{gr}})$                  |           | cm <sup>-1</sup> The product of $\Sigma_f^g$ , the fission cross section with the energy emitted by this reaction $\kappa$ : $\kappa \Sigma_f^g$ .            |
| X_NU_FI       | $\mathrm{R}(N_{\mathrm{gr}})$                  |           | cm <sup>-1</sup> The product of $\Sigma_f^g$ , the fission cross section with the averaged number of fission–emitted delayed neutron $\nu : \nu \Sigma_f^g$ . |
| SCAT          | $\mathbf{R}(N_{\mathrm{gr}}*N_{\mathrm{gr}})$  |           | cm <sup>-1</sup> Scattering cross section elements from group g to g': $\Sigma_s^{g \to g'}$ .                                                                |
| DET           | $\mathrm{R}(N_{\mathrm{gr}})$                  | ldet      | The detector response parameter, it is product of cross section and local flux ratio.                                                                         |
| SFI           | $R(N_{ m gr})$                                 | lxes      | ${\rm cm}^{-1}{\rm The}$ fission cross section : $\Sigma_f^g$ .                                                                                               |
| ADF           | $\mathrm{R}(N_{\mathrm{adf}},N_{\mathrm{gr}})$ | ladf      | Assembly Discontinuity Factors.                                                                                                    |
| CDF           | $\mathrm{R}(N_{\mathrm{cdf}},N_{\mathrm{gr}})$ | lcdf      | Corner Discontinuity Factors.                                                                                                    |
| GFF           | $R(N_{pin}*N_{pin},N_{gr})$                    | lgff      | Group-wise Form Function.                                                                                                    |

Table 143: Records in the sub-directory /MICROLIB\_XS/

| Name                                               | Type                                                             | Condition | Units                          | Comment                                                                                                    |
|----------------------------------------------------|------------------------------------------------------------------|-----------|--------------------------------|----------------------------------------------------------------------------------------------------|
| XENG                                               | $\mathrm{R}(N_{\mathrm{gr}})$                                    |           | ${\rm cm}^{-2}$                | The microscopic absorption cross section of Xenon: $\sigma_{a,Xe}^g = \sigma_{tot,Xe}^g - \sum_{g'} \sum_{s,Xe}^{g \to g'}$ .                 |
| SMNG                                               | $R(N_{\rm gr})$                                                  |           | $\mathrm{cm}^{-2}$             | The microscopic absorption cross section of Samarium: $\sigma_{a,Sm}^g = \sigma_{tot,Sm}^g - \sum_{g'}^{g \to g'} \Sigma_{s,Sm}^{g \to g'}$ . |
| XEND <sub>UUUUUUU</sub><br>SMND <sub>UUUUUUU</sub> | $rac{\mathrm{R}(N_{\mathrm{gr}})}{\mathrm{R}(N_{\mathrm{gr}})}$ |           | $(b.cm)^{-1}$<br>$(b.cm)^{-1}$ | The Xenon number density: $n_{Xe}$ .  The Samarium number density: $n_{Sm}$ .                                                                 |

Each component of the list <code>DIVERS</code> is a directory containing informations for all burnup points of a specific branch recovered from the <code>DIVERS</code> block of the saphyb object. Inside each groupwise directory, the following records will be found:

Table 144: Records in the sub-directory /DIVERS/  $\,$ 

| Name                                                                          | Type | Condition | Units        | Comment                                                                             |
|-------------------------------------------------------------------------------|------|-----------|--------------|-------------------------------------------------------------------------------------|
| B2 <sub>UUUUUUUUU</sub><br>KEFF <sub>UUUUUUU</sub><br>KINF <sub>UUUUUUU</sub> |      |           | $ m cm^{-2}$ | Critical buckling. Effective multiplication factor. Infinite multiplication factor. |

# 9.10 Contents of a /intdetec/ data structure

The /intdetec/ data structure is used to store integrated detector positions and responses in a PWR. This object has a signature L\_INTDETEC; it is created using the IDET: module.

#### 9.10.1 The state-vector content

The dimensioning parameters  $S_i$ , which are stored in the state vector for this data structure, represent:

- The first dimension of matrices COORD1, COORD2 and COORD3, representing the maximum number of interpolation points for a single detector.  $N_{\text{max}} = S_1$ .
- The total number of detectors.  $N_{\text{det}} = \mathcal{S}_2$ .

## 9.10.2 The main /intdetec/ directory

The following records will be found on the first level of /intdetec/ directory:

Table 145: Records in /intdetec/ data structure

| Name         | Type                             | Condition | Units | Comment                                                                            |
|--------------|----------------------------------|-----------|-------|------------------------------------------------------------------------------------|
| SIGNATURE    | C*12                             |           |       | Signature of the /intdetec/ data structure (SIGNA =L_INTDETEC_LL).                 |
| STATE-VECTOR | I(40)                            |           |       | Vector describing the various parameters associated with this data structure $S_i$ |
| NINX         | $\mathrm{I}(\mathcal{S}_2)$      |           |       | Number of interpolation point for the detector reading along $X$ axis.             |
| NINY         | $\mathrm{I}(\mathcal{S}_2)$      |           |       | Number of interpolation point for the detector reading along $Y$ axis.             |
| NINZ         | $\mathrm{I}(\mathcal{S}_2)$      |           |       | Number of interpolation point for the detector reading along $Z$ axis.             |
| COORD1       | $R(\mathcal{S}_1,\mathcal{S}_2)$ |           | cm    | Values of the interpolation coordinates along $X$ axis.                            |
| COORD2       | $R(\mathcal{S}_1,\mathcal{S}_2)$ |           | cm    | Values of the interpolation coordinates along $Y$ axis.                            |
| COORD3       | $R(\mathcal{S}_1,\mathcal{S}_2)$ |           | cm    | Values of the interpolation coordinates along $Z$ axis.                            |
| DETNAM       | C*12                             |           |       | Alias name of the isotope used as detector.                                        |
| REANAM       | C*12                             |           |       | Name of the nuclear reaction used as detector.                                     |
| RESPON       | $R(\mathcal{S}_2)$               |           |       | The integrated responses of the detectors.                                         |

## 10 EXAMPLES

The following examples of input files represent a typical core modeling using DONJON. The main characteristics of a simplified design for the ACR-700 benchmark core model are given below.

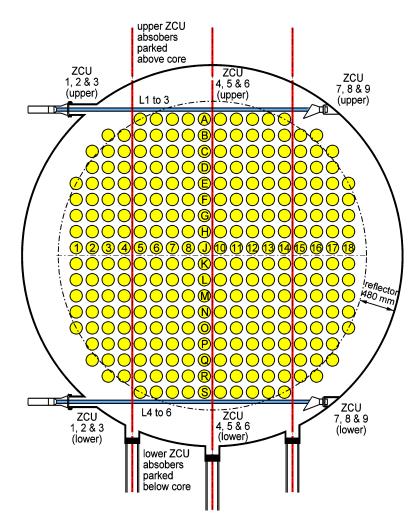

Figure 17: Face View of ACR Benchmark Core Model (292 Channels)

- Number of reactor channels 292
- Number of fuel bundles per channel 12
- Core radius 260 cm
- Core length 594.36 cm
- $\bullet\,$  Lattice pitch 22 cm
- Reactor thermal power 1800 MW(th)

# 10.1 (Example1) - Compo related example

Input data for test case: Example1.x2m

```
****************
* Input file : Example1.x2m
* Purpose : Test for non-regression using DONJON-4
* Author(s) : D. Sekki (2007/11)
*****************
            assertS Pgeom Pfmap Pburn Pdevc ;
MODULE
            DELETE: GREP: END: CRE: MACINI: FLUD: USPLIT:
            DSET: TAVG: FLPOW: TRIVAT: TRIVAA: NEWMAC: ;
LINKED_LIST GEOM TRACK MATEX FMAP FLUX POWER MACFL
            DEVICE MACRO1 MACRO2 MACRO SYSTEM;
LINKED_LIST LREFL1 LREFL2 LFUEL1 LFUEL2
           LZCRin LZCRot LSORin LSORot;
* variables:
INTEGER nbMix := 8;
INTEGER    nbRefl nbFuel := 2 2 ;
INTEGER    mFuel1 mFuel2 := 1 2 ;
INTEGER    mRefl1 mRefl2 := 3 4 ;
INTEGER mZCRin mZCRot := 5 6 ;
INTEGER   mSORin mSORot := 7 8 ;
INTEGER MaxReg := 100000 ;
STRING Method := "MCFD" ;
INTEGER degree quadr := 1 1 ;
INTEGER iter iEdit := 0 5 ;
REAL Power := 1800.;
REAL epsil := 1.E-5;
REAL Precf := 1.E-5;
REAL Eps Keff Bexit;
* compo files:
SEQ_ASCII SFUEL1 :: FILE 'CpoFuel1';
SEQ_ASCII SFUEL2 :: FILE 'CpoFuel2';
SEQ_ASCII SREFL1 :: FILE 'CpoMode1';
SEQ_ASCII SREFL2 :: FILE 'CpoMode2';
SEQ_ASCII SZCRin :: FILE 'CpoZCRin';
SEQ_ASCII SZCRot :: FILE 'CpoZCRot';
SEQ_ASCII SSORin :: FILE 'CpoSORin';
SEQ_ASCII SSORot :: FILE 'CpoSORot';
* compo directories:
*--
         NamFuel1 := "FUEL1 1" ;
STRING
                              1";
STRING NamFuel2 := "FUEL2
STRING NamRefl1 := "MODE1
                              1";
STRING NamRef12 := "MODE2
                               1";
```

```
STRING NamZCRin := "ZCRIN
                              1";
STRING NamZCRot := "ZCROT
                               1";
                               1";
STRING NamSORin := "SORIN
STRING NamSORot := "SOROT
                              1";
                  FULL-CORE CALCULATION
                  _____
* geometry construction:
GEOM := Pgeom ;
*--
* reactor material index:
GEOM MATEX := USPLIT: GEOM :: EDIT O NGRP 2 MAXR <<MaxReg>>
            NREFL <<nbRefl>> RMIX <<mRefl1>> <<mRefl2>>
             NFUEL <<nbFuel>> FMIX <<mFuel1>> <<mFuel2>> ;
*--
* numerical discretization:
IF Method "MCFD" = THEN
  TRACK := TRIVAT: GEOM :: EDIT 1
           MAXR <<MaxReg>> MCFD <<degree>> ;
ELSEIF Method "PRIM" = THEN
  TRACK := TRIVAT: GEOM :: EDIT 1
           MAXR <<MaxReg>> PRIM <<degree>> ;
ELSEIF Method "DUAL" = THEN
  TRACK := TRIVAT: GEOM :: EDIT 1
           MAXR <<MaxReg>> DUAL <<degree>> <<quadr>> ;
ENDIF;
* macrolib for reflector:
*--
LREFL1 := SREFL1 ;
LREFL2 := SREFL2 ;
MACRO1 := CRE: LREFL1 LREFL2 :: EDIT 1 NMIX <<nbMix>> READ
         COMPO LREFL1 MIX <<mRefl1>> <<NamRefl1>> ENDMIX
         COMPO LREFL2 MIX <<mRef12>> <<NamRef12>> ENDMIX ;
*--
* device specification:
DEVICE MATEX := Pdevc MATEX ::
    <<mZCRin>> <<mZCRot>> <<mSORin>> <<mSORot>> ;
* full insertion of ZCR-devices:
DEVICE := DSET: DEVICE :: EDIT 1
         ROD-GROUP 1 LEVEL 1.0 END
         ROD-GROUP 2 LEVEL 1.0 END
         ROD-GROUP 3 LEVEL 1.0 END ;
* update macrolib for devices:
```

```
*--
LZCRin := SZCRin ;
LZCRot := SZCRot ;
LSORin := SSORin ;
LSORot := SSORot ;
MACRO1 := CRE: MACRO1 LZCRin LZCRot LSORin LSORot :: EDIT 1
          READ
          COMPO LZCRin MIX <<mZCRin>> <<NamZCRin>> ENDMIX
          COMPO LZCRot MIX <<mZCRot>> <<NamZCRot>> ENDMIX
          COMPO LSORin MIX <<msORin>> <<NamSORin>> ENDMIX
          COMPO LSORot MIX <<mSORot>> <<NamSORot>> ENDMIX ;
*--
* fuel-map specification:
FMAP MATEX := Pfmap MATEX ;
* average exit burnups:
FMAP := Pburn FMAP ;
*--
* initialization:
LFUEL1 := SFUEL1 ;
LFUEL2 := SFUEL2 ;
EVALUATE Eps := epsil 1. + ;
              TIME-AVERAGE CALCULATION
WHILE Eps epsil > iter 20 < * DO
   EVALUATE iter := iter 1 + ;
* fuel-map macrolib:
  MACFL := CRE: LFUEL1 LFUEL2 FMAP :: EDIT O READ
            TABLE LFUEL1
             MIX <<mFuel1>> <<NamFuel1>> ENDMIX
           TABLE LFUEL2
             MIX <<mFuel2>> <<NamFuel2>> ENDMIX ;
* extended macrolib:
  MACRO2 MATEX := MACINI: MATEX MACRO1 MACFL :: EDIT 0 ;
   MACFL := DELETE: MACFL ;
* complete macrolib:
  MACRO MATEX := NEWMAC: MATEX MACRO2 DEVICE :: EDIT 0 ;
  MACRO2 := DELETE: MACRO2 ;
* numerical solution:
   SYSTEM := TRIVAA: MACRO TRACK :: EDIT 0 ;
```

```
MACRO := DELETE: MACRO ;
   IF iter 1 = THEN
     FLUX := FLUD: SYSTEM TRACK :: EDIT 0
             ACCE 3 3 ADI 4 EXTE 1000 << Precf>>
              THER 1000 ;
   ELSE
     FLUX := FLUD: FLUX SYSTEM TRACK :: EDIT 0
             ACCE 3 3 ADI 4 EXTE 1000 << Precf>>
             THER 1000 ;
   ENDIF;
  SYSTEM := DELETE: SYSTEM;
* flux and power:
   POWER := FLPOW: FMAP FLUX TRACK MATEX ::
           EDIT 0 PTOT <<Power>> ;
* burnups integration limits:
  FMAP := TAVG: FMAP POWER :: EDIT O
           AX-SHAPE RELAX 0.5 B-EXIT;
  POWER := DELETE: POWER;
* current parameters:
  GREP: FLUX :: GETVAL 'K-EFFECTIVE' 1 >>Keff<< ;</pre>
   GREP: FMAP :: GETVAL EPS-AX 1 >>Eps<< ;</pre>
   ECHO "Iteration No. " iter;
   ECHO "AXIAL-SHAPE ERROR : " Eps ;
   ECHO "RESULTING K-EFF : " Keff ;
ENDWHILE ;
* edit resulting fluxes and powers:
POWER := FLPOW: FMAP FLUX TRACK MATEX ::
       EDIT <<iEdit>> PTOT <<Power>>;
* last parameters:
GREP: FLUX :: GETVAL 'K-EFFECTIVE' 1 >>Keff<< ;</pre>
GREP: FMAP :: GETVAL EPS-AX 1 >>Eps<< ;</pre>
GREP: FMAP :: GETVAL B-EXIT 1 >>Bexit<< ;</pre>
ECHO "Number of Iterations " iter;
                        : " Eps
ECHO "AXIAL-SHAPE ERROR
ECHO "CORE-AVERAGE EXIT BURNUP : " Bexit ;
ECHO "RESULTING K-EFFECTIVE : " Keff ;
assertS FLUX :: 'K-EFFECTIVE' 1 1.050128;
END: ;
QUIT .
```

## 10.2 (Example2) – Multicompo related example

Input data for test case: Example2.x2m

```
****************
* Input file : Example2.x2m
* Purpose : Test for non-regression using DONJON-4
* Author(s) : D. Sekki (2007/11)
*****************
            assertS Pgeom Pfmap Pburn Pdevc ;
MODULE
            DELETE: GREP: END: NCR: MACINI: FLUD: USPLIT:
            DSET: TAVG: FLPOW: TRIVAT: TRIVAA: NEWMAC: ;
LINKED_LIST GEOM TRACK MATEX FMAP FLUX POWER MACFL
            DEVICE MACRO1 MACRO2 MACRO SYSTEM LCPO;
* variables:
*--
INTEGER nbMix := 8;
INTEGER    nbRefl nbFuel := 2 2 ;
INTEGER    mFuel1 mFuel2 := 1 2 ;
INTEGER    mRefl1 mRefl2 := 3 4 ;
INTEGER mZCRin mZCRot := 5 6 ;
INTEGER mSORin mSORot := 7 8 ;
INTEGER MaxReg := 100000 ;
STRING Method := "MCFD" ;
INTEGER degree quadr := 1 1 ;
INTEGER iter iEdit := 0 5 ;
REAL Power := 1800.;
REAL epsil := 1.E-5;
REAL Precf := 1.E-5;
REAL Eps Keff Bexit;
* multi-compo file:
SEQ_ASCII SCPO :: FILE 'MultiCompo';
*----
                 FULL-CORE CALCULATION
                 * geometry construction:
GEOM := Pgeom ;
* reactor material index:
GEOM MATEX := USPLIT: GEOM :: EDIT 1 NGRP 2 MAXR <<MaxReg>>
             \label{local_NREFL} $$\operatorname{NREFL} << nbRefl>> RMIX << mRefl1>> << mRefl2>> \\
             NFUEL <<nbFuel>> FMIX <<mFuel1>> <<mFuel2>> ;
* numerical discretization:
```

```
IF Method "MCFD" = THEN
   TRACK := TRIVAT: GEOM :: EDIT 1
           MAXR <<MaxReg>> MCFD <<degree>>;
ELSEIF Method "PRIM" = THEN
   TRACK := TRIVAT: GEOM :: EDIT 1
            MAXR <<MaxReg>> PRIM <<degree>> ;
ELSEIF Method "DUAL" = THEN
   TRACK := TRIVAT: GEOM :: EDIT 1
            MAXR <<MaxReg>> DUAL <<degree>> <<quadr>> ;
ENDIF;
*--
* macrolib for reflector and devices:
LCPO := SCPO ;
MACRO1 := NCR: LCPO :: EDIT 1 MACRO NMIX <<nbMix>>
          COMPO LCPO MODE
          MIX <<mRefl1>> SET MTYPE CELL20 ENDMIX
          MIX <<mRef12>> SET MTYPE CELL18 ENDMIX
          COMPO LCPO FUEL
          MIX <<mZCRin>>
           SET FTYPE ZCU SET RDTPOS 1. SET RDDPOS 1.
          ENDMIX
          MIX <<mZCRot>>
            SET FTYPE ZCU SET RDTPOS 1. SET RDDPOS 0.
          ENDMIX
          MIX <<mSORin>>
            SET FTYPE SOR SET RDTPOS 1. SET RDDPOS 1.
          ENDMIX
          MIX <<mSORot>>
            SET FTYPE SOR SET RDTPOS 1. SET RDDPOS 0.
          ENDMIX:
*--
* device specification:
DEVICE MATEX := Pdevc MATEX ::
    <<mZCRin>> <<mZCRot>> <<mSORin>> <<mSORot>> ;
* full insertion of ZCR-devices:
*--
DEVICE := DSET: DEVICE :: EDIT 1
          ROD-GROUP 1 LEVEL 1.0 END
          ROD-GROUP 2 LEVEL 1.0 END
          ROD-GROUP 3 LEVEL 1.0 END ;
* fuel-map specification:
FMAP MATEX := Pfmap MATEX ;
* average exit burnups:
FMAP := Pburn FMAP ;
```

```
EVALUATE Eps := epsil 1. + ;
*----
               TIME-AVERAGE CALCULATION
*----
WHILE Eps epsil > iter 10 < * DO
  EVALUATE iter := iter 1 + ;
* fuel-map macrolib:
  MACFL := NCR: LCPO FMAP :: EDIT O MACRO
          TABLE LCPO FUEL BURN
           MIX <<mFuel1>> SET FTYPE CELL20 ENDMIX
           TABLE LCPO FUEL BURN
          MIX <<mFuel2>> SET FTYPE CELL18 ENDMIX ;
* extended macrolib:
  MACRO2 MATEX := MACINI: MATEX MACRO1 MACFL :: EDIT 0 ;
  MACFL := DELETE: MACFL ;
* complete macrolib:
  MACRO MATEX := NEWMAC: MATEX MACRO2 DEVICE :: EDIT 0 ;
  MACRO2 := DELETE: MACRO2 ;
* numerical solution:
  SYSTEM := TRIVAA: MACRO TRACK :: EDIT 0 ;
  MACRO := DELETE: MACRO ;
  IF iter 1 = THEN
     FLUX := FLUD: SYSTEM TRACK :: EDIT O
            ACCE 3 3 ADI 4 EXTE 1000 << Precf>>
            THER 1000 ;
  ELSE
     FLUX := FLUD: FLUX SYSTEM TRACK :: EDIT O
            ACCE 3 3 ADI 4 EXTE 1000 << Precf>>
            THER 1000 ;
  ENDIF ;
  SYSTEM := DELETE: SYSTEM ;
* flux and power:
  POWER := FLPOW: FMAP FLUX TRACK MATEX ::
          EDIT 0 PTOT <<Power>>;
* burnups integration limits:
  FMAP := TAVG: FMAP POWER :: EDIT O
          AX-SHAPE RELAX 0.5 B-EXIT;
  POWER := DELETE: POWER ;
* current parameters:
```

```
GREP: FLUX :: GETVAL 'K-EFFECTIVE' 1 >>Keff<< ;</pre>
   GREP: FMAP :: GETVAL EPS-AX 1 >>Eps<< ;</pre>
  ECHO "Iteration No. " iter;
  ECHO "AXIAL-SHAPE ERROR : " Eps ;
   ECHO "RESULTING K-EFF : " Keff ;
ENDWHILE;
* edit resulting fluxes and powers:
POWER := FLPOW: FMAP FLUX TRACK MATEX ::
         EDIT <<iEdit>> PTOT <<Power>> ;
* last parameters:
GREP: FLUX :: GETVAL 'K-EFFECTIVE' 1 >>Keff<< ;</pre>
GREP: FMAP :: GETVAL EPS-AX 1 >>Eps<< ;</pre>
GREP: FMAP :: GETVAL B-EXIT 1 >>Bexit<< ;</pre>
ECHO "Number of Iterations " iter ;
ECHO "AXIAL-SHAPE ERROR : " Eps ;
ECHO "CORE-AVERAGE EXIT BURNUP : " Bexit ;
ECHO "RESULTING K-EFFECTIVE : " Keff ;
assertS FLUX :: 'K-EFFECTIVE' 1 1.050102 ;
END: ;
QUIT .
```

## 10.3 Procedures

10.3.1 Input file for geometry

Input data for test case: Pgeom.c2m

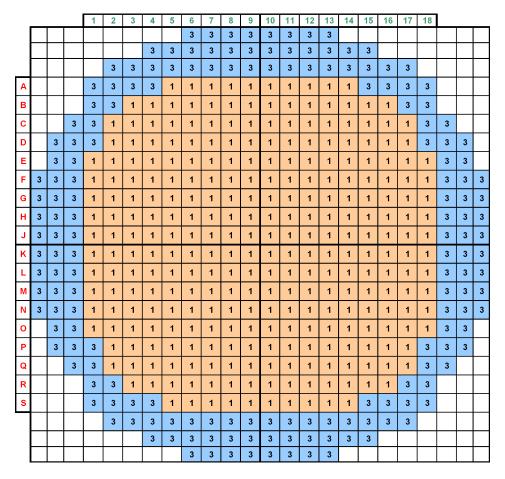

Figure 18: Geometry definition (plane-1)

```
EDIT 1
       X- VOID X+ VOID
       Y- VOID Y+ VOID
       Z- VOID Z+ VOID
 XIM
 PLANE 1
* - - - 1 2 3 4 5 6 7 8 9 0 1 2 3 4 5 6 7 8 - - -
 0 0 0 0 0 0 3 3 3 3 3 3 3 3 3 3 3 3 0 0 0 0 0 0
 0 0 0 0 0 3 3 3 3 3 3 3 3 3 3 3 3 3 3 0 0 0 0 0
 0 0 0 3 3 3 3 1 1 1 1 1
                    1 1 1 1 1 3 3 3 3 0 0 0
                                         ! A
 0 0 0 3 3 1 1 1 1 1 1 1
                    1 1 1 1 1 1 1 3 3 0 0 0
                                         ! B
 0 0 3 3 1 1 1 1 1 1 1 1
                    1 1 1 1 1 1 1 1 3 3 0 0
                                         ! C
 0 3 3 3 1 1 1 1 1 1 1 1
                    1 1 1 1 1 1 1 1 3 3 3 0
                                         ! D
 0 3 3 1 1 1 1 1 1 1 1 1
                    1 1 1 1 1 1 1 1 3 3 0
                                         ! E
 3 3 3 1 1 1 1 1 1 1 1 1
                    1 1 1 1 1 1 1 1 1 3 3 3
                                         ! F
                                         ! G
 ! H
```

! J ! K ! L I M ! N ! 0 ! P  $0\;0\;3\;3\;1\;1\;1\;1\;1\;1\;1\;1\;1\;1\;1\;1\;1\;1\;1\;3\;3\;0\;0$ ! Q 0 0 0 3 3 1 1 1 1 1 1 1 1 1 1 1 1 1 1 3 3 0 0 0 ! R. ! S 0 0 0 0 0 3 3 3 3 3 3 3 3 3 3 3 3 3 3 0 0 0 0 0 1 -! -PLANE 2 SAME 1 PLANE 3 SAME 1 PLANE 4 SAME 1 PLANE 5 \* - - - 1 2 3 4 5 6 7 8 9 0 1 2 3 4 5 6 7 8 - - -! -! -! -! A ! B ! C ! D ! E ! F ! G ! H ! J ! K ! L ! M ! N ! 0 ! P ! Q ! R

 $0\ 0\ 0\ 4\ 4\ 4\ 4\ 2\ 2\ 2\ 2\ 2\ 2\ 2\ 2\ 2\ 2\ 4\ 4\ 4\ 4\ 0\ 0\ 0$ 

 ! S

! -

PLANE 6 SAME 5 PLANE 7 SAME 5 PLANE 8 SAME 5

```
PLANE 9 SAME 1
  PLANE 10 SAME 1
  PLANE 11 SAME 1
  PLANE 12 SAME 1
  MESHX 0.0 20. 40. 62. 84. 106. 128. 150. 172.
         194. 216. 238. 260. 282. 304. 326. 348. 370.
         392. 414. 436. 458. 480. 500. 520.
  MESHY 0.0 20. 40. 62. 84. 106. 128. 150. 172.
         194. 216. 238. 260. 282. 304. 326. 348. 370.
         392. 414. 436. 458. 480. 500. 520.
  MESHZ 0.0 49.53 99.06 148.59 198.12 247.65 297.18
         346.71 396.24 445.77 495.30 544.83 594.36
  SPLITX 2 2 2 2 2 2 2 2 2 2 2 2 2
        2 2 2 2 2 2 2 2 2 2 2 2 2
  SPLITY 2 2 2 2 2 2 2 2 2 2 2 2 2
         2 2 2 2 2 2 2 2 2 2 2 2 2
  SPLITZ 2 2 2 2 2 2 2 2 2 2 2 2 ;
END: ;
QUIT .
```

10.3.2 Input file for devices

Input data for test case: Pdevc.c2m

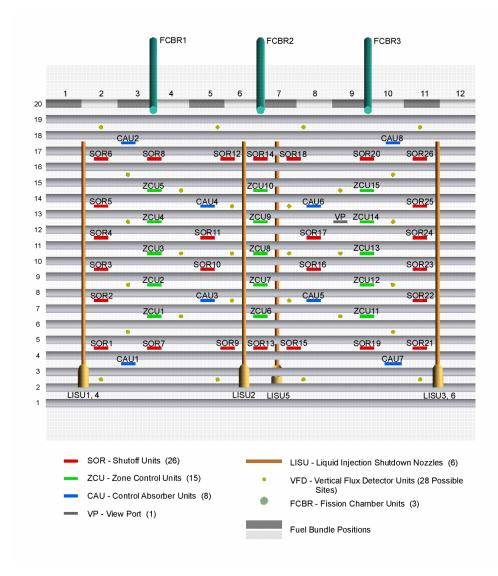

Figure 19: Top View of ACR Benchmark Core Model

```
*--

* ZCR:

*--

ROD 1

ROD-NAME ZCR01A

LEVEL 0.0 AXIS Y FROM H-

MAXPOS 161.0 183.0 0.0 260.0 123.825 173.355

DMIX <<mzcRin>> <<mzcRout>>

ENDROD

*

ROD 2
```

DEVICE MATEX := DEVINI: MATEX :: EDIT 1 NUM-ROD 56 FADE

```
ROD-NAME ZCRO1B
     LEVEL 0.0 AXIS Y FROM H+
     MAXPOS 161.0 183.0 260.0 520.0 123.825 173.355
     DMIX <<mZCRin>> <<mZCRout>>
   ENDROD
   ROD 3
     ROD-NAME ZCRO2A
     LEVEL 0.0 AXIS Y FROM H-
     MAXPOS 205.0 227.0 0.0 260.0 123.825 173.355
     DMIX <<mZCRin>> <<mZCRout>>
   ENDROD
   ROD 4
     ROD-NAME ZCRO2B
     LEVEL 0.0 AXIS Y FROM H+
     MAXPOS 205.0 227.0 260.0 520.0 123.825 173.355
     DMIX <<mZCRin>> <<mZCRout>>
   ENDROD
   ROD 5
     ROD-NAME ZCRO3A
     LEVEL 0.0 AXIS Y FROM H-
     MAXPOS 249.0 271.0 0.0 260.0 123.825 173.355
     DMIX <<mZCRin>> <<mZCRout>>
   ENDROD
   ROD 6
     ROD-NAME ZCRO3B
     LEVEL 0.0 AXIS Y FROM H+
     MAXPOS 249.0 271.0 260.0 520.0 123.825 173.355
     DMIX <<mZCRin>> <<mZCRout>>
   ENDROD
   ROD 7
     ROD-NAME ZCRO4A
     LEVEL 0.0 AXIS Y FROM H-
     MAXPOS 293.0 315.0 0.0 260.0 123.825 173.355
     DMIX <<mZCRin>> <<mZCRout>>
   ENDROD
*
   ROD 8
     ROD-NAME ZCRO4B
     LEVEL 0.0 AXIS Y FROM H+
     MAXPOS 293.0 315.0 260.0 520.0 123.825 173.355
     DMIX <<mZCRin>> <<mZCRout>>
   ENDROD
   ROD 9
     ROD-NAME ZCRO5A
     LEVEL 0.0 AXIS Y FROM H-
     MAXPOS 337.0 359.0 0.0 260.0 123.825 173.355
     DMIX <<mZCRin>> <<mZCRout>>
```

IGE-344228 ENDROD ROD 10 ROD-NAME ZCRO5B

LEVEL 0.0 AXIS Y FROM H+ MAXPOS 337.0 359.0 260.0 520.0 123.825 173.355 DMIX <<mZCRin>> <<mZCRout>> **ENDROD** 

ROD 11

ROD-NAME ZCRO6A

LEVEL 0.0 AXIS Y FROM H-

MAXPOS 161.0 183.0 0.0 260.0 272.415 321.945

DMIX <<mZCRin>> <<mZCRout>>

**ENDROD** 

ROD 12

ROD-NAME ZCRO6B

LEVEL 0.0 AXIS Y FROM H+

MAXPOS 161.0 183.0 260.0 520.0 272.415 321.945

DMIX <<mZCRin>> <<mZCRout>>

ENDROD

ROD 13

ROD-NAME ZCRO7A

LEVEL 0.0 AXIS Y FROM H-

MAXPOS 205.0 227.0 0.0 260.0 272.415 321.945

DMIX <<mZCRin>> <<mZCRout>>

**ENDROD** 

ROD 14

ROD-NAME ZCRO7B

LEVEL 0.0 AXIS Y FROM H+

MAXPOS 205.0 227.0 260.0 520.0 272.415 321.945

DMIX <<mZCRin>> <<mZCRout>>

**ENDROD** 

ROD 15

ROD-NAME ZCRO8A

LEVEL 0.0 AXIS Y FROM H-

MAXPOS 249.0 271.0 0.0 260.0 272.415 321.945

DMIX <<mZCRin>> <<mZCRout>>

ENDROD

ROD 16

ROD-NAME ZCRO8B

LEVEL 0.0 AXIS Y FROM H+

MAXPOS 249.0 271.0 260.0 520.0 272.415 321.945

DMIX <<mZCRin>> <<mZCRout>>

**ENDROD** 

ROD 17

ROD-NAME ZCRO9A

LEVEL O.O AXIS Y FROM H-MAXPOS 293.0 315.0 0.0 260.0 272.415 321.945 DMIX <<mZCRin>> <<mZCRout>> ENDROD ROD 18 ROD-NAME ZCRO9B LEVEL 0.0 AXIS Y FROM H+ MAXPOS 293.0 315.0 260.0 520.0 272.415 321.945 DMIX <<mZCRin>> <<mZCRout>> ENDROD ROD 19 ROD-NAME ZCR10A LEVEL 0.0 AXIS Y FROM H-MAXPOS 337.0 359.0 0.0 260.0 272.415 321.945 DMIX <<mZCRin>> <<mZCRout>> ENDROD \* ROD 20 ROD-NAME ZCR10B LEVEL 0.0 AXIS Y FROM H+ MAXPOS 337.0 359.0 260.0 520.0 272.415 321.945 DMIX <<mZCRin>> <<mZCRout>> ENDROD \* ROD 21 ROD-NAME ZCR11A LEVEL 0.0 AXIS Y FROM H-MAXPOS 161.0 183.0 0.0 260.0 421.005 470.535 DMIX <<mZCRin>> <<mZCRout>> ENDROD ROD 22 ROD-NAME ZCR11B LEVEL 0.0 AXIS Y FROM H+ MAXPOS 161.0 183.0 260.0 520.0 421.005 470.535 DMIX <<mZCRin>> <<mZCRout>> ENDROD ROD 23 ROD-NAME ZCR12A LEVEL 0.0 AXIS Y FROM H-MAXPOS 205.0 227.0 0.0 260.0 421.005 470.535 DMIX <<mZCRin>> <<mZCRout>> ENDROD ROD 24 ROD-NAME ZCR12B LEVEL O.O AXIS Y FROM H+ MAXPOS 205.0 227.0 260.0 520.0 421.005 470.535 DMIX <<mZCRin>> <<mZCRout>> ENDROD

```
ROD 25
     ROD-NAME ZCR13A
     LEVEL 0.0 AXIS Y FROM H-
     MAXPOS 249.0 271.0 0.0 260.0 421.005 470.535
     DMIX <<mZCRin>> <<mZCRout>>
   ENDROD
   ROD 26
     ROD-NAME ZCR13B
     LEVEL 0.0 AXIS Y FROM H+
     MAXPOS 249.0 271.0 260.0 520.0 421.005 470.535
     DMIX <<mZCRin>> <<mZCRout>>
   ENDROD
   ROD 27
     ROD-NAME ZCR14A
     LEVEL 0.0 AXIS Y FROM H-
     MAXPOS 293.0 315.0 0.0 260.0 421.005 470.535
     DMIX <<mZCRin>> <<mZCRout>>
   ENDROD
   ROD 28
     ROD-NAME ZCR14B
     LEVEL 0.0 AXIS Y FROM H+
     MAXPOS 293.0 315.0 260.0 520.0 421.005 470.535
     DMIX <<mZCRin>> <<mZCRout>>
   ENDROD
   ROD 29
     ROD-NAME ZCR15A
     LEVEL 0.0 AXIS Y FROM H-
     MAXPOS 337.0 359.0 0.0 260.0 421.005 470.535
     DMIX <<mZCRin>> <<mZCRout>>
   ENDROD
   ROD 30
    ROD-NAME ZCR15B
     LEVEL 0.0 AXIS Y FROM H+
     MAXPOS 337.0 359.0 260.0 520.0 421.005 470.535
     DMIX <<mZCRin>> <<mZCRout>>
   ENDROD
*--
* SOR:
   ROD 31
     ROD-NAME SORO1
     LEVEL 0.0 AXIS Y FROM H+
     MAXPOS 117.0 139.0 53.75 466.25 49.53 99.06
     DMIX <<mSORin>> <<mSORout>>
   ENDROD
```

```
ROD 32
 ROD-NAME SORO2
 LEVEL 0.0 AXIS Y FROM H+
 MAXPOS 183.0 205.0 24.5 495.5 49.53 99.06
 DMIX <<mSORin>> <<mSORout>>
ENDROD
ROD 33
 ROD-NAME SORO3
  LEVEL 0.0 AXIS Y FROM H+
 MAXPOS 227.0 249.0 24.5 495.5 49.53 99.06
 DMIX <<msORin>> <<msORout>>
ENDROD
ROD 34
 ROD-NAME SORO4
  LEVEL 0.0 AXIS Y FROM H+
 MAXPOS 271.0 293.0 24.5 495.5 49.53 99.06
 DMIX <<mSORin>> <<mSORout>>
ENDROD
ROD 35
 ROD-NAME SORO5
 LEVEL 0.0 AXIS Y FROM H+
  MAXPOS 315.0 337.0 24.5 495.5 49.53 99.06
 DMIX <<msORin>> <<msORout>>
ENDROD
ROD 36
 ROD-NAME SORO6
 LEVEL 0.0 AXIS Y FROM H+
  MAXPOS 381.0 403.0 53.75 466.25 49.53 99.06
 DMIX <<msORin>> <<msORout>>
ENDROD
ROD 37
 ROD-NAME SORO7
 LEVEL 0.0 AXIS Y FROM H+
 MAXPOS 117.0 139.0 53.75 466.25 123.825 173.355
  DMIX <<mSORin>> <<mSORout>>
ENDROD
ROD 38
  ROD-NAME SORO8
  LEVEL 0.0 AXIS Y FROM H+
  MAXPOS 381.0 403.0 53.75 466.25 123.825 173.355
  DMIX <<mSORin>> <<mSORout>>
ENDROD
ROD 39
  ROD-NAME SORO9
  LEVEL 0.0 AXIS Y FROM H+
  MAXPOS 117.0 139.0 53.75 466.25 222.885 272.415
```

ROD 47

```
DMIX <<mSORin>> <<mSORout>>
   ENDROD
*
   ROD 40
     ROD-NAME SOR10
     LEVEL 0.0 AXIS Y FROM H+
     MAXPOS 227.0 249.0 24.5 495.5 198.12 247.65
     DMIX <<mSORin>> <<mSORout>>
   ENDROD
   ROD 41
     ROD-NAME SOR11
     LEVEL 0.0 AXIS Y FROM H+
     MAXPOS 271.0 293.0 24.5 495.5 198.12 247.65
     DMIX <<mSORin>> <<mSORout>>
   ENDROD
   ROD 42
     ROD-NAME SOR12
     LEVEL 0.0 AXIS Y FROM H+
     MAXPOS 381.0 403.0 53.75 466.25 222.885 272.415
     DMIX <<mSORin>> <<mSORout>>
   ENDROD
   ROD 43
     ROD-NAME SOR13
     LEVEL 0.0 AXIS Y FROM H+
     MAXPOS 117.0 139.0 53.75 466.25 272.415 321.945
     DMIX <<mSORin>> <<mSORout>>
   ENDROD
   ROD 44
     ROD-NAME SOR14
     LEVEL 0.0 AXIS Y FROM H+
     MAXPOS 381.0 403.0 53.75 466.25 272.415 321.945
     DMIX <<mSORin>> <<mSORout>>
   ENDROD
   ROD 45
     ROD-NAME SOR15
     LEVEL 0.0 AXIS Y FROM H+
     MAXPOS 117.0 139.0 53.75 466.25 321.945 371.475
     DMIX <<mSORin>> <<mSORout>>
   ENDROD
   ROD 46
     ROD-NAME SOR16
     LEVEL 0.0 AXIS Y FROM H+
     MAXPOS 227.0 249.0 24.5 495.5 346.71 396.24
     DMIX <<msORin>> <<msORout>>
   ENDROD
```

232

ROD-NAME SOR17 LEVEL 0.0 AXIS Y FROM H+ MAXPOS 271.0 293.0 24.5 495.5 346.71 396.24 DMIX <<mSORin>> <<mSORout>> **ENDROD** ROD 48 ROD-NAME SOR18 LEVEL 0.0 AXIS Y FROM H+ MAXPOS 381.0 403.0 53.75 466.25 321.945 371.475 DMIX <<mSORin>> <<mSORout>> **ENDROD** ROD 49 ROD-NAME SOR19 LEVEL 0.0 AXIS Y FROM H+ MAXPOS 117.0 139.0 53.75 466.25 421.005 470.535 DMIX <<mSORin>> <<mSORout>> ENDROD ROD 50 ROD-NAME SOR20 LEVEL 0.0 AXIS Y FROM H+ MAXPOS 381.0 403.0 53.75 466.25 421.005 470.535 DMIX <<mSORin>> <<mSORout>> **ENDROD** ROD 51 ROD-NAME SOR21 LEVEL 0.0 AXIS Y FROM H+ MAXPOS 117.0 139.0 53.75 466.25 495.3 544.83 DMIX <<mSORin>> <<mSORout>> ENDROD ROD 52 ROD-NAME SOR22 LEVEL 0.0 AXIS Y FROM H+ MAXPOS 183.0 205.0 24.5 495.5 495.3 544.83 DMIX <<msORin>> <<msORout>> **ENDROD** \* ROD 53 ROD-NAME SOR23 LEVEL 0.0 AXIS Y FROM H+ MAXPOS 227.0 249.0 24.5 495.5 495.3 544.83 DMIX <<mSORin>> <<mSORout>> ENDROD ROD 54 ROD-NAME SOR24 LEVEL 0.0 AXIS Y FROM H+ MAXPOS 271.0 293.0 24.5 495.5 495.3 544.83 DMIX <<mSORin>> <<mSORout>>

IGE-344234

```
ENDROD
   ROD 55
     ROD-NAME SOR25
     LEVEL 0.0 AXIS Y FROM H+
     MAXPOS 315.0 337.0 24.5 495.5 495.3 544.83
     DMIX <<mSORin>> <<mSORout>>
   ENDROD
   ROD 56
     ROD-NAME SOR26
     LEVEL 0.0 AXIS Y FROM H+
     MAXPOS 381.0 403.0 53.75 466.25 495.3 544.83
     DMIX <<mSORin>> <<mSORout>>
    ENDROD
*--
* create rod-devices groups:
   CREATE ROD-GR 5
   GROUP-ID 1
   ROD-ID 1 2 15 16 19 20 23 24 27 28
   GROUP-ID 2
   ROD-ID 3 4 7 8 9 10 13 14
   GROUP-ID 3
   ROD-ID 5 6 11 12 17 18 21 22 25 26 29 30
   GROUP-ID 4
   ROD-ID 31 36 37 38 39 42 43 44 45 48 49 50 51 52 53 54 55
   GROUP-ID 5
   ROD-ID 32 33 34 35 40 41 46 47 53 56 ;
END: ;
QUIT .
```

10.3.3 Input file for fuel map

Input data for test case: Pfmap.c2m

```
********************
* Procedure : Pfmap.c2m
* Purpose : Reactor fuel-map specification
* Author(s) : D. Sekki (2007/11)
* CALL : FMAP MATEX := Pfmap MATEX ;
```

```
********************
PARAMETER FMAP MATEX :: ::: LINKED_LIST FMAP MATEX ; ;
MODULE
       END: RESINI: ;
FMAP MATEX := RESINI: MATEX :: EDIT O
    ::: GEO: CAR3D 20 20 12
      EDIT 0
      X- VOID X+ VOID
      Y- VOID Y+ VOID
      Z- VOID Z+ VOID
    XIM
  PLANE 1
  - 1 2 3 4 5 6 7 8 9 0 1 2 3 4 5 6 7 8 -
  0 0 0 0 0 0 0 0 0 0 0 0 0 0 0 0 0 0 0
                                  ! -
   ! A
  ! B
   ! C
  ! D
   0\;1\;1\;1\;1\;1\;1\;1\;1\;1\;1\;1\;1\;1\;1\;1\;0
                                  ! E
  0\;1\;1\;1\;1\;1\;1\;1\;1\;1\;1\;1\;1\;1\;1\;1\;0
                                  ! F
  0 1 1 1 1 1 1 1 1 1 1 1 1 1 1 1 1 1 0
                                  ! G
  0\;1\;1\;1\;1\;1\;1\;1\;1\;1\;1\;1\;1\;1\;1\;1\;0
                                  ! H
  0 1 1 1 1 1 1 1 1 1 1 1 1 1 1 1 1 1 0
  0 1 1 1 1 1 1 1 1 1 1 1 1 1 1 1 1 1 0
                                  ! K
   ! L
   0 1 1 1 1 1 1 1 1 1 1 1 1 1 1 1 1 1 1 0
  0 1 1 1 1 1 1 1 1 1 1 1 1 1 1 1 1 1 1 0
                                 i N
  0 1 1 1 1 1 1 1 1 1 1 1 1 1 1 1 1 1 1 0
                                  ! 0
  0 0 1 1 1 1 1 1 1 1 1 1 1 1 1 1 1 1 0 0
                                  ! P
  ! 0
  0 0 0 1 1 1 1 1 1 1 1 1 1 1 1 1 1 0 0 0
                                  ! R
  I S
  0 0 0 0 0 0 0 0 0 0 0 0 0 0 0 0 0 0 0
                                  ! -
  PLANE 2 SAME 1
  PLANE 3 SAME 1
  PLANE 4 SAME 1
  PLANE 5
  - 1 2 3 4 5 6 7 8 9 0 1 2 3 4 5 6 7 8 -
  0 0 0 0 0 0 0 0 0 0 0 0 0 0 0 0 0 0 0
                                  ! -
  ! A
  0 0 0 2 2 2 2 2 2 2 2 2 2 2 2 2 2 0 0 0
                                  ! B
```

0 0 2 2 2 2 2 2 2 2 2 2 2 2 2 2 2 2 0 0

! C

```
0 0 2 2 2 2 2 2 2 2 2 2 2 2 2 2 2 2 0 0
                                 ! D
 0 2 2 2 2 2 2 2 2 2 2 2 2 2 2 2 2 2 2 0
                                  ! E
 0 2 2 2 2 2 2 2 2 2 2 2 2 2 2 2 2 2 2 0
                                  ! F
 0 2 2 2 2 2 2 2 2 2 2 2 2 2 2 2 2 2 2 0
                                 ! G
 ! H
 ! J
 ! K
 ! L
 0 2 2 2 2 2 2 2 2 2 2 2 2 2 2 2 2 2 2 0
                                  ! M
 I M
 ΙO
 0 0 2 2 2 2 2 2 2 2 2 2 2 2 2 2 2 2 0 0
                                  ! P
 ! Q
 ! R
 0\ 0\ 0\ 0\ 0\ 2\ 2\ 2\ 2\ 2\ 2\ 2\ 2\ 0\ 0\ 0\ 0\ 0
                                 ! S
 0 0 0 0 0 0 0 0 0 0 0 0 0 0 0 0 0 0 0
                                 ! -
 PLANE 6 SAME 5
 PLANE 7 SAME 5
 PLANE 8 SAME 5
 PLANE 9 SAME 1
 PLANE 10 SAME 1
 PLANE 11 SAME 1
 PLANE 12 SAME 1
 MESHX 0.0 62. 84. 106. 128. 150. 172.
      194. 216. 238. 260. 282. 304. 326.
      348. 370. 392. 414. 436. 458. 520.
 MESHY 0.0 62. 84. 106. 128. 150. 172.
      194. 216. 238. 260. 282. 304. 326.
      348. 370. 392. 414. 436. 458. 520.
 MESHZ 0.0 49.53 99.06 148.59 198.12 247.65
 297.18 346.71 396.24 445.77 495.30 544.83 594.36
NXNAME '-' '1' '2' '3' '4' '5' '6' '7' '8' '9' '10'
      '11' '12' '13' '14' '15' '16' '17' '18' '-'
NYNAME '-' 'A' 'B' 'C' 'D' 'E' 'F' 'G' 'H' 'J'
      'K' 'L' 'M' 'N' 'O' 'P' 'Q' 'R' 'S' '-'
NCOMB 73 B-ZONE
                         2
                            1
                                  7
1
   2
      3
         4
            5
               5
                  4
                     3
                               6
10 11 12 12 11 10
                  9
                     8
                        7
                            6
                             13 14 15 16
17 18 19
         20
            20 19
                  18 17
                        16
                          15
                              14
                                 13
                                    21
                                       22
23 24 25
         26
            27 28
                  28
                     27
                        26
                           25
                              24
                                 23
                                    22
                                       21
29 30 31 32 33 34 35 36 37 37
                              36
                                 35
                                    34
                                       33
32 31 30 29 38 39 40 41 42 43 44 45 46 46
```

```
45
      44
           43
               42
                    41
                        40
                             39
                                 38
                                      47
                                          48
                                               49
                                                   50
                                                        51
                                                            52
  53
      54
           55
               55
                    54
                        53
                             52
                                 51
                                      50
                                          49
                                               48
                                                   47
                                                        56
                                                            57
      59
           60
               61
                    62
                        63
                             64
                                 64
                                      63
                                               61
                                                   60
                                                        59
                                                            58
  58
                                          62
      56
           65
               66
                    67
                        68
                             69
                                 70
                                      71
                                          72
                                               73
                                                   73
                                                        72
                                                            71
  57
  70
      69
           68
               67
                    66
                        65
                             65
                                 66
                                      67
                                          68
                                               69
                                                   70
                                                        71
                                                            72
  73
      73
           72
               71
                    70
                        69
                             68
                                 67
                                      66
                                          65
                                               56
                                                   57
                                                        58
                                                            59
  60
      61
           62
               63
                    64
                        64
                             63
                                 62
                                      61
                                          60
                                               59
                                                   58
                                                        57
                                                            56
  47
      48
           49
               50
                    51
                        52
                             53
                                 54
                                      55
                                          55
                                               54
                                                   53
                                                        52
                                                            51
                                 41
  50
      49
           48
               47
                    38
                        39
                             40
                                      42
                                          43
                                               44
                                                   45
                                                        46
                                                            46
                                                        33
  45
      44
           43
               42
                    41
                        40
                             39
                                 38
                                      29
                                          30
                                               31
                                                   32
                                                            34
  35
      36
           37
               37
                    36
                        35
                             34
                                 33
                                      32
                                          31
                                               30
                                                   29
                                                            22
                                                        21
  23
      24
           25
               26
                    27
                        28
                             28
                                 27
                                      26
                                          25
                                               24
                                                   23
                                                        22
                                                            21
      14
           15
               16
                    17
                             19
                                 20
                                      20
                                          19
                                               18
                                                   17
                                                        16
                                                            15
  13
                        18
  14
      13
            6
                7
                     8
                         9
                             10
                                 11
                                      12
                                          12
                                               11
                                                   10
                                                         9
                                                             8
                 2
                     3
       6
            1
                         4
                              5
                                  5
                                       4
                                           3
                                                2
                                                    1
   7
 ;
END: ;
QUIT .
```

10.3.4 Input file for exit burnups

|   | 1  | 2  | 3  | 4  | 5  | 6  | 7  | 8  | 9  | 10 | 11 | 12 | 13 | 14 | 15 | 16 | 17 | 18 |
|---|----|----|----|----|----|----|----|----|----|----|----|----|----|----|----|----|----|----|
| Α |    |    |    |    | 1  | 2  | 3  | 4  | 5  | 5  | 4  | 3  | 2  | 1  |    |    |    |    |
| В |    |    | 6  | 7  | 8  | 9  | 10 | 11 | 12 | 12 | 11 | 10 | 9  | 8  | 7  | 6  |    |    |
| С |    | 13 | 14 | 15 | 16 | 17 | 18 | 19 | 20 | 20 | 19 | 18 | 17 | 16 | 15 | 14 | 13 |    |
| D |    | 21 | 22 | 23 | 24 | 25 | 26 | 27 | 28 | 28 | 27 | 26 | 25 | 24 | 23 | 22 | 21 |    |
| Е | 29 | 30 | 31 | 32 | 33 | 34 | 35 | 36 | 37 | 37 | 36 | 35 | 34 | 33 | 32 | 31 | 30 | 29 |
| F | 38 | 39 | 40 | 41 | 42 | 43 | 44 | 45 | 46 | 46 | 45 | 44 | 43 | 42 | 41 | 40 | 39 | 38 |
| G | 47 | 48 | 49 | 50 | 51 | 52 | 53 | 54 | 55 | 55 | 54 | 53 | 52 | 51 | 50 | 49 | 48 | 47 |
| H | 56 | 57 | 58 | 59 | 60 | 61 | 62 | 63 | 64 | 64 | 63 | 62 | 61 | 60 | 59 | 58 | 57 | 56 |
| J | 65 | 66 | 67 | 68 | 69 | 70 | 71 | 72 | 73 | 73 | 72 | 71 | 70 | 69 | 68 | 67 | 66 | 65 |
| K | 65 | 66 | 67 | 68 | 69 | 70 | 71 | 72 | 73 | 73 | 72 | 71 | 70 | 69 | 68 | 67 | 66 | 65 |
| ш | 56 | 57 | 58 | 59 | 60 | 61 | 62 | 63 | 64 | 64 | 63 | 62 | 61 | 60 | 59 | 58 | 57 | 56 |
| M | 47 | 48 | 49 | 50 | 51 | 52 | 53 | 54 | 55 | 55 | 54 | 53 | 52 | 51 | 50 | 49 | 48 | 47 |
| N | 38 | 39 | 40 | 41 | 42 | 43 | 44 | 45 | 46 | 46 | 45 | 44 | 43 | 42 | 41 | 40 | 39 | 38 |
| 0 | 29 | 30 | 31 | 32 | 33 | 34 | 35 | 36 | 37 | 37 | 36 | 35 | 34 | 33 | 32 | 31 | 30 | 29 |
| P |    | 21 | 22 | 23 | 24 | 25 | 26 | 27 | 28 | 28 | 27 | 26 | 25 | 24 | 23 | 22 | 21 |    |
| Q |    | 13 | 14 | 15 | 16 | 17 | 18 | 19 | 20 | 20 | 19 | 18 | 17 | 16 | 15 | 14 | 13 |    |
| R |    |    | 6  | 7  | 8  | 9  | 10 | 11 | 12 | 12 | 11 | 10 | 9  | 8  | 7  | 6  |    |    |
| S |    |    |    |    | 1  | 2  | 3  | 4  | 5  | 5  | 4  | 3  | 2  | 1  |    |    |    |    |

Figure 20: Combustion zones definition

Input data for test case: Pburn.c2m

```
*****************
* Procedure : Pburn.c2m
* Purpose : Provide average exit burnups
* Author(s) : D. Sekki (2007/11)
        : FMAP := Pburn FMAP ;
* CALL
********************
PARAMETER FMAP :: ::: LINKED_LIST FMAP ; ;
        END: RESINI: ;
MODULE
 FMAP := RESINI: FMAP :: EDIT 2 REF-SHIFT 8
  BTYPE TIMAV-BURN
  TIMAV-BVAL
  1008.98 1057.69 1071.61 1095.41 1137.92
*B
  1365.60 1586.43 1643.79 1656.34 1756.62
  2014.25 2364.85
*C
  1806.72 2019.33 2425.27 2556.62 2822.28
  3250.93 3391.85 3761.47
*D
  2279.49 2267.03 2563.72 2898.28 3261.49
  3409.15 3715.98 4136.73
*E
  2258.14 2345.30 3173.47 3111.80 3212.21
  3456.56 3705.48 3801.69 3953.67
*F
  2678.92 3263.24 3614.41 3764.97 3813.93
  3857.62 3925.74 4046.12 4119.31
  2792.21 3087.13 3705.48 3960.65 4030.43
  4025.20 3978.10 3990.31 4037.40
*H
  1693.96 2811.67 3666.96 4115.83 4241.15
  4134.99 4025.20 3910.02 3915.26
*.T
  2268.81 3065.97 3826.17 4232.46 4380.19
  4121.05 3995.54 3889.07 3890.81
 ;
```

END: ; QUIT .

#### References

- [1] A. Hébert, Applied Reactor Physics, Second Edition, Presses Internationales Polytechnique, ISBN 978-2-553-01698-1, 396 p., Montréal, 2016.
- [2] A. Hébert, "Development Procedures for Version4 of Reactor Physics Codes," Report IGE-287, École Polytechnique de Montréal, Institut de Génie Nucléaire (2006).
- [3] R. Roy, "The CLE-2000 Tool-box," Report IGE-163, École Polytechnique de Montréal, Institut de Génie Nucléaire (1999).
- [4] A. Hébert and R. Roy, "The Ganlib5 kernel guide (64-bit clean version)," Report IGE-332, École Polytechnique de Montréal, January 2013.
- [5] G. Marleau, A. Hébert and R. Roy, "A User Guide for DRAGON Version5," Report IGE-335, École Polytechnique de Montréal, Institut de Génie Nucléaire (2014).
- [6] A. Hébert, "A User Guide for TRIVAC Version4," Report IGE-293, École Polytechnique de Montréal, Institut de Génie Nucléaire (2007).
- [7] A. Hébert, "TRIVAC, A Modular Diffusion Code for Fuel Management and Design Applications," Nucl. J. of Canada, Vol. 1, No. 4, 325 (1987).
- [8] A. Hébert, "Application of the Hermite Method for Finite Element Reactor Calculations," Nucl. Sci. Eng., 91, 34 (1985).
- [9] A. Hébert, "Variational Principles and Convergence Acceleration Strategies for the Neutron Diffusion Equation," Nucl. Sci. Eng., 91, 414 (1985).
- [10] A. Hébert, "Preconditioning the Power Method for Reactor Calculations," Nucl. Sci. Eng., 94, 1 (1986).
- [11] A. Hébert, "Development of the Nodal Collocation Method for Solving the Neutron Diffusion Equation," Ann. Nucl. Energy, 14, 527 (1987).
- [12] A. Hébert, "Application of a Dual Variational Formulation to Finite Element Reactor Calculations," Ann. nucl. Energy, 20, 823 (1993).
- [13] E. Varin, A. Hébert, J. Koclas and R. Roy, "A User Guide for DONJON," Report IGE-208, , École Polytechnique de Montréal, Institut de Génie Nucléaire (2005).
- [14] E. Varin, A. Hébert, "Data Structures for DONJON," Report IGE-226, École Polytechnique de Montréal, Institut de Génie Nucléaire (2003).
- [15] D. Rozon, "Gestion du combustible nucléaire. Notes de cours Ene6109," Report IGE-298, École Polytechnique de Montréal, Institut de Génie Nucléaire (2007).
- [16] R. Chambon, Optimisation de la gestion du combustible dans les réacteurs CANDU refroidis à l'eau légère, Ph. D. Thesis, École Polytechnique de Montréal (2006).
- [17] A. Hébert, Revisiting the Ceschino Interpolation Method, in MATLAB A Ubiquitous Tool for the Practical Engineer, Clara M. Ionescu (Ed.), InTech Open Access Publisher, ISBN 978-953-307-907-3, Croatia, 2011.
- [18] A. Hébert, G. Marleau and R. Roy, "A description of the DRAGON Data Structures," Report IGE-295, École Polytechnique de Montréal, Institut de Génie Nucléaire (2007).
- [19] E. Varin and G. Marleau, "CANDU reactor core simulations using fully coupled DRAGON and DONJON calculations," *Ann. Nucl. Energy*, **33**, 682 (2006).

[20] J. Tajmouati, "Optimisation de la gestion du combustible enrichi d'un réacteur CANDU avec prise en compte des paramètres locaux," Ph. D. thesis, École Polytechnique de Montréal (1993).

- [21] M. T. Sissaoui, G. Marleau and D. Rozon, "CANDU Reactor Simulations Using the Feedback Model with Actinide Burnup History," Nucl. Technology, 125, 197 (1999).
- [22] "Argonne Code Center: Benchmark Problem Book," ANL-7416, Supp. 2, ID11-A2, Argonne National Laboratory (1977).
- [23] S. Loubière, R. Sanchez, M. Coste, A. Hébert, Z. Stankovski, C. Van Der Gucht and I. Zmijarevic, "APOLLO2, Twelve Years Later," paper presented at the Int. Conf. on Mathematics and Computation, Reactor Physics and Environmental Analysis in Nuclear Applications, Madrid, Spain, September 27–30, 1999.
- [24] A. Janet, "APOLLO2-A User's Manual Version 1.26.0," Report D02-DTIPD-F-17-0503, CONV17\_0026, Framatome (2018).
- [25] I. Zmijarevic, N. Huot, F. Auffret and P. Bellier, "Description of the APOLLO3 Multi-parameter Output Library for the version AP3-2.0," DEN/DANS/DM2S/SERMA/LTSD/RT/17-6237/A, Commissariat à l'énergie atomique et aux énergies alternatives (2017).
- [26] J. Griffiths, WIMS-AECL Users Manual, Report RC-1176, Atomic Energy of Canada Limited, Chalk River, Ontario (1994).
- [27] J.V. Donnelly, Post-Processing WIMS-AECL Results with Proc16, Report FCC-RCP-001, Atomic Energy of Canada Limited, Chalk River, Ontario (1997).
- [28] J.V. Donnelly, Wrfsp: Post-Processing Data from WIMS-AECL to RFSP, Report FCC-RCP-006, Atomic Energy of Canada Limited, Chalk River, Ontario (1997).
- [29] See the home page at http://freesteam.sourceforge.net/.
- [30] D. Rozon, A. Hébert and D. McNabb, "The application of generalized perturbation theory and mathematical programming to equilibrium refueling studies of a CANDU reactor," Nucl. Sci. Eng., 78, 211 (1981).
- [31] R. Chambon, E. Varin and D. Rozon, "CANDU fuel management optimization using alternative gradient methods," *Ann. Nucl. Energy*, **34**, 1002 (2007).
- [32] A. Hébert and H. Leroyer, "A Presentation of the OPTEX Reflector Model," Nucl. Sci. Eng., 176, 312–324 (2014).
- [33] W. H. Press, B. P. Flannery, S. A. Teukolsky and W. T. Vetterling, Numerical Recipes in FORTRAN, Second Edition, Cambridge University Press, Cambridge (1992).
- [34] L. Armijo, "Minimization of functions having Lipschitz continuous first partial derivatives," *Pacific journal of mathematics*, Vol. 16, 1, 1–3, 1966.
- [35] J. Nocedal, "Updating Quasi-Newton Matrices With Limited Storage," Math. of Computation, Vol. 35, 151, 773–782 (1980).
- [36] A. Hébert, "Développement de la méthode SPH: Homogénéisation de cellules dans un réseau non uniforme et calcul des paramètres de réflecteur," Ph. D. thesis, CEA-N-2209 (1981).
- [37] A. Hébert, "A general presentation of the SPH equivalence technique in non-fundamental mode cases," Submitted to Annals of Nucl. Energy (2019).
- [38] V. Labouré, Y. Wang, J. Ortensi, S. Schunert, F. Gleicher, M. DeHart and R. Martineau, "Hybrid super homogenization and discontinuity factor method for continuous finite element diffusion," *Ann. nucl. Energy*, **128**, 443–454 (2019).

[39] A. Hébert, "Application of a Dual Variational Formulation to Finite Element Reactor Calculations", Ann. nucl. Energy, **20**, 823 - 845 (1993).

- [40] A. Hébert, "Mixed-dual implementations of the of the simplified  $P_n$  method," Ann. nucl. Energy, 37, 498–511 (2010).
- [41] J. A. Ferland, "A linear programming problem with an additional quadratic constraint solved by parametric linear complementarity," Publication number 497, Département d'informatique et de recherche opérationnelle, Université de Montréal, January 1984.
- [42] M. F. Fehri, "Développement d'un code de thermohydraulique pour le couplage neutronique/thermohydraulique," M. Sc. A. Thesis, École Polytechnique de Montréal (2008).
- [43] P. Gallet, "Développement d'un module de thermohydraulique simplifiée dans le code DONJON4 pour l'étude multiphysique des réacteurs à eau pressurisée," Ph. D. Thesis, École Polytechnique de Montréal (2014).
- [44] R. W. Bowring, "Physical Model, Based on Bubble Detachment, and Calculation of Steam Voidage in the Subcooled Region of a Heated Channel," OECD Report HPR-10, 1962.
- [45] P. Saha and N. Zuber, "Point Of Net Vapor Generation and Vapor Void Fraction in Subcooled Boiling," Int. heat transfer conference, Tokyo, Japan, 3 Sep 1974.
- [46] R. T. Lahey and F. J. Moody, The Thermal-Hydraulics of a Boiling Water Nuclear Reactor, American Nuclear Society Publications, U.S.A. (1977).
- [47] R. Chambon, "Specifications and User Guide for NAP: module in DRAGON/DONJON VERSION5 (Pin Power Reconstruction module)," Report IGE-345, École Polytechnique de Montréal, Institut de Génie Nucléaire (2014).
- [48] M. Fliscounakis, E. Girardi and T. Courau, "A Generalized Pin-Power Reconstruction Method for Arbitrary Heterogeneous Geometries," M&C 2011, Rio de Janero, Brasil, May 8–12 2011.
- [49] G. Rowlands, "Resonance Absorption and Non-Uniform Temperature Distributions," Journal of Nuclear Energy Parts A/B, 16, pp 235-236 (1962).
- [50] T. Downar, Y. Xu and V. Seker, "PARCS v3.0, U.S. NRC Core Neutronics Simulator, User Manual," Department of Nuclear Engineering and Radiological Science, University of Michigan, Ann Arbor, MI (2012).
- [51] A. Ward, Y. Xu and T. Downar, "GenPMAXS-v6.1.1, Code for Generating the PARCS Cross Section Interface File PMAXS," University of Michigan, 2013.

# Index

| $'FD\_B'$ , 130                                        | :=D2P:, 125, 126                                     |
|--------------------------------------------------------|------------------------------------------------------|
| $'FD\_C'$ , 130                                        | ;, 6, 7, 32, 52, 65, 118                             |
| $\epsilon_{ext}, 159, 160, 163, 166, 167$              | BURNUP, 57, 58                                       |
| $\epsilon_{inn},159,160,163$                           | HISTORY, $57$ , $58$                                 |
| $\epsilon_{quad},159,160$                              | MAP, $57$ , $58$                                     |
| $l_{convE}$ , 163                                      | D2P:, 125                                            |
| $l_{convI}$ , 163, 164                                 | descphase1, 126, 127                                 |
| l <sub>conv</sub> , 159, 161, 166, 167                 | 3-D, 1, 3, 4, 8, 10, 11, 13, 14, 16, 17, 19, 20, 26, |
| $rms_{conv}, \frac{166}{167}, \frac{167}{167}$         | 174                                                  |
| 'BUND-PW', 38                                          | 3D, 177, 183, 185–188                                |
| 'C', 127                                               | 32, 111, 100, 100 100                                |
| 'FLUE', 128, 207                                       | 1, 125                                               |
| 'FLUX-AV', 38                                          | 2, 125                                               |
| 'I135PF', 128                                          | 3, 125                                               |
| 'K', 127                                               | 3,                                                   |
| 'ND147PF', 128                                         | DETECT:, 52                                          |
|                                                        | INIDET:, 23                                          |
| 'PM147PF', 128                                         | ,                                                    |
| 'PM148MPF', 129                                        | $A-IBX, \frac{9}{10}$                                |
| 'PM148PF', 128                                         | $A-NX, \frac{9}{9}, \frac{10}{10}$                   |
| 'PM149PF', 128                                         | A-ZONE, 9, 10                                        |
| 'SM149PF', 128                                         | (ACR:), 94, 96                                       |
| 'TIME', 128, 207                                       | ACR:, 94                                             |
| 'XE135PF', 128                                         | (acr_data), 94–96                                    |
| 'default', 127                                         | acr_data, 94                                         |
| (, 215, 219)                                           | (ACRdescints), 95, 96                                |
| (descphase1), 125, 126                                 | ACRdescints, 95, 96                                  |
| (compo(i), i=1, ncompo), 126                           | ADD, 32, 33, 75–77, 86–88, 90, 96–98, 103–105,       |
| (emin(g), g=1, ngroup), 127                            | 110, 111, 126, 129                                   |
| (hadf(i), i=1, nadf), 126                              | ADD-PARAM, 12, 14                                    |
| (hcdf(i), i=1, ncdf), 126                              | ADF, 126, 129                                        |
| (pkey(i),nval(i), i=1,npkey), 126                      | AFM:, 4, 12, 13, 18, 39, 41, 45, 113                 |
| (pkey(i),nval(i),(val(j),j=1,nval(i)),i=1,npkey), 126  | aicg, 126, 128                                       |
| (refnam(i), val(i), i=1, npkey) ENDMAN, 126            | aicn, 126, 128                                       |
| *, 127, 134                                            |                                                      |
| *, 71, 72, 74, 75, 77, 85, 86, 88, 95, 96, 98, 102,    | ALL 0 12 22 20 28 20 44 45 71 72 75 76               |
| 103,105                                                | ALL, 9, 12, 22, 29, 38, 39, 44, 45, 71, 72, 75, 76,  |
| -, 48, 66                                              | 86, 88, 96, 98, 103, 105, 157                        |
| .DRA, 207                                              | ALLX, 73, 74                                         |
| .dra, 122                                              | ALPHA, 142, 143                                      |
| .inp, 122                                              | and/or, 37                                           |
| .res, 39                                               | APEX, 95, 96                                         |
| //OLD-VALUE//, 204                                     | APXNAM, 95, 96                                       |
| ::, 8, 16, 18, 19, 23, 26, 30, 32, 34, 36, 37, 40, 43, | APXNAM1, 94                                          |
| 46, 50, 52, 54, 57, 64, 67, 69, 73, 84, 94,            | APXNAM2, 94                                          |
| 101, 108, 113, 118, 125, 135, 142, 145,                | AREFL, 57, 58, 63                                    |
| 147, 149, 155, 157, 159, 162, 166, 168                 | ASBLY, 9, 10, 12, 13, 16, 17                         |
| :::, 9                                                 | asmb1, 47, 48                                        |
| :=, 8, 16, 18, 19, 23, 26, 30, 32, 34, 36, 37, 40, 43, | asmb2, 47, 48                                        |
| 46, 50, 52, 54, 57, 64, 67, 69, 73, 84, 94,            | ASSEMBLY, 9, 10                                      |
| 101, 108, 113, 118, 135, 142, 145, 147,                | ASSMB, 136, 137                                      |
|                                                        | AT, 47, 48                                           |
| 149, 155, 157, 159, 162, 166, 168                      |                                                      |

| AUG-LAGRANG, 159, 160                          | CALCUL-DX, 159, 161                                 |
|------------------------------------------------|-----------------------------------------------------|
| avburn, 47, 48                                 | CBOR, 127, 129, 208                                 |
| AVG-EX-BURN, 71, 75, 86, 87, 96, 97, 103, 104, | CCOR, 67, 68                                        |
| 110                                            | $CD, \frac{120}{}$                                  |
| AVGB, 47, 48                                   | CDF, 126, 130                                       |
| AX-SHAPE, 40, 41, 60                           | CELL, 13, 15                                        |
| AXIAL-PFORM, 12, 14                            | CELLAV, 119-121                                     |
| AXIS, 21, 27, 28                               | {/CELLDIR/}, 193                                    |
| axn, 47, 48                                    | $/\text{celldir}/, \frac{62}{}$                     |
| AXNAME, 9, 10                                  | CELLID, 60                                          |
| $AYNAME, \frac{9}{9}, \frac{10}{10}$           | CELLID, 57, 58, 62                                  |
| , - , -                                        | CELSIUS, 139                                        |
| B-EXIT, 40, 41                                 | CFC:, 113                                           |
| B-ZONE, 9, 11                                  | cflux, 136, 137                                     |
| <i>b</i> 2, 73, 74, 84, 85, 95, 102, 108, 109  | CG, 163                                             |
| BARR, 126-129, 208                             | CHAIN, 88, 98, 105, 106, 111                        |
| beta, 142                                      | CHAN, 12, 13, 15, 44, 45, 136, 138                  |
| BETAI, 142, 143                                | CHAN-VOID, 54, 56                                   |
| betai, 143                                     | CHANNEL, 200                                        |
| BFAC, 127, 133                                 | •                                                   |
| bfac, 127, 133                                 | CHANNELS, 58, 59                                    |
| BFGS, 163                                      | CHECKER, 54, 55                                     |
| BLIN, 114, 116                                 | CHECKER-1/2, 54, 55                                 |
| BORON, 114, 115                                | CHECKER-1/4, 54, 55                                 |
| BOWR, 136, 140                                 | Chi,inV/YLD/Bet/Lam/, 124                           |
| /BRANCH_INFO/, 210                             | CLUSTER, 136, 138                                   |
|                                                | COMB, 12, 14                                        |
| BRANCHES information (optional), 123           | COMMENT, 127, 132                                   |
| BREFL, 57, 58, 63                              | comment, 127, 132                                   |
| (brnpar), 58                                   | COMPARE, 47, 49                                     |
| BTYPE, 12, 13                                  | COMPO, 8–10, 168, 169, 172                          |
| BUNBLES, 59                                    | COMPO, 70, 73, 74                                   |
| BUND, 12, 13, 15, 38, 39                       | COMPO, $5$ , $23$ , $69$ , $70$ , $72$              |
| BUNDLE-POW, 12–14                              | compo, 128                                          |
| BUNDLES, 58                                    | COMPO:, 5, 74                                       |
| bunl, 58, 59                                   | conc, 71, 72, 75-77, 86, 88, 96, 98, 103, 105, 110, |
| BURN, 47, 49, 59, 114, 115, 127, 129, 208      | 111                                                 |
| burn, 71, 72                                   | CONDC, 136, 139                                     |
| BURN-STEP, 44, 47, 48                          | CONDF, 136, 139                                     |
| burn0, 71, 72                                  | CONDG, 119                                          |
| burn1, 71, 72                                  | control, 157, 158                                   |
| burncycle, 47                                  | CONV, 136, 140                                      |
| burncycle1, 47                                 | COR, 126, 131                                       |
| burncycle2, 47                                 | $COST-EXTRAP, \frac{159}{161}$                      |
| BURNUP, 57, 58, 60–62                          | CP, 120                                             |
| burnup, 44, 45                                 | CPO, 69–71                                          |
| BURNUP information (optional), 123             | CPO, 118–121                                        |
| BURNUP-BEG, 60                                 | CPO:, 5                                             |
| bval, 114, 115                                 | CPONAM, 73–75                                       |
| bval1, 142, 144                                | CPONAM1, 73                                         |
| bval2, 142, 144                                | CPONAM2, 73                                         |
| bvalue, 12, 13                                 | CRE:, 4, 5, 12, 13, 18, 41, 45, 69, 70              |
| ByPass, 209                                    | CREATE, $19, 20, 27$                                |
| bypass, 131                                    | CRITFL, 136, 137                                    |
|                                                |                                                     |

| CROSS_SECT, 211                                    | $(descinidet), \frac{23}{}$                        |
|----------------------------------------------------|----------------------------------------------------|
| /CROSS_SECT/, 211                                  | (descintf), 73, 75, 108-110                        |
| CST-OBJ, 157, 158                                  | descintf, 74, 75, 109                              |
| CST-QUAD-EPS, 159, 160                             | (descints), 84, 86                                 |
| CST-TYPE, 157, 158                                 | descints, 85, 86                                   |
| CST-WEIGHT, 157-159                                | (desclink), 16                                     |
| cstval, 157, 158                                   | (desclzc), 26, 27                                  |
| cstw, 157, 158                                     | $(descmcc1), \frac{32}{}$                          |
| CT, 120                                            | (descmove), 34                                     |
| CUBIC, 73-76, 84-87, 95-97, 102-104, 108-111,      | (descnap1), 168, 169                               |
| 142, 143                                           | (descnap 2), 168-170                               |
| CVR:, 4, 54, 55                                    | (descnap3), 9, 10, 168, 169, 171                   |
| CWSECT, 136, 137                                   | (descpkini), 142                                   |
| CYCLE, 47                                          | (descpkins), 145                                   |
|                                                    | (descrevr), 54                                     |
| D20, 135, 136                                      | (descresini1), 8, 9                                |
| D2P.PMAX, 132                                      | (descressini2), 8, 9, 12, 13                       |
| D2P:, 122, 125, 126, 132, 205                      | (described 1), 64, 65                              |
| /d2p_info/, 205, 207                               | (description), $46$ , $47$                         |
| DATABASE, 113                                      | (desct16cpo), 118, 119, 121                        |
| DAY, 44, 47, 48                                    | (desctave), $110$ , $110$ , $121(desctave)$ , $40$ |
| DBASE, 113                                         | (descthy), 135, 136                                |
| dcool, 114, 115                                    | (desctini), 133, 130<br>(desctinst), 43, 44        |
| dcoolV, 54, 55                                     | (descend), 50, 51                                  |
| dcr, 111, 112                                      | DET, 126, 130                                      |
| DECAY, 88, 89, 98, 99, 105, 106, 111, 112          | DETEC, 52                                          |
| DEF, 126, 129, 208                                 | DETECT, 23                                         |
| DEFAULT, 23, 24                                    | /detect/, 189                                      |
| DELETE:, 3                                         |                                                    |
| DELH, 34, 35                                       | DETECT, 4, 5, 27, 20, 52, 52, 190                  |
| delh, 34, 35                                       | DETECT:, 4, 5, 37, 39, 52, 53, 189                 |
| DELT, 34, 35                                       | DETECTOR, 67                                       |
| delt, 34, 35                                       | DETINI:, 4, 5, 23, 189                             |
| DELTA, 75-77, 86, 87, 90, 96, 97, 103, 104, 110,   | DETNAME, 67, 68                                    |
| 147, 148                                           | DEV-LZC, 187, 188                                  |
| DENS-COOL, 54, 55                                  | (dev-lzc), 27                                      |
| der, 127, 132                                      | DEV-ROD, 186, 187                                  |
| DERIV, 71, 142, 143                                | (dev-rod), 19–21                                   |
| DERIVATIVE, 127, 132                               | DEVICE, 19, 26, 30, 34, 36                         |
| (descafm), 113, 114                                | /device/, 185, 186                                 |
| (descere1), 18, 69, 70                             | DEVICE, 5, 19, 26, 30, 34, 36                      |
| (descere2), 18, 69, 70                             | DEVINI:, 4, 5, 19, 26, 31, 35, 185                 |
| (descdata1), 70, 71                                | DFLUX, 157                                         |
| (descdata2), 70, 71                                | DIFF, 147, 148                                     |
| (descdepl), 84, 86, 88, 95, 96, 98, 102, 103, 105, | DIMENSIONS, 58                                     |
| 108, 109, 111                                      | DIRECT, 142, 143                                   |
| (descdet), 23, 24                                  | DIRGEO, 171                                        |
| (descdetet), 52                                    | DIST-AX, 47, 48                                    |
| (descdev), 19, 23                                  | DIST-BURN, 47, 49                                  |
| (descdev), 19, 23<br>(descdset), 30                | DIST-POWR, 47, 49                                  |
| (descflpow), 37, 38                                | DISTR, 38, 39                                      |
|                                                    | /DIVERS/, 212                                      |
| (descidet), 67                                     | DIVERS, 210, 212                                   |
| (descidet), 67                                     | dlambda, 142                                       |

| (DLEAK:), 147                                      | EPSILON, $142$ , $143$                             |
|----------------------------------------------------|----------------------------------------------------|
| DLEAK:, 147                                        | epsilon, 142, 143                                  |
| (dleak_data), 147                                  | $epsilon 4, \frac{160}{}$                          |
| DMACRO, 147, 149                                   | epspowr, 47, 49                                    |
| DMIX, 21, 22                                       | epsr, 136, 138                                     |
| DMOD, 127, 129, 208                                | EQUI, 84, 85, 95, 102, 127, 133                    |
| dmod, 114, 115                                     | ermaxc, 136, 140                                   |
| DNAME, 113, 114                                    | ermaxt, 136, 140                                   |
| dname, 67, 68                                      | EVO:, 43, 59                                       |
| DONCPO, 118, 119                                   | EXTR, 34, 35                                       |
| (DONJON), 6                                        |                                                    |
| DRA, 126, 129, 208, 209                            | F, 132, 133                                        |
| (DREF:), 155                                       | F-RUG, 136, 138                                    |
| DREF:, 155                                         | FACTOR, 147, 148                                   |
| DSET:, 4, 19, 22, 26, 30, 185                      | FADE, 19, 20                                       |
|                                                    | FILE_CONT_1, 126, 131, 209                         |
| (DSPH:), 149                                       | FILE_CONT_2, 127, 131, 209                         |
| DSPH:, 149                                         | FILE_CONT_3, 127, 131, 209                         |
| (dsph_data), 149                                   | FILE_CONT_4, 127, 132, 209                         |
| dt, 52, 53, 142, 143, 145                          |                                                    |
| agest 150 161                                      | FILE_NAME, 127, 132                                |
| ecost, 159, 161                                    | FIX, 126, 131, 208                                 |
| EDI:, 74                                           | FIXP, 113, 114                                     |
| EDIT, 9, 12, 13, 16–20, 23, 27, 30, 32–34, 36, 38, | FLMAP1 32 32                                       |
| 40, 41, 44, 46, 47, 50–52, 54, 58, 65,             | FLMAP1, 32, 33                                     |
| 67, 68, 70, 73, 84, 85, 94, 95, 101, 102,          | FLMAP2, 8, 9, 13, 15, 32, 33                       |
| 108, 113, 114, 119, 125, 126, 135, 136,            | flow, 136, 137                                     |
| 142, 145, 147–149, 155–160, 163, 166,              | FLPOW:, 4, 5, 37, 38, 40, 41, 43, 46, 50, 52, 114, |
| 169–171                                            | 168, 170, 191                                      |
| emin, 131                                          | FLUD:, 3, 5, 37, 38, 41, 52, 170                   |
| EMPTY-MIX, 27, 28                                  | FLUID, 135, 136                                    |
| END, $30, 31$                                      | FLUNAM, 67, 168                                    |
| END:, 3, 6, 7                                      | FLUX, 37, 38, 52, 155, 156                         |
| ENDA, 142                                          | $FLUX, \frac{38}{39}$                              |
| ENDADD, 126                                        | $/flux/, \frac{192}{}$                             |
| ENDBARR, 126                                       | FLUX, 5, 37, 38, 52, 157                           |
| ENDCHAIN, 88, 89, 98, 99, 105, 106, 111, 112       | FLUXUNK, $67$ , $168$                              |
| ENDCYCLE, 47, 49                                   | FMAP, 37-40, 43, 46, 54, 55, 67, 69, 71            |
| ENDD, 67                                           | FMAP, 8, 14                                        |
| ENDGLOBAL, 126                                     | $/\text{fmap}/, \frac{173-177}{}$                  |
| ENDISOTOPES, 126                                   | FMAP, 5, 37, 40, 43, 46, 54, 67, 69, 70            |
| ENDMAN, 126                                        | FMAPV, 54, 55                                      |
| ENDMIX, 71, 72, 75, 77, 86, 88, 96, 98, 103, 105,  | fmax, 27, 28                                       |
| 110, 111                                           | FMIX, 16, 17                                       |
| ENDN, 24, 25                                       | fname, 127, 132                                    |
| ENDP, 142                                          | FOBJ-CST-VAL, 157, 158                             |
| ENDPKEY, 126                                       | FOLLOW, 9, 12                                      |
| ENDREF, 75, 76, 86, 88, 96, 98, 103, 105, 110, 111 | FORCEAVE, 136, 140                                 |
| ENDRGRP, 65, 66                                    | fprad, 136, 140                                    |
| ENDRMAP, 65, 66                                    | FPSPH:, 166                                        |
| ENDROD, 21, 22                                     | (fpsph_data), 166                                  |
| energy, 88, 89, 98, 99, 105, 106, 111, 112         | fpsph_data, 166                                    |
| ENRICH, 13, 15                                     | FPUISS, 136, 137                                   |
| epsburn, 47, 49                                    | frac, 24                                           |
| Cpsburn, 41, 43                                    | 11 au, 24                                          |

| fract, 23, 136, 137                                | hcold, 47, 48                                  |
|----------------------------------------------------|------------------------------------------------|
| FRACTION, 23, 24                                   | hcold2, 47, 48                                 |
| FROM, 21, 47, 48, 75, 86, 88, 89, 96, 98, 99, 103- | HCONV, 136, 139                                |
| 106, 111, 112                                      | hconv, 136, 139                                |
| frstrec, 119, 120                                  | hcycle, 177                                    |
| FSTH, 38, 39                                       | hdet, 130                                      |
| fsth, 38, 39                                       | hdet, 126                                      |
| FT, 120                                            | height, 10                                     |
| FUEL, 13, 15, 18, 47, 48, 126, 128, 178            | HEL, 125, 131, 132                             |
| fuel, 48                                           | HELIOS, 126, 131                               |
| •                                                  |                                                |
| {/FUELDIR/}, 193                                   | HELIOS dra, 132                                |
| FULL, 54, 55                                       | /HELIOS_HEAD/, 209                             |
| FULL-MIX, 27, 28                                   | hequi, 127, 134                                |
| funct, 157, 158                                    | HEX, 24, 25                                    |
| fvalue, 12–15                                      | HEXZ, 23                                       |
| 149 144                                            | HGAP, 136, 139                                 |
| gamma, 142, 144                                    | hgap, 136, 139                                 |
| GEN, 125, 126, 132                                 | hgrp, 65, 66                                   |
| GENPMAXS, 127, 132                                 | HISO, 71, 72, 75–77, 86, 88, 96, 98, 103, 105, |
| /GENPMAXS_INP/, 209                                | 110, 111                                       |
| $\mathtt{GEO:},\ 3,\ 5,\ 9,\ 10,\ 16,\ 52$         | HISOT, 9, 12, 46                               |
| GEOM, 16, 17, 52                                   | hist_nr, 164                                   |
| GEOMAP, 177                                        | hist_nr, 163                                   |
| /geometry/, 173, 177                               | History, 61                                    |
| GEOMETRY, 5, 16, 17, 52, 168, 172                  | /history/, 193                                 |
| GEOMOLD, 16, 17                                    | HISTORY, 5, 57–62                              |
| GEONEW, 168                                        | HISTORY CASE identification (mandatory), 124   |
| GEOOLD, 168                                        | HISTORY-DATA, 199                              |
| GET, 57, 58, 60, 126, 130, 208                     | HistXSM, 62                                    |
| GFF, 171                                           |                                                |
| GFF, 126, 130                                      | HM_Dens, 209                                   |
| GLOBAL, 12, 14, 58, 59, 126, 129                   | hm_dens, 131                                   |
| GPPR, 170                                          | hmasl, 127, 134                                |
| GPT, 157                                           | hmix, 65, 66                                   |
|                                                    | HNAME, 9, 11                                   |
| GRAD:, 157                                         | HOUR, 44, 47, 48                               |
| (grad_data), 157                                   | hrod, 65, 66                                   |
| grad_data, 157                                     | HST:, 4, 5, 57, 60, 194                        |
| GREP:, 3                                           | (hstbrn), 57–59                                |
| GRID, 126, 129                                     | (hstdim), 57, 58                               |
| GROUP, 34, 35                                      | (hstpar), 57-60                                |
| GROUP-ID, 22, 29                                   | htemp, 126, 127                                |
| GRPMAX, 147–150, 166, 167                          | hx, 47                                         |
| GRPMIN, 147–150, 166, 167                          | hy, 47                                         |
| w. 10 15 01                                        |                                                |
| H+, 13, 15, 21                                     | I-BURNUP, 71, 72                               |
| H-, 13, 15, 21                                     | I135, <u>126</u> , <u>128</u>                  |
| H20, 135, 136                                      | ialch, 13, 15                                  |
| hadf, 130                                          | ialch(i), 15                                   |
| HALF, 54, 55, 159, 161                             | ibax, 9, 10                                    |
| hc1, 47, 49                                        | ibm1, 147, 148                                 |
| hc2, 47, 49                                        | ibm2, 147, 148                                 |
| hcase, 47, 48                                      | ibun, 57, 58                                   |
| hcdf, 130                                          | ibun, 62                                       |
| hcnew, 47, 49                                      |                                                |

| icha, 57, 58                                         | 142, 143, 145, 147-149, 155-160, 163,                  |
|------------------------------------------------------|--------------------------------------------------------|
| icha, 62                                             | 166, 169–171                                           |
| icz, 9, 11                                           | iprt, 23, 52                                           |
| id, 21, 22, 27–29, 34, 35                            | irgrp, 30, 31                                          |
| IDET:, 67, 213                                       | irod, 30, 31                                           |
| IDETEC, 67                                           | ishift, 12, 14                                         |
| IDETECT, 67                                          | ISOT, 127, 134                                         |
| idfuel, 57, 58                                       | ISOTOPES, 126, 128, 131                                |
| idfuel, 62                                           | isotval, 127, 134                                      |
| ifuel, 47                                            | ispx, <mark>17</mark> 1                                |
| IFX, 169                                             | ispy, 171                                              |
| ifx, 169, 170                                        | isrt, 66                                               |
| igc, 119                                             | isrt(i), 65                                            |
| igrp, 22, 29, 34, 35                                 | IUPS, 127, 133                                         |
|                                                      |                                                        |
| ihex, 24, 25                                         | iups, 127, 133                                         |
| ilg, 120                                             | ivarty, 71, 72, 75, 76, 86, 87, 96, 97, 103, 104,      |
| ilgrp, 30, 31                                        | 110                                                    |
| ilzc, 30, 31                                         | iza, 9, 10                                             |
| IMET, 114, 116                                       | izae, 88, 98, 99, 105, 106, 111, 112                   |
| imet, 114, 116                                       | IOD ODT 107 120                                        |
| imix, 44, 45, 48, 75, 86, 96, 103, 104, 109, 110,    | JOB_OPT, 127, 132                                      |
| 113, 114, 126, 127, 171                              | JOB_TIT, 127, 132                                      |
| imixold, 75, 86, 96, 103, 104                        | jobtit, 127, 132                                       |
| in, 19                                               | lro 59 59                                              |
| inam, 126, 128                                       | kc, 52, 53                                             |
| indcycle, 47                                         | kcond, 136, 139                                        |
| indcycle1, 47                                        | KEEP, 157, 158                                         |
| indcycle2, 47                                        | KELVIN, 139                                            |
| INF, 125, 126                                        | kg, 15                                                 |
| INFO, 23, 24                                         | KINET, 37, 38                                          |
| INFOR, 113, 114                                      | KINET, $37$ , $38$                                     |
| INIT, 38, 39, 51, 113, 114                           | KINSOL:, 37, 38                                        |
| INLET, 136, 137                                      | - 000                                                  |
| INLET-Q, 136, 137                                    | L, 203                                                 |
| INN-CONV-TST, 163, 164                               | L_POWER, 175                                           |
| INN-STEP-EPS, 159, 160, 163                          | ladf, 129, 130, 132                                    |
| insm, 65                                             | ladf lxes lded lj1f lchi lchd linv ldet lyld lcdf lgff |
| INSR, 34, 35                                         | lbet lamb ldec, 127                                    |
| INST-BURN, 12, 13, 71, 75, 76, 86, 87, 96, 97, 103,  | lamb, 133                                              |
| 104, 110                                             | LAMBDA, 142, 143                                       |
| INST-BVAL, 12, 13                                    | lambda, 142, 143                                       |
| /intdetec/, 213                                      | LAMBDAI, $142$ , $143$                                 |
| INTEG, 67, 68                                        | lambdai, 143                                           |
|                                                      | lbet, 133                                              |
| INV, 136, 139                                        | LBFGS, 163, 164                                        |
| inv, 136, 139                                        | lcdf, 133                                              |
| INVCONST, 23, 24                                     | lchi, <mark>133</mark>                                 |
| iph, 126                                             | lchid, 133                                             |
| iphase, 125, 126                                     | ldec, 133                                              |
| iphase=1, 126                                        | lded, 133                                              |
| iprint, 9, 12, 13, 16–20, 27, 30, 32–34, 36, 38, 40, | ldet, 133                                              |
| 41, 44, 46, 47, 50, 51, 54, 55, 58, 65, 67,          | LEAK, 73, 74, 84, 85, 95, 102, 108, 109                |
| 68, 70, 73, 74, 84, 85, 94, 95, 101, 102,            | LEMKE, 159, 160                                        |
| 108, 113, 114, 119, 125, 126, 135, 136,              | length, 10                                             |
|                                                      | - G <sup>7</sup> , - •                                 |

| LEVEL, 13, 15, 21, 27, 28, 30, 31, 34, 35        | MAP, 38, 39, 47, 75, 76, 86, 87, 96, 97, 103, 105,            |
|--------------------------------------------------|---------------------------------------------------------------|
| LFLAG, $208$                                     | 110, 111, 113, 114, 159, 160                                  |
| <i>lgff</i> , 130, 133                           | MAP, 57–62, 113–116, 135, 142, 145, 168, 170,                 |
| LIBNAM, 67                                       | 172                                                           |
| LIBRARY, 43                                      | MAPO, 61                                                      |
| LIBRARY, $43$ , $50$                             | MAPFL, 73-76, 79, 80, 84-87, 91, 92, 94, 96, 97,              |
| LINEAR, 73-76, 84-87, 95-97, 102-104, 108-110,   | 101, 103–105, 108–111, 113, 114, 135,                         |
| 142, 143                                         | 137, 140, 142, 145                                            |
| LINKED_LIST, 6, 7                                | MASL, 84, 85, 102, 127, 134                                   |
| LINS, 65                                         | MATEX, 8, 9, 16, 18, 19, 26, 36–38, 168                       |
| linv, 132, 133                                   | MATEX, 16                                                     |
| LIST, 119, 120                                   | /matex/, 183, 184                                             |
| lj1f, 133                                        | MATEX, 5, 9, 15, 16, 18, 19, 26, 36, 38, 55, 168              |
| • .                                              |                                                               |
| lmix, 65, 66                                     | MAX-FULL, 27, 28                                              |
| LNSR:, 162, 203                                  | MAX-MIX-GEO, 171, 172                                         |
| (lnsr_data), 162                                 | maxE, 163                                                     |
| lnsr_data, 163                                   | MAXIMIZE, 157–160, 163                                        |
| LOCAL, 12, 14, 15, 58, 59                        | maxit1, 136, 140                                              |
| lvalue, 13, 15                                   | maxit2, 136, 140                                              |
| lx, 9, 12, 47, 65                                | maxit3, 136, 140                                              |
| lxes, 133                                        | maxmix, 65, 66                                                |
| ly, 9, 12, 47                                    | MAXPOS, 21, 22, 27, 28                                        |
| lyld, 130, 133                                   | MAXR, 16, 17                                                  |
| LZC, 27, 28, 30, 31                              | maxreg, 16, 17                                                |
| LZC-GR, 27                                       | MB, 120                                                       |
| LZC-GROUP, 30, 31, 188                           | MCC, 33                                                       |
| (lzc-group), 27, 29                              | MCC:, 4, 32, 33                                               |
| LZC-ID, 29                                       | MCO, 125, 126                                                 |
| LZC:, 4, 19, 26, 31, 185                         | MCO, 128-130, 207, 208                                        |
| , , , , ,                                        | MCR, 113-115                                                  |
| MAC:, 3, 5, 18                                   | (MCR:), 101, 103                                              |
| MACD:, 23                                        | MCR:, 101                                                     |
| MACFL, 18, 69                                    | (mcr_data), 101–103                                           |
| MACGEO, 171                                      | mcr_data, 101                                                 |
| MACINI:, 4, 5, 18, 36, 41                        | (MCRdescints), 102, 103                                       |
| MACREF, 151, 155, 156                            | MCRdescints, 102, 103                                         |
| MACRES, 168                                      | MD, 120, 121                                                  |
| MACRO, 113                                       |                                                               |
| MACRO, 18, 37, 38, 69, 70, 113, 147–151, 155,    | MDF, 102, 103                                                 |
| 156                                              | MEMO, 127, 133                                                |
| MACRO, 73, 74, 84, 85, 95, 102, 108, 109         | MERGE, 126, 129                                               |
| MACRO2, 18, 36                                   | METH, 170                                                     |
| MACRO3, 36                                       | METHOD, 159, 160                                              |
|                                                  | MIC, 125, 126                                                 |
| MACROLIB, 166, 167                               | MICLIB, 43                                                    |
| MACROLIB, 77, 89, 99, 107                        | MICLIB2, 43                                                   |
| /macrolib/, 184                                  | MICLIB3, 43                                                   |
| MACROLIB, 1, 3–5, 12, 18, 36, 38, 41, 67, 69–72, | MICREF, 151, 155, 156                                         |
| 113, 114, 166, 168                               | MICRO, 151, 155, 156                                          |
| /MACROLIB_XS/, 211                               | $\mathtt{MICRO}, 44, 7176, 8486, 88, 95, 96, 98, 102, 103,\\$ |
| MACROREF, 166                                    | 105, 108–111                                                  |
| MAN, 126, 131, 208                               | MICROLIB, 43                                                  |
| MAP, 32, 64                                      | MICROLIB, 50                                                  |
| MAP, 168, 170                                    | MICROLIB, 4                                                   |

| /MICROLIB_XS/, 212                                  | NAMDIR, 126, 127                                    |
|-----------------------------------------------------|-----------------------------------------------------|
| MINIMIZE, 157-160, 163                              | NAMDPL, 88, 98, 105, 106, 111, 112                  |
| MINUTE, 44, 47, 48                                  | $NAME, \frac{21}{}$                                 |
| MIX, 10, 71, 75, 76, 86, 87, 96, 97, 103, 104, 109, | NAME, $\frac{24}{2}$ , $\frac{25}{2}$               |
| 110, 119, 120, 126, 127                             | /name_detect/, 190                                  |
| mix, 71, 72                                         | {/name_detect/}, 190                                |
| MIX-FUEL, 54, 55                                    | /name_type/, 189, 190                               |
| MIX-VOID, 54, 55                                    | {/name_type/}, 189                                  |
| $mix1, \frac{21}{2}, \frac{22}{2}$                  | namedir, 169, 171                                   |
| mix2, 21, 22                                        | NAMPAR, 60, 88, 89, 98, 99, 105, 106, 111, 112      |
| MIXASS, 171                                         | NAMPER, 119–121                                     |
| mixdir, 126, 127                                    | NAMTYP, 23, 24, 53, 113, 114                        |
| mixE, 27, 28                                        | (NAP:), 168                                         |
| mixF, 27, 28, 54, 55                                |                                                     |
|                                                     | NAP:, 4, 9, 10, 17, 168, 172                        |
| mixf, 16, 17                                        | nass, 65, 66                                        |
| MIXMAX, 147, 148                                    | naval, 9, 12                                        |
| MIXMIN, 147, 148                                    | nax, 9, 10                                          |
| MIXNAM, 119–121                                     | nay, 9, 10                                          |
| mixr, 16, 17                                        | nB, 114, 115                                        |
| mixV, 54, 55                                        | nb, 12, 13, 47                                      |
| MLIB, 46, 49, 73, 74, 84, 85, 94–96, 101–103,       | nb1, 136, 140                                       |
| 108, 109                                            | nb2, 136, 140                                       |
| MLIB2, 73, 84, 94, 101, 108                         | nbax, 9, 10                                         |
| mmix, 113, 114                                      | nbf, 136–138                                        |
| MODNAME, 6                                          | nbfuel, 73, 74                                      |
| MODULE, 6                                           | nbg,  136-138                                       |
| (module), 6, 7                                      | nbun,  58,  59                                      |
| MONO, 136, 140                                      | nburn, 119, 120                                     |
| MOVDEV:, 4, 22, 34, 185                             | Nc, 60                                              |
| MOVE, 19, 20                                        | ncdf, 126, 130                                      |
| MP, 120                                             | nch, 9, 12, 13, 136, 138                            |
| MPO, $102$ , $103$                                  | ncha, 58, 59                                        |
| MPONAM, 102, 103                                    | ncols, 131                                          |
| MPONAM1, 101                                        | ncols nrows part hm_dens bypass, 126                |
| MPONAM2, 101                                        | NCOMB, 9, 11, 12                                    |
| MT, 120, 121                                        | ncomb, 9, 11, 12                                    |
| MTMD, 119, 121                                      | ncond, 136, 139                                     |
| MTS, 121                                            | ncorner, 132                                        |
| MULTICOMPO, 5, 9, 168–170                           | $(NCR:), \frac{73-75}{}$                            |
| MW-day per tonne, 13                                | NCR:, 4, 5, 12, 13, 18, 41, 43, 45, 54, 55, 69, 73, |
| ,                                                   | 125                                                 |
| N2N, 89, 99, 106, 112                               | $(ncr_data), \frac{73}{}$                           |
| N3N, 89, 99, 106, 112                               | ncr_data, 73                                        |
| N4N, 89, 99, 106, 112                               | ncst, 157, 158                                      |
| NA, 89, 99, 106, 112                                | ND147, 126, 128                                     |
| na, 9, 10, 12                                       | nd47nam, 126, 128                                   |
| nadf, 126, 130                                      | ndetect, 23, 24                                     |
| nalpha, 142, 143                                    | nel, 111, 112                                       |
| namburn, 73, 74, 84, 86, 95, 96, 102, 103           | NEP, 114, 115                                       |
| NAMCHA, 44, 45                                      | NEW, 48, 126, 129                                   |
| NAMDB, 113, 114                                     | NEW, 48, 120, 129<br>NEWFUEL, 44, 45                |
| NAMDET, 24, 25                                      |                                                     |
| NAMDIR, 71, 73, 74, 102, 103                        | NEWMAC:, 4, 5, 18, 22, 28, 36, 41, 185              |
|                                                     | NEWT, 163, 164                                      |

| NEWTON, 155, 156                                                                                    | nrows, 131                                        |
|----------------------------------------------------------------------------------------------------|---------------------------------------------------|
| NFTOT, 89, 99, 106, 112                                                                             | nsh, 44, 45                                       |
| NFUEL, 16, 17                                                                                       | $nside, \frac{132}{}$                             |
| nfuel, 13, 15–17, 54                                                                                | nside ncorner vfcm, 127                           |
| NG, 89, 99, 106, 112                                                                                | nSm, 114, 116                                     |
| ngcond, 119, 120                                                                                    | nstart, 163                                       |
| nglo, 58, 59                                                                                        | ntime, 136, 140, 142, 144                         |
| nglob, 59                                                                                           | NTOT1, 147, 148                                   |
| NGMTR, 119                                                                                          | ntyp, 113, 114                                    |
| ngr1, 147–150, 166, 167                                                                             | NUM-LZC, 27                                       |
| ngr2, 147–150, 166, 167                                                                             | NUM-ROD, 19, 20                                   |
| NGREAC, 119                                                                                         | nval, 129                                         |
| NGROUP, 142, 143                                                                                    | nvar, 157, 158                                    |
|                                                                                                    |                                                   |
| ngroup, 142, 143, 146                                                                               | nvoid, 54, 56                                     |
| ngroup+1, 145                                                                                       | nx, 9, 11                                         |
| NGRP, 16, 17, 23                                                                                    | nxa, 10                                           |
| ngrp, 16, 17, 19, 20, 22, 23, 27, 29, 31, 35, 65                                                    | nxass, 171                                        |
| nh, 9, 11                                                                                           | nXe, 114, 115                                     |
| NHEX, 24, 25                                                                                        | NXNAME, 44, 45                                    |
| nhex, 24, 25                                                                                        | NXNAME, 9, 11                                     |
| NHNAME, $9$ , $11$                                                                                  | nxy, 142, 144                                     |
| nis, 9, 12                                                                                          | ny, 9, 11                                         |
| nk, 45                                                                                              | nya, 10                                           |
| nloc, 58, 59                                                                                        | nyass, 171                                        |
| nlzc, 27–29, 31                                                                                     | NYNAME, 44, 45                                    |
| NMCHA1, 44, 45                                                                                      | $NYNAME, \frac{9}{11}$                            |
| NMCHA2, 44, 45                                                                                      | NZASS, 170                                        |
| $\begin{array}{c} \mathtt{NMIX}, 16, 17, 70, 73, 74, 84, 85, 95, 102, 108, 109, \\ 119 \end{array}$ | nzass, 170                                        |
| nmix, 70, 71, 171                                                                                   | OLDMAP, $12$ , $13$ , $15$                        |
| nmixt, 16, 17, 73, 74, 84, 85, 95, 96, 102, 103,                                                    | $\mathtt{ONLY}, 75, 77, 86, 88, 96, 98, 103, 105$ |
| 108, 109, 119                                                                                       | <i>OPTIM</i> , 147, 149, 155–160, 162, 163, 166   |
| nmxgeo, 171, 172                                                                                    | /optimize/, 201-203                               |
| nNp, 114, 115                                                                                       | OPTIMIZE, 151, 156, 157, 159, 162, 166            |
| NO-STORE-OLD, 159, 161                                                                              | or, 31, 34, 54                                    |
| NOCCOR, 67, 68                                                                                      | OTHER, $126$ , $127$                              |
| NODERIV, 155, 156                                                                                   | othpk, 128                                        |
|                                                                                                    | $othpk(i) \ othtyp(i) \ othval(i), \frac{126}{}$  |
| NOEV, 86, 88, 96, 98, 103, 105                                                                      | othtyp, 128                                       |
| noreg, 119, 120                                                                                     | othval, 128                                       |
| NORM, 38, 39, 52, 53                                                                                | out, 19                                           |
| noth, 126, 128                                                                                      | OUT-CONV-TST, 159, 161, 163, 164, 166, 167        |
| NP, 89, 99, 106, 112                                                                                | OUT-ITER-MAX, 163                                 |
| npert, 119, 121                                                                                     | OUT-RESTART, 163                                  |
| NPWF, 113, 114                                                                                      |                                                   |
| NREF, 114                                                                                           | OUT-STEP-EPS, 159, 160, 163, 166, 167             |
| NREFL, 16, 17                                                                                       | OUT-STEP-LIM, 157-160, 163                        |
| nrefl, 16, 17                                                                                       | P, 203                                            |
| nrep, 23, 24                                                                                        |                                                   |
| NRFB, 65                                                                                            | P-NAME, 33                                        |
| nrfb, 65                                                                                            | P-NEW, 38, 39                                     |
| NRMFLUX, 37                                                                                         | P-VALV, 142, 144                                  |
| nrmv, 65, 66                                                                                        | p1, 142, 144                                      |
| nrod, 19–22, 31, 35                                                                                 | p2, 142, 144                                      |
|                                                                                                    | p3, 142, 144                                      |

| par1, 65                                          | POROS, $136$ , $138$                           |
|---------------------------------------------------|------------------------------------------------|
| PARA, 65                                          | poros, 136, 138                                |
| PARAB, 53                                         | pos, 21, 22, 24, 25, 27, 28                    |
| PARABOLIC, 159, 161                               | POSITION, 24, 25, 67, 68                       |
| PARAM, 180                                        | poutlet, 136, 137                              |
| PARAMBURNTAR, 61, 62                              | pow, 113, 114, 136, 170                        |
| PARKEY, 12, 14, 75, 76, 86, 87, 96, 97, 103, 104, | pow(i), 141                                    |
| 110, 111                                          | POWER, 37, 38, 40, 43, 44, 46, 48, 50          |
| PARKEY, 12, 14                                    | POWER, 37–39, 142, 143, 145, 170               |
| part, 130, 131                                    | /power/, 191, 192                              |
| pcore, 32, 33                                     | POWER, 5, 37, 40, 43, 46, 50                   |
| (PCR:), 108, 109                                  | power, 38, 39, 59, 142, 143, 145, 146          |
| PCR:, 108                                         | POWER-LAW, 136, 140                            |
| (PCR_data), 108                                   | power_out, 145, 146                            |
| <u> </u>                                          |                                                |
| PCR_data, 108                                     | POWOLD, 37, 39                                 |
| PENAL-METH, 159, 160                              | PPR, 168, 170                                  |
| period, 59                                        | PRINT, 38, 39                                  |
| PHASE, 125, 126                                   | PROC, 125, 126                                 |
| PICK, 44, 45, 136, 141, 145, 146                  | PROC, 127, 133                                 |
| PICKR, 145, 146                                   | PROJECTION, 169                                |
| pitch, 132, 136, 138                              | PTIME, 142, 143                                |
| pitch xbe ybe, 127                                | PTOT, 38, 39                                   |
| PKEY, 126–128, 207                                | PUFR, 136, 138                                 |
| pkey, 129                                         | pufr, 136, 138                                 |
| PKEY_INFO, 208                                    | PUR, 114, 115                                  |
| $PKEY_k$ , 208                                    | PURE, 73, 74, 84, 85, 94, 95, 101, 102         |
| pkey(i), 129                                      | purity, 114, 115                               |
| /PKEY_INFO/, 208                                  | PUT, $57$ , $58$ , $60$                        |
| PKINI:, 142, 145                                  | pvalue, 12, 13, 15, 47, 49, 136, 141, 169, 170 |
| PKINS:, 142, 143, 145                             | PWF, 113, 114                                  |
| PLQ:, 159, 203                                    | PWR CASE : UOX/MOX CORE FUEL, 132              |
| (plq_data), 159                                   | pwtot, 12, 14                                  |
| plq_data, 159                                     | pwvalue, 12, 14                                |
| PM147, 126, 128                                   |                                                |
| PM148, 126, 128                                   | qfluid, 136, 137                               |
| PM148M, 126, 129                                  | QMAP, $47, 48$                                 |
| PM149, 126, 128                                   | QUARTER, $54$ , $55$                           |
| pm47nam, 126, 128                                 | D.C. I 100                                     |
| pm48mnam, 126, 129                                | R,S or I, 128                                  |
| pm48nam, 126, 128, 129                            | r1, 136, 138, 140                              |
| pmam, 126                                         | r2, 136, 138                                   |
| PMAX, 108, 109                                    | r3, 136–138                                    |
| PMAX1, 108                                        | r4, 136–138                                    |
| PMAX2, 108                                        | RAD-PROF, 136, 140                             |
| PMAXS, 108, 109, 129                              | RADIUS, 136, 138                               |
| pmnam, 126, 128                                   | RATE, $27, 28$                                 |
| PN, 149, 166                                      | rate, 27, 28                                   |
| PNAME, 12, 14, 15, 47, 49, 54, 55, 136, 141, 142  | RATIO, $\frac{38}{39}$                         |
| PNAME, 12, 14, 49, 141, 143, 144                  | ratio, 136, 141                                |
| pname, 169                                        | rburn, 44, 47, 48                              |
| PNAMEREF, 12, 15                                  | RC, 119, 120                                   |
| POISON, 13, 15                                    | RD, 120                                        |
|                                                   | RDCL, 114, 115                                 |
| POOL, 44, 45                                      | RDMD, 114, 115                                 |

| reaction, 88, 89, 98, 99, 105, 106, 111, 112        | SAM, 114, 116                                        |
|-----------------------------------------------------|------------------------------------------------------|
| REACTOR-POW, 12, 14                                 | SAME, 12, 13, 15, 32, 33                             |
| READ, 32, 33, 70                                    | SAMEASREF, 75, 76, 86, 87, 96, 98, 103, 105, 110,    |
| REANAME, 67, 68                                     | 111                                                  |
| REC, 32, 33                                         | SAP, 125–128, 131, 133                               |
| rec1, 32, 33                                        | SAP, 126-130, 207, 208                               |
| rec2, 32, 33                                        | SAP:, 5                                              |
| REF, 52, 53, 75, 76, 86, 87, 96, 97, 103, 105, 110, | SAPHYB, 84, 85                                       |
| 111, 126, 131                                       | SAPHYB, <b>5</b>                                     |
| ref, 136, 139                                       | /SAPHYB_INFO/, 207, 208                              |
| REF-SHIFT, 12, 14                                   | SAPNAM, 84–86                                        |
| REFLECTOR, 126, 131                                 | sapnam, 127                                          |
| refnam, 127                                         | sapnam(i), 126                                       |
|                                                     |                                                      |
| refnam(i), 126                                      | SAPNAMI, 84                                          |
| REFT, 113, 114                                      | SAPNAM2, 84                                          |
| REFUEL, 44                                          | sass, 137                                            |
| REGION, 119–121                                     | scomp, 135, 136                                      |
| RELAX, 40, 41, 136                                  | (SCR:), 84, 86                                       |
| relax, 136                                          | SCR:, 84, 125, 205                                   |
| relval, 40, 41                                      | $(scr\_data), 84, 85$                                |
| rep, 24, 25                                         | scr_data, 84                                         |
| RES, 73, 74, 84, 85, 94, 95, 101, 102               | SD, 163                                              |
| RESET, 142, 144                                     | SECOND, $44$ , $47-49$                               |
| RESINI, 9                                           | sect, 136, 137                                       |
| RESINI:, 4, 5, 8, 9, 40, 41, 43, 46, 54, 173, 175   | SEL, 126, 130, 208                                   |
| RESP, 24, 25                                        | SEQ_ASCII, 6, 7                                      |
| REWIND, 210                                         | SEQ_BINARY, 6, 7                                     |
| RGRP, 65                                            | SET, 47, 48, 54, 55, 75–77, 86, 87, 90, 96, 97, 103, |
| rho, 145, 146                                       | 104, 110, 169                                        |
| rin, 66                                             | SET-FOLLOW, 47, 49                                   |
| rin(i,1), 65                                        | SET-PARAM, 12, 14, 47, 49, 136, 141                  |
| rin(i,j+1), 65                                      | SFAC, 127, 133                                       |
| RMAP, 65, 66                                        | sfac, 127, 133                                       |
| RMIX, 16, 17                                        | SHUFF, 44, 45                                        |
| RMS, 155, 156                                       | side, 10                                             |
| RMS_VAL, 155, 156                                   | SIM, 9, 12                                           |
| rname, 67, 68                                       | SIM:, 4, 46                                          |
|                                                     | SIMEX, 53                                            |
| ROD, 21, 30, 34, 35<br>ROD-GR, 19, 20               |                                                      |
|                                                     | SIMPLEX, 159, 160                                    |
| ROD-GROUP, 30, 31, 187                              | SLPITY AGG 171                                       |
| (rod-group), 19, 20, 22                             | SLPITY-ASS, 171                                      |
| ROD-ID, 22                                          | SM149, 126, 128                                      |
| ROD-INFO, 180, 181                                  | smnam, 126, 128                                      |
| ROD-NAME, 21                                        | SMOOTH, 12, 13                                       |
| ROD:, 64, 180                                       | SN, 149, 150, 166                                    |
| RODMESH, 136, 140                                   | sname, 135, 136                                      |
| RP, 120                                             | SOME, 44, 45                                         |
| rprad, 136, 140                                     | SOURCE, 155, 156                                     |
| RT, 120                                             | SOURCE, 157                                          |
| rtime, 44, 47–49                                    | SPC, 48                                              |
|                                                     | SPEC, 47, 48                                         |
| SAHA, 136, 140                                      | spec,  23,  24                                       |
| SALT, 135, 136                                      | SPECTRAL, $23$ , $24$                                |
|                                                     |                                                      |

| SPEED, 21, 30, 31, 34, 35, 136, 137             | TIME, 21, 22, 27, 28, 30, 31, 44, 47, 48, 52, 53,   |
|-------------------------------------------------|-----------------------------------------------------|
| speed, 21, 30, 31, 34, 35                       | 136, 142, 143, 145                                  |
| SPH, 149, 166                                   | time, 21, 22, 27, 28, 30, 31, 136, 137              |
| SPLINE, 53                                      | TIMES, $12, 15$                                     |
| SPLIT-NAP:, 9, 10                               | times, 10                                           |
| SQDERIV, 142, 143                               | TIMESTEP, 199, 200                                  |
| sr, 157–160, 163                                | timestep, 136, 137                                  |
|                                                 |                                                     |
| STABLE, 88, 89, 98, 99, 105, 106, 111, 112      | TIMESTEP0000, 199                                   |
| STEP, 65, 169                                   | tinlet, 136, 137                                    |
| step, 65                                        | TINST:, 4, 43, 44                                   |
| STEP-REDUCT, 159, 160                           | tinv, 23, 24                                        |
| STOP, 210                                       | TMOD,113,115,127,129,208                            |
| STRNAME, 6, 7                                   | $TMod, \frac{61}{}$                                 |
| SYSTEM, 5, 41                                   | tmod, 113, 115                                      |
|                                                 | T0, 44, 45                                          |
| T, 132, 133                                     | TOTAL, 95                                           |
| t, 136, 142, 144                                | tpow, 136, 140, 141                                 |
| $t(i), \frac{141}{}$                            | TRACK, 37, 38, 52, 155, 156                         |
| T-BURNUP, 71, 72                                | TRACK, $5, 38, 52$                                  |
| T-DELT, 142, 144                                | TRACKING, 67, 168                                   |
| T/H invariant variables (mandatory), 124        | TRIVAA:, 3, 5, 41                                   |
| t0, 142, 143, 145, 146                          | TRIVAT:, 3, 5, 38                                   |
| <i>t</i> 1, 142, 144                            | TRKNAM, 67, 168                                     |
| T16CPO:, 118, 119, 121                          |                                                     |
| t2, 142, 144                                    | TTD, 32, 33                                         |
| TABLE, 70, 71, 73–75, 84–86, 94–96, 101–103,    | TYPE, 23, 24, 147, 148                              |
| 108, 109                                        | type, 157, 158                                      |
| Tape16, 118–121                                 | UNI, 32, 33                                         |
| TAVG:, $4$ , $40$ , $41$                        | unit, 136, 139                                      |
| tb1, 142, 144                                   | unrodded, 126, 128                                  |
| tb2, 142, 144                                   | $\mathtt{UPS},71,84,85,94,95,101,102$               |
| TCalo, 61                                       | USE, 75, 86, 96, 103, 104                           |
| TCOM, 127, 129, 208                             | USER, 126, 129                                      |
| TComb, 61                                       | USPLIT:, 4, 5, 15, 16, 52, 183                      |
| TCOOL, 113, 115                                 | UTL:, 3                                             |
| tcool, 113, 115                                 |                                                     |
| TEFF, 136, 139                                  | val, 129                                            |
| TEMP, 126, 127                                  | val1, 64, 65, 75, 76, 86, 87, 96, 97, 103–105, 110, |
| TEXT4, 84, 85                                   | 111                                                 |
| text80, 95, 102                                 | val2, 75, 76, 86, 87, 96, 97, 103–105, 110, 111     |
| TFUEL, 113, 115                                 | valpar, 60                                          |
| tfuel, 113, 115                                 | valper, 119, 121                                    |
| TH_DATA, 209                                    | valperd, 119, 121                                   |
|                                                 | valpert, 119, 121                                   |
| /TH_DATA/, 210                                  | valref, 75, 76, 86, 87, 96, 98, 103, 105, 110, 111, |
| THERMO, 135                                     | 119, 120                                            |
| THERMO, 135                                     | valrefd, 119, 121                                   |
| THETA, 136, 138                                 | valreft, 119, 121                                   |
| theta, 136, 139                                 | VALUE, 147, 148                                     |
| /thm/, 196, 197                                 | value, 21, 27, 28, 30, 31, 34, 35                   |
| THM:, 135, 136, 142, 197, 199, 200              |                                                     |
| TIMAV-BURN, 12, 13, 71, 75, 76, 86, 87, 96, 97, | value1, 32, 33                                      |
| 103,104,110                                     | value2, 32, 33                                      |
| TIMAV-BVAL, $12$ , $13$                         | valx, 67, 68                                        |
|                                                 | valx1, 67, 68                                       |

| valx2, 67, 68                                  | XESM, 127, 133                            |
|------------------------------------------------|-------------------------------------------|
| valy, 67, 68                                   | xesmopt, 127, 133                         |
| valy1, 67, 68                                  | XFAC, 36                                  |
| valy2, 67, 68                                  | $xfac$ , $\frac{36}{}$                    |
| valz, 67, 68                                   | XHAME, 11                                 |
| valz1, 67, 68                                  | XNAME, 9, 11, 54, 56                      |
| valz2, 67, 68                                  | XNAMEA, 9, 10                             |
| VAR-VAL-MAX, 157, 158, 166, 167                | XS CONTROL, 124                           |
| VAR-VAL-MIN, 157, 158, 166, 167                | XS CONTROL information (mandatory), 123   |
| VAR-VALUE, 157, 158                            | XS data (mandatory), 124                  |
| VAR-WEIGHT, 157, 158                           | XS SET identification (mandatory), 124    |
| varmax, 157, 158, 166, 167                     | XS_CONT, 127, 132, 209                    |
| varmin, 157, 158, 166, 167                     | XSM, 72                                   |
| VChan, 209                                     | XSM_FILE, 6, 7                            |
| vchan, 132                                     | Koni Illi, U, I                           |
| VClad, 209                                     | Y, 21, 27, 28                             |
| velad, 132                                     | y, 142, 143, 145, 146                     |
| VCnRd, 209                                     | Y-INIT, 145, 146                          |
|                                                | ybe, 132                                  |
| vcnrd, 132<br>VCool, 209                       | yield, 88, 89, 98, 99, 105, 106, 111, 112 |
| vcool, 131                                     | YLD, 126, 130                             |
| vcool vwatr vmodr vcnrd vfuel vclad vchan, 127 | yldi, 126, 131                            |
|                                                | yldpm, 126, 131                           |
| vecmax, 157, 158                               | yldxe, 126, 131                           |
| vecmin, 157, 158                               | YNAME, 9, 11, 54, 56                      |
| velocity, 136, 137                             | YNAMEA, 9, 10                             |
| vers, 127, 132                                 | 11/11/11/11/11/11/11/11/11/11/11/11/11/   |
| VERSION, 127, 132                              | Z, 21, 27, 28                             |
| VFCM, 209                                      | , , , , -                                 |
| vfcm, 132                                      |                                           |
| VFuel, 209                                     |                                           |
| vfuel, 132                                     |                                           |
| VModr, 209                                     |                                           |
| vmodr, 132                                     |                                           |
| vnorm, 52, 53                                  |                                           |
| VOID-PATTERN, 54, 55                           |                                           |
| VWatR, 209                                     |                                           |
| vwatr, 131                                     |                                           |
| WARNING-ONLY, 159, 161                         |                                           |
| WEIGHT, 13, 15                                 |                                           |
| weight, 157, 158                               |                                           |
| width, 10                                      |                                           |
| WIMS16, 118, 119                               |                                           |
| wt, 15                                         |                                           |
| wteff, 136, 140                                |                                           |
| Week, 100, 110                                 |                                           |
| X, 21, 27, 28                                  |                                           |
| x, 142–144                                     |                                           |
| xbe, 132                                       |                                           |
| XE135, 126, 128                                |                                           |
| xenam, 126, 128                                |                                           |
| XENON, 114, 115                                |                                           |
| XENON:, 50, 51                                 |                                           |
| XEREF, 114-116                                 |                                           |